# **PARAMETRIC STRUCTURAL GRID**

## **EVA MARIA PIRKER**

## **DIPLOMARBEIT**

ZUR ERLANGUNG DES AKADEMISCHEN GRADES EINER DIPLOM - INGENIEURIN

STUDIENRICHTUNG: ARCHITEKTUR

TECHNISCHE UNIVERSITÄT GRAZERZHERZOG-JOHANN-UNIVERSITÄT FAKULTÄT FÜR ARCHITEKTUR

INSTITUT FÜR TRAGWERKSENTWURF, Technische Universität Graz Betreuer:Stefan PETERS, Univ.-Prof. Dr.-Ing. März, 2014

# **EIDESSTATTLICHE ERKLÄRUNG**

Ich erkläre an Eides statt, dass ich die vorliegende Arbeit selbstständig verfasst, andere als die angegebenen Quellen/Hilfsmittel nicht benutzt, und die den benutzten Quellen wörtlich und inhaltlich entnommenen Stellen als solche kenntlich gemacht habe.

Graz, am 

# **STATUTORY DECLARATION**

I declare that I have authored this thesis independently, that I have not used other than the declared sources / resources, and that I have explicitly marked all material which has been quoted either literally or by content from the used sources.

date ## **Kurzfassung**

Diese Diplomarbeit befasst sich mit Optimierungsprozessen in einem speziellen Teilbereich der Architektur, den Trägerroststrukturen. Die Stäbe regelmäßiger Roste mit konstantem Querschnitt, wie sie in den meisten Fällen ausgeführt werden, sind nur in kleinen Bereichen voll ausgenutzt. Es ist Potential vorhanden, die Struktur geometrisch zu verändern, sie visuell aufzulösen und den Materialeinsatz zu reduzieren. Dies wird im Zuge der vorliegenden Arbeit unter dem Einsatz entsprechender Software (3D Modellierprogramm Rhinoceros, Plug-In Grasshopper zur Erstellung parametrischer Modelle, Finite Elemente Programm RFEM zur statischen Analyse) für verschiedene Ansätze der Optimierung untersucht.

Um einen Einblick in die Bandbreite von digital unterstützten Optimierungsprozessen zu geben, die im architektonischen Kontext anzutreffen sind, werden zu Beginn der Arbeit ausgewählte Projekte, Wettbewerbsentwürfe und Forschungsarbeiten vorgestellt, bei denen Prinzipien des Optimierens angewandt werden.

Nach einer Betrachtung von Trägerroststrukturen im Allgemeinen und anhand von ausgeführten Projekten wird eine Gliederung von Trägerrostgeometrien vorgenommen. Unterschiedliche Geometrievarianten werden erläutert. Darauf aufbauend werden Möglichkeiten von Optimierungsansätzen aufgezeigt.

Für drei ausgewählte Prinzipien werden parametrische Entwurfstools zur iterativen Formfindung entwickelt, die ein flexibles Umsetzen der Ansätze auf regelmäßige Ausgangsgeometrien ermöglichen. So können für unterschiedliche Grundriss- und Lagersituationen Trägerroststrukturen mit veränderlicher Bauhöhe, veränderlichen Stababständen oder veränderlichen Dichten der Strukturgeometrie generiert werden, die mit geringerem Materialeinsatz als vergleichbare regelmäßige Trägerroste ausgeführt werden können.

## **Abstract**

This thesis deals with optimization processes in a special field of architecture, grid structures. Usually, regular grids are built with beams which all have constant cross-sections. These structures are only efficient for small parts of the structure. There is potential to adjust the structure in a geometric way, in order to make it, on the one hand, aesthetic and on the other reduce the amount of material. Using special software tools (3D modelling tool Rhinoceros, Plug-In Grasshopper for creating parametric models and finite element programm RFEM for static analysis), different optimization approaches are investigated.

In the first part of this thesis an overview of existing optimization processes which are used in architecture is presented using carefully chosen projects, competitions and papers. Subsequently, structural grids are discussed in general, followed by grouping of relevant grid geometries. Different variations of geometries are explained in detail. Thereafter, different optimization approaches are discussed.

Three specific approaches are investigated in detail. Parametric design tools are developed for those three cases. These allow flexible applications of the above mentioned optimization processes to modify the original<br>geometry, which is defined as a regular grid.<br>These tools are used to optimize different<br>layout-, or support requirements to achieve<br>flexible cross-section heights, beam distances,

## **Danksagung**

Mein Interesse für die in der vorliegenden Diplomarbeit behandelte Thematik wurde im Zuge meiner Tätigkeit als Universitätsassistentin am Institut für Tragwerksentwurf der TU Graz geweckt. Besonders danken möchte ich an dieser Stelle Stefan Peters, dem Betreuer meiner Diplomarbeit, der mich sowohl bei der Auswahl und Konkretisierung des Themas, als auch während des Arbeitsprozesses immer unterstützt hat. Andreas Trummer möchte ich für die themenrelevanten Gespräche und Ratschläge danken.

Herzlicher Dank gilt auch meinen Kolleginnen und Kollegen, insbesondere Gernot Parmann und Felix Amtsberg, die sich immer Zeit für meine Anliegen und Diskussionen zu meiner Arbeit nahmen.

Für die Unterstützung und Ermutigung während der Diplomarbeit und des gesamten Studiums möchte ich mich ganz besondes bei Harald und meiner Familie bedanken.

# **Inhalt**

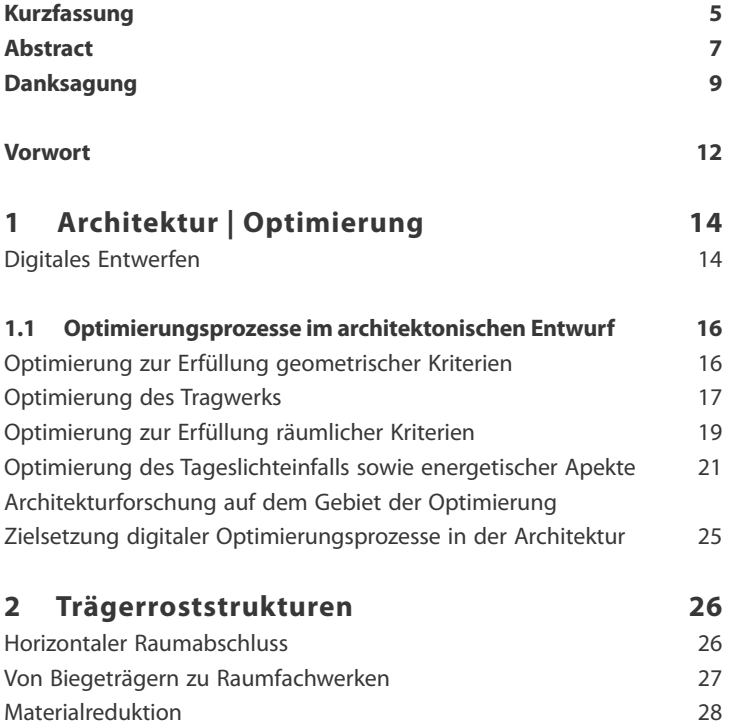

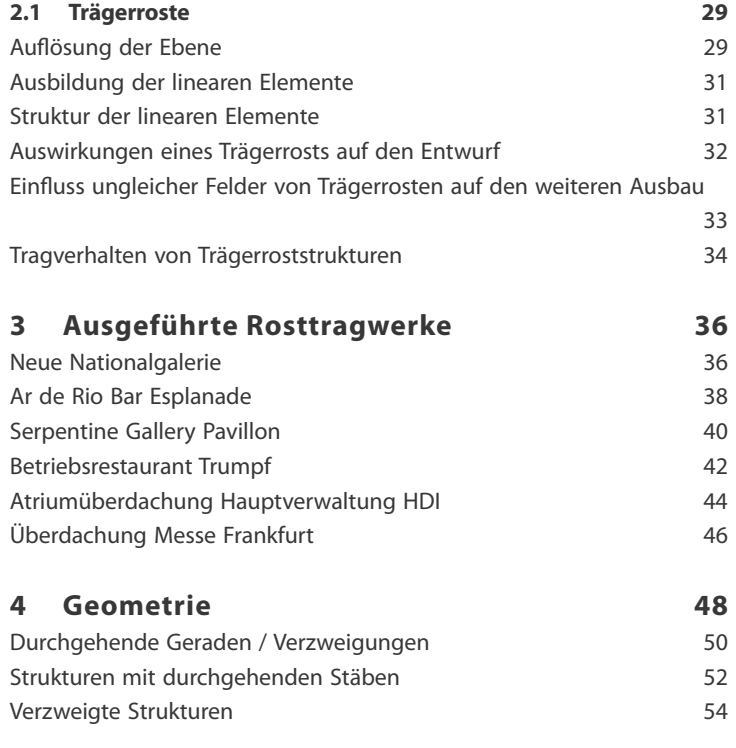

## **5 Parametric Structural Grid 56**

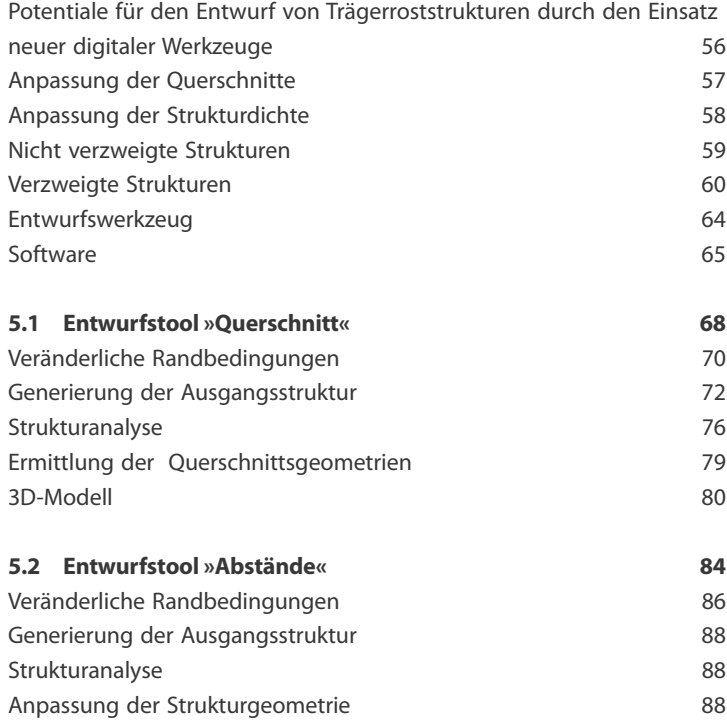

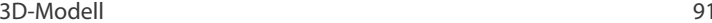

91

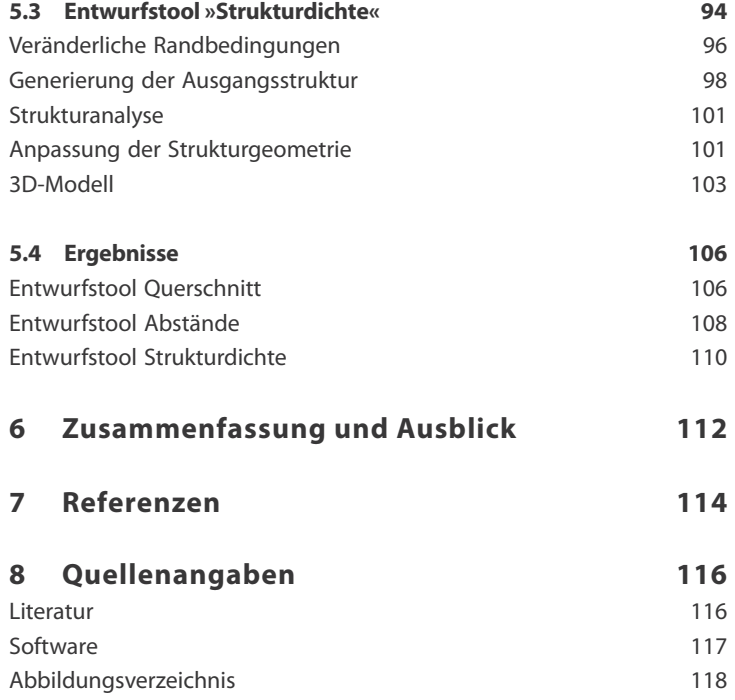

#### **Vorwort**

Automatisierte Optimierungsprozesse sind längst nicht mehr nur in Disziplinen wie dem Maschinenbau anzutreffen, wo beispielsweise bei der Entwicklung eines Flugzeugs Bauteile entsprechend optimiert werden, dass sie bei möglichst geringer Masse der Beanspruchung über die gesamte Lebensdauer Stand halten können. Auch in der Architektur werden mittlerweile automatisierte bzw. halbautomatisierte Methoden des Optimierens von Tragstrukturen angewandt, die Bandbereite hierbei ist breit gefächert. So können Vorgänge des Optimierens dazu beitragen, dass manche Ent-

wurfsideen überhaupt erst umgesetzt werden können. Prinzipiell ist ein Entwurfsprozess auch immer ein Vorgang des Optimierens. Beim Entwerfen sind verschiedene Anforderungen, Zielvorstel lungen und Randbedingungen zu berücksich tigen die teilweise im Gegensatz zueinander stehen. Manche Kriterien und Anforderungen verlangen nach unterschiedlichen Ansätzen. Das Entwerfen ist somit auch ein Abwägen verschiedener Parameter und Randbedingun- Wurfsideen überhaupt erst umgesetzt werden<br>
Möglichkeiten dahingehend wurden durch<br>
entsprechende neue digitale Werkzeuge deut-<br>
Prinzipiell ist ein Entwurfsprozess auch immer<br>
ich erweitert.<br>
ein Vorgang des Optimierens.

anten erzeugt werden. Optimierungsprozesse können das Auffinden einer Variante in einem Lösungsraum, die gewisse Qualitätskriterien am besten erfüllt, erleichtern bzw. ermöglichen. Diese Arbeitsweise stellt eine Erweiterung des Gestaltungsrepertoirs dar. Auch auf dem Gebiet der Tragwerksplanung werden die Möglichkeiten durch automatisiertes parametrisches Optimieren, das ein Miteinbeziehen verschiedener geometrisch komplexer Parameter ermöglicht, vergrößert. Es erlaubt das Lösen gewisser Problemstellungen, bei denen klassisches iteratives Optimieren nicht

zielführend anwendbar ist.

In der vorliegenden Arbeit werden computerbasierte Optimierungsprozesse und Trägerroststrukturen verknüpft. Es wird unter dem Einsatz moderner Software nach Potentialen im Entwurf dieses Tragwerkselements, das in vielen ausgeführten Projekten zu hoher architektonischer Qualität führt, gesucht. Nach der getrennten Betrachtung von Optimierungsprozessen und Roststrukturen in der Architektur und einer Erläuterung zu geometrischen Möglichkeiten von Trägerrosten

erfolgt die Zusammenführung im Abschnitt Parametric Structural Grid. Es werden verschiedene Gestaltansätze vorgestellt, die durch die Optimierung erreicht werden können. Unter Nutzung und Verknüpfung der Programme Rhinoceros - Grasshopper - RFEM - Excel werden Tools entwickelt, die den Entwurfsprozess unterstützen sollen.

# **1 Architektur | Optimierung**

#### **Digitales Entwerfen**

In zeitgenössischen Architekturprojekten ist eine Zunahme an geometrischer Komplexität zu beobachten. Neue digitale Werkzeuge haben es ermöglicht, Geometrien zu entwickeln und umzusetzen, welche durch die übliche zweidimensionale Plandarstellung nicht erfasst werden konnten. Es können zwei verschiedene Entwicklungen beobachtet werden. Dies ist zum einen die Realisierbarkeit von Freiformgeometrien und zum anderen die Miteinbeziehung von computerbasierten Prozessen in die **Entwurfsarbeit** 

Prinzipiell kann gesagt werden, dass durch den Einsatz des Computers in der Konzeption und Planung von architektonischen Entwürfen nicht zwangsläufig eine Veränderung auftritt. Das Zeichnen, wie es per Hand am Papier stattgefunden hat, wurde in vielen Fällen auf den Computer übertragen. Durch verschiedene Möglichkeiten der Eingabe werden in CAD Programmen geometrische Elemente wie Linien erzeugt und somit digitalisierte Zeichnungen erstellt.<sup>1</sup>

Die Übertragung von Geometriedaten in CAD Programme kann aber auch in einem dreidimensionalen Raum erfolgen und beschränkt

sich nicht nur auf die Modellierung von Grundkörpern. Ebenso können mathematisch exakt definierte Freiformflächen erstellt werden. Diese Entwicklung ging unter anderem vom Automobil-, Flugzeug- und Schiffsbausektor aus, da ein exaktes Abbilden von frei geformten Geometrien besonders in diesen Sparten zum Umsetzen der Designs in der Serienfertigung benötigt wurde. Die Möglichkeit der Modellierung von dreidimensionalen Flächen und Körpern wurde auch in der Architektur genutzt. Erstmals war es machbar, frei geformte Geometrien zu erfassen und die erforderlichen Daten für eine Realisierung abzuleiten. Somit ermöglichen CAD Programme die Übertragung einer definierten Entwurfsvorstellung in ein digitales Geometriemodell. Der Computer wird zur Eingabe, Umwandlung und Speicherung von Daten eingesetzt.<sup>2</sup>

Digitale Werkzeuge können aber auch in den Formfindungsprozess integriert werden. Das Entwerfen ist ein Vorgang bei dem unter Berücksichtigung verschiedener Randbedingungen nach der geeignetsten Lösung einer speziellen Aufgabenstellung gesucht wird. Bei gewissen Aufgabenstellungen ist der Einsatz des Computers bei diesem Prozess sinnvoll, bei manchen ist er zwingend notwendig um

das gewünschte Resultat zu erzielen und eine Realisierung zu ermöglichen. Die Miteinbeziehung des Computers kann hierbei auf unterschiedlichen Ebenen erfolgen. Es können parametrische Geometriemodelle erstellt, einzelne Elemente der Struktur oder auch die Globalgeometrie mit Hilfe von speziell auf eine Entwurfsaufgabe abgestimmten Algorithmen generiert sowie optimiert werden.

Die Methoden des digitalen Entwerfens können für die Umsetzung vielfältigster Entwurfskonzepte angewandt werden, die ohne den Computer nicht oder nur mit sehr großem Aufwand möglich wären. In diesen Fällen ändert sich somit die Tätigkeit des Architekten im Entwurfsprozess. Er erarbeitet nicht die Darstellung eines konkreten Entwurfs, sondern entwickelt auf Basis eines Entwurfskonzepts ein digitales Werkzeug, das unter Berücksichtigung der jeweiligen Randbedingungen eine Struktur generiert. Durch Veränderung dieser oder des Werkzeuges selbst, wird das Ergebnis beeinflusst

Reinhard König unterscheidet zwischen Methoden des parametrischen und algorithmischen Entwerfens: »Beim parametrischen Entwerfen geht es vorrangig um die assoziative Verknüpfung der Parameter verschiedener geometrischer Objekte zur Abbildung komplizierter Abhängigkeiten, die in einer Baumstruktur organisiert sind. Beim algorithmischen Entwerfen werden netzartige Parameterverknüpfungen berücksichtigt, wodurch es zu Interaktionen und Rückkoppelungen zwischen geometrischen Objekten kommen kann. Da Rückkoppelungsprozesse bei komplexen Systemen eine wichtige Rolle spielen, können diese nur mittels algorithmischer Entwurfsmethoden abgebildet werden.«<sup>3</sup>

Die vorgestellten Prinzipien werden an immer mehr Hochschulen Gegenstand der Forschung und finden bereits bei Wettbewerbsentwürfen und ausgeführten Projekten Anwendung. Darunter fallen beispielsweise parametrische Fassadenelemente, algorithmisch generierte Grundrisslösungen oder unter Berücksichtigung des Kraftflusses entwickelte Tragwerke. Viele dieser Formfindungsprozesse basieren auf Optimierungsverfahren.

# **1.1 Optimierungsprozesse im architektonischen Entwurf**

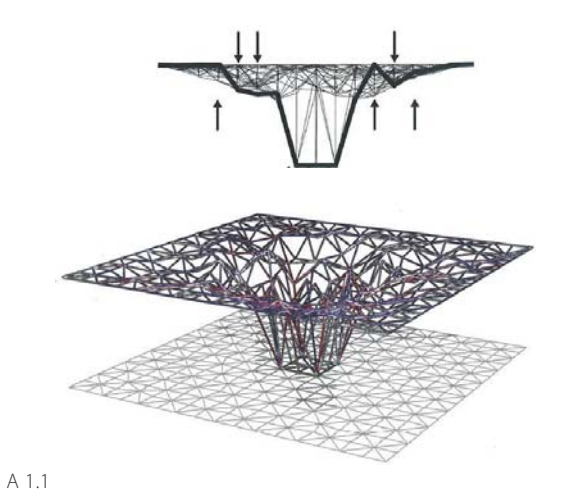

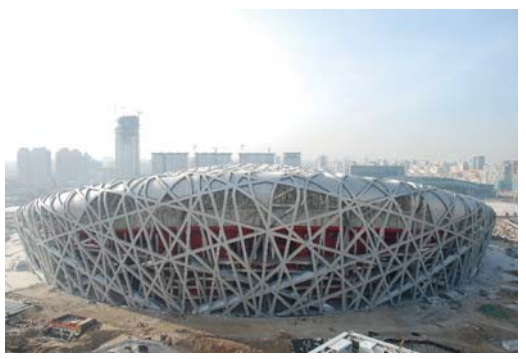

Es gibt viele Faktoren die beim Entwerfen berücksichtigt werden, wie zum Beispiel das Raumprogramm, Tragwerks- oder Klimaaspekte. Digitale Entwurfsprozesse werden in vielen Fällen so konzipiert, dass eine Strukturgenerierung unter Annäherung an ein Optimum von einem oder mehreren Faktoren stattfindet. Bei einer Studie (A 1.1) zur Formfindung der Statione Metropolitana der Linea 1 in Neapel wurde beispielsweise die Entwurfsvorstellung eines zufällig angegeordnet erscheinenden Stabtragwerks mit Hilfe von computerbasierte Optimierung erstellt. Es wurde iterativ eine Stuktur ermittelt, die den gestalterischen Ansprüchen genügt, aber auch eine ausreichende Tragfähigkeit aufweist.4

Optimierungen können auf unterschiedlichen Prozessen beruhen und die Umsetzung der verschiedenen architektonischen Konzepte ermöglichen. Nachfolgend wird anhand von Beispielen aus Forschung und Praxis ein Überblick über die Einsatzfelder und Möglichkeiten gegeben.

### **Optimierung zur Erfüllung geometrischer Kriterien**

Bei dem für die Olympischen Sommerspiele 2008 in Peking gebauten Nationalstadion

(A 1.2) wurden unterstützend parametrische Werkzeuge und Algorithmen zur Generierung der Form eingesetzt. Die unregelmäßig erscheinende Hülle aus linearen Elementen wird vom Tragwerk gebildet. Die Struktur aus Hohlprofilen weist zum Schutz vor Witterung im Bereich des Daches eine Ausfachung der Zwischenräume mit ETFE Kissen auf. Das Tragwerk gliedert sich in Primär- und Sekundärstruktur. Die primären Fachwerkträger, welche den inneren Ring tangetial berühren, werden durch die Sekundärstruktur verbunden und ergeben ein chaotisch erscheinendes Geflecht aus gekrümmten Stäben. Die Fachwerkträgeranordnung unterliegt einem definierten Ordnungsprinzip, die Sekundärstruktur hingen soll möglichst unregelmäßig positioniert werden und gleichzeitig geometrische Anforderungen erfüllen. Die Anordnungsgeometrie wurde in einer Studie in der frühen Entwurfsphase durch einen evolutionären Algorithmus bestimmt. Dieser stellt einen Optimierungsprozess dar, um definierte Qualitätskriterien bestmöglich zu erfüllen. Es werden veränderliche Parameter definiert und ein Feld abgegrenzt, in dem die Lösungen liegen sollen. Im ersten Schritt werden zufällige Lösungen innerhalb des definierten Veränderungsraumes erzeugt. Die den Kriterien am besten entspre-

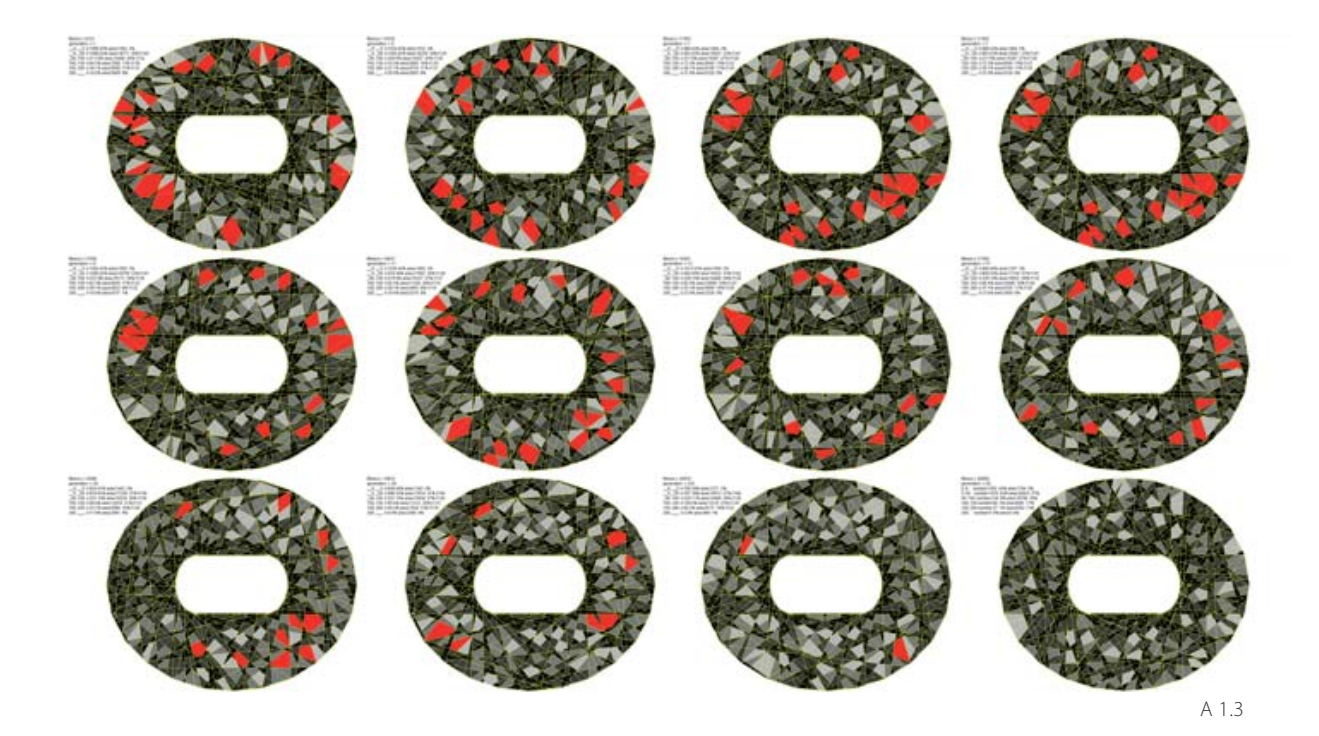

A 1.1 | Formfindungsstudie Stazione Metropolitana, Neapel, Bollinger+Grohmann A 1.2 | Nationalstadion Peking, Herzog & de Meuron, Arup A 1.3 | Optimierungsprozess der Sekundärstruktur, Kaisersrot und Herzog & de Meuron

chenden Ergebnisse bilden die Ausgangsbasis für den nächsten Schritt der Strukturgenerierung. Die Generierungs- und Analyseschritte laufen schleifenartig bis definierte Ziele erfüllt sind. Die Ausgangsbasis für den Optimierungsprozess beim Olympiastadion in Peking bildet eine ebene Abwicklung des Stadions, die Variation der Stäbe wird als Verbindung unterschiedlicher Punkte am Umriss und am inneren Ring durchgeführt. Folgende geometrische Kriterien werden zur Bewertung der Varianten herangezogen: die entstehenden Felder sollen nicht zu groß, nicht zu klein und

die Längen der Stäbe zwischen den Knoten nicht zu groß werden. Aus den ersten zufällig generierten Varianten wurden die zwei, die den Kriterien am besten entsprachen gewählt und deren Start- und Endpunkte der Stäbe zur Generierung weiterer Varianten herangezogen. Der schleifenartige Ablauf wurde durchgeführt bis eine entsprechenden Lösung erzielt wurde (A 1.3).<sup>5</sup> Das Beispiel zeigt auf, dass das einfache Prinzip einer unregelmäßig erscheinenden Struktur meist nicht durch bloßes Skizzieren einer beliebigen Lösung umgesetzt werden kann. Zum Erfüllen notwendiger Kriterien können digitale Prozesse unterstützend eingesetzt werden.

#### **Optimierung des Tragwerks**

Die Skulptur im Hauptsitz der Deutschen Bank wurde von Mario Bellini Architects als in einzelne, unregelmäßig angeordnete Strei fen aufgelöste Kugeloberfläche entworfen.<br>Das Objekt im Foyer der Bank soll durch die<br>verwobenen Stahlstreifen Stabilität und Stärke<br>als auch Dynamik und Wandel symbolisieren<br>und so ausgeführt werden, dass die Skulptur<br>an

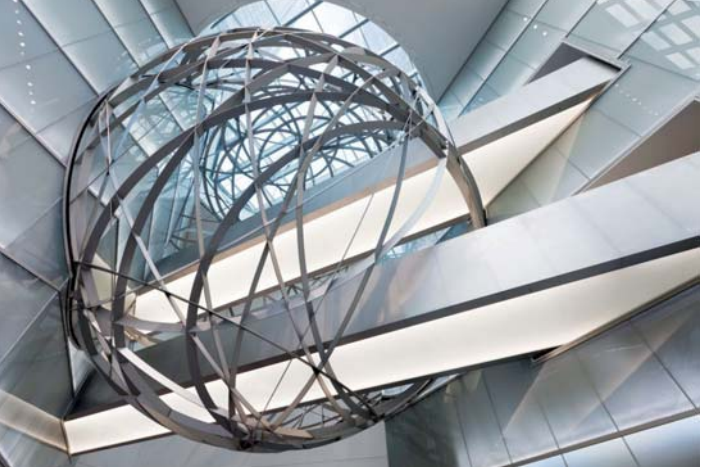

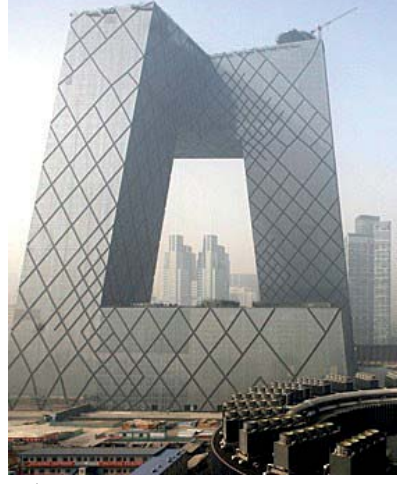

Bauteile soll verzichtet werden. Geometrisch ist die aufgelöste Kugel mit den zwei Türmen der Bank verschnitten und an ihnen gelagert, eine Brücke die die Türme verbindet durchdringt das Objekt. Somit entstehen die Anforderungen einer selbsttragenden Skulptur aus 60 Ringen unterschiedlicher Durchmesser, die möglichst gleichmäßig eine Kugel umschreiben und das Luftraumprofil der Brücke nicht durchdringen.

Das Suchen nach einer geeigneten Lösung erfolgt mit einem evolutionären Algorithmus. Jeder Ring ist durch drei zufallsbedingt generierte Punkte auf der Kugeloberfläche definiert, die Koordinaten der Varianten, dessen Ringe die Kriterien (geringe Verformung, Geometrievorgaben) am besten erfüllen, werden zur Generierung der nächsten Generation von Ringen herangezogen bis die gestalterischen und tragwerksspezifischen Kriterien ausreichend erfüllt sind.6,7 Das Konstruieren einer beliebigen Lösung von 60 Ringen erfüllt mit hoher Wahrscheinlichkeit nicht die Kriterien.

Der Entwurf des Headquarters des chinesischen Staatsfernsehen (CCTV) von OMA in

Peking unterschiedet sich stark von üblichen Hochhausprojekten.

»Wir wollten ein Gebäude entwerfen, das ein organisatorisches Prinzip als Entwurfsgrundlage hat, um die Banalität der linearen Hierachie konventioneller Hochhäuser zu entkommen und stattdessen eine sozialere Vision des Zusammenseins ausdrücken. Wir wollten das Funktions- und Raumprogramm in ein kohärentes Gesamtsystem übersetzten[...]. Entstanden ist eine Schleife miteinander verbundener Aktivitäten, die sich nicht nur Außen als Geste abzeich-

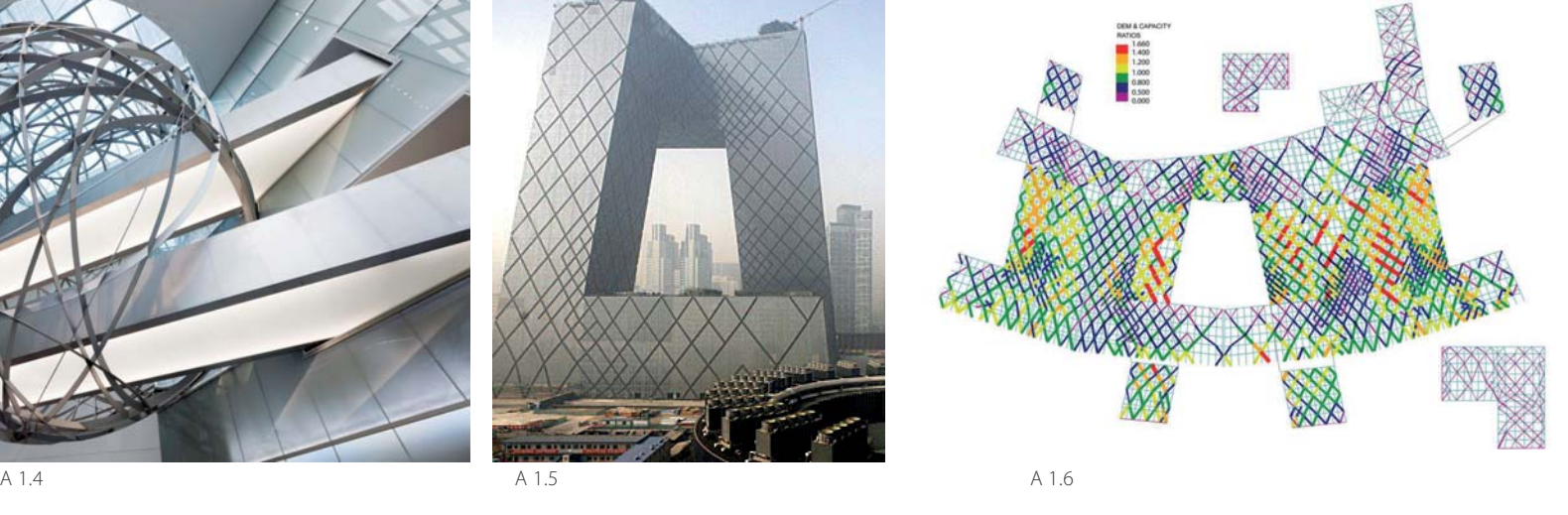

net, sondern tatsächlich inern als Kreislauf funktioniert $\kappa^8$ 

Die schleifenartige Globalgemometrie bedingt hohe Anforderungen an das Tragwerk. Die zwei geneigten Türme, die am Boden verbunden sind, weisen in 160m Höhe je eine Auskragung von 75m aus. Die auskragenden Bereiche schließen im rechten Winkel aneinander an. Somit entsteht ein räumliches Kontinuum, dessen Tragwerk eine außen liegende Röhre aus vertikal und diagonal verlaufenden Stahlprofilen bildet. Die Dichte des diagonalen Rasters wird über eine entsprechende Software der Beanspruchung angepasst. Das Stabnetz wird in Zonen mit hohem Kraftfluss verdichtet wodurch die Steifigkeit erhöht wird. Der Verlauf der Diagonalen zeichnet sich in der Fassade ab. Das variierende Netz strukuriert die Oberfläche des Bauwerks in Abhängigkeit der Beanspruchung.9

### **Optimierung zur Erfüllung räumlicher Kriterien**

Es gibt auch Versuche in Vorentwurfsphasen von komplexen Bauvorhaben Optimierungsvorgänge unterstützend miteinzubeziehen. Dies geschah beispielsweise für den Bauplatz des Papierwerd-Areals. Im Rahmen der Tagung »Architekturbrennpunkt« in Zürich wurden die Ergebnisse gemeinsam mit den Entwürfen bekannter Architekten vorgestellt. Es handelt sich hierbei um ein umstrittenes Bauvorhaben, für welches bereits einige Entwürfe abgelehnt worden sind. Die unterschiedlichen Interessen der Beteiligten, ließen keine Konkretisierung eines Konzeptes zu. Das KAISERSROT Team (eine Forschungs- und Entwicklungsgesellschaft der ETH Zürich) beteiligte sich an dem Prozess indem es eine Studie erarbeitete, in der ein Optimierungsverfahren eingesetzt wurde, um die verschiedenen Vorstellungen aller im Projekt Involvierten so gut wie möglich zu berücksichtigen. Das Areal, auf dem unterschiedlichste Funktionen wie z.B. ein Hotel, ein Supermarkt und ein Restaurant auf 7600m<sup>2</sup> Geschossfläche untergebracht werden sollen, liegt am Ufer des Limmat, zentral gegegenüber des Züricher Hauptbahnhofs. Im Optimierungsprozess werden die verschiedenen Interessen der Beteiligten wie der Umgang mit der Lage am Flussufer, Vermeidung einer zu starken Einschränkung der Blickbeziehungen zu den Alpen und innerhalb der Stadt, Ausrichtung der Funktionen im Baukörper oder auch Erschließung und Infrastruktur im Baukomplex und Weiteres berücksichtigt. Der Entwurf passt sich entsprechend externen

A 1.4 | Sphäre Deutsche Bank, Mario Bellini Architects, Bollinger+Grohmann A 1.5 | CCTV Tower, Peking, Office for Metropolitan Architecture (OMA), Arup A 1.6 | CCTV Tower - optimierte Tragstruktur der Diagonalen, Arup A 1.7 | Papierwerdareal - Optimierungsstart (Konsensmaschine), Kaisersrot A 1.8 | Papierwerdareal - optimierter Entwurf, Kaisersrot

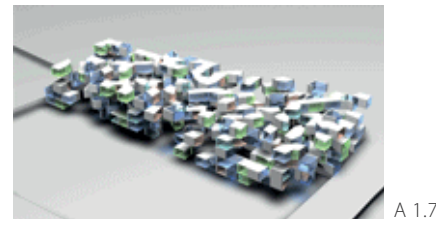

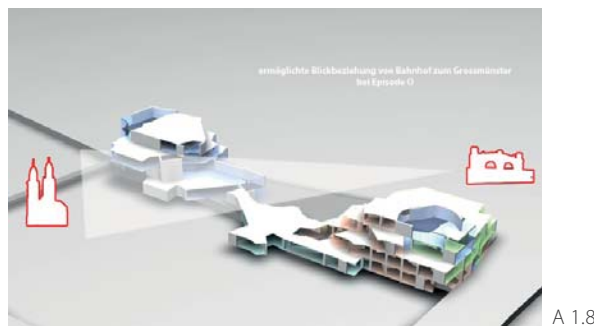

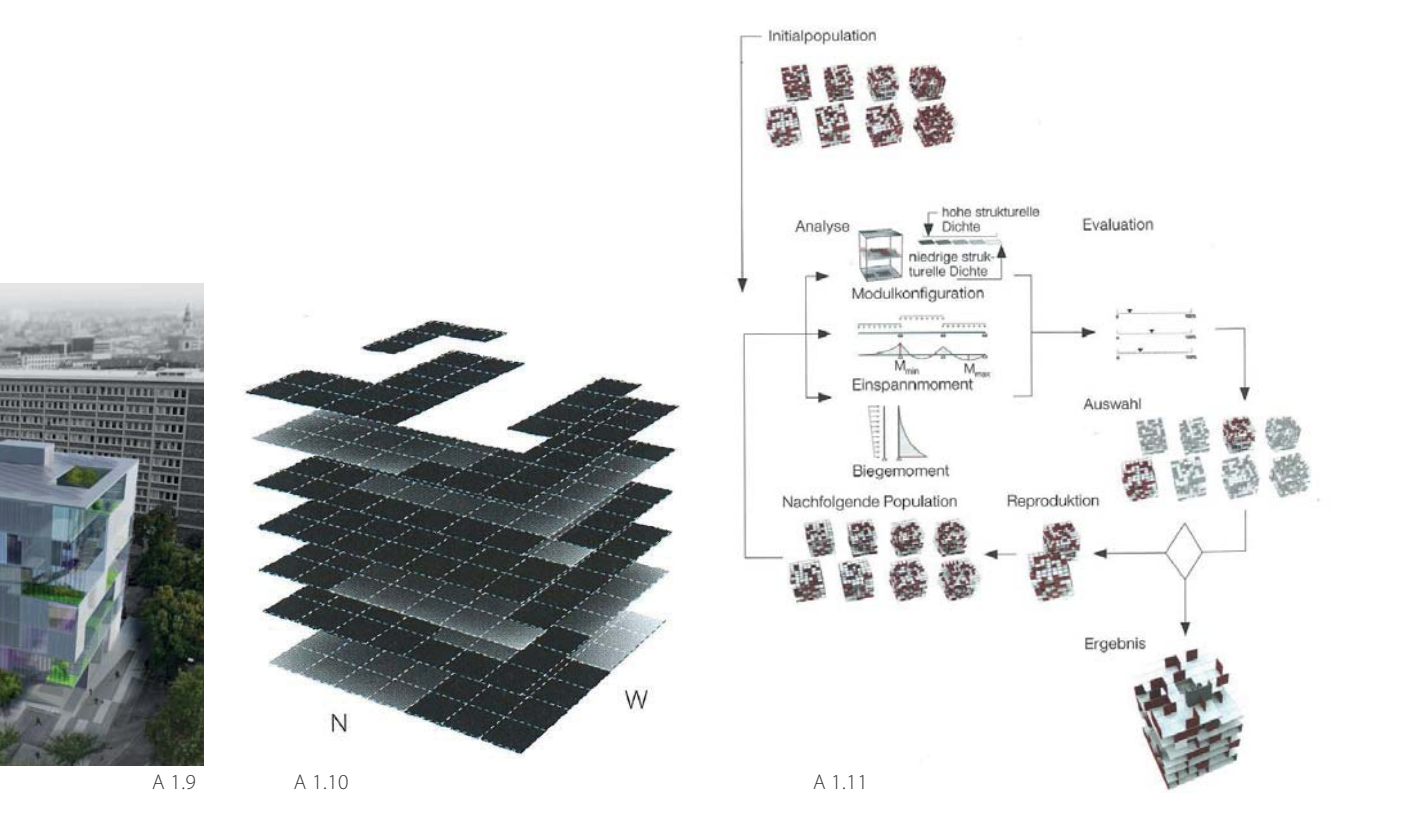

Vorgaben die Globalgeometrie betreffend und internenen Parametern, die die Organisation des Bauwerks beeinflussen, an. Des Weiteren wird die Tragstruktur, Erschließung und Infrastruktur berücksichtigt. Tragende Elemente oder Schächte beispielsweise sollen übereinander liegen. Eine Veränderung der Einflussparameter wirkt sich sofort auf die generierte Struktur aus. So können Varianten erzeugt und ein breiter Lösungsraum untersucht werden. Jede Variante durchläuft viele Iterationen (A 1.7), bis es kaum noch zu Veränderungen in der Struktur kommt und somit das Optimum

innerhalb der gegebenen Randbedingungen gefunden wird (A 1.8). Die Ergebnisse dienen als Diskussionsgrundlage und sollen bei der Entscheidungsfindung helfen und nicht einen fertigen, automatisch generierten Entwurf darstellen.10

LAVA Architektur und Bollinger+Grohmann Ingenieure setzten evolutionäre Entwurfsmethoden bei ihrem Wettbewerbsbeitrag für die Hochschule für Technik in Stuttgart ein. In einem kubusartigen Volumen, das von Lufträumen durchzogen ist, sollte ein drei-

dimensionales Raumkontinuum die Durch mischung der unterschiedlichen Nutzungen erlauben. Die Architekten kategorisierten das Raumprogramm in dichte (Büros, Nebenräu me, etc.) und offene (Hörsäle) Bereiche und<br>legten in einem dreidimensionalen vier Meter<br>Raster die Zonen unterschiedlicher Dichten an<br>(A1.10). Ein Algorithmus ordnete den Dichten<br>entsprechend horizontale und vertikale<br>Sch neriert, die zufolge mehrer Kriterien bewertet

wurden. Als Bewertungsparameter wurde zum einen die Anordnung der Scheiben im Abgleich mit dem Raumprogramm analysiert und zum anderen die Eignung des Tragwerks untersucht. Dies erfolgte über die Größe der Momente in den Decken zufolge Eigenlast und in den Wandscheiben zufolge Horizontallast. Ersteres zeigt, wie sinnvoll die Scheiben in der Vertikalen übereinander positioniert sind. Sehr große Abweichungen deren Lage in den übereinander angeordneten Grundrissen führt zu großen Biegemomenten in den Decken. Zweiteres gibt Aufschluss über die Aussteifung der Struktur gegenüber horizontalen Lasten. Zufolge dieser Kriterien werden Varianten ausgewählt deren Scheibenanordnungen zu weiteren Varianten kombiniert werden und den selben Analyseprozess durchlaufen. Dieser Vorgang wird wiederholt bis definierte Kriterien erfüllt sind. Der Entwurf entstand somit nicht durch rein zufällige Generation des Computers, mit dessen Hilfe wurde aber eine Variation in einem gewissen definierten Rahmen ermöglicht.11

### **Optimierung des Tageslichteinfalls sowie energetischer Apekte**

Das Park Hotels Hyderabad, im Süden Indiens gelegen, ist einer starken Sonneneinstrahlung ausgesetzt. Bei der Entwicklung der Fassade floss dieser Aspekt in das Design mit ein. Dem Hotelkomplex wurden perforierte Metallpaneele vorgehängt, die sich in Bereichen öffnen an denen eine Blickbeziehung nach außen ermöglicht werden soll. Auf diese Weise werden die unterschiedlichen Zonen des Hotels (Gästezimmer, Lobby, Erschließung, Service,...) durch die Hülle zu einer Einheit. Die Anordnung und Ausdehnung der großflächigen Öffnungen sowie der Grad der Perforierung der Paneele beruhen auf einem parametrischen Modell in dem die Geometrie und die Abstufungen der Perforierung vordefiniert wurden. In das Modell fließen Randbedingungen wie Raumnutzung, Qualität des Ausblicks, Ausrichtung zum Sonnenstand, Verschattung und Helligkeit mit ein. Unter Berücksichtigung dieser Parameter werden innerhalb der definierten Grenzen die Fassadenelemente mit dem Bereich entsprechenden optimalen Öffnungsgrad generiert. Somit wird die Sonneneinstrahlung auf die thermische Hülle verringert, ein ausreichender Tageslichteinfall aber sichergestellt.<sup>12</sup>

Die vorgestellten Projekte zeigen, dass in der Architektur meist die Frage nach einer Optimierung hinstichtlich mehrerer Schwerpunkte A 1.9 | Entwurf Stuttgart University Voxel, LAVA, Bollinger+Grohmann

A 1.10 | Dichteverteilung der Wandscheiben - Entwurf Stuttgart University Voxel, LAVA, Bollinger+Grohmann A 1.11 | Evolutionärer Algorithmus - Entwurf Stuttgart University Voxel, LAVA, Bollinger+Grohmann A 1.12 | Parametrisch optimierte Fassade - Park Hotel Hyderabad, Skidmore Owings & Merrill

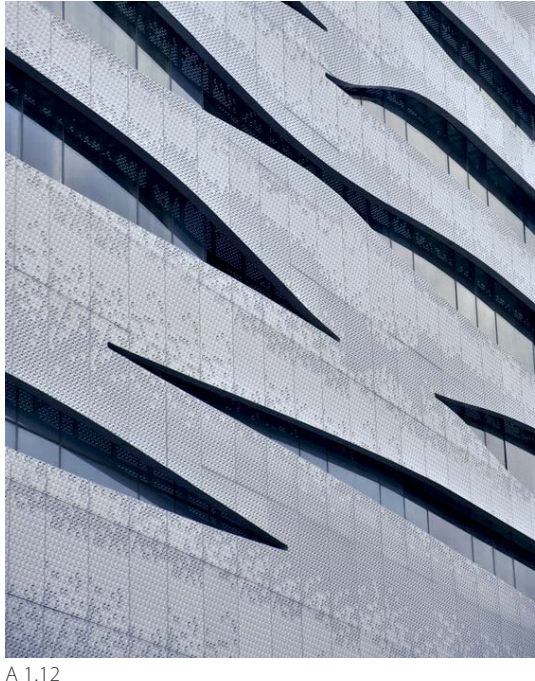

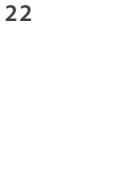

uration

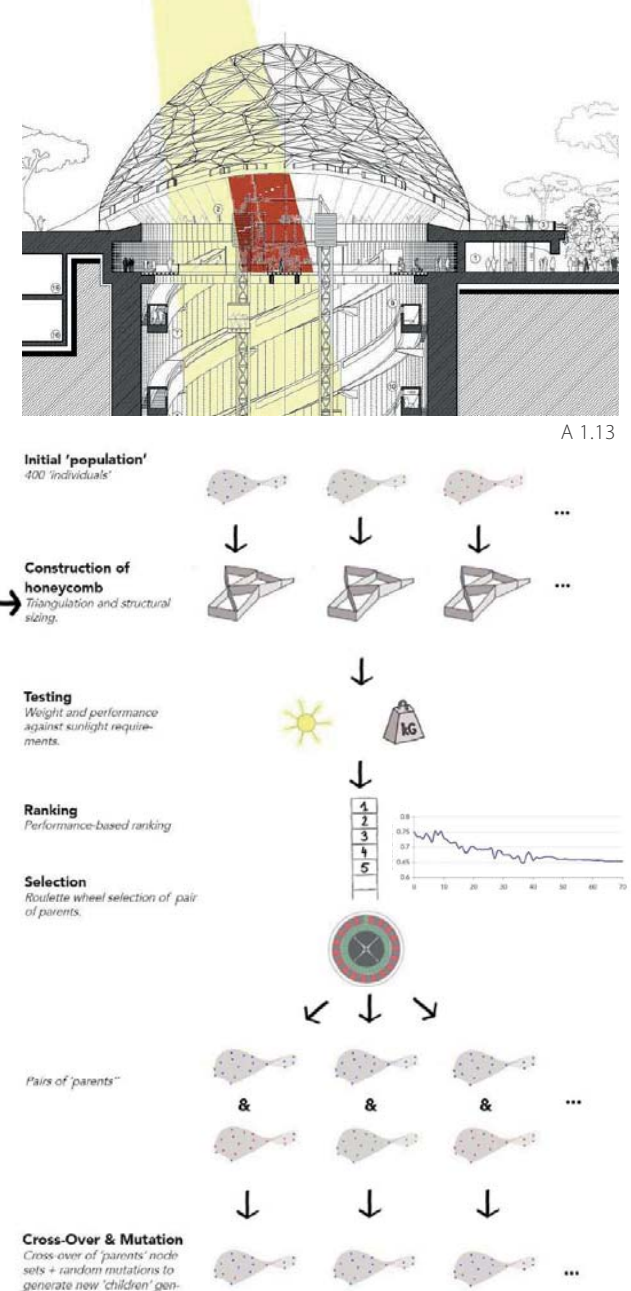

auftritt und eine Zuordnung zu einzelnen Aspekten meist nicht möglich ist. In Folge wird ein Entwurf eines Daches vorgestellt, bei dem Kriterien wie Verschattung und Tageslichteinfall ebenso wie Effizienz der Tragstruktur eine Rolle spielen. Es handelt sich dabei um den Entwurf einer Überdachung der neuen Metrostation Santa Maria del Pianto im Nord - Osten Neapels. Diese entspricht einem elliptischen Ausschnitt eines hyperbolischen Paraboloids. Das doppelt gekrümmte Dach wird in Dreiecksmaschen aufgelöst. Die Dichteverteilung der Zellen stellt ein zentrales Thema des Entwurfs dar. Die unregelmäßig erscheinende Struktur soll durch eine gezielte Anordnung der Stäbe gewisse Bereiche halb verschatten und in anderen einen möglichst hohen Grad an Tageslichteinfall ermöglichen. Dabei muss eine ausreichende Tragfähigkeit gewährleistet werden. Die Stäbe werden aus Flachstahl unterschiedlicher Dicken ausgeführt. Um dies zu erreichen wird die Entwurfsidee eines doppelt gekrümmten elliptischen Gitternetzes mit unregelmäßigen Dreiecksmaschen in ein parametrisches Modell übergeführt. Die exakte Stabanordnung wie auch die benötigten Querschnitte stehen an dieser Stelle noch nicht fest, sie werden mit Hilfe eines evolutionären Algorithmus ermittelt. Ausgehend

von 400 zufällig generierten Varianten mit unterschiedlichen Knotenpositionen startet ein schleifenartiger Ablauf. Die Startvarianten (Initial Population) werden auf die festgelegten Kriterien (Sonneneinfall, Verschattung, Strukturgewicht und Elementgröße) getestet und bewertet. Die Geometrien, die die Kriterien am besten erfüllen, werden zur Generierung der nächsten Varianten herangezogen, indem die Knotenpositionen der Dreiecksmaschen zweier Strukturen zu einer neuen Anordnung kombiniert werden. Diese, sowie zahlreiche weitere werden wieder der Analyse und Bewertung unterzogen (A 1.14). Die besten Varianten bilden wieder die Basis für die nächste »Generation«. Bei dem vorgestellten Projekt wurde der schleifenartige Ablauf 70 mal wiederholt, ab dem 40. Durchlauf konvergierten die Ergebnisse deutlich. Durch dieses Vorgehen konnte eine Struktur generiert werden, die den zentralen Wartebereich halb verschattet, aber einen hohen Lichteinfall in die unteren Ebenen der Metrostation zulässt (A 1.13).13

### **Architekturforschung auf dem Gebiet der Optimierung**

Auch die bereits aufgezeigten Anwendungen im Bereich der Optimierung entstanden zum Teil im Zuge einer Forschungszusammenar-

A 1.14

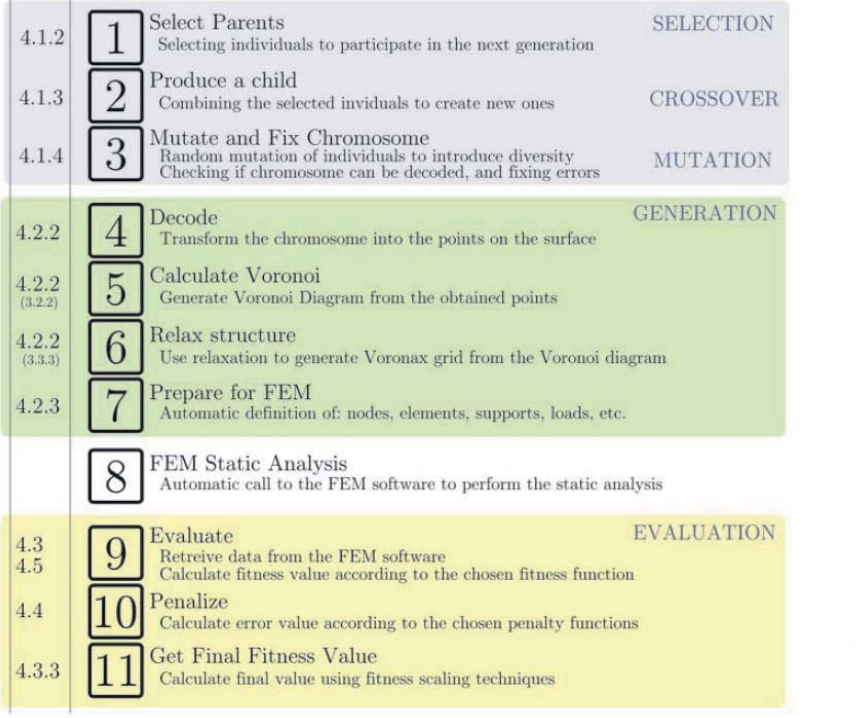

A 1.13 | Entwurf - Überdachung Metrostation Santa Maria del Pianto, Neapel, Rogers Stirk Harbour + Partners, Expedition Engineering A 1.14| Evolutionärer Algorithmus - Überdachung Metrostation Santa Maria del Pianto, Neapel, Expedition Engineering A 1.15| Genetic Algorithm - Structural Optimization of Grid Shells, Milos Dimcic A 1.16| Genetic Algorithm, Milos Dimcic

Evaluation

 $\blacktriangleright$  Initialization

Start.

A 1.15 A 1.16

beit mit Universitäten. In diesem Abschnitt werden Forschungsarbeiten auf diesem Gebiet vorgestellt.

Bei einer Forschungsarbeit am ITKE in Stuttgart wurde das Prinzip der Verdichtung angewandt. Mit Hilfe eines Algorithmus wurde nach der optimalen Stabanordnung für freigeformte Gitterschalen gesucht. Die Ausgangsbasis dafür bildete die Voronoi Tesselierung, die jedoch mit Hilfe der Kraft-Dichte Methode zu einer schaumartigen, in dieser Arbeit als Voronax bezeichneten, gleichmäßigen Tesselierung wird. Durch dieses Umformen ent stehen aus den teils spitzwinkeligen Voronoi Zellen, Zellen mit Winkeln und Kantenlängen ähnlicher Größenordnung. Die Voronoitesselie rung wird durch einen Algorithmus generiert.<br>Die Voronoizellen formen sich um auf einer<br>Oberfläche verteilte Punkte. Abhängig von der<br>Verteilung der Punkte verändert sich die Zell-

selierung wird. Durch dieses Umformen ent-<br>
Eennspruchung anzupassen und Strukturen<br>
stehen aus den teils spitzwinkeligen Voronoi zu generieren die Maxima oder Minima bei<br>
Zellen, Zellen mit Winkeln und Kantenlängen einem

Yes

Stop

End

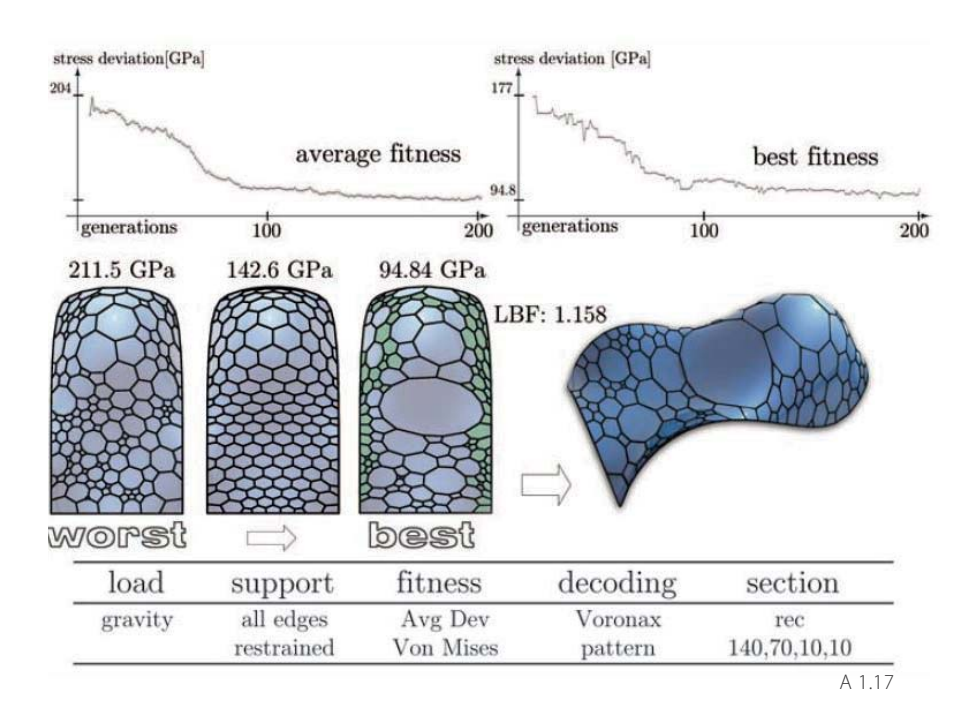

A 1.17 | Results - Structural Optimization of Grid Shells, Milos Dimcic

A 1.18| Case Study Aussichtsplattform - Designvarianten im Lösungsraum, Mehrfachkriterienoptimierung, Vierlinger, Hofmann (Univeristät für angewandte Kunst, Wien)

A 1.19| Case Study Aussichtsplattform - Rendering Designvariante, Vierlinger, Hofmann (Univeristät für angewandte Kunst, Wien)

den zu neuen Punktgruppen kombiniert und zur Generierung weiterer Voronauxstrukturen herangezogen. Dieser schleifenartige Ablauf wird wiederholt, bis die Minima oder Maxima der Bewertungskriterien erreicht werden. Beispielsweise wird die Summe der Spannungen in den Knoten im Optimierungsprozess immer geringer. Sobald die Veränderungen, die bei jeder Iteration auftreten, unter einem Schwellwert liegen, wird der Optimierungsprozess beendet. In Beispielen wurde veranschaulicht, dass bei Bewertung der Kriterien (Spannung, Verformung, Materialeinsatz...) der auf diese Weise generierten Strukturen um ein Vielfaches bessere Ergebnisse erzielt werden können als mit regelmäßigen Zellen. Die Dichteverteilung kann auch herangezogen werden, um diese auf andere Zellgeometrien anzuwenden und so beispielsweise ein Netz aus Vierecken zu erzeugen. Die Optimierungsprozesse wurden des weiteren auch mit anderen Tesselierungen, wie Rechtecksmaschen oder Dreiecken durchgeführt. Durch die optimierte Anordnung der Stäbe von Freiformgitterschalen können diese schlanker ausgeführt werden als bei regelmäßiger Anordnung.14

An der Universität für angewandte Kunst in Wien widmet sich eine Forschungsarbeit dem Gebiet der Mehrkriterienoptimierung in der Architektur. Die Kernpunkte der Arbeit stellen die Entwicklung von Mehrkriteriensuchstrategien im parametrischen Design sowie die Entwicklung von Interfaces dar. In der Architektur sind die im speziellen Fall geeigneten Optimierungskriterien nicht immer im Vorhinein klar. Hierfür ist das Festlegen des Lösungsraumes sinnvoll. Die Struktur wird getrennt nach einzelnen Kriterien optimiert, bzw. wird auch nach der am wenigsten geeigneten Lösung

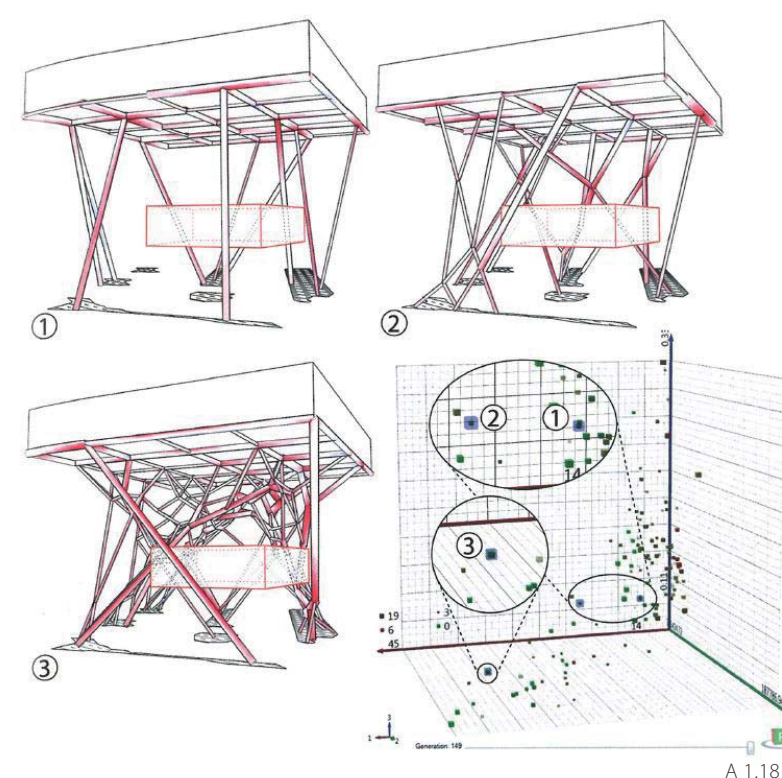

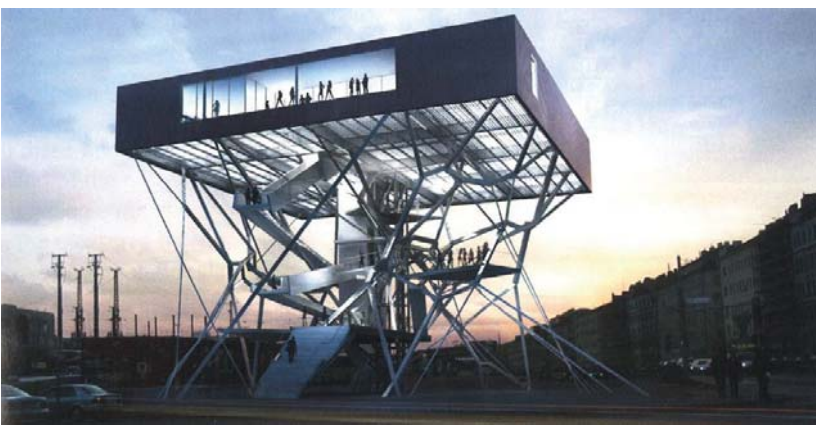

A 1.19

für das betrachtete Kriterium gesucht. Die Ergebnisse spannen einen mehrdimensionalen Lösungsraum auf und machen Zusammenhänge zwischen einzelnen Kriterien sichtbar (A 1.18, rechts unten). Weiters wird es ermöglicht, im Zuge des Optimierungsprozesses Optimierungskriterien zu verändern und gezielt in einem Bereich des Lösungsraumes nach einer optimalen Variante zu suchen. Abbildung A 1.18 und A 1.19 zeigen ein Fallbeispiel einer Mehrkriterienoptimierung. Es wird nach einer geeigneten Stabanordnung der Stützstruktur einer Aussichtsplattform gesucht.15

### **Zielsetzung digitaler Optimierungsprozesse in der Architektur**

Die Auswahl an vorgestellten Projekten zeigt die breit gefächerten Anwendungsgebiete von Optimierungsprozessen in der Architektur. Gemeinsam ist diesen, dass sie aus einem Entwurfskonzept hervorgehen, das nicht bereits die exakte Form definiert, sondern die Logik aus der die Form entwickelt werden soll.

Dies ist meist ein komplexer Prozess, da verschiedene Thematiken, wie beispielsweise Raumorganisation, Raumproportion, Tageslichteinfall oder Tragstruktur, die sich gegen seitig beeinflussen, berücksichtigt werden.<br>Kann diese Form nicht direkt durch Konstruieren erzeugt werden, ist in manchen Fällen das<br>Entwickeln von Algorithmen zielführend, über<br>die das Entwurfskonzept umgesetzt werden<br>kann. Besteht beispielsweise der Wunsch eine<br>Struktur, die einem bestimmten System folgt,<br> truieren, kann ein Optimierungsalgorithmus zum Ziel führen.

## **2 Trägerroststrukturen**

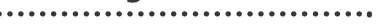

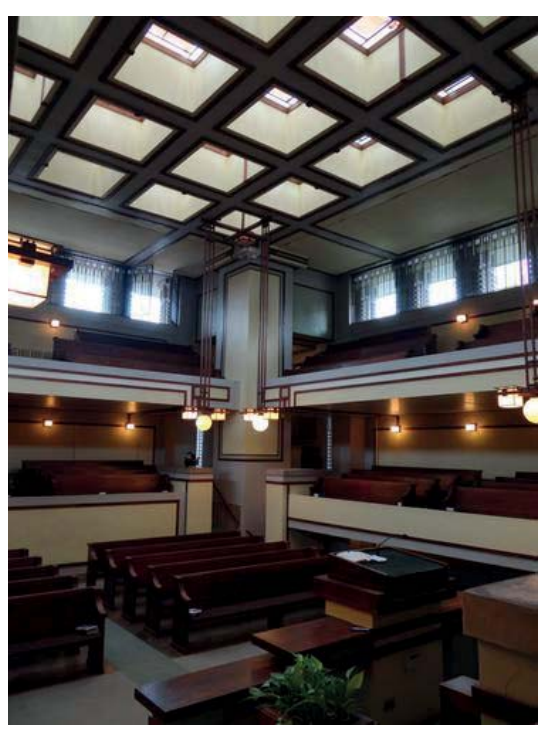

#### **Horizontaler Raumabschluss**

Das Schaffen von Raum bedingt auch Überlegungen zur Ausführung des horizontalen Raumabschlusses. Abhängig von der zu überbrückenden Spannweite und den architektonischen Randbedingungen werden Bauweise und Konstruktionswerkstoff gewählt, die Möglichkeiten hierbei sind vielfältig. Rosttragwerke, auf die in diesem Abschnitt näher eingegangen wird, stellen eine Möglichkeit des horizontalen Überspannens von Räumen dar. Während die ersten Roststrukturen aus zwei orthogonal zueinander stehenden Stabscharen mit quadratischen Feldern gebildet wurden, sind in zeitgenössischen Objekten vielfältigste Geometrien anzutreffen. Der erste Trägerrost der Baugeschichte ist ein Ortbetonrost mit quadratischen Feldern der Unitarian Church (Oak Park, Chicago) von Frank Lloyd Wright.16

Das gewählte Konstruktionsprinzip des horizontalen Raumabschlusses steht in engem Zusammenhang mit der Gestalt des Raumes, insbesondere die Entscheidung, ob er eben überbrückt oder räumlich überspannt (Ausdehnung in die Vertikale) werden soll. Zweiteres ermöglichte große stützenfreie Räume bereits sehr früh in der Architekturgeschichte. Da Kuppeln Lasten über Druckspannungen in die Widerlager abtragen, konnten mit Stein, Ziegel oder auch Gussmauerwerk auf diese Weise horizontale Raumabschlüsse großer Flächen bewerkstelligt werden, ohne den Einsatz eines Materials, welches unter Biegung eine hohe Tragfähigkeit aufweist.

Auch wenn das Prinzip des räumlichen Überspannens mit Gewölben, Schalen, Gitterschalen oder auch Membranen unter dem Gesichtspunkt eines effizienten Tragwerks bei größeren Spannweiten Vorteile gegenüber ebenen Konstruktionen bietet, so ist die Geometrie des eingeschlossenen Volumens eine völlig andere und somit ein wichtiges Entscheidungskriterium bei der Wahl des Konstruktionsprinzips. Ebenso werden ebene Raumabschlüsse, durch das Stapeln von Räumen bedingt. Sie werden bei einer Vielzahl an Bauwerken ausgeführt, meist in Form von Stahlbetonplatten. Die in früherer Zeit stark verbreiteten Holzbalkendecken sind diesen gewichen.

Ebene primäre Tragstrukturen können prinzipiell aus linearen oder flächigen Tragwerkselementen gebildet werden. Beiden ist gemeinsam, dass die Last zufolge Biegung zu den Auflagern abgetragen wird. Die Gestalt betref-

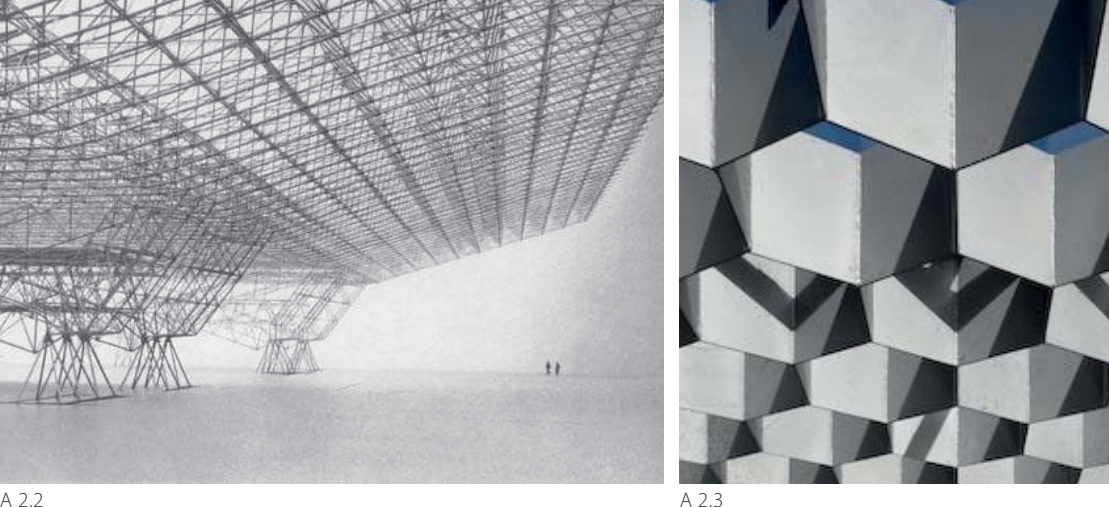

A 2.1 | Trägerrost Unitarian Church, Chicago, Frank Lloyd Wright A 2.2 | Systementwicklung für Flugzeughangars der US Airforce, K. Wachsmann A 2.3 | Wabenartiger Trägerrost - Ar de Rio Bar Esplanade, Portugal, Menos e Mais, ETEC

fend gibt es jedoch wesentliche Unterschiede zwischen den beiden Möglichkeiten.

Lineare Tragwerkselemente, d.h. Balken, Unterzüge u.Ä. beeinflussen die Gestalt des Raumes. Es ist nicht nur eine ebene Untersicht wahrnehmbar. Einzelne lineare Bauteile liegen unter der raumabschließenden Ebene, tragen diese und reichen in den Raum. Je nachdem wie diese Balken, Träger oder Unterzüge angeordnet werden (Abstände, Richtung), kann der Raum beispielsweise eine Richtung aufweisen oder auch zoniert werden. Die Raumhöhe

wird durch Unterzüge teilweise eingeschränkt.

#### **Von Biegeträgern zu Raumfachwerken**

Zu den linearen und flächigen Tragwerkselementen, die zum ebenen Überbrücken von Spannweiten herangezogen werden, zählen Biegeträger, Fachwerkträger und Platten. Biegeträger und Fachwerke können weiters zu Trägerrosten und Raumfachwerken kombiniert werden.

Die kombinierten linearen Tragwerkselemente und Platten haben gemeinsam, dass die Lasten zweiachsig, das bedeutet, in zwei Spann richtungen, abgetragen werden können. Somit<br>werden die Verformungen reduziert und die<br>Bauteilhöhe kann geringer gehalten werden.<br>Abgesehen von der Tragwirkung gibt es eine<br>weitere Gemeinsamkeit. Die einzelnen Bauteile<br>von nung der einzelnen Elemente ergibt, kann die Erscheinung des Raumes beeinflusst werden.<br>Die Wahrnehmung als flächiges Element ist

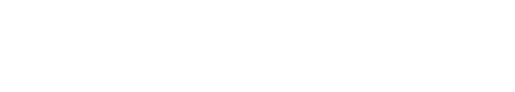

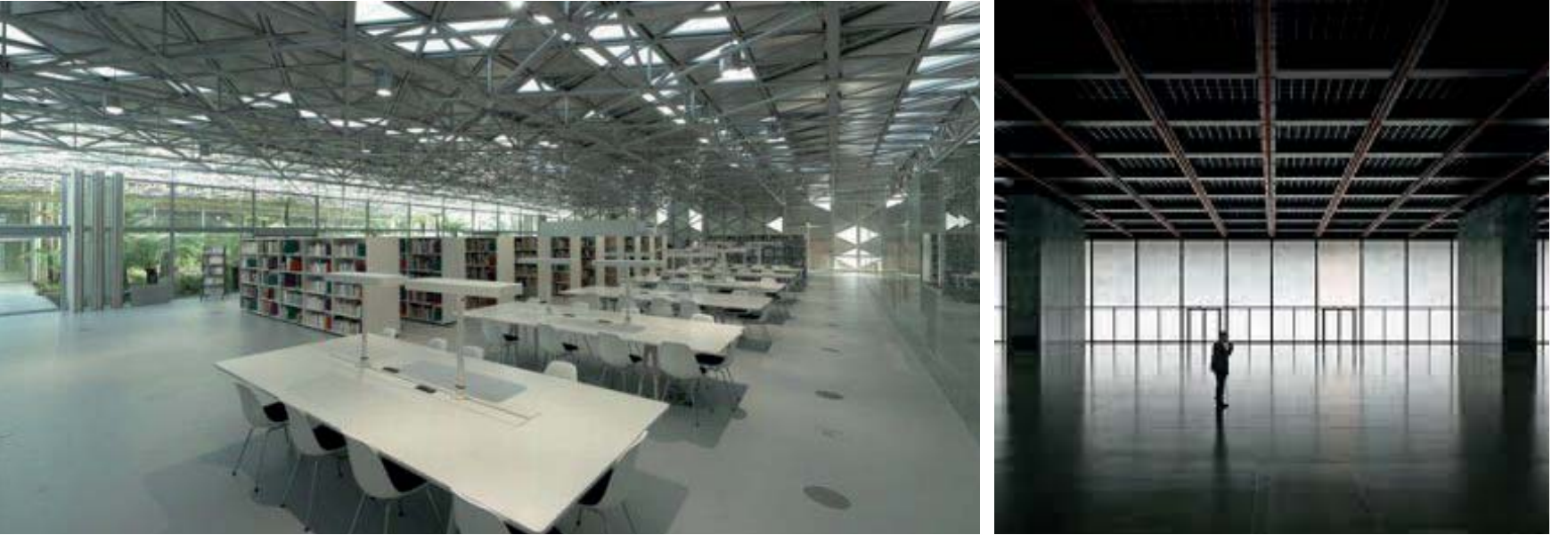

A 2.4

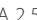

bei Trägerrosten prinzipiell ausgeprägter als bei Raumfachwerken (A 2.4, 2.5).

#### **Materialreduktion**

Durch das kontrollierte Weglassen von Material an Stellen, an denen es nicht unbedingt benötigt wird, kann der Materialverbrauch von Tragwerken und somit deren Eigengewicht reduziert, sowie visuelle Leichtigkeit erzeugt werden. Fachwerke sind ein typisches Beispiel für diese Vorgehensweise. An Ober- und Unterseite, den Zonen, in denen bei Biegeträgern die größten Spannungen auftreten, wird Material angeordnet. Im Zwischenbereich sind nur einzelne Stäbe erforderlich, um ein sta biles, leistungsfähiges Tragwerkselement zu<br>schaffen. Die aus Stäben zusammengesetzten Fachwerke können auch als räumliche Strukturen ausgebildet werden. Die soge nannten Raumfachwerke sind sehr effizient<br>beim ebenen Überspannen von Flächen.<br>Die stark aufgelösten Strukturen werden aus<br>Stäben gebildet, die in den Knotenpunkten<br>gefügt werden.

4.2.4 |Raumfachwerk - Cite du Design, St. Etienne, LIN Architects<br>
A.2.4 |Raumfachwerk - Cite du Design, St. Etienne, LIN Architects<br>
bei Trägerrosten prinzipiell ausgeprägter als<br>
bei Raumfachwerken (A.2.4, 2.5). In teinz

# **2.1 Trägerroste**

Durch das Reduzieren eines flächigen Elements auf sich kreuzende lineare Elemente wird auf der einen Seite der Materialeinsatz stark vermindert, dadurch sinkt das Eigengewicht. Die somit auch verringerte Steifigkeit kann durch eine Steigerung der Bauhöhe kompensiert werden. Dies ist bis zu einem höheren Maße möglich, als dies bei Platten der Fall ist, da bei diesen das Eigengewicht bei größerer Bauhöhe bald zum limitierenden Faktor wird. Auf der anderen Seite wandelt sich die Fläche in eine Struktur, die dem Raum, den sie begrenzt, eine spezielle Charakteristik verleiht. Diese wird von verschiedenen Faktoren bestimmt. Der Umgang mit der raumabschließenden Ebene (opak, transluzent, transparent) ist dabei ebenso entscheidend wie die Orientierung der linearen Elemente, deren Ausbildung sowie Materialität.

#### **Aufl ösung der Ebene**

Ein Trägerrost kann als eine stark perforierte Ebene betrachtet werden. Somit ergibt sich die Möglichkeit den vom Trägerrost überspannten Raum von oben her natürlich zu belichten. Der Raumabschluss kann mit einem transparenten Werkstoff erfolgen. In diesem Fall tritt bei einer sehr materialminimierten Roststuktur diese nur schwach in Erscheinung, der Himmel wird sichtbar (A 2.6). Dies ist bei durchgehend größeren Bauhöhen der Struktur auch bei Ausfachung mit transluzenten Materialen nur bei bestimmten Blickwinkeln möglich. Bei geringen Bauhöhen oder auch größeren Feldern wird der Himmel auch bei üblicher Betrachtung des Raumes wahrgenommen. Durch die transparenten Flächen fällt Sonnenlicht ungehindert in das Rauminnere. Nicht bei jeder Art von Nutzung ist solch eine Ausführung möglich oder auch erwünscht. Der starke Kontrast zwischen hellen und beschatteten Flächen sowie eventuelle Blendung können beispielsweise bei Ausstellungsflächen, Sportstätten mit Wettkampfveranstaltungen oder Arbeitsplätzen als störend empfunden werden. In Atrien und Aufenthaltsbereichen hingegen kann direkte Belichtung gewünscht werden.

Werden transluzente Werkstoffe anstatt transparenter eingesetzt, kann eine natürliche Lichtsituation im Raum ohne Auftreten von Blendung und starkem Schattenwurf geschaffen werden. Die natürliche Belichtung kann durch Leuchtmittel unterstützt werden, damit unabhängig von der Wettersituation, Jahres- und Tageszeit eine annähernd konstante Belichtung vorherrscht. Besonders bei Räumen mit großer Ausdehnung kann die Belichtung

A 2.6 | Atriumüberdachung der HDI Hauptverwaltung, Hannover, igenhoven architects, Sobek A 2.7 | Halle des Marie - Elisabehth Lüders Haus, Stephan Braunfels Architetekten, Schlaich Bergermann und Partner

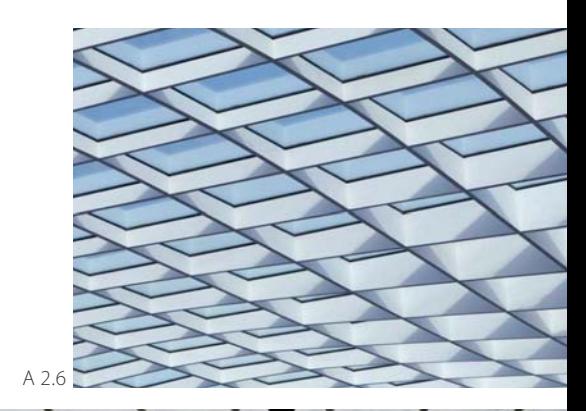

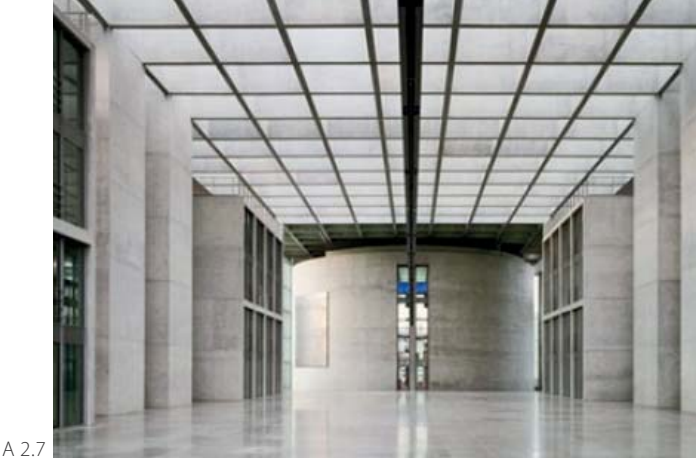

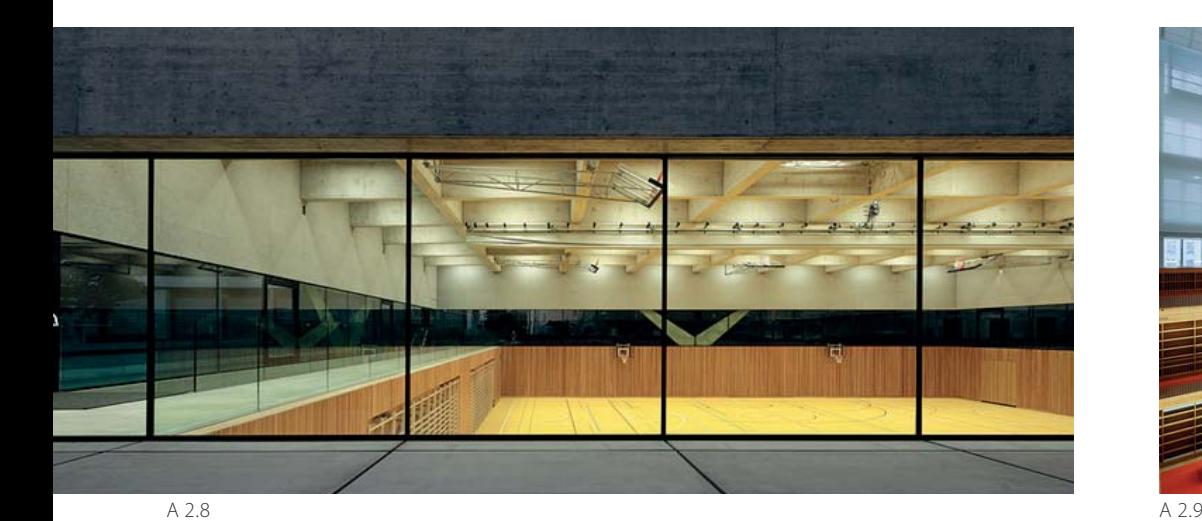

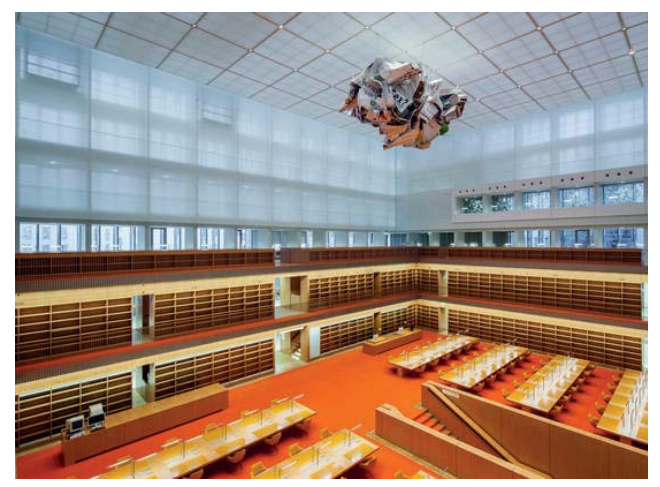

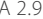

von oben eine alternative Form natürlicher Belichtung darstellen. Öffnungen in den umliegenden vertikalen raumabschließenden Flächen können nur bis zu einer gewissen Tiefe des Raumes diesen ausreichend mit Tageslicht versorgen.

Transluzente Materialien werden in Kombination mit Trägerrosten nicht nur als außen liegende raumabschließende Schicht angeordent. Das gesamte Tragwerk kann beidseitig oder auch nur innenliegend mit transluzenten Werkstoffen umhüllt werden und tritt

auf diese Weise in den Hintergrund. Somit wird eine gleichmäßige flächige Wirkung im Rauminneren erzielt. In Abhänigkeit von den Lichtverhältnissen kann die Stuktur vermindert bis kaum wahrgenommen werden. In der Staatsbibliothek zu Berlin wurde das Tragwerk des Hauptlesesaales, ein quadratischer Rost aus Betonfertigteilen, innen mit weißen Textilien verkleidet (A 2.9). Auf diese Weise wird eine der Nutzung entsprechende ruhige Atmosphäre mit vermindertem, jedoch nicht gänzlich unterbundenem Bezug zum Außenraum geschaffen.

In vielen Fällen werden die Flächen zwischen den linearen Rostelementen nicht zur natürlichen Belichtung herangezogen, da beispielsweise weitere Geschoße über der Roststruktur angeordnet sind, die horizontale Fläche als mittragendes Element konzpiert wird oder eine natürliche Belichtung von oben auf Grund der Funktion des Raumes nicht gewünscht wird. In diesen Fällen kann der Raum durch die Anordnung von Leuchtmitteln in den Feldern des Trägerrostes mit künstlichem Licht versorgt werden (A 2.8).

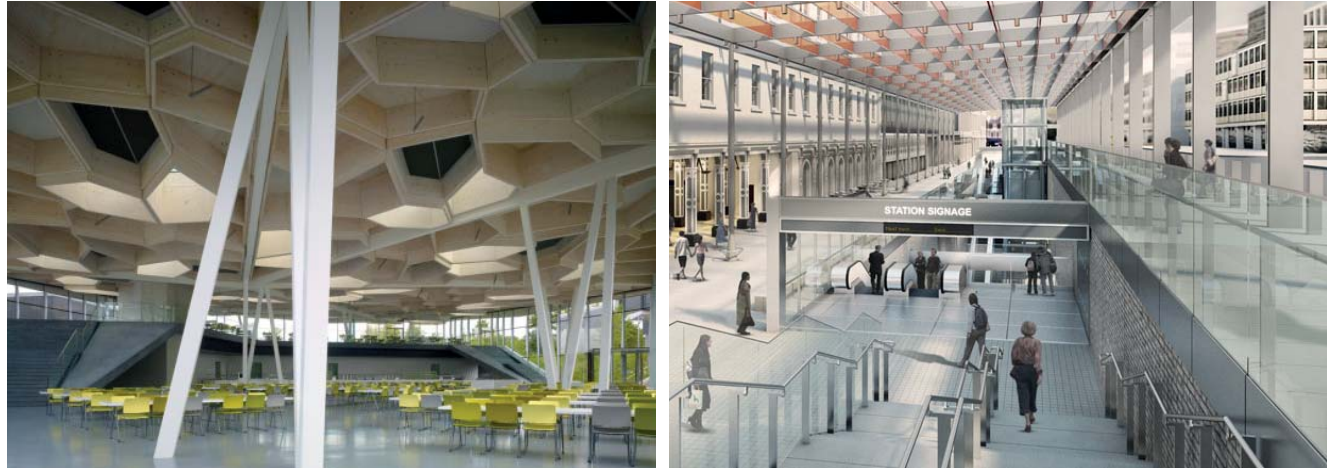

A 2.8 | Sporthalle Chiasso, Baserga Mozetti Architetti, Ing. Pedrazzini A 2.9 | Staatsbibliothek zu Berlin, HG Merz, SobekA 2.10 | Betriebsrestaurant Ditzingen, Barkow Leibinger, Sobek A 2.11 | Rendering Paddington Crossrail, London, Wilson, Williamson, Gillespies

A 2.10 A 2.11

#### **Ausbildung der linearen Elemente**

Auch die Materialität und Ausbildung der Stabquerschnitte kann die Wahrnehmung einer Roststruktur verändern. Verjüngt sich der Querschnitt beispielsweise nach unten hin, wird die untere Ebene verminderter wahrgenommen. Durch unterschiedliche Materialität oder Oberflächenbehandlung können einzelne Richtungen in den Vordergrund treten oder deren Erscheinen vermindert werden (A 2.11).

#### **Struktur der linearen Elemente**

Unter den realisierten Architekturprojekten, die auf dem Prinzip von Trägerrosten beruhen, fi nden sich meist Objekte mit regelmäßigen Geometrien. Aber auch Strukturen mit variierenden Feldgrößen und -Formen, die meist auf speziellen Algorithmen beruhen, sind anzutreffen. Die unterschiedlichen Formen der ausgeführten Netzgeometrien bestimmen entscheidend die Erscheinung des Raumes. Ein quadratisches Raster in einem quadratischen Raum kann die Wahrnehmung der Grundform und der beiden Hauptrichtungen verstärken,

dies ist auch bei anderen Grundrissformen bei Orientierung der Träger parallel zu den Raumkanten der Fall. Variierende Abstände der linearen Elemente ergeben einen Rythmus im Raum. Eine weniger strikte Ordnung kann durch unregelmäßige Zellgrößen und -Formen erzeugt werden (A 2.10). Die Richtungen der Raumkanten rücken in diesem Fall in den Hintergrund. Ein Überblick über die Möglichkeiten unterschiedlicher Strukturen wird im Kapitel Geometrie  $( \rightarrow S. 48)$  gegeben.

A 2.12 | Erweiterung des Konferenzzentrums Bilbao - Innenansicht, Soriano y Sociados, IDOM

A 2.13 | Erweiterung des Konferenzzentrums Bilbao - Tragwerksstruktur, Soriano y Sociados, IDOM

A 2.14 | Betriebsrestaurant Ditzingen - Roststruktur, Barkow Leibinger, Sobek

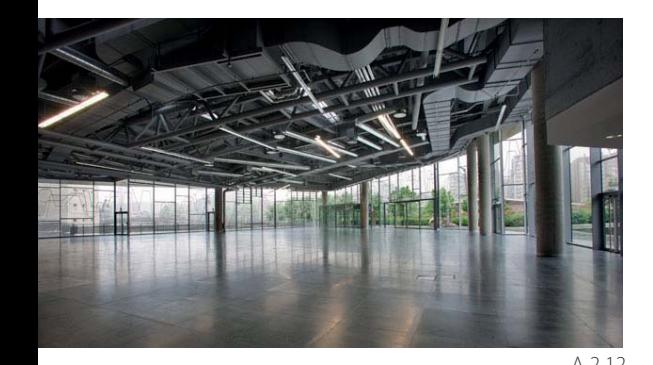

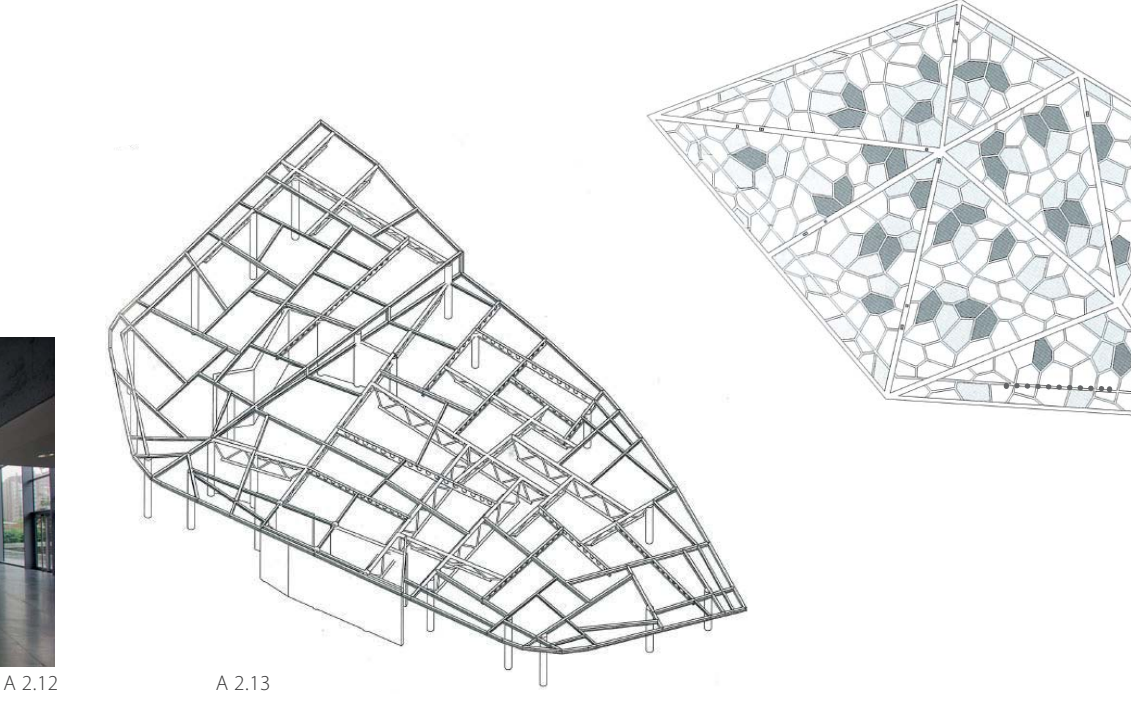

**Auswirkungen eines Trägerrosts auf den Entwurf**

Regelmäßige Roststrukturen sind oft bestimmend für die gesamte Gestaltung des betrachteten Objekts. Quadratische oder rechteckige Felder finden meist Anwendung bei quadratischem oder rechteckigem Grundriss. Das Positionieren von Wänden orientiert sich an der Struktur des Rostes. Je unregelmäßiger dieser wird, umso freier können Objekte im Grundriss angeordnet werden.

Das in Abbildung A. 2.12 und 2.13 dargestellte

Projekt zeigt die Erweiterung des Konferenzzentrums in Bilbao. Der 2200m² umfassende Abschnitt mit unregelmäßigem Grundriss und Stützenanordnung sollte flach überspannt werden. Als Dachstruktur wurde ein Rost, dem Prinzip von Hebelstabwerken entsprechend, entwickelt. Es gibt keine Hierarchie von Hauptund Nebenträgern. Ein Stab lagert wieder auf weiteren Stäben auf. Einzelne Stäbe lagern auf fixen Punkten, in diesem Fall Stützen. Die Struktur wird aus dem Grundriss und weiteren Randbedingungen heraus entwickelt und entspricht den speziellen Gegebenheiten. Der

Rost wird dem Grundriss angepasst.

Der auf Zellen in Holzbauweise basierende Rost (A 2.14) des Betriebsrestaurants Trumpf zeigt, dass sich unregelmäßige Strukturen leichter in gegebene Randbedingungen einfügen lassen. Die unregelmäßigen Felder erlauben ohne Wechsel des Systems parallel zum Objektrand entlang der Glasfassade verlaufende lineare Elemente. Diese werden zum Bestandteil des Zellsystems und erscheinen nicht als fremde, die Struktur durchschneidende Linien.

A 2.14

### **Einfl uss ungleicher Felder von Trägerrosten auf den weiteren Ausbau**

Ungleiche Feldgrößen ziehen ungleiche Mindestdicken der flächenbildenden Elemente nach sich. Während bei Rosten mit regelmäßigen Feldern gleicher Abmessungen, diese in Abstimmung mit der Tragfähigkeit der raumabschließenden Ebene gewählt werden, ist dies bei unregelmäßigen Feldern nur eingeschränkt möglich. Wird beispielsweise bei Systemen, die ein Spektrum an Feldgrößen aufweisen, die maximale Zellgröße stark limitiert, kann es vorkommen, dass eine hohe Anzahl relativ kleiner Zellen auftritt. Die Dichte der Strukur wird dadurch vergrößert. Sie soll jedoch nicht höher sein als nötig. Besonders bei unregelmäßigen Geometrien können eigene Lösungen für größere Felder in die gesamte Gestaltung meist gut integriert werden. Dies zeigt auch das Besispiel des »Serpentine Gallery Pavilion 2002« von Toyo Ito (A 2.15, 2.16). Die nach einer speziellen Logik (siehe S.40) angeordneten linearen Elemente ergeben auch einige wenige Felder mit Größen, die durch die eingesetzten Glaselemente alleine nicht überbrückt werden können. In dem System aus unregelmäßig verlaufenden Stäben wurden in einigen wenigen Feldern ergänzende Stäbe geringerer Bauhöhe integriert, die als

zusätzliche Lager für die Glasscheibe dienen. Die Stäbe werden zu einem Teil der Hülle und erscheinen nicht als störender Fremdkörper.

Roststrukturen, die als horizontale Ebenen zwischen mehreren Geschoßen angeordnet werden, bilden meist mit der raumabschließenden Schicht ein statisch wirksames Element. Ein früher öfter anzutreffendes Prinzip sind Kassettendecken aus Stahlbeton - mehrere Scharen von Rippen verlaufen entlang der Unterseite von dünnen Betonplatten. In diesem Fall ergeben sich oft aus Aspekten des Schall- oder Brandschutzes Anforderungen an Mindestelementstärken, die über den statisch erforderlichen liegen. So können auch einzelne größere Felder unregelmäßiger Geometrien überbrückt werden.

Durch die Möglichkeit des direkten Datenflusses der digitalen Geometrie bis zur Fertigung wird das Erstellen von Elementen variierender Größe prinzipiell mit vertretbarem wirtschaftlichen Aufwand möglich. Dieser sinkt bei einer beschränkten Anzahl unterschiedlicher Felder. Je mehr unterschiedliche Bauteile auftreten, desto größer wird auch der logistische Aufwand von der Herstellung bis zur Montage.

A 2.15 | Serpentine Gallery Pavilion - Struktur im Bau, Toyo Ito, Cecil Balmond A 2.16 | Serpentine Gallery Pavilion, Toyo Ito, Cecil Balmond

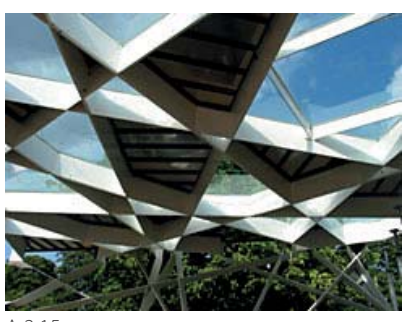

A 2.15

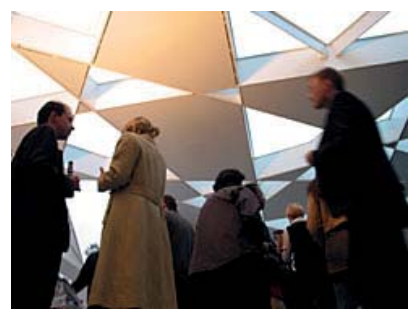

A 2.16

A 2.17 | Momentenverlauf. oben: orthogonaler Rost, unten: diagonaler Rost A 2.16 | Rost mit Lagerung des Randes - Verformung unter Flächenlast oben: orthogonaler Rost, unten: diagonaler Rost

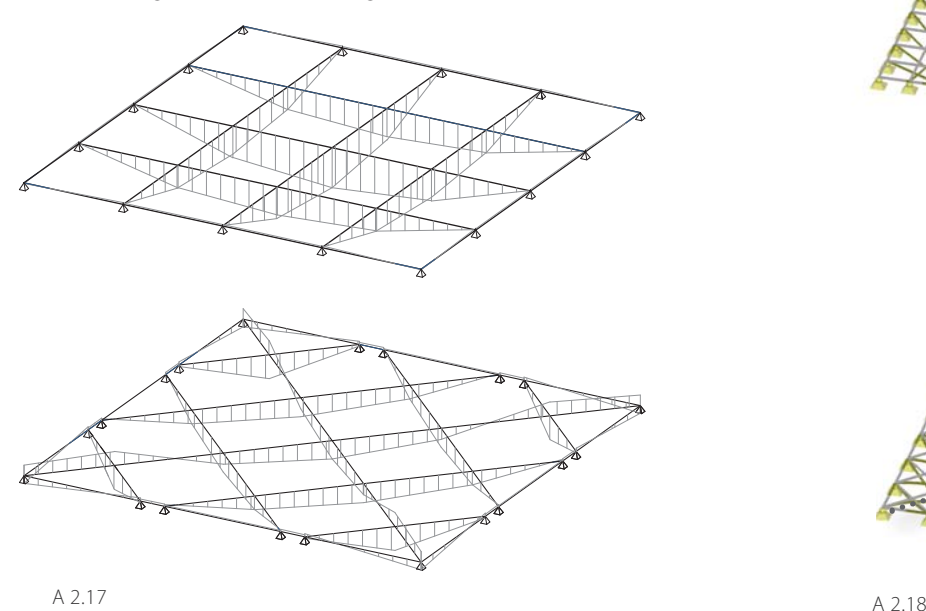

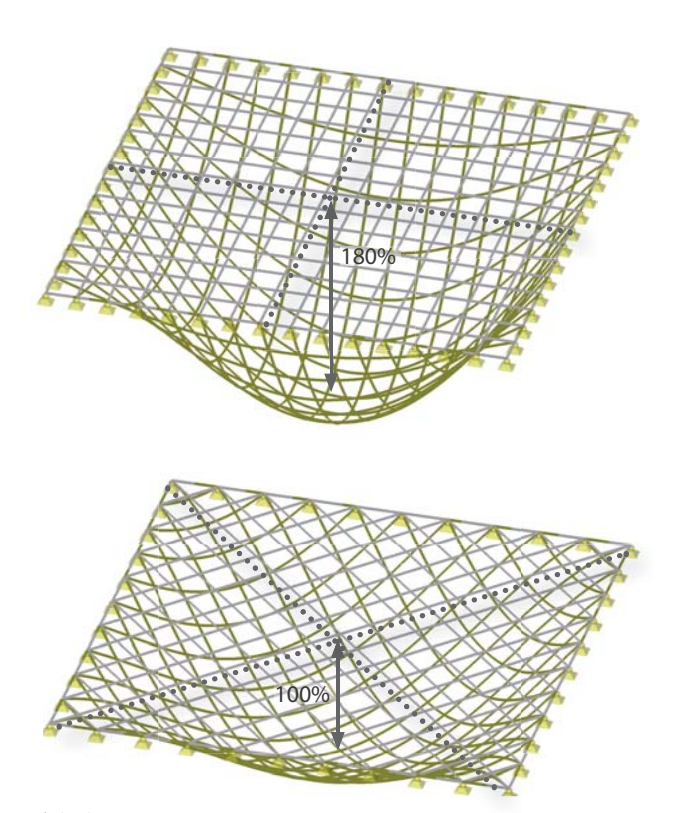

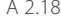

#### **Tragverhalten von Trägerroststrukturen**

Das Tragverhalten von Trägerrosten kann mit dem von Platten verglichen werden. Der Rost setzt sich aus einzelnen biege- und torsionssteif miteinander verbundenen Biegeträgern zusammen. Durch deren kreuzende Anordnung können Lasten wie bei Platten in zwei Richtungen abgetragen werden. Auf das Tragverhalten von Trägerrosten haben die Anordnung der linearen Elemente und die Position der Lager sehr großen Einfluss.

Der Rost mit quadratischen Feldern, ist die

meist anzutreffende Form. Die zwei Scharen mit Stäben gleichen Abstands stehen orthogonal zueinander. Abbildung A 2.18 zeigt zwei Beispiele von Trägerrosten mit quadratischen Feldern und umlaufender, gelenkiger Lagerung. Sie unterscheiden sich durch die Ausrichtung der linearen Elemente zum Rand bzw. der Lagerung. Die Durchbiegung im Feld beträgt bei der Variante mit den zu den Rändern parallelen Biegeträgern annähernd das Doppelte des Rostes mit den um 45° verdrehten Stäben (diagonaler Rost). Durch die diagonale Ausrichtung der Stäbe der zweiten Variante entsteht eine Einspannung der Struktur im Eckbereich. Die Verformung bei umlaufender Lagerung wird dadurch verringert.

Der Einfluss der Orientierung der Stäbe wird auch bei den Momentenverläufen sichtbar (A 2.17). Während die Momentenverläufe der Struktur mit paralell zu den Rändern verlaufenden Träger mit denen von Einfeldträgern vergleichbar sind, wird die Einspannwirkung der diagonal verlaufenden Träger durch das Auftreten negativer Momente im Eckbereich deutlich. Die kurzen Stäbe im Eckbereich

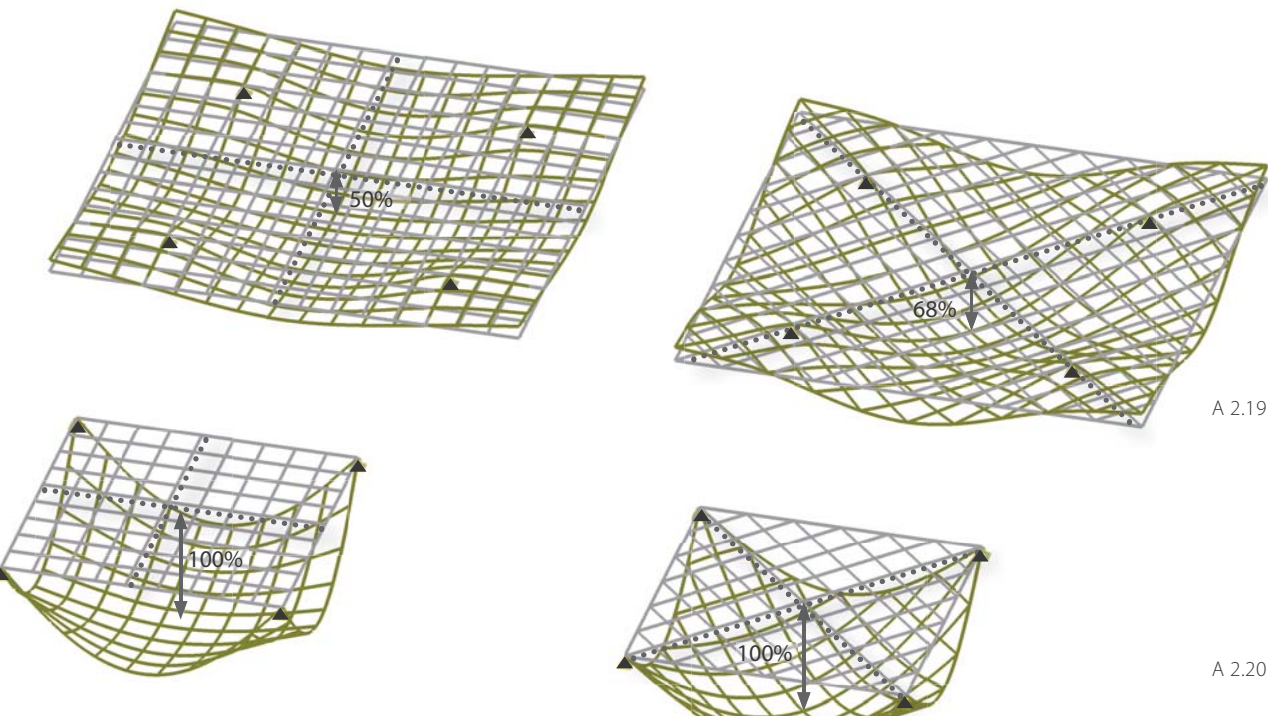

A 2.19 | Rost mit vier innenliegenden Knotenlagern - Verformung unter Flächenlast links: orthogonaler Rost, rechts: diagonaler Rost A 2.20 | Rost mit vier Knotenlagern an den Ecken - Verformung unter Flächenlast links: orthogonaler Rost, rechts: diagonaler Rost

verhalten sich durch deren geringe Länge steif und bilden somit eine mit einem Zwischenlager von Durchlaufträgern vergleichbare Lagerung der von Eck zu Eck verlaufenden Biegeträger. Durch die Einspannwirkung werden die Feldmomente reduziert, sie liegen somit unter denen des Rostes mit parallel zum Rand verlaufenden Träger.17

Der Einfluss der Ausrichtung der linearen Elemente vermindert sich bei punktförmiger Lagerung der Struktur. Abbildung A 2.20 zeigt, dass bei Tägerrosten mit quadratischer Grundfläche und gelenkiger Lagerung in den vier<br>Eckpunkten, kein Unterschied in der maximalen Verformung in Abhänigkeit der Staborien-

tierung auftritt.<br>Günstige Auswirkungen auf die Verformun-

Fickpunkten, kein Unterschied in der maxima-<br>
Eckpunkten, kein Unterschied in der maxima-<br>
len Verformung in Abhänigkeit der Staborien-<br>
Fickpunkten Elementen wird die Verfor-<br>
tierung auftritt. Der<br>
Beim Trägerrost mit pa

## **3 Ausgeführte Rosttragwerke**

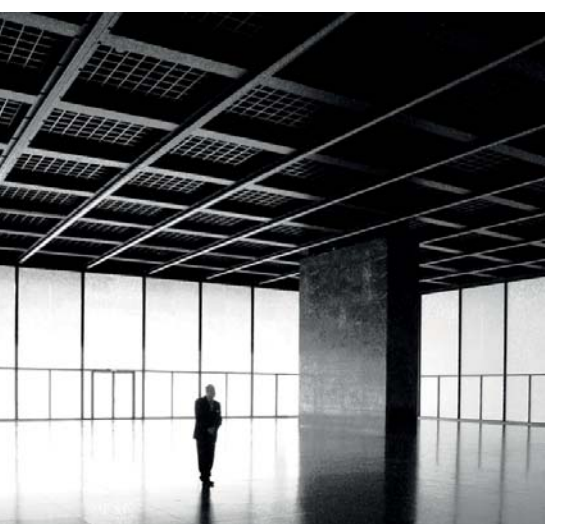

## **Neue Nationalgalerie**

// Berlin, 1968 Arch.: Ludwig Mies van der Rohe

A 3.1

#### **Universalraum**

In der 1968 eröffneten »Neuen Natiaonalgalerie« am Kunstforum in Berlin von Ludwig Mies van der Rohe wird Kunst des 20. und 21. Jahrhunderts ausgestellt. Das eigentliche Museumsgeschoß ist im Sockel des Baus angeordnet. Im rundum verglasten Obergeschoß werden nur wenige Objekte ausgestellt. Der Raum mit dem auf acht Stützen lagernden Dach, welches als quadratischer Trägerrost ausgebildet ist, erscheint selbst als Ausstellungsobjekt. Der Rost prägt das gesamte Gebäude.

»Die Struktur ist nun vollkommen deckungsgleich

mit dem Grundraster: anders gesagt: der Grundraster ist als Struktur ausgebildet, als in zwei Richtungen unterstütztes Dach, wobei nur zwei Stahlsäulen an jeder Seite die Stützfunktion übernehmen. Aus solcher Struktur erfolgt zwangsläufig die Ablösung der Asymmetrie (Barcelona) durch eine ganz strenge ungebrochene Symmetrie. Ihr gehorchen auch die untergeordneten festen Elemente in der Halle, [...]«18

Die Garderoben, Treppenabgänge, Schächte mit den Lüftungsleitungen oder auch die Teilung des Bodenbelags richten sich nach dem

Raster des Rostes.

#### **Trägerrost**

Der aus Flachstahl zusammengesetzte Rost aus 18 x 18 Feldern mit einer Kantenlänge von je 3,6m und die an der Oberseite angeordnete Stahlplatte sind zu einer Tragstruktur mit einer Bauhöhe von 1,85m verschweißt. Die Zugzone an der Unterseite der Rippen wird durch aufgeschweißte Flansche verstärkt. Um das Problem der Verformung unter dem hohen Eigengewicht zu lösen, wurde die Struktur im Feld und an den freien Ecken überhöht.
A 3.1 | Foto innen A 3.2 | Detailansicht Stütze A 3.3 | Grundriss A 3.4 | Foto außen

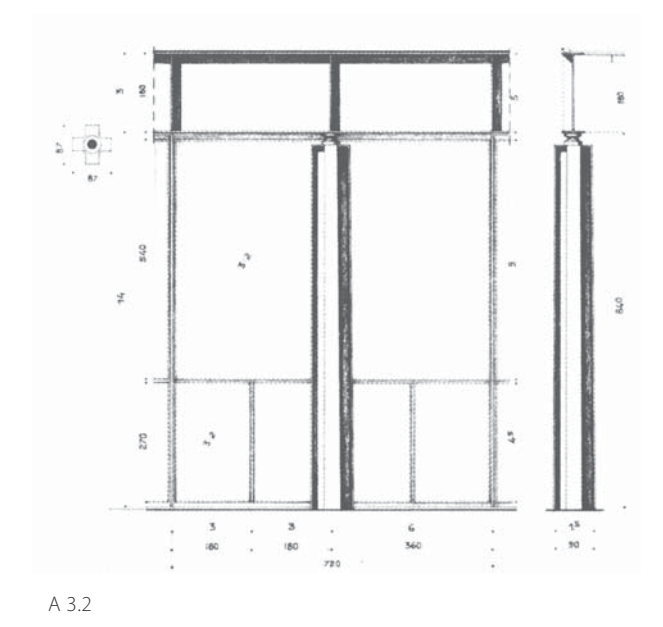

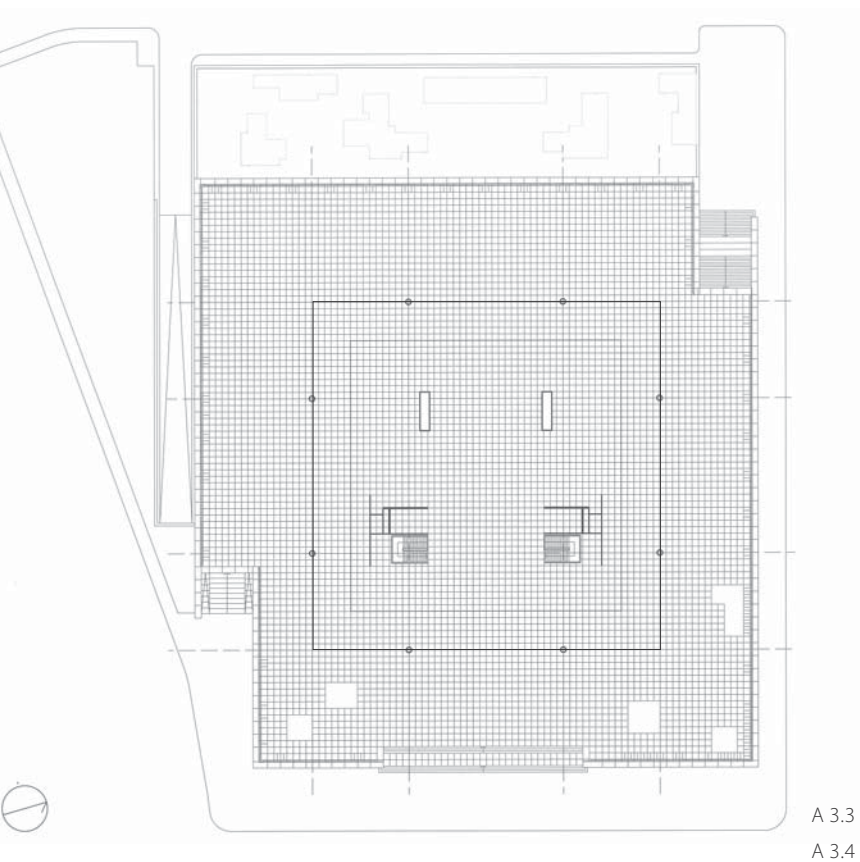

»The steel structure of the Neue Nationalgalerie in fact still represents something vast and boundless, where the simplicity of form and the rationality of the construction process does not only originate in systems of industrial prefabrication, of which Mies van der Rohe was also a huge supporter, but rather in great technical and professional expertise, whiche makes the museum a product more of industrial society than of industrial structure, elevating it to pure art.«<sup>19</sup>

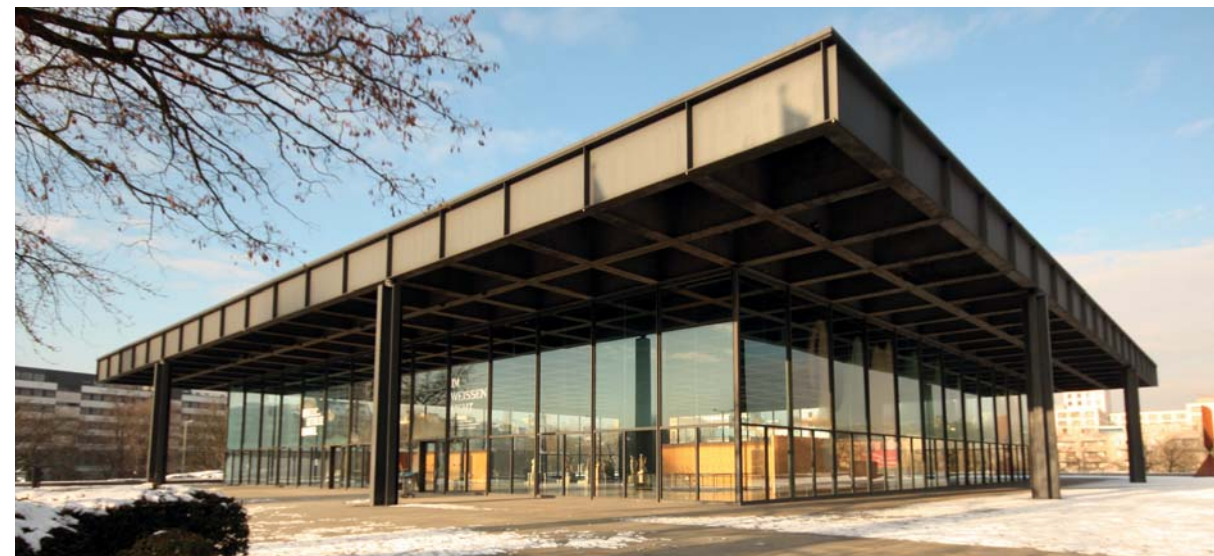

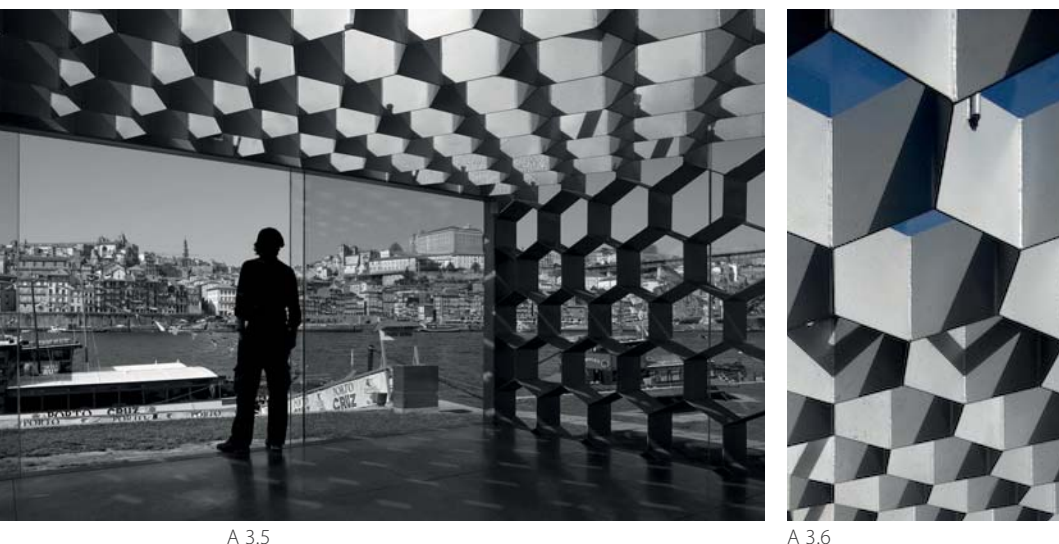

# **Ar de Rio Bar Esplanade**

// Vila de Gaia, Portugal, 2008 Arch.: Menos e Mais (Christina Guedes und Francisco Vierira de Campos) Ing.: ETEC

# **Bar mit Stadtpanorama**

In Vila de Gaia am Ufer des Flusses Dourmo entstand 2008 eine Erweiterung der Bares de Gaia. Die Architekten Cristina Guedes und Francisco Vieira de Campos, die seit den 1990ern bereits zwei Pavillons am selben Flussabschnitt konzipiert hatten, realisierten mit der Ar de Rio Bar Esplanade ein weiteres modulares Bauwerk aus Stahl, das sich durch seine Transparenz auszeichnet. Der Pavillon setzt sich, wie auch schon seine Vorgänger, aus einzelnen Baukörpern zusammen, die in einzelnen Bereichen miteinander verbunden

sind. Die zwei kürzeren Baukörper beinhalten die Nebenräume, während der Gästebereich in den zwei langgestreckten Baukörpern untergebracht ist. Der vordere der beiden langen, parallel zum Flußufer positionierten Baukörper stellt den Terrassenbereich der Bar dar. Dieser sollte ganzjährig genutzt werden können. Es entstand ein allseitig mit öffenbaren Glaselementen umhüllter Baukörper, dessen Tragwerk eine Stahlwabenstrukur bildet.

# **Trägerrost**

Der regelmäßige Rost aus wabenartigen Feldern spannt zwischen zwei Stahlhohlprofilen (A 3.8). Das Element aus Hohlprofilen und Wabenstruktur nimmt eine rahmenartige Form ein und überspannt den Baukörper der Länge nach. Dadurch wird die breite Fassadenfront von Bauteilen frei gehalten. Einzig zwei Stahlhohlprofile je Seite stützen die Struktur bei etwa einem Drittel der Spannweite.

Die Kleinteiligkeit und Tiefe der Wabenstruktur ergibt einen Halbschatten im Raum. Die

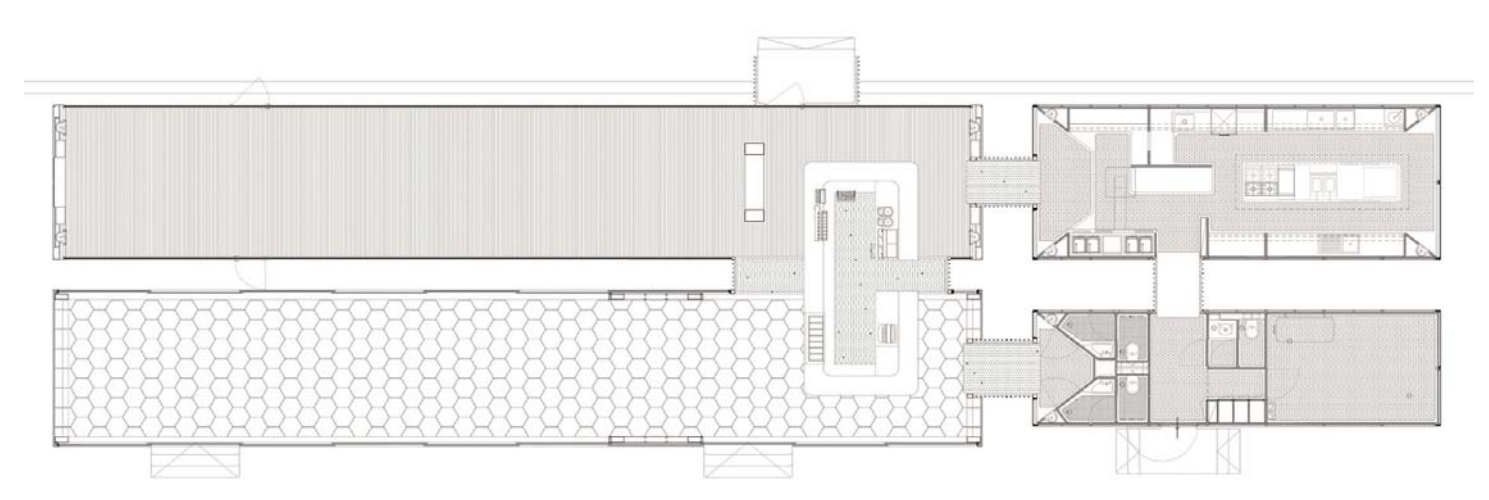

A 3.7

Struktur aus 5mm dickem Flachstahl erscheint als gleichmäßig aufgelöste Ebene. Durch deren Bauhöhe ist der Himmel bei horizontalem Blick nicht direkt sichtbar, jedoch durch die Helligkeit der angestrahlten Struktur wahrnehmbar, wodurch der Terrassenbereich mehr zum Außenraum als zum Innenraum wird. Durch den Einsatz von 5mm dickem Flachstahl für die Waben wird eine dunkel erscheinende Untersicht vermieden. Der Rost aus dünnem Stahl bedingt den Einsatz von Hohlprofilen entlang der Kanten, da sich dieser allein zu stark verformen würde.20

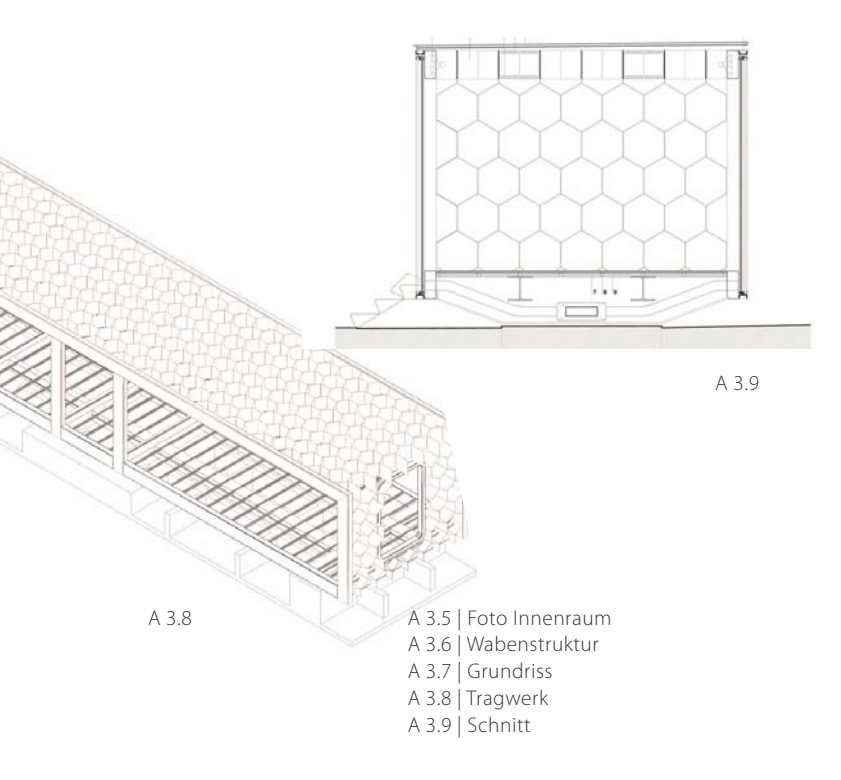

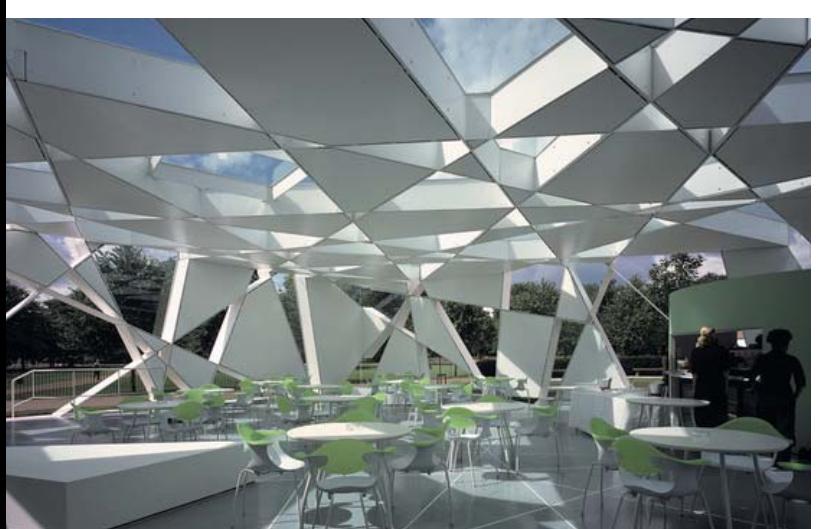

A 3.10

# **Serpentine Gallery Pavillon**

// London, 2002 Arch.: Toyo Ito Ing.: Cecil Balmond

#### **Temporärer Pavillon**

Der alljährlich von unterschiedlichen Architekten im Hide Park gestaltete Sommerpavillon der Serpentine Gallery in London wurde im Jahr 2002 von Toyo Ito in Zusammenarbeit mit Cecil Balmond entworfen. Der Pavillon diente als Cafe und Ort für Veranstaltungen und Feste. Die stark aufgelösten Oberlächen sind als kubusartiger Körper wahrnehmbar. Die unregelmäßige Struktur beruht auf einem einfachen Algorithmus. »Verbindet man jeweils den Mittelpunkt einer Kante des Quadrats mit dem ersten Drittelpunkt der folgenden Seite,

erhält man vier Linien im Ursprungsquadrat, die sich nicht berühren.«<sup>21</sup>

Verlängert man diese Linien erhält man wiederum ein Quadrat, an diesem die Vorgehensweise fortgesetzt werden kann. Für die Primärstruktur des Pavillons wurde der Ablauf sechs mal wiederholt (A.3.12). Die Kanten der Quadrate wurden nach außen verlängert und die entstehende Liniengeometrie exzentrisch auf der Abwicklung der Oberflächen des kubusartigen Pavillons positioniert. Daraus ergibt sich die Tragstruktur des Objekts.

# **Trägerrost**

Zur Realisierung der Struktur wurde Flachstahl eingesetzt. Hochkantig positionierte Streifen verlaufen entlang der beschriebenen Liniengeometrie. Es wurden unterschiedliche Materialstärken der Streifen je nach Erfordernis gewählt.

Die Materialität der Tragstruktur ist kaum wahrnehmbar, vielmehr treten die teilweise flächigen Ausfachungen der sich ergebenden Felder in den Vordergrund. Diese weißen Metallpaneele formen mit den umlaufenden

A 3.10 | Innenansicht Dachstruktur A 3.11 | Rost aus Stahllamellen unterschiedlicher Stärke, BauzustandA 3.12 | Algorithmus der Roststruktur A 3.13 | Außenaufnahme

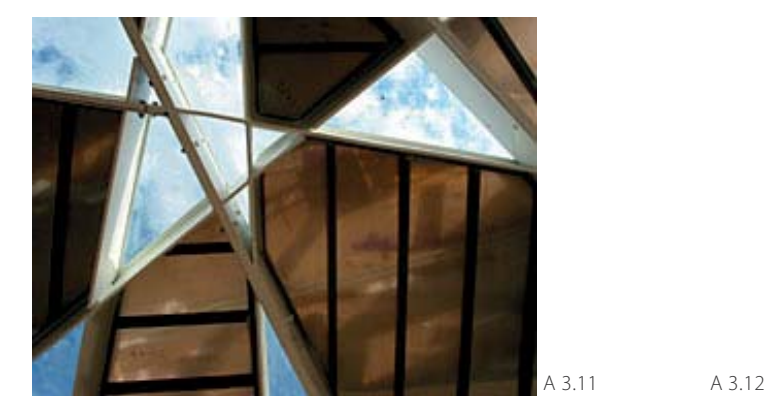

Flachstahlstreifen prismatische Körper, die den Anschein erwecken, die Hülle des Kubus würde nur aus sich an den Kanten berührenden Prismen gebildet werden (A 3.10). Der unregelmäßige Stahlrost, dessen durchgehenden linearen Elemente geringer Dicke eine tragfähige Struktur bilden, tritt in den Hintergrund und wird erst auf den zweiten Blick wahrgenommen. Die Flachstahlstreifen werden durch die ausfachenden Felder stabilisiert und können erst durch diese in der vorhandenen Form ausgeführt werden.

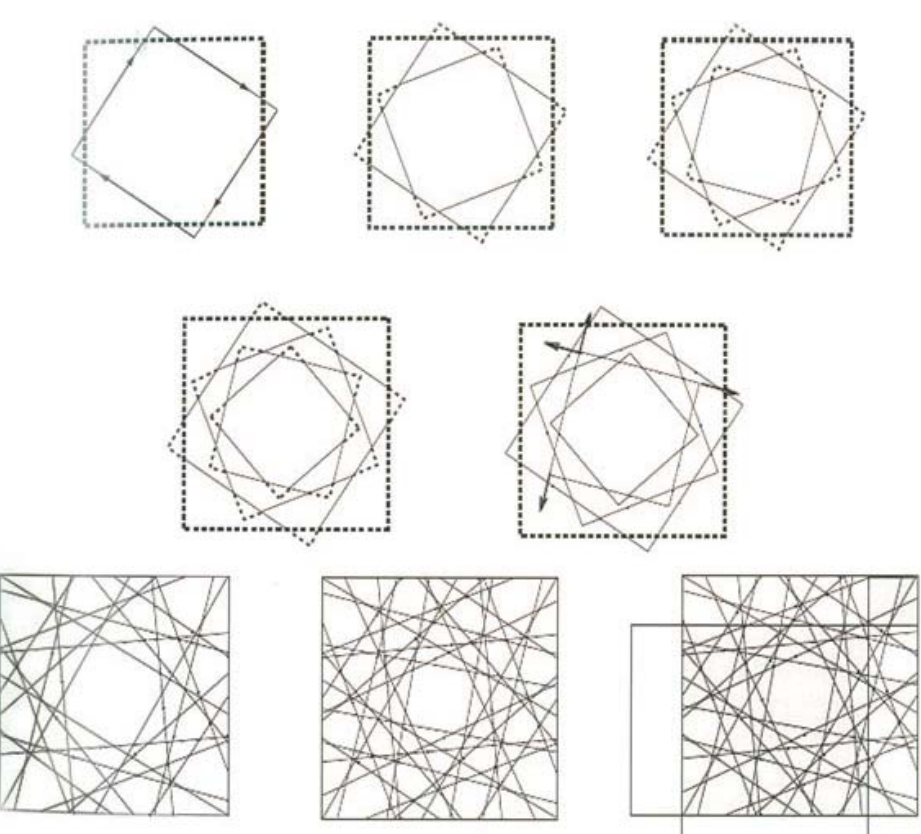

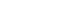

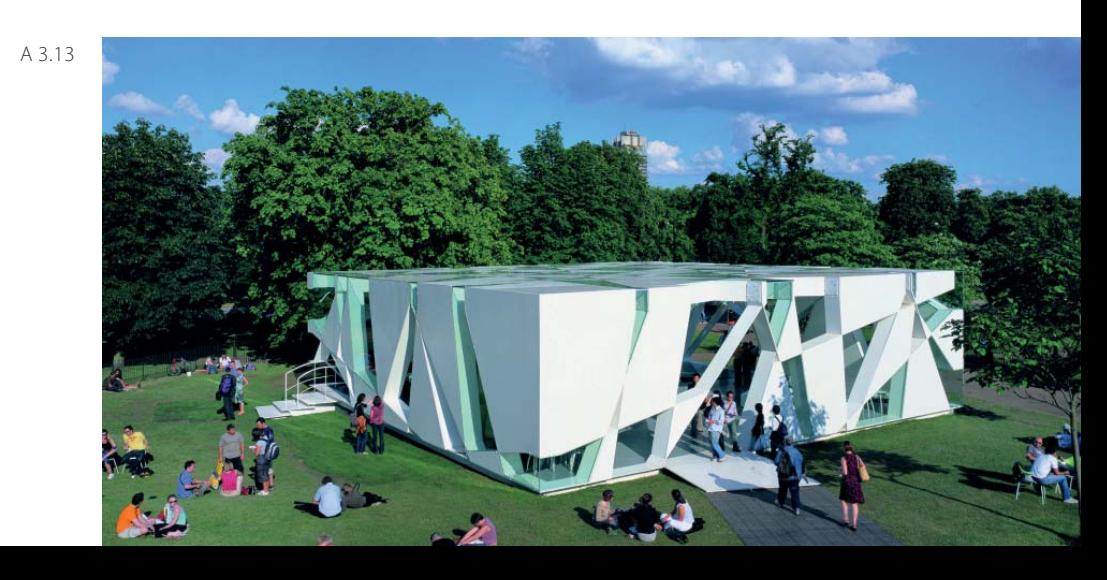

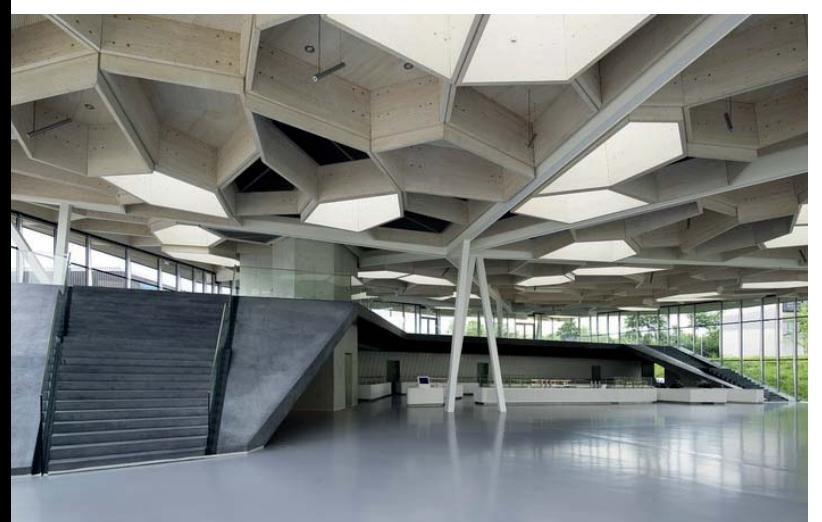

**Betriebsrestaurant Trumpf**

// Ditzingen, Deutschland, 2008 Arch.: Barkow Leibinger Ing.: Werner Sobek Ingenieure

A 3.14

#### **Mitarbeiterrestaurant**

Im Jahre 2008 wurde am Firmengelände des im Sondermaschinenbau tätigen Beriebs Trumpf am Hauptsitz in Ditzingen der Bau des Betriebsrestaurants fertiggestellt. Die Grundform des für 2000 Mitarbeiter konzipierten Restaurants weist eine polygonale Grundform, abgeleitet von den umliegenden Bauten, auf. Das halbseitig im ansteigenden Gelände versenkte Volumen, das in diesem Bereich die Großküche und die erforderlichen Nebenräume beinhaltet, wurde offen gestaltet und wird von einer weit spannenden Dach-

struktur überdeckt. Diese stellte das zentrale Entwurfsthema dar. Abgeleitet aus Analysen zu Schwämmen, Waben und Blattstrukturen (A 3.15) entstand in enger Zusammenarbeit von Architekten und Ingenieuren der ausgeführte Entwurf.

### **Trägerrost**

Entstanden ist eine den Hauptadern in Blättern nachempfundene Primärstruktur aus verschweißten Stahlhohlprofilen, die auf Stützen lagern. Die Felder dazwischen werden von verzweigten Roststukturen überspannt.

Diese setzen sich aus unregelmäßigen Brettsperrholzzellen (A 3.17) zusammen. Über ausgewählte Zellen wird ausreichend Tageslicht blendfrei in des Rauminnere geführt. Bei Bedarf kann ergänzend Kunstlicht zugeschaltet werden. Die Wahrnehmung der Tiefe der Wabenstruktur wird durch unterschiedliche Zellhöhen verstärkt.

Durch die Kombination aus Stahlstruktur und Holzträgerrost können größere Spannweiten als mit einer reinen Holzstruktur erzielt werden. Die Aneinanderreihung von Zellen führt

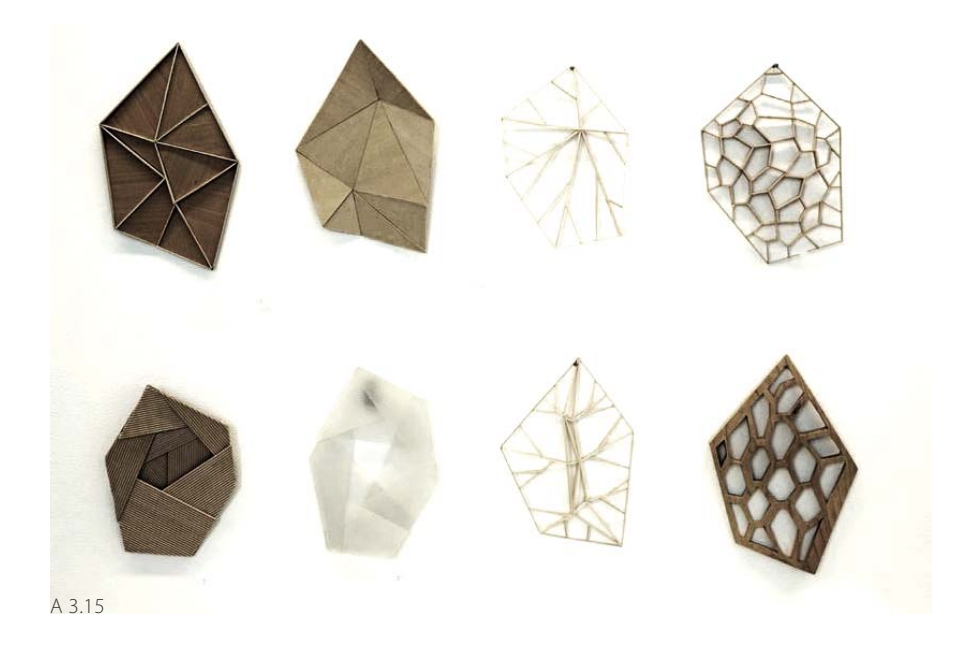

zu einer Zweiteiligkeit der Querschnitte. Diese werden in den Knotenpunkten durch den Einsatz von Stahlknoten, Bolzen und Nagelplatten gefügt (A 3.16). Jeder Knoten weist eine andere Geometrie auf. Durch die 3D Planung und den Datenfluss von der Planung bis zur Fertigung mit CNC Maschinen konnte das Dachtragwerk, welches ohne diese Technologien nicht wirtschaftlich hätte ausgeführt werden können, gefertigt werden.22

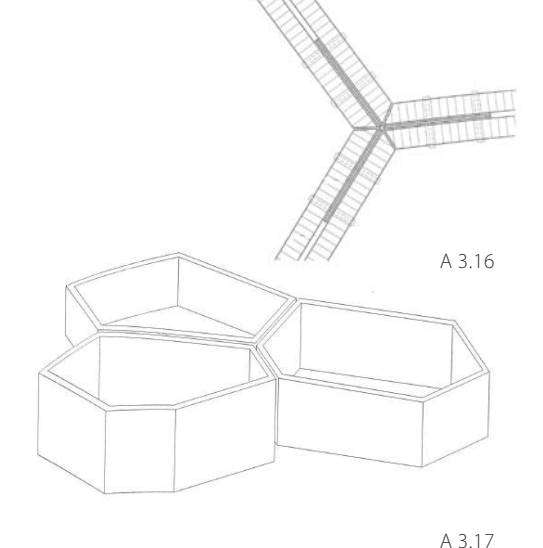

A 3.14 | Innenansicht Dachstruktur A 3.15 | Modelle Vorstudie Dachstruktur A 3.16 | Knotendetail - Anschluss Brettsperrholzzellen - StahlknotenA 3.17 | Isometrie Brettsperrholzzellen

A 3.18 | Innenraum Restaurant

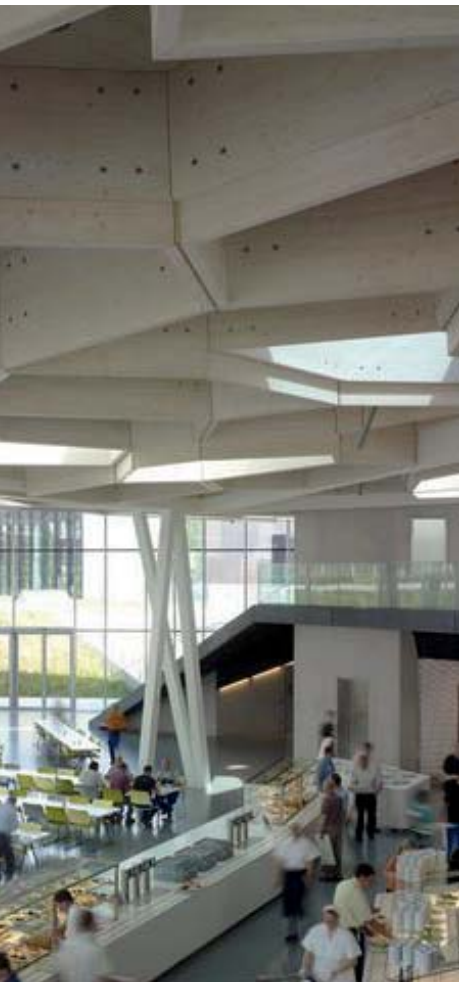

A 3.18

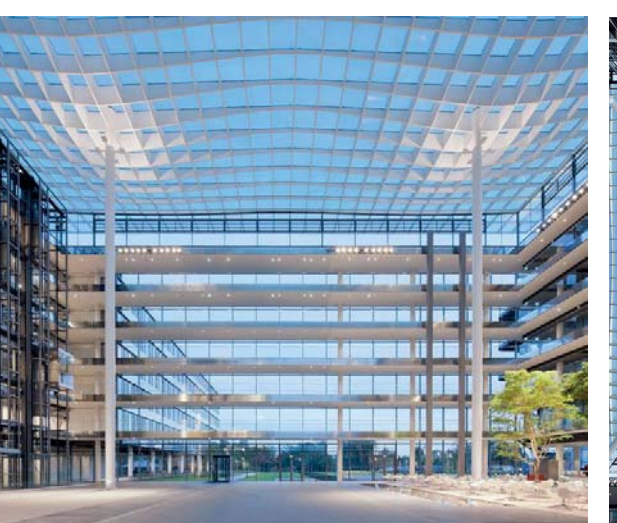

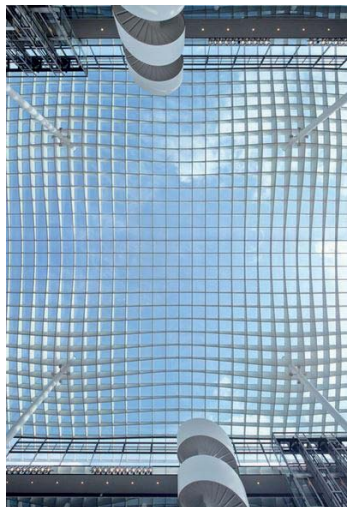

# **Atriumüberdachung Hauptverwaltung HDI**

//Hannover, 2011

Arch.: Ingenhoven architects Ing.: Werner Sobek Ingenieure

A 3.19A 3.20

## **Zentrales Atrium**

2011 wurde die neue Konzernzentrale der HDI-Gerling Sachversicherungsgruppe in Hannover eröffnet. Der Bürokomplex soll eine kommunikationsfördernde Arbeitsumgebung für die 1800 Mitarbeiter bieten. Das Bindeglied zwischen den Gebäudebereichen bildet ein zentrales Atrium, das ein offenes, transparent gestaltetes kommunikatives Zentrum darstellt und als Räumlichkeit für Veranstaltungen fungiert. Im Entwurfsprozess wurde an die Dachstruktur die Anforderungen einer transparenten Ausführung und einer schmalen umlaufenden Randkante, der über die

Atriengrundfläche hinausragenden Dachfläche gestellt.

#### **Trägerrost**

Somit wurde ein 51 x 51m messender Stahlträgerrost entwickelt, dessen Querschnittshöhen entsprechend dem Momentenverlauf angepasst wurden. Um die vier Stützen, die jeweils um ein Viertel der Kantenlänge nach innen versetzt wurden, vergrößern sich somit die Stabquerschnitte. In den Feldbereichen und zum äußeren Rand hin verjüngen sich die Profile. Diese sind als Rechteckhohlprofile ausgebildet. Die Breite ergibt sich aus dem Mindestmaß der Glasleisten und beträgt 70mm. Die starke Reduktion der Profilhöhe führt ohne weitere Maßnahmen im Bereich der Glasfassade zu Verformungen von -300 bis +200mm. Um dem zu entgegnen, wurden vorgespannte Stahl - Fassadenschwerter eingesetzt. Der Stahlrost wurde überhöht hergestellt und durch die Fassadenschwerter nach unten gespannt, was zu den Vorspannkräften in den Schwertern führte. Die Vorspannung verhindert das Auftreten von Druck und somit Knicken der Schwerter.23

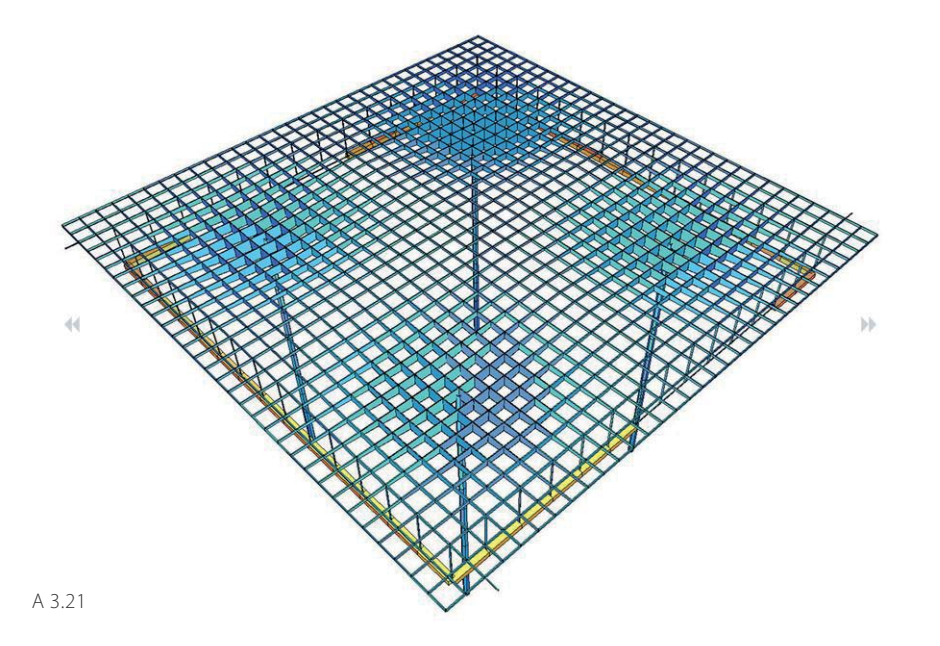

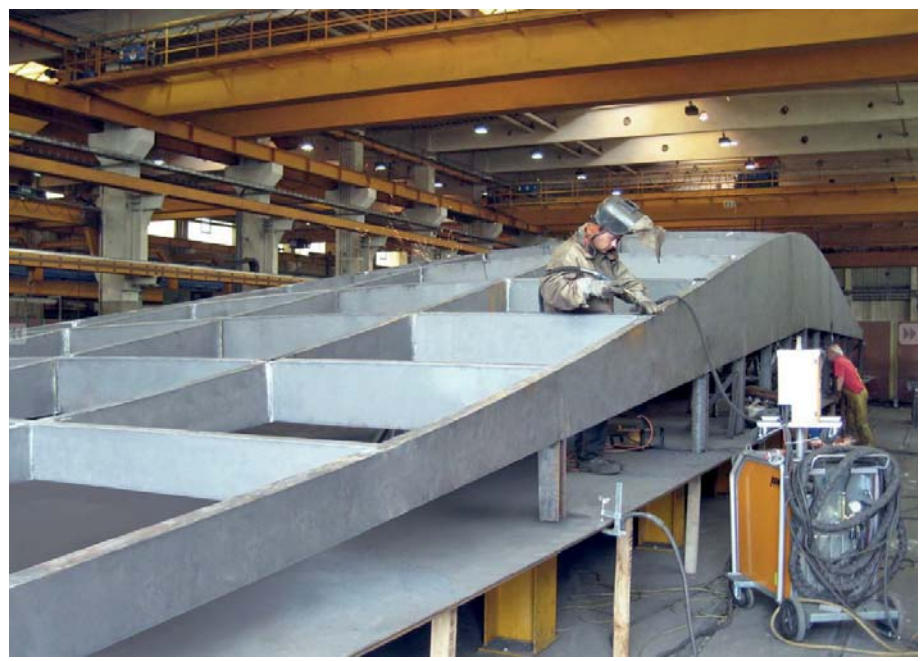

- A 3.19 | Innenansicht Atrium
- A 3.20 | Trägerrost Untersicht
- A 3.21 | Statische Analyse des Trägerrosts
- A 3.22 | Vorfertigung des Stahlrostes
- A 3.23 | Rost mit veränderlichen Bauhöhen

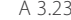

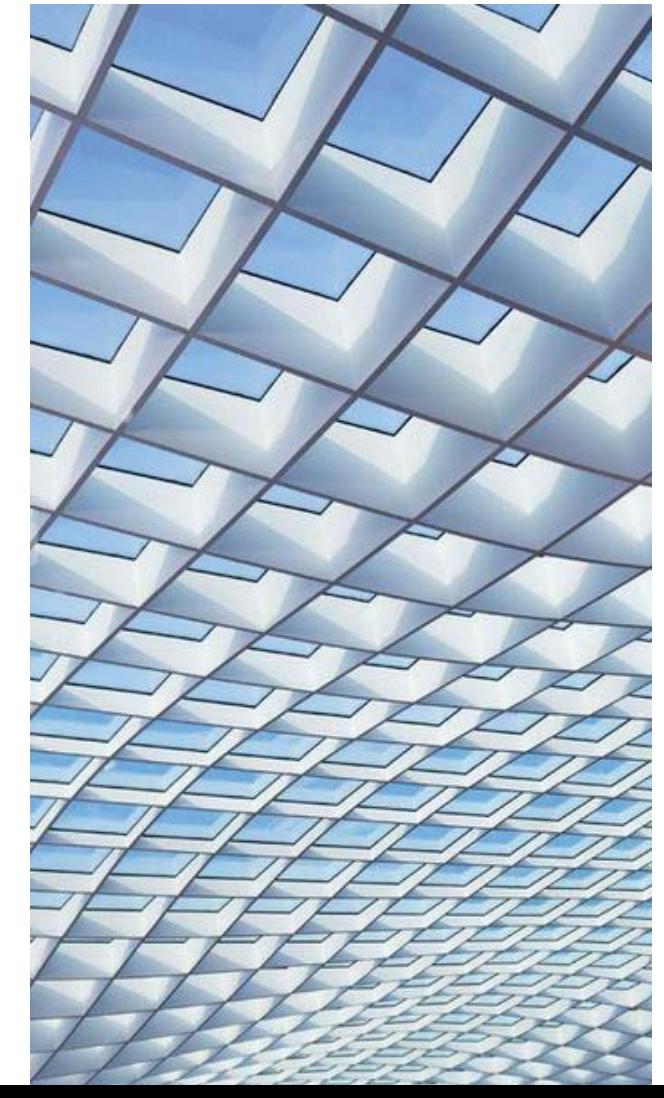

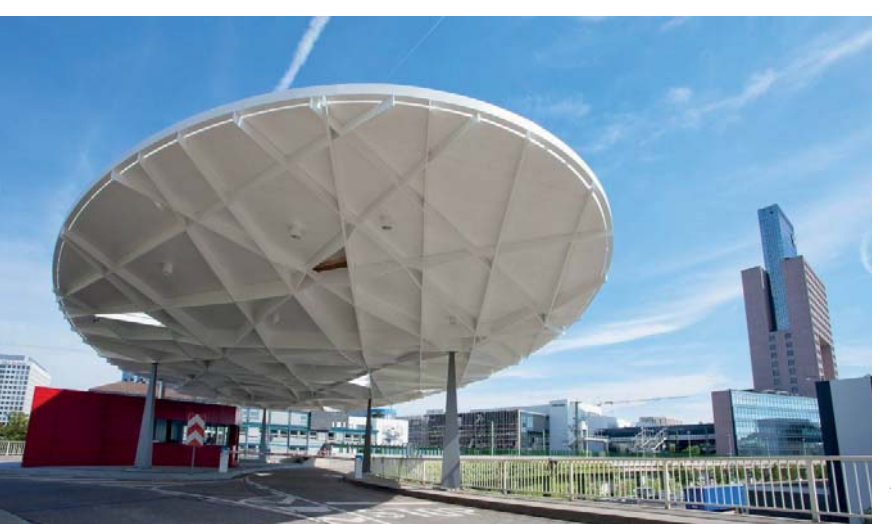

**Überdachung Messe Frankfurt**

//Frankfurt, 2013 Arch.: Ingo Schrader Ing.: Bollinger+Grohmann

A 3.24

#### **Vordach**

Der Entwurf der neuen Überdachung des Nordzugangs der Messe Frankfurt vereint Tragwerk und architektonische Gestaltung in einer Struktur. Es wurde bei diesem Objekt nicht wie meist üblich auf Standard - Tragwerkselemente wie primäre und sekundäre Biegeträger zurückgegriffen, die bei höheren Gestaltungsanforderungen durch eine formgebende Schicht allseitig umhüllt werden. Der unregelmäßige Trägerrost aus Flachstahlstreifen ist das formgebende Element der Überdachung. Der Rost mit ovaler Grundform (d = 20 bzw. 40 m) wird

durch eine Holzwerkstoffplatte überdeckt und bietet so den Mitarbeitern am Eingangsportal Schutz vor der Witterung.

# **Trägerrost**

Zur Erzeugung des unregelmäßigen Trägerrosts entwickelten die Ingenieure ein eigenes Softwaretool. Die Strukturgeometrie wurde in Rhinoceros erzeugt. Zwölf Stahllamellen wurden in einem ersten Schritt als Verbindung der vier, zufolge der Standortes vordefinierten Lagerpunkte definiert. Sie kreuzen sich nicht exakt im Zentrum des Lagers, sondern

weisen mehrere Kreuzungspunkte in dessen Nahbereich auf. Es wurden eine Vielzahl von Varianten mit zufällig angeordneten weiteren Lamellen erzeugt und diese nach Kriterien der Herstellbarkeit bewertet. Die besten Varianten wurden bezüglich ihres Verformungsverhaltens untersucht. Die geeignetste Struktur wurde darauffolgend einem Optimierungsprozess unterzogen. Über ein VB Script in Excel wurden die Strukturgeometrie von Rhino und das statische Berechnungsprogramm RSTAB miteinander verknüpft. Über das Script kann die Höhe und Dicke jedes Querschnitts an den

A 3.24 | Dachuntersicht A 3.25 | Fertigung des Rostes aus Stahllamellen A 3.26 | Lage der Stahllamellen und Stützenpositionen A 3.27 | Position des Daches auf einer Brückenkonstruktion

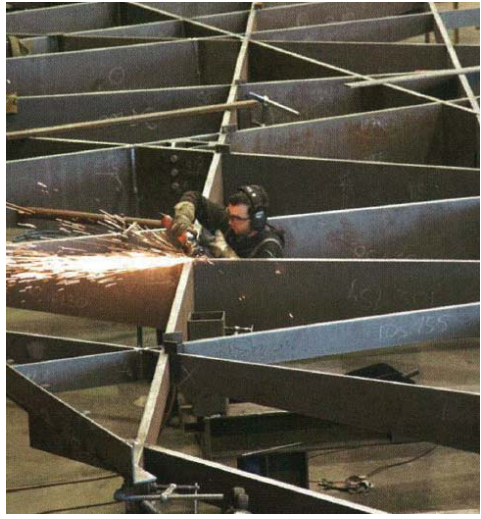

A 3.25

Kreuzungspunkten mit dem Ziel des geringsten Materialverbrauchs optimiert werden. Der eingesetzte Algorithmus basiert auf Prinzipien des biologischen Wachstumsprozesses. An Stellen mit hoher Spannung wird der Materialeinsatz erhöht, in anderen Bereichen verringert. Dafür wurde die Vergleichsspannung im Querschnitt herangezogen. Während des Optimierungsprozesses wurden die Verformungskriterien kontrolliert und somit ein geeigneter unregelmäßiger Trägerrost mit veränderlicher Bauhöhe und minimalem Materialeinsatz generiert.<sup>24</sup>

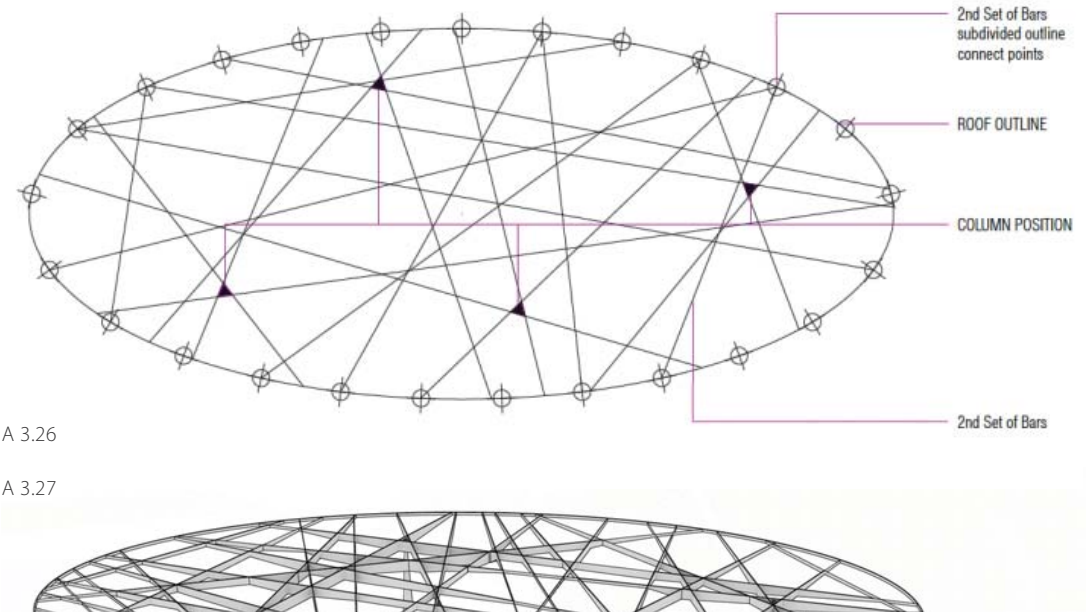

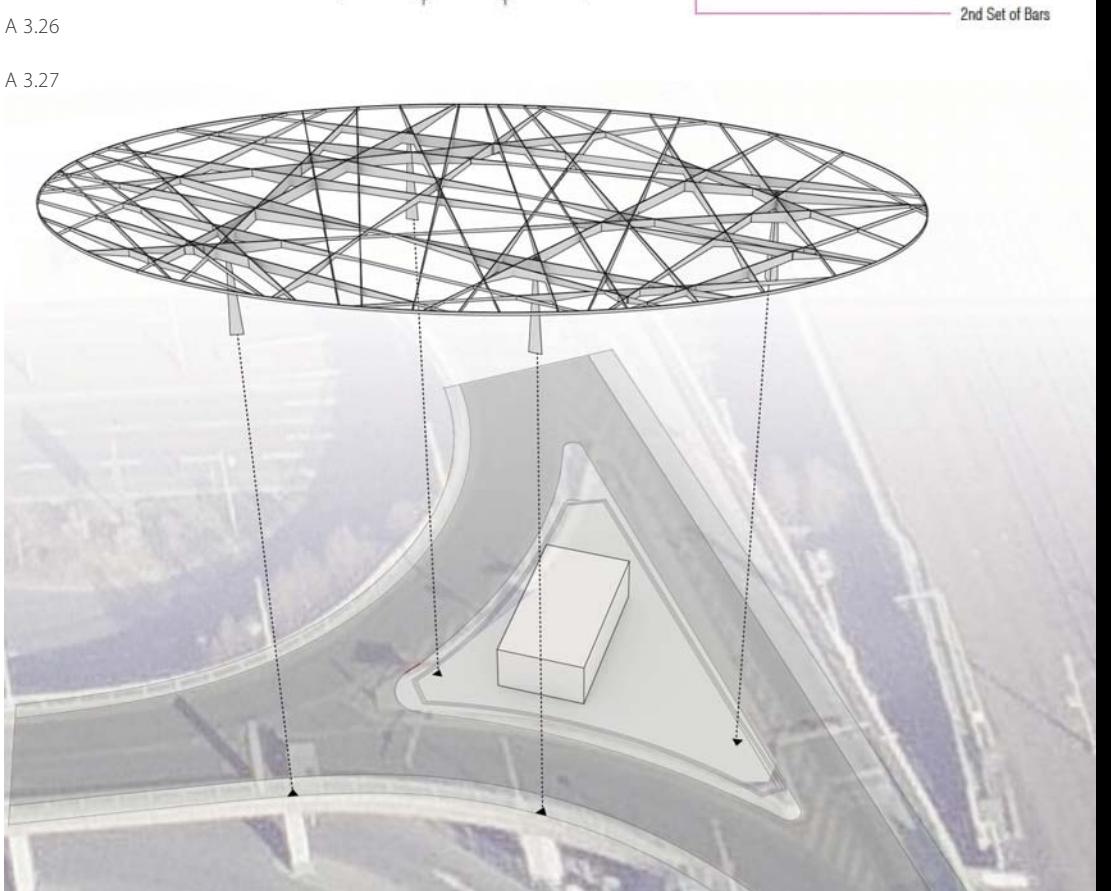

Strukturen mit durchgehenden Stäben **4 Geometrie** Strukturen aus Stabscharen unter aus einer aus Stabstrukuren unregelmäßige Stabstrukuren regelmäßig unregelmäßig parallele Stäbe, gleiche Abstände parallele Stäbe, ungleiche Abstände nicht parallele Stäbe  $\frac{1}{2} \left( \frac{1}{2} \right) \left( \frac{1}{2} \right) \left( \frac{1}{2} \right) \left( \frac{1}{2} \right)$ Vierecksmaschen $A$  4.1

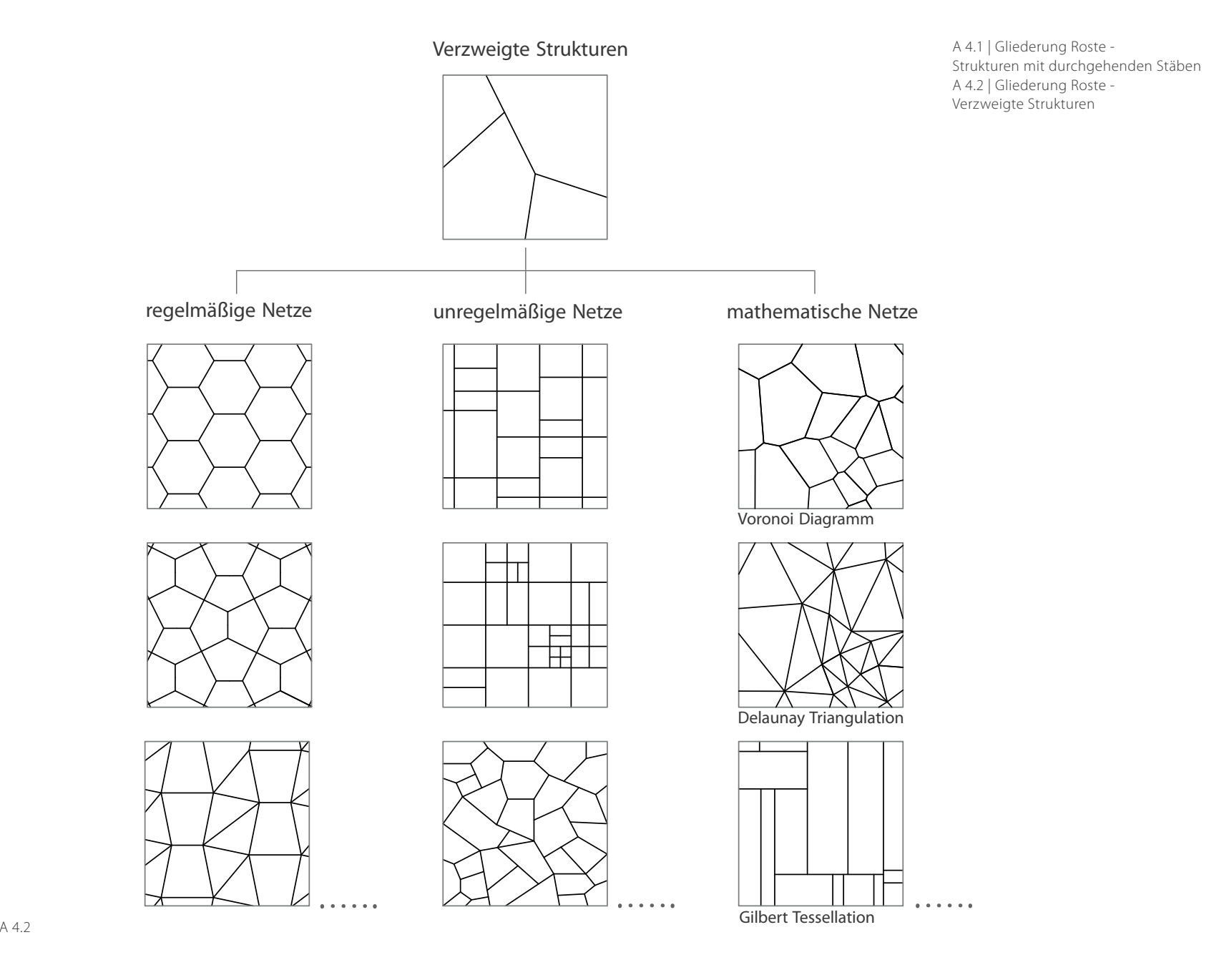

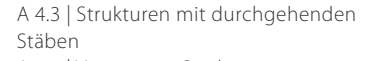

A 4.4 | Verzweigte Strukturen A 4.5 | Gegenüberstellung des Verformungsverhaltens eines Rostes mit durchgehenden Stäben (links) und eines verzweigten Rostes (rechts) unter Flächenlast - Lagerung des Randes

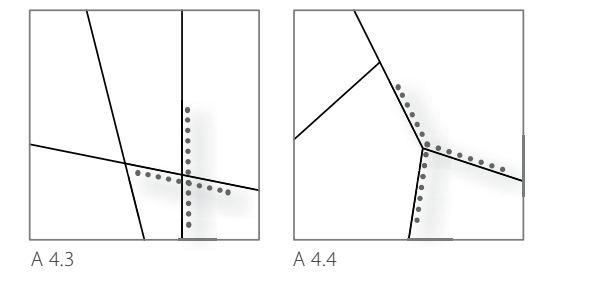

zuordnen:

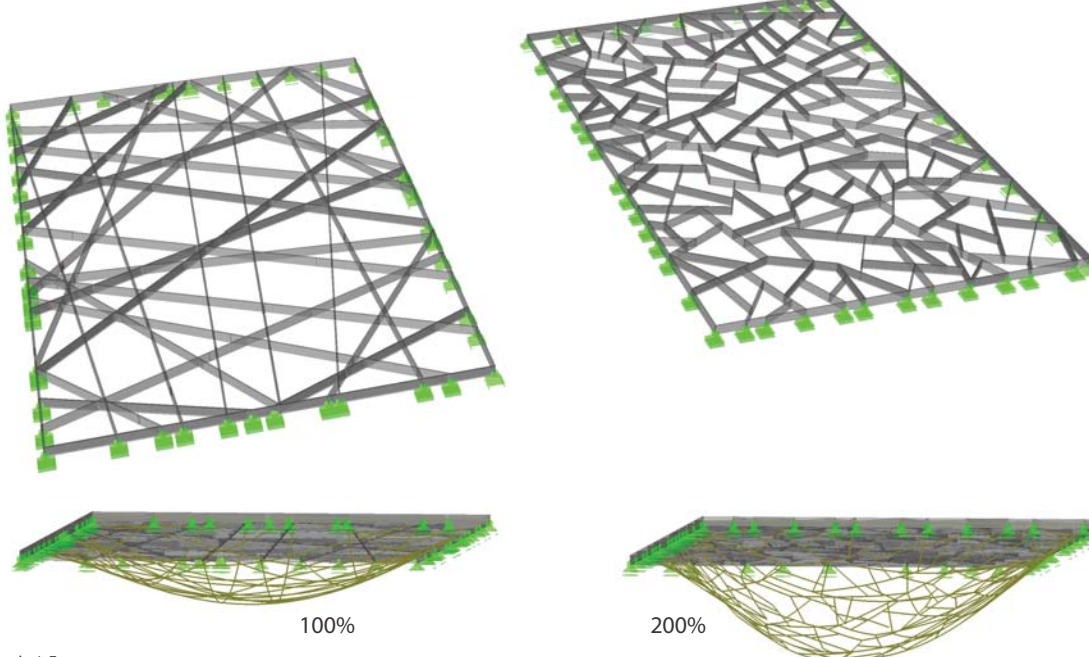

A 4.5

**Durchgehende Geraden / Verzweigungen** Grundsätzlich ist eine große Vielfalt von Trägerrostgeometrien denkbar und möglich. Diese lassen sich infolge der Struktur der linearen Elemente zwei verschiedenen Systemgruppen

- Strukturen mit durchgehenden sich kreuzenden Stäben (A 4.3)

- verzweigte Strukturen (A 4.4).

Auch wenn gebaute Trägerroststrukturen meist der ersten angeführten Gruppe entsprechen und in vielen Fällen quadratische Maschen aufweisen, werden an dieser Stelle auch verzweigte Systeme betrachtet und Geometrien mit durchgehenden linearen Elementen gegenübergestellt. Ebenso wird das Verformungsverhalten ausgewählter Systeme unter einer Flächenlast untersucht. Daraus werden Vergleiche aufgestellt, die grobe Tendenzen im Verhalten der Strukturen unter Belastung aufzeigen sollen.

Den beiden Systemgruppen können jeweils regelmäßige und unregelmäßige Roststrukturen zugeordnet werden. Unregelmäßigen Geometrien der beiden Gruppen ist gemein, dass Stablängen und Knotengeometrien variieren, was einen erhöhten Fertigungsaufwand mit sich bringt. Ebenso prägen sie in starkem Maße den überspannten Raum. Im Gegensatz zu regelmäßigen Strukturen mit deckungsgleichen Feldern oder Feldern gleicher geometrischer Grundform fühen sie zu einer sehr speziellen Charakteristik des Raumes. Die Vielfalt ist hierbei bei verzweigten Systemen größer. Dies kann auf mehrere Möglichkeiten der Knotenausbildung zurückgeführt werden. Bei nicht verzweigten Strukuren werden Knoten immer durch Kreuzung durchgehender linearer

A 4.6 | Gegenüberstellung des Verformungsverhaltens eines Rostes mit durchgehenden Stäben (links) und eines verzweigten Rostes (rechts) unter Flächenlast - punktförmige Lagerung

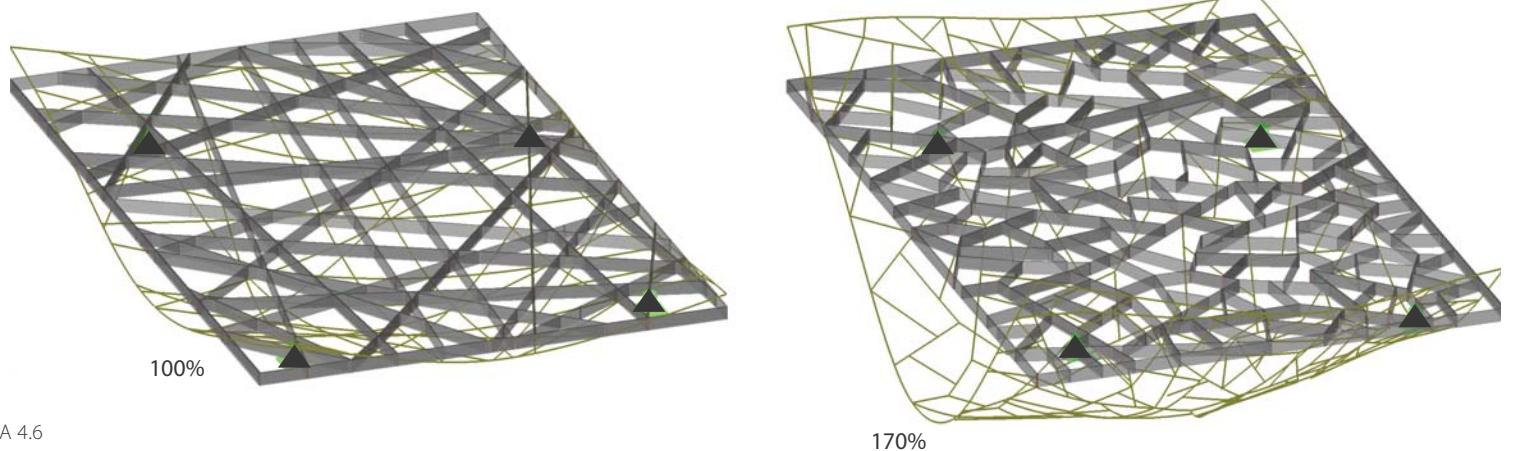

170%

Elemente gebildet, die Stabrichtung vor und nach dem Knoten ist dieselbe. Bei verzweigten Systemen können neben diesem Knotentyp auch solche mit einem durchgehenden Stab und einem oder mehreren schräg dazu anschließenden Stäben oder Knoten mit zwei oder mehr Stäben unterschiedlicher Richtung auftreten. Die Konstruktion oder Generierung unregelmäßiger Strukturen beider Gruppen erfolgt nach einer Logik, auch wenn zufällig erzeugte Parameter eingesetzt werden. Solch ein Parameter kann zum Beispiel die Lage von Stabendpunkten unregelmäßiger durchgehender Stäbe am Randbalken sein.

Ein Vergleich des Verhaltens der beiden Strukturen unter einer gleichmäßigen Belas tung erfolgt an zwei auf zufällig gewählten Parametern beruhenden Geometrien mit annähernd gleicher Gesamtstablänge. Abbil dung A 4.5 zeigt das Ergebnis einer Analyse<br>mit dem Finite Elemente Programm RFEM.<br>Die Stabquerschnitte werden als rechteckige<br>Stahlhohlprofile modelliert. Bei etwa dem-

der Stäbe am Randbalken sein. Ein vergleich des Verhaltens der beiden Ein Vergleich des Verhaltens der beiden beim Lastabtrag, dies führt zu einer deutli-<br>Strukturen unter einer gleichmäßigen Belas-<br>Chen Torsionsbeanspruch

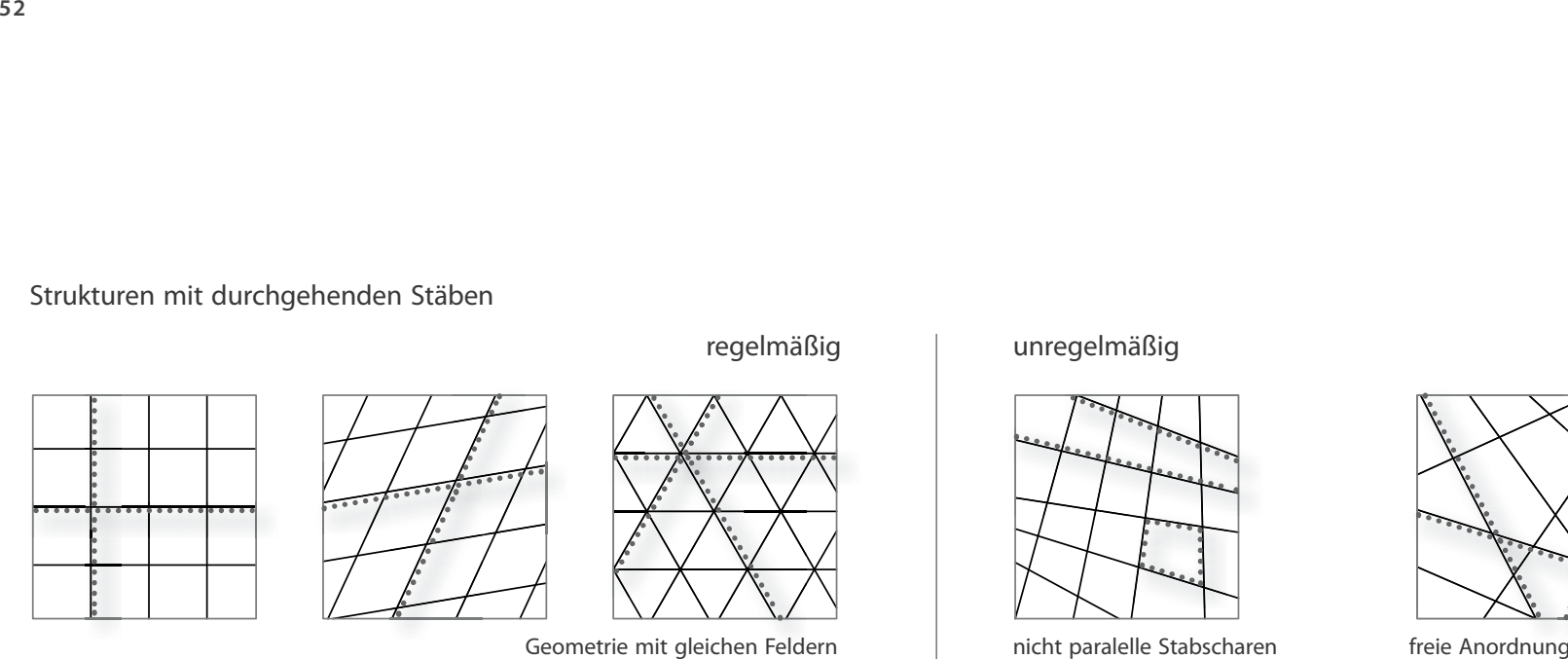

Strukturen mit durchgehenden Stäben

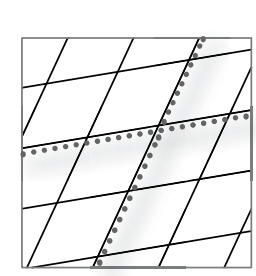

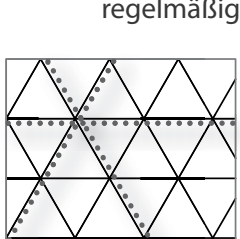

Geometrie mit gleichen Feldern Varianten duch Änderung des Stababstandes bzw. der Stabscharenausrichtung Geometrie wird durch Abstandsvariation unregelmäßig

# regelmäßig unregelmäßig

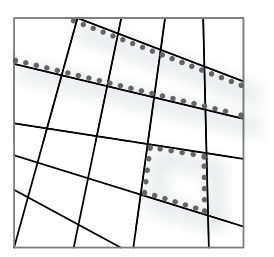

nicht paralelle Stabscharen Vierecksfelder

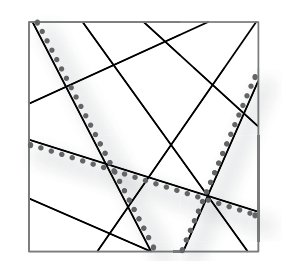

freie Anordnung

A 4.7

# **Strukturen mit durchgehenden Stäben**

Strukturen mit durchgehenden linearen Elementen sind in gebauten Objekten großteils als regelmäßige Geometrien anzutreffen. Bei diesen wiederholen sich Felder gleicher Abmessung. Sie werden aus mehreren Scharen paralleler Stäbe gebildet. Die Form, die am weitesten verbreitet ist, ist der Trägerrost aus quadratischen Feldern. Er wird aus zwei orthogonal zueinander stehenden Stabscharen mit gleichen Stababständen gebildet. Da nur ein Knotendetail sowie eine Stablänge auftritt, kann dieser Rost auch ohne den Einsatz moderner Technologien wirtschaftlich gefertigt<br>werden. Die Ausrichtung der Stabscharen zum<br>Umriss und zur Lagerung beeinflusst die Stei-

derner Technologien wirtschaftlich gefertigt Das Prinzip paralleler Stabscharen kann zur Er-<br>
werden. Die Ausrichtung der Stabscharen zum zeugung von Strukturen mit anderen Feldgeo-<br>
Umriss und zur Lagerung beeinflusst die

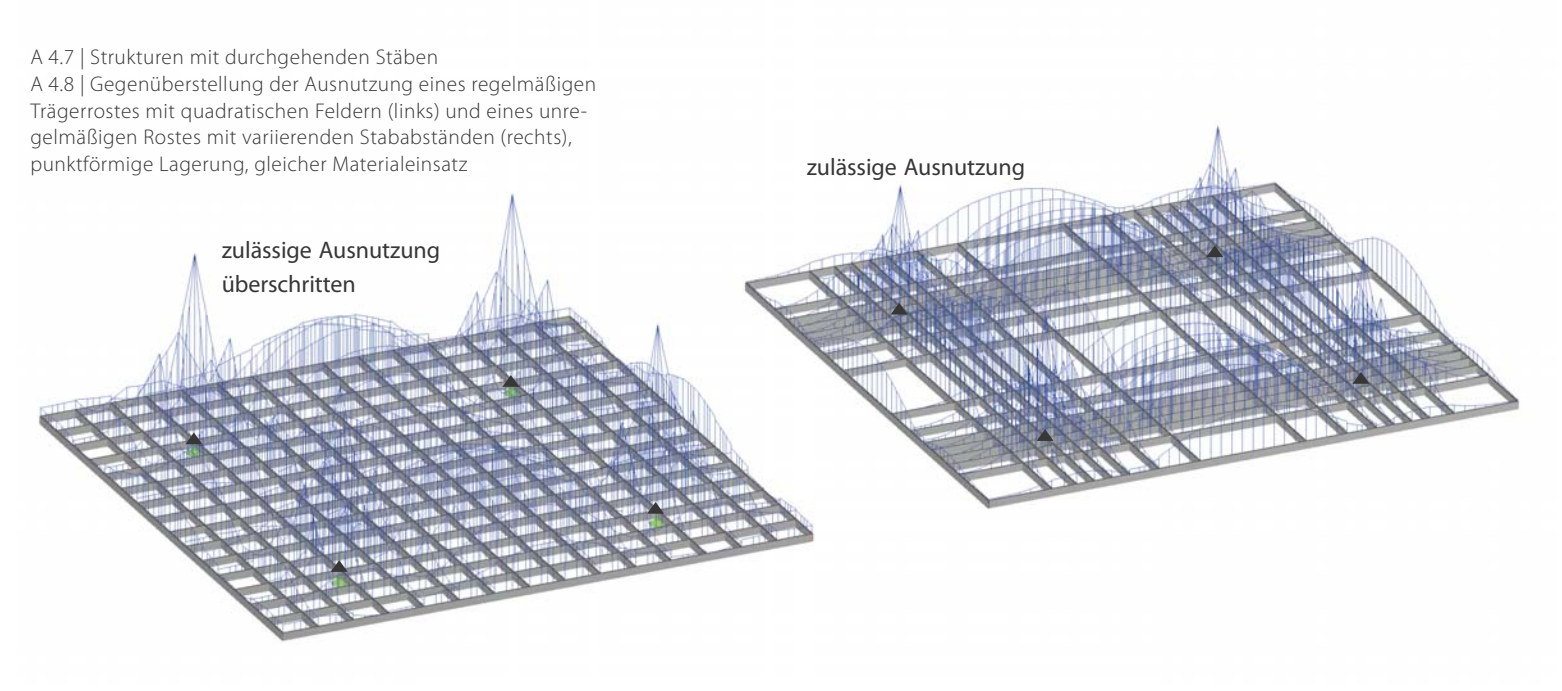

A 4.8

den Knoten auftreten, da manche sehr nahe aneinander zu liegen kommen. Werden bei Roststrukturen aus zwei Stabscharen neben den variierenden Stababständen auch die Ausrichtungen der einzelnen Stäbe verändert, so verformen sich die Felder zu unregelmäßigen Vierecken. An jedem Knoten schließen somit die Stäbe in unterschiedlichen Winkeln an. Je nach Ausführung variiert auf diese Art das Tragverhalten.

Abbildung A 4.8 zeigt eine Gegenüberstellung der Querschnittsausnutzung eines Rostes mit

quadratischen Feldern und einer unregelmäßigen, auf parallelen Stabscharen basierendenden Struktur. Bei gleicher Profilwahl und gleicher Gesamtstablänge liegt die Ausnutzung der unregelmäßigen Struktur im zulässigen Bereich, die des Rostes mit quadratischen Felden überschreitet den Grenzwert. In diesem Fall ist eine Querschnittserhöhung von 15% erforderlich, um eine günstige Ausnutzung zu erzielen. Die Verformungen der beiden Roststrukturen liegen in der selben Größenordung, die der unregelmäßigen Struktur ist etwas geringer. Durch eine gezielte Ausformung unregelmäßiger Roste kann somit ein günstiges Tragverhalten erzielt werden. Eine ungünstige Stabanordung kann sich jedoch gegenteilig auswirken.

Die Struktur mit gänzlich freier Anordnung von durchgehenden Stäben (A 4.6, links) ergibt im vorliegenden Fall eine um ein Viertel kleinere Verformung als das Netz mit quadra tischen Feldern bei gleicher Gesamtstablän ge. Somit kann gesagt werden, dass durch unregelmäßige Geometrien ein günstiges Tragverhalten erzielt werden kann. Durch

Verzweigte Strukturen

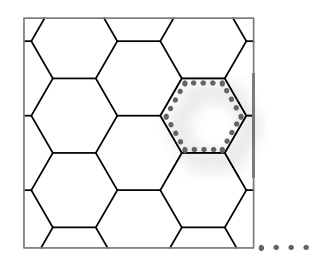

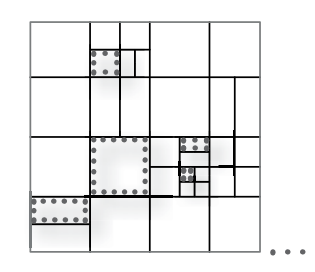

Wiederholende Bereiche Vielzahl verschiedener Zellen

# regelmäßig unregelmäßig mathematische Netze

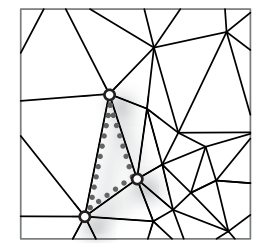

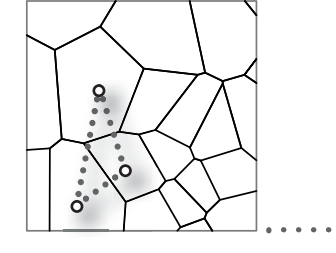

Voronoi Diagramm - Knoten als Zentrum

Delaunay Triangulation - Knoten Eckpunkt

A 4.9

eine Stabanordnung, die nicht den gegebenen Randbedingungen entspricht, kann die Leistungsfähigkeit des Tragwerks jedoch auch deutlich gesenkt werden.

# **Verzweigte Strukturen**

Verzweigte Strukturen lassen sich infolge ihrer Erzeugungsprinzipien drei Gruppen zuordnen. Dies sind zum einen regelmäßige Strukturen, welche durch eine wiederholte Anordung einzelner Zellen oder Zellgruppen erzeugt werden (A 4.9). Somit tritt bei dieser Geometrie eine begrenzte Anzahl unterschiedlicher

linearer Elemente und Knotenpunkte auf. Regelmäßige Geometrien mit sich wiederholenden gleichen Feldern treten auch bei Strukturen mit durchgehenden linearen Elementen auf. Die verzweigten regelmäßigen Geometrien weisen je Knoten zumindest einen Stab auf, dessen Richtung nicht mit einem weiteren anschließenden Stab übereinstimmt. Die Gegenüberstellung eines Rosts mit rechteckigen Maschen stellvertretend für regelmäßige Geometrien mit durchgehenden Stäben und eines Rosts mit Sechseckzellen aus der Gruppe der verzweigten Geometrien mit

in etwa gleicher Stablänge hat gezeigt, dass Unterschiede im Tragverhalten auftreten. Diese sind jedoch deutlich geringer als bei dem gezeigten Beispiel (A. 4.6) der unregelmäßigen Geometrien. Die Verformung der Struktur aus Sechseckmaschen liegt in diesem Beispiel (A. 4.10) 20 % über der der Vergleichsgeometrie.

Unregelmäßige Geometrien können auf verschiedensten Logiken beruhen. Ihnen können Geometrien die nicht der regelmäßigen Gruppe oder den mathematischen Netzen entsprechen, zugeordnet werden. Das in Abbildung A.

A 4.9 | Verzweigte Strukturen A 4.10 | Gegenüberstellung der Verformung eines regelmäßigen Trägerrostes mit quadratischen Feldern (links) und eines verzweigten Rostes mit Sechseckmaschen (rechts), punktförmige Lagerung

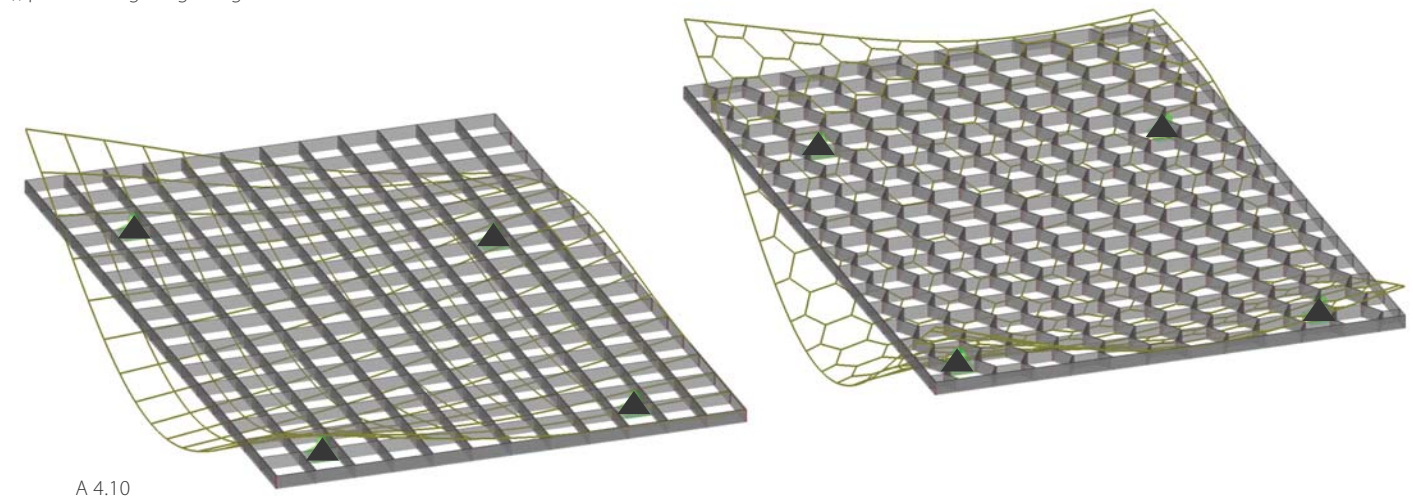

4.9 dargestellte Beispiel einer unregelmäßigen Geometrie weist eine begrenzte Anzahl unterschiedlicher Felder auf. Durch wiederholtes Teilen eines Quadrats entsteht eine Struktur aus fünf Zelltypen und nur zwei Knotentypen. Unregelmäßige verzweigte Geometrien können aber auch keine einzige doppelt vorhandene Zelle aufweisen, wie dies auch bei den mathematischen Netzen der Fall sein kann. Die Geometrie lässt sich aus entwurfsspezifi schen Gegebenheiten ableiten, so können Grundrissform des Objekts und Abgrenzungen von Räumen mit in die Entwicklung der

Geometrie einfließen und zu einem logischen Ganzen werden. Im Gegensatz dazu richten sich bei der Anwendung eines strengen Rasters Objekte im Grundriss oft nach diesem.

Die in Abbildung A 4.9 angeführten mathematischen Netze beruhen auf Knoten, zufolge denen nach einer speziellen Logik diese Geometrien entstehen. In der Architektur sind insbesondere die Delaunay Triangulation sowie Voronoi Diagramme anzutreffen. Bei ersteren entsteht aus einer Menge an Punkten ein Netz aus Dreiecken. Das Ergebnis, welches

sich über verschiedene Algorithmen herleiten lässt, sind Dreiecke innerhalb deren Umkreis kein weiterer Knotenpunkt liegt. Voronoistrukturen stehen im Zusammenhang mit der Delaunay Triangulation. Die Knotenpunkte stellen in diesem Fall das Zentrum der Zelle dar. Jeder Punkt im Raum, der näher an einem spezifischen Zentrum liegt, als an einem anderen, wird der jeweiligen Zelle zugeordnet. Die punktbasierten Netze eignen sich für evolutionäre Optimierungsverfahren, da über eine Variation der Knoten eine Vielzahl verschiedener, bewertbarer Netze generiert werden kann.

# **5 Parametric Structural Grid**

A 5.1 | Sporthalle Chiasso - Schalung des Rostes mit quadratischen Feldern, Baserga Mozetti Architetti, Ing. Pedrazzini

A 5.2 | Anpassung der erforderlichen Stabquer schnitte eines Rostes mit Sechseckmaschen in Karamba

A 5.3 | Stadthalle Graz - Dachstruktur mit veränder licher Höhe

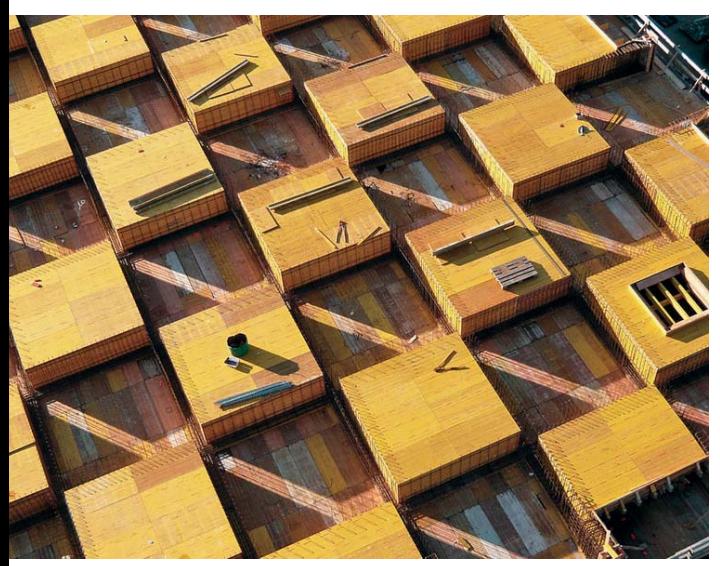

**Potentiale für den Entwurf von Trägerroststrukturen durch den Einsatz neuer digitaler Werkzeuge**

Die Charakteristik eines mit einem Trägerrost überspannten Raumes wird in starkem Maße von der Wahl der Struktur der linearen Elemente sowie deren Querschnittsausbildung beeinflusst. Die Variation dieser Faktoren ist aber ebenso entscheidend für die Effizienz des Tragwerks.

Unabhängig vom gewählten Prinzip der Stabanordnung besteht meist das Bestreben Roststrukturen möglichst leicht erscheinen zu lassen. Nicht nur aus visuellen Gründen wird dies angestrebt, auch der Materialeinsatz soll nicht höher sein als nötig. Betrachtet man nun Rosttragwerke, so kann festgestellt werden, dass üblicherweise die Stelle im Tragwerk mit der größten Beanspruchung zur Ermittlung der benötigten Bauhöhe herangezogen wird. Somit sind Bereiche vorhanden, in denen die eingesetzten Querschnitte nur zum Teil ausgenutzt sind. Daher ist auch Potential vorhanden, die Struktur geometrisch zu verändern, den Materialeinsatz zu verringern.

Übliche Trägerroste werden durch eine hohe

Anzahl gleicher Elemente hergestellt. Stahlprofile werden durch immer gleiche Knoten wiederholend im selben Winkel gefügt. Eine Vielzahl von gleichen Schalungslementen wird für die Herstellung regelmäßiger Stahlbetonträgerroste eingesetzt. Dadurch sind diese Strukturen wirtschaftlich bei der Planung und Ausführung. Durch neue digitale Werkzeuge und Fertigungsmethoden können auch Strukturen aus selbstähnlichen Elementen unter vertretbarem Aufwand realisiert werden.

Durch eine Variation der Strukturgeometrie oder der Stabquerschnitte des Trägerrosts besteht somit die Möglichkeit einer Materialreduktion gegenüber regelmäßigen Strukturen. Dies zeigen auch die Vergleiche der Roststrukturen im Kapitel Geometrie. Beruht ein Entwurf einer Roststruktur beispielsweise auf dem Prinzip von veränderlichen Querschnitten, die sich in Abschnitten auf ein Minimum verjüngen, stellt sich die Frage, ob diese Zonen einer Auflösung frei festgelegt werden können. Erfolgt die Bemessung der Struktur als eigener Prozess im Nachhinein, ist es möglich, dass erst an dieser Stelle festgestellt wird, dass eine Umsetzung der festgelegten Geometrie statisch nicht möglich ist. Eine zur Gänze von Aspekten der Tragstruktur losgelöste Vorgehensweise bei der Formfindung wird dahingehend in den meisten Fällen nicht zum angedachten Ergebnis führen.

Zielführender kann die Formfindung sein, wenn bereits frühzeitig, das bedeutet in der Entwurfsphase, eine Überprüfung der statischen Tauglichkeit erfolgt oder der Formfindungsprozess in Interaktion mit statischen Aspekten passiert. Umso komplexer gebaute Strukturen ausfallen, desto wichtiger wird die Einbeziehung einer Tragwerksanalyse in den Entwurfsprozess. Diese Möglichkeit wird in der vorliegenden Arbeit für den Entwurf von effizienten Roststrukturen untersucht. Dies erfolgt für Konzepte basierend auf den zwei erwähnten Prinzipien - der Variation der Stabquerschnitte und der Variation der Strukturgeometrie.

Auf diese beiden Punkte wird in Folge näher eingegangen. Es kann an dieser Stelle jedoch noch keine Aussage dazu getroffen werden, wie hoch das Optimierungspotential der vorgestellten Ansätze ist. Eine weiterführende Betrachtung einzelner Konzepte findet nachfolgend statt. Es werden parametrische Tools entwickelt, mit denen Strukturen basierend auf den Konzepten optimiert werden können.

# **Anpassung der Querschnitte**

Veränderliche Stabquerschnitte stellen ein einfaches, aber zielführendes Prinzip des Optimierens dar. Nicht nur das Bestreben materialsparend zu Bauen, vielmehr steht der architektonische Gedanke im Vordergrund. Dies zeigen in vielen Fällen auskragende Strukturen wie beispielsweise das Dach der Messehalle Graz, welches eine Kragarmlänge von über 40m aufweist (A 5.3). Bei einer auskragenden Struktur nimmt das Biegemoment zu den Auflagern hin quadratisch zu. Somit wird die erforderliche Bauhöhe in diesen Zonen deutlich Größer als am Rand der Auskragung. Beim Dach der Messehalle, wie bei vielen anderen Objekten, wurde die Bauhöhe nach außen hin verjüngt. Der Rand wird dadurch bei flächigen Strukturen zu einer Kante, die Ausdehnung der Fläche in die dritte Dimension ist kaum wahrnehmbar. Auch bei Stabstrukturen werden Ränder zu Linien. Ob es sich um Dächer handelt, Brücken oder andere Objekte, immer wieder ist das Prinzip veränderlicher Querschnitte anzutreffen. Meist wird die Bauhöhenanpassung für eine Richtung der Struktur durchgeführt, wie dies das Beispiel des Vordachs zeigt. Die Querschnittshöhe nimmt von der Lagerkante zur Außenkante hin ab, quer dazu ist sie konstant.

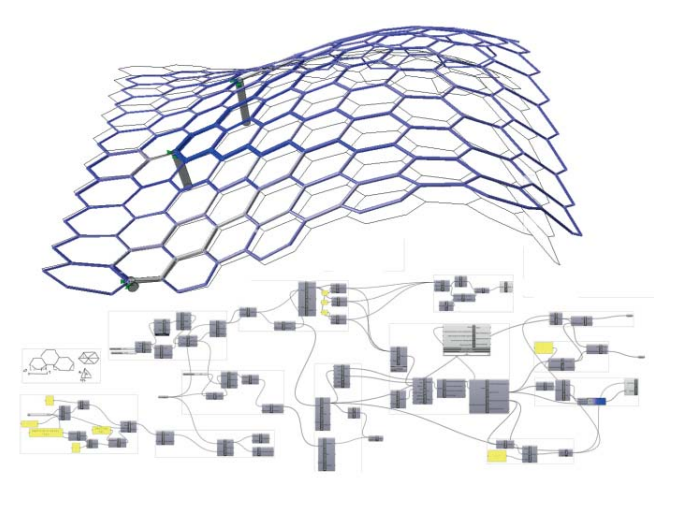

 $A 5.2$ 

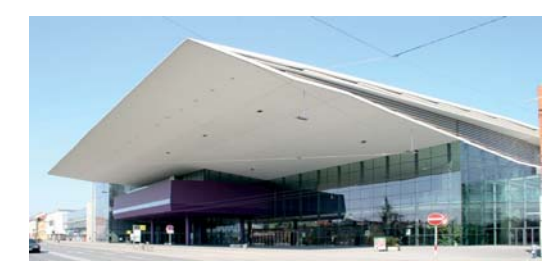

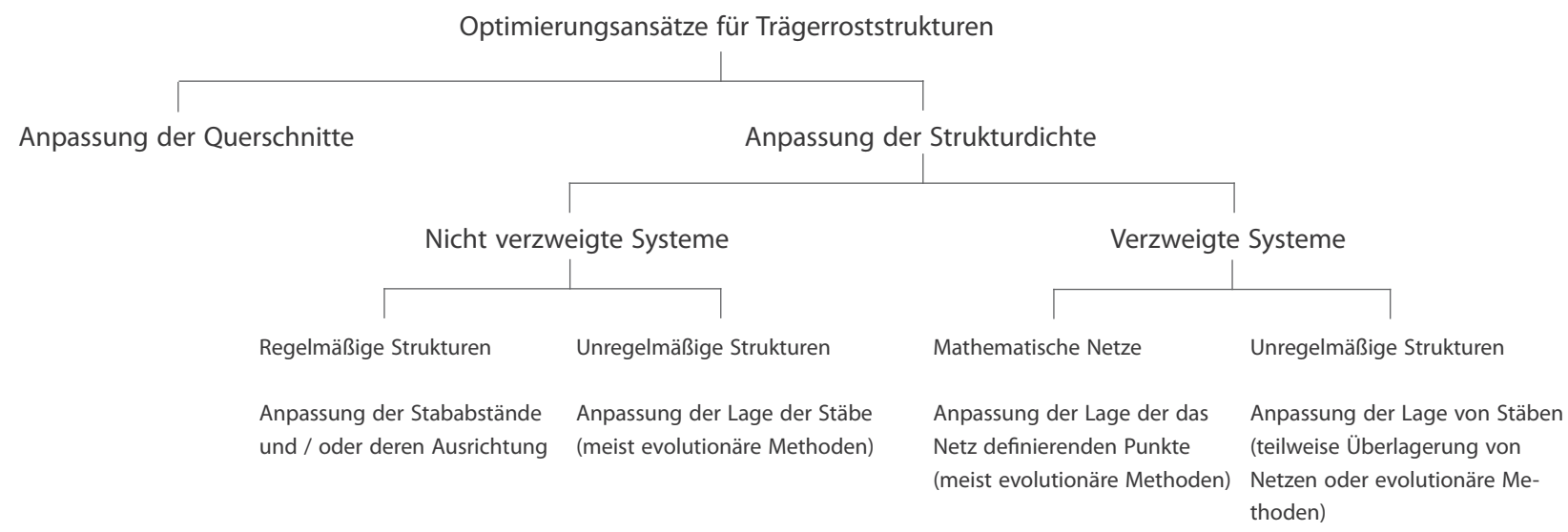

A 5.4

Bei zweiachsig spannenden Strukturen wie Trägerrosten ist dieses Prinzip weniger oft anzutreffen. Eine Höhenanpassung in zwei Richtungen wird erforderlich. Durch die erwähnte Weiterentwicklung von Planungsund Fertigungsmöglichkeiten wird dies unterstützt. Aus gestalterischen Gründen kann die Querschnittsvariation nicht für die einzelnen Stäbe losgelöst von der Gesamtgeometrie erfolgen, da ansonsten Sprünge an den Knoten auftreten. Alle Stäbe, die sich in einem Punkt treffen sollen an diesem den gleichen Querschnitt aufweisen. Softwaretools wie Karamba ermöglichen eingebettet in ein 3d Modellierprogramm die Optimierung von Querschnitten für den Benutzer auf einfache Weise (A 5.2). Dies erfolgt aber für einzelne Stäbe ohne Berücksichtigung der Gesamtgeometrie und der beschrieben Problemstellung an den Knoten. Zur Lösung dieser sind ergänzende Maßnahmen erforderlich, wie sie auch in der vorliegenden Arbeit in weiterer Folge angewandt werden.

#### **Anpassung der Strukturdichte**

Die Variation der Strukturgeometrie stellt die zweite Möglichkeit der Optimierung von Roststrukturen dar. Das Ziel ist es, die linearen Elemente unter Berücksichtigung von Gestaltvorstellungen günstig anzuordnen. Durch eine Veränderung der Strukturdichte entsprechend der Beanspruchung soll eine ebenso tragfähige Struktur, die eine geringere Gesamtstablänge aufweist, erzeugt werden. Das Prinzip eröffnet ein breites Spektrum an Möglichkeiten und lässt vielfältigste Herangehensweisen zu. Diese unterscheiden sich in Abhängigkeit

der Ausgangsgeometrie.

# **Nicht verzweigte Strukturen**

Für Strukturen mit durchgehenden linearen Elementen können zwei Prinzipien unterschieden werden. Dies ist zum einen eine günstige Anordnung unregelmäßig positionierter Stäbe und zum anderen die Variation der Abstände zwischen in Scharen angeordneter Elemente. Erstere Möglichkeit kann über verschiedene Ansätze erreicht werden. Eine weit verbreitete Herangehensweise, wie auch im 1. Kapitel »Architektur | Optimierung« aufgezeigt, ist über evolutionäre Algorithmen. Hierbei wird eine Reihe von Varianten mit zufällig positionierten Elementen erzeugt, die als Startpopulation bezeichnet wird. Es folgt ein schleifenartiger Ablauf, der eine Analyse des Tragverhaltens beinhaltet. Infolge dieser werden die Startvarianten bewertet. Auf Basis der den Kriterien am besten entsprechenden Geometrien, wird eine neue Reihe von Varianten generiert. Es werden zum Beispiel Start- und Endpunkte der Stäbe geeigneter Strukturen miteinander kombiniert und daraus neue Systeme geschaffen. Der Generierungs-, Analyse- und Bewertungsprozess wird viele Male wiederholt, bis durch eine neue Generation von Strukturen kaum mehr eine Verbesserung erzielt werden kann. Die

Stäbe und Knoten der finalen Struktur sind Unikate, die Stablängen und Winkel variieren. Eine weitere Möglichkeit ist Algorithmen zu entwickeln, durch die lineare Elemente mit System positioniert werden und deren Gesamtheit wiederum eine Unregelmäßigkeit aufweist. Für ein günstiges Tragverhalten ist es förderlich, wenn ausreichend Stäbe möglichst direkte Verbindungen zwischen den Lagern darstellen. Dies kann als Basis für den Generierungsprozess dienen. Eine Kombination mit evolutionären Methoden kann auch an dieser Stelle förderlich sein. Solch ein Prinzip wurde für das Dach der Messe Frankfurt (A 5.5) angewandt.

Regelmäßige Trägerroste mit Scharen linearer Elemente können über eine Anpassung der Abstände zwischen den einzelnen Stäben optimiert werden. In Bereichen mit hoher Beanspruchung werden die Abstände verringert, in den anderen Bereichen vergrößert. Auf diese Weise wird die Dichte der Struktur entsprechend den Randbedingungen angepasst. Dieses Vorgehen scheint für Roste mit zwei Stabscharen besser geeignet als für solche mit drei oder mehr, da durch die unregelmäßigen Abstände der verschiedenen Scharen sonst vermehrt auch sehr kleine Felder auftreten.

A 5.4 | Gliederung von Optimierungsansätzen für Roststrukturen

A 5.5 | Überdachung Messe Frankfurt - Spannungen in den Stahllamellen während des Optimierungsprozesses, Ingo Schrader, Bollinger+Grohmann

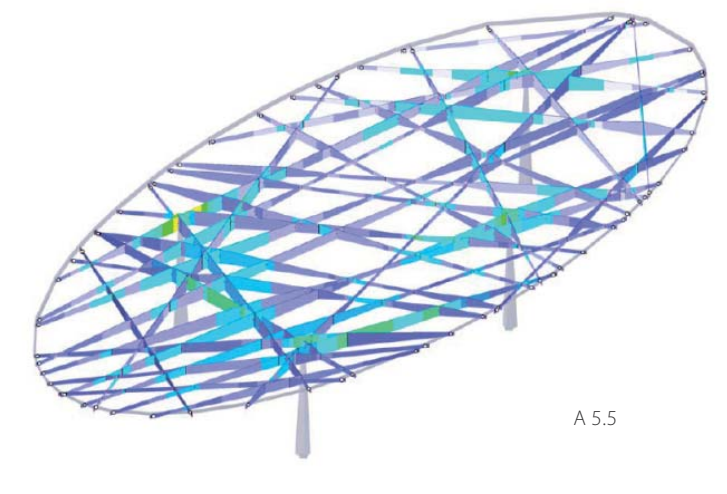

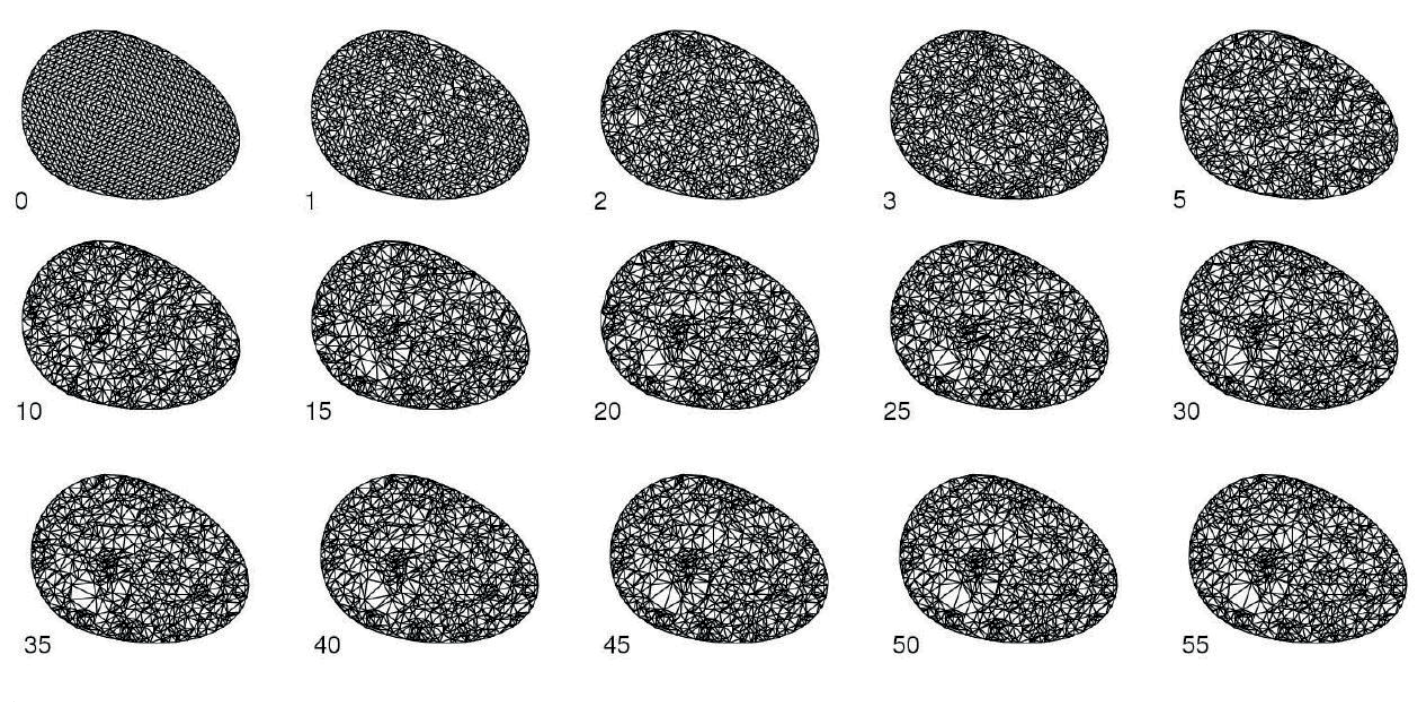

A 5.6

Bei zwei Stabscharen mit veränderlichen Abständen und parallen Stäben, kann über das Festlegen von Mindest- und Maximalabständen, das Entstehen von unerwünschten kleinen Feldern vermieden werden. Bei dieser Art von Geometrie entstehen variable Stablängen, aber gleiche Knoten, da die Winkel nicht verändert werden.

Diese Methode kann auch auf Trägerroststrukturen mit nicht parallelen Stabscharen angewandt werden. Durch die Abstandsvariation und Neigung der Stabscharen zueinander, kann die Struktur besser an unregelmäßige Lagerpositionierungen angepasst werden. Direkte Stabverbindungen zwischen den Lagern begünstigen das Tragverhalten. Die zwischen diesen Verbindungsstäben laufenden Stäbe werden entsprechend aufgeteilt, die Distanzen ergeben sich wiederum äquivalent zu den Schnittgrößen. Die einzelnen Knoten und Stäbe unterscheiden sich auch bei diesem System. Eine weitere Möglichkeit, jedoch unter dem Einsatz gekrümmter linearer Elemente, ist das Anpassen der Stabverläufe an Spannungstrajektorien. Der Herstellungsaufwand erhöht

sich damit beträchtlich.

# **Verzweigte Strukturen**

Verzweigte Strukturen können vielfältigste Formen annehmen. Ebenso eröffnet sich ein breites Spektrum an Möglichkeiten einer variablen Generierung dieser Systeme. Durch die Variabilität kann das System verändert und auf gewisse Aspekte hin optimiert werden. Wie bei Strukturen mit unregelmäßig angeordneten linearen Elementen kann auch bei verzweigten Systemen eine Optimierung mit evolutionären Methoden stattfinden. Dafür

A 5.6 | Optimierungsprozess der Dachstruktur - Metrostation Santa Maria del Pianto, Neapel, Expedition Engineering A 5.7 | Grid Transformations - Überlagerung von Netzen, HENN

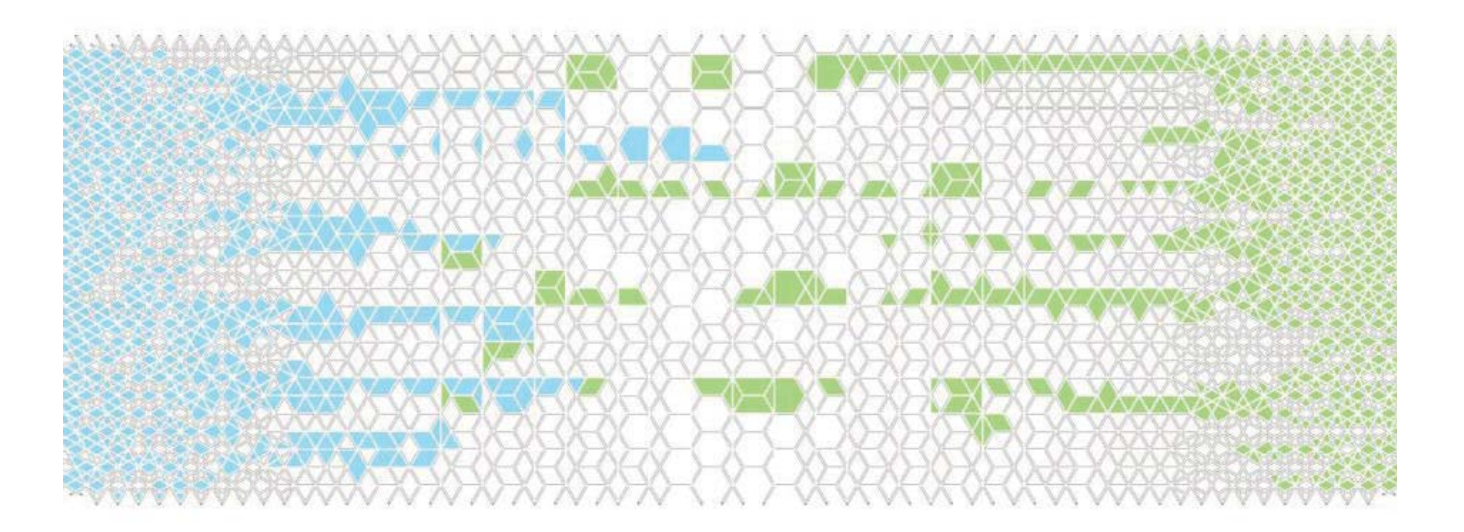

### A 5.7

werden auf Zellen basierende Ausgangsstrukturen (mathematische Netze) eingesetzt. Die Zellen sind in ihrer Form entweder über Eckpunkte oder über das Zentrum der Zelle definiert. Verschieben sich diese Punkte, verändert sich auch die Struktur der Zellen. Die Optimierung beruht somit auf der Suche nach der optimalen Anordnung dieser Punkte. Zufällig generierte Ausgangsgeometrien werden auch hier bewertet und gereiht. Ausgehend von den Punktkoordinaten der geeignetsten Varianten werden weitere generiert und wieder analysiert. Auch hier wird der schlei-

fenartige Prozess wiederholt, bis kaum noch<br>Verbesserungen erzielt werden können (A.<br>5.6). Die variablen Punkte werden durch den<br>Vorgang so angeordnet, dass die Struktur sich<br>in Zonen hoher Beanspruchung verdichtet<br>und in dramme kommen meist zur Anwendung. Bei erstgenannter Geometrie werden Dreiecksnet-

fenartige Prozess wiederholt, bis kaum noch<br>Verbesserungen erzielt werden können (A. Schen, stellen die Punkte in Voronoidiagram-<br>5.6). Die variablen Punkte werden durch den men Zentren der Zellen dar. Die Veränderung<br>Vor

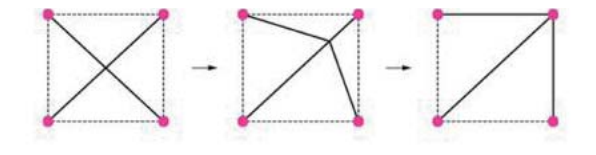

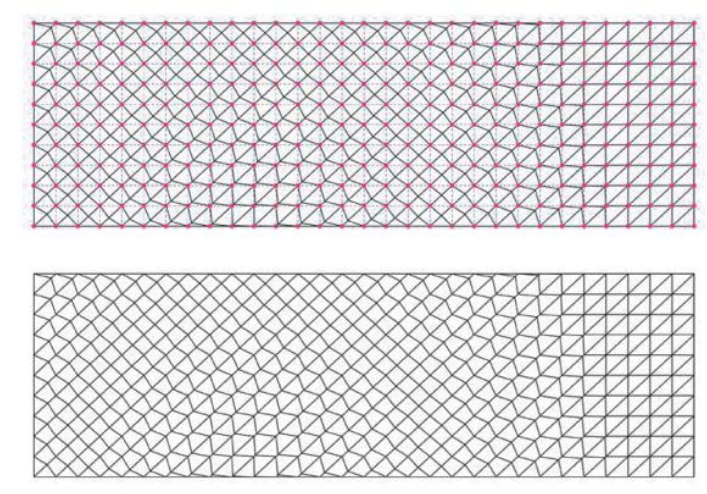

A 5.8

## günstig ist.

Das Verändern der Dichte von verzweigten Netzen kann auch durch Überlagerung mehrerer Netze zu einer Struktur erfolgen (A 5.7). Durch dieses Vorgehen entstehen Bereiche mit Abstufungen der Strukturdichte. So wird nur in Zonen, in denen eine höhere Steifigkeit benötigt wird, diese auch ausgeführt. Die Abstufung kann nicht so fein erfolgen, wie bei einer kontinuierlichen Anpassung (z.B. Generierung einer Voronoi Struktur mit evolutionären Methoden). Jedoch ist die Anzahl unterschiedlicher Stäbe und Knoten begrenzt

und hängt von der Ausgangsgeometrie ab. Werden beispielsweise rechteckige Maschen überlagert, schließen an Knoten immer Stäbe im rechten Winkel an. Es gibt nur Unterschiede bei der Anzahl an anschließenden Stäben, diese variiert von zwei bis vier. Zu überlagernde Netze können vielfältigste Geometrien aufweisen, daher ist hohes Potential vorhanden, sehr individuelle Strukturen zu generieren. In diesem Fall nimmt aber die Anzahl an unterschiedlichen Knoten und Stäben zu.

Eine Veränderung der Struktur kann auch über

variable Zellgeometrien erreicht werden. In diesem Fall sind die Zellumrisse fix, die Stäbe, die innerhalb der Zelle liegen jedoch flexibel (A 5.8). So kann eine Rechteckszelle beispielsweise zwei Außenkanten, die einen rechten Winkel einschließen, aufweisen. Werden mehrere Zellen aneinandergereiht so entsteht ein Netz mit Rechtecksmaschen. Die einzelnen Zellen können ergänzend Stäbe (z.B. eine Diagonale) aufweisen, diese können sich über die Struktur hinweg ändern und somit ein Anpassen des Rostes erlauben.25 So ist es möglich, die Dichte der Struktur und die Ausrichtung

- A 5.8 | Grid Transformations Transformation von Zellen, HENN
- A 5.9 | Optimierungsansatz Querschnitt
- A 5.10 | Optimierungsansatz Stababstände
- A 5.11 | Optimierungsansatz Netzdichte

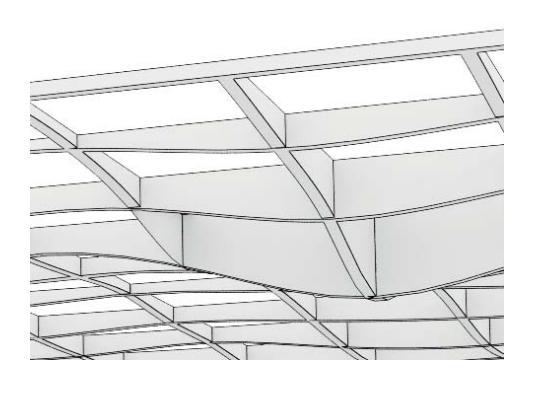

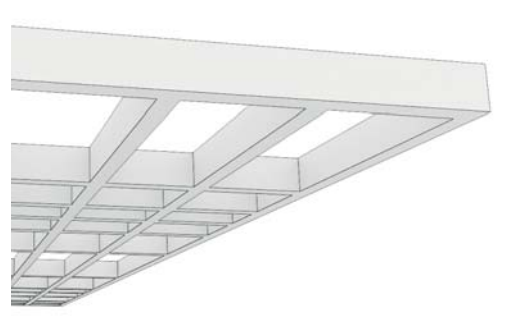

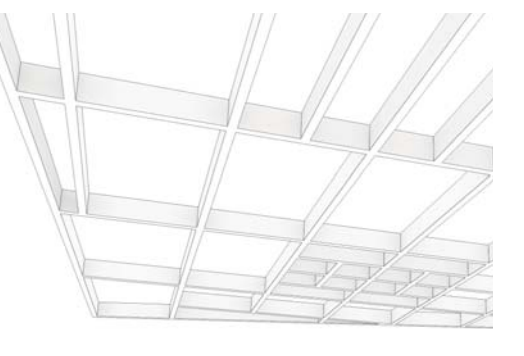

A 5.9 A 5.11 A 5.10 A 5.11 A 5.11 A 5.11 A 5.11 A 5.11 A 5.11 A 5.11 A 5.11 A 5.11

der linearen Elemente zu beeinflussen.

In Folge werden die Ansätze zur Optimierung des Tragverhaltens von Rosttragwerken vorgestellt, die in dieser Arbeit weiter verfolgt werden. Sie beruhen auf einer iterativen Annäherung der Geometrie an eine optimale Form in Abhängigkeit der Schnittgrößen.

• Variable Querschnitte: Die Querschnitte der einzenen linearen Elemente werden an die jeweils vorherrschende Beanspruchung individuell angepasst. Dadurch sollen Bereiche geschaffen werden, in denen sich das Tragwerk aufzulösen scheint.

• Anpassung der Strukturgeometrie über veränderliche Abstände des Stabrasters: Durch ein Verengen der Abstände zwischen den linearen Elementen der Roststruktur in Zonen hoher Beanspru chung und Aufweiten in Zonen gerin- | en Bereiche geschaffen werden, in denen<br>| einsetzbar werden.<br>| Anpassung der Strukturgeometrie über<br>| Anpassung der Strukturgeometrie über<br>| eine Veränderung der Rasterdichte: Ein<br>| veränderliche Abstände des Stabras-<br>|

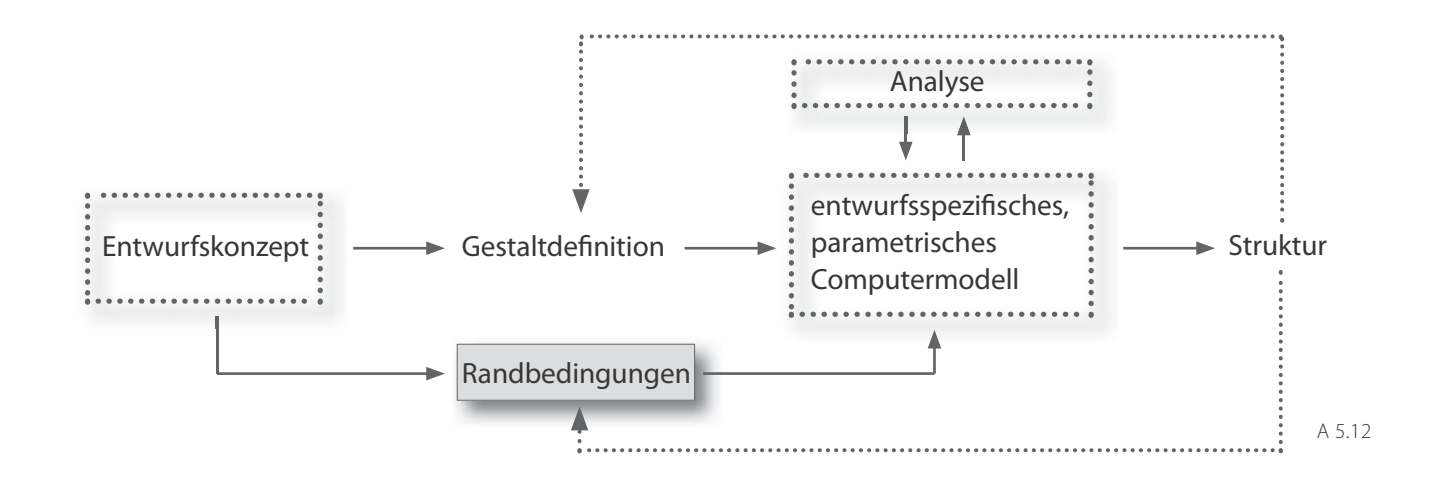

## **Enturfswerkzeug**

Die vorgestellten Ansätze zur Optimierung von Trägerroststrukturen werden in Folge näher betrachtet. Ihnen ist gemein, dass die Geometrie der Struktur in Abhängigkeit des Kraftflusses bestimmt wird. Dieser ändert sich bei jeder Änderung der Geometrie ebenso. Der Prozess der Formfindung verläuft somit iterativ. Es werden Entwurfstools entwickelt, mit denen die vom Kraftfluss abhängigen Strukturen generiert werden können. Daher ergibt sich die Anforderung, dass die Entwurfstools auf einem parametrischen Modell

beruhen müssen. Das bedeutet, dass die einzelnen Elemente der Struktur keine absoluten Dimensionen aufweisen, sie verändern sich in Abhängigkeit unterschiedlichster Parameter. Dies ist zum einen erforderlich um eine Veränderung der Struktur in Abhängigkeit der Beanspruchung umzusetzen. Zum anderen sollen die Tools für vielfältige Randbedingungen eingesetzt werden können und auf diese reagieren. Somit ist es notwendig, dass die Geometrie nichts Starres, einmalig Festgelegtes ist, sondern über veränderliche Parameter definiert wird. Aus dem zuvor entwickelten

Entwurfskonzept wird ein Algorithmus ab, der den Kern des parametrischen Tools darstellt. Anhand dieses Algorithmus erzeugt das Programm die entsprechende Geometrie, deren Gestaltprinzipien und Randbedingungen im Entwurfskonzept festgelegt worden sind. Die Geometrie wird nicht in einem linearen Vorgang generiert. Ein schleifenartiger, iterativer Ablauf ist erforderlich, in den eine Analyse des Tragwerks miteingebunden wird. Somit wird die Struktur in Abhänigigkeit der daraus gewonnenen Ergebnisse schrittweise erzeugt. Über Veränderung der Randbedingungen oder

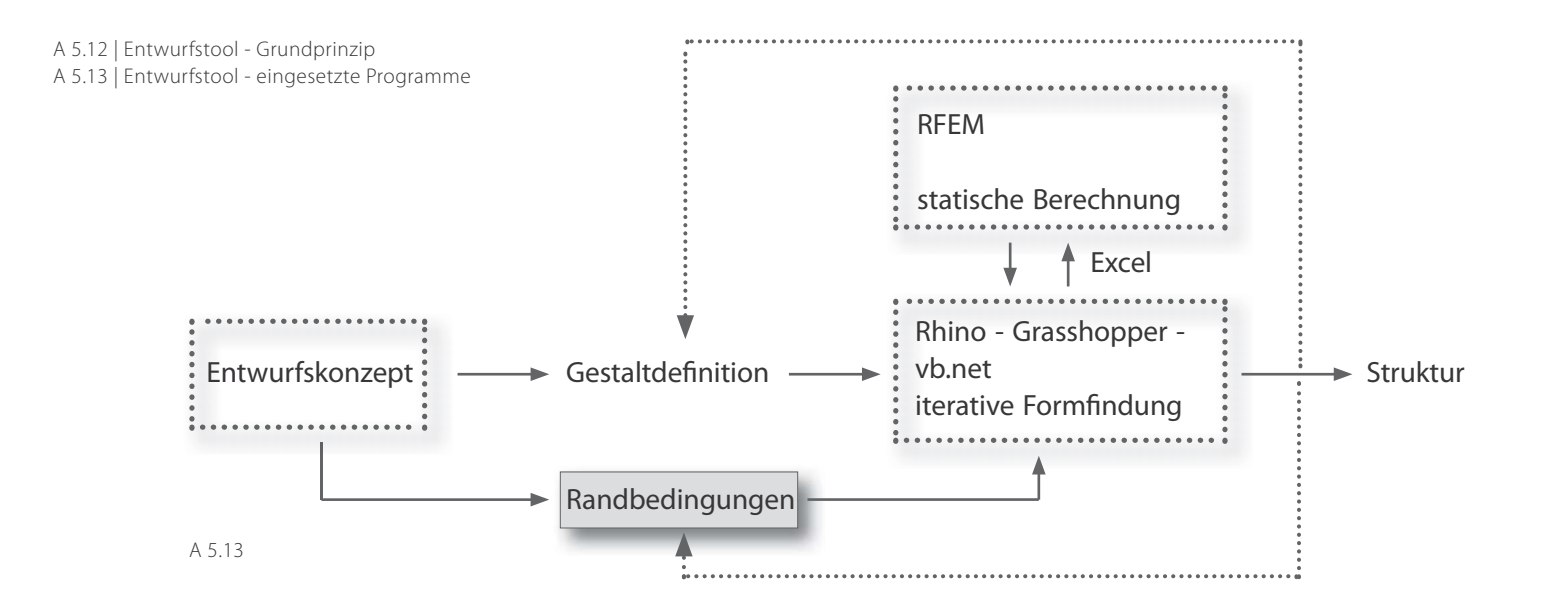

des Algorithmus kann des Ergebnis beeinflusst werden.

#### **Software**

Das Tool wird im grafischen Algorithmus Editor Grasshopper<sup>26</sup> entwickelt. Dieser ist als Plug-In für Rhinoceros<sup>27</sup>, ein 3d Modellierprogramm, verfügbar. In Grasshopper ist es möglich, parametrische Modelle über eine grafische Benutzeroberfläche zu erstellen. Neben vielen Funktionen zu Kurven, Vektoren, Oberflächen, Datenlisten, mathematischen Operationen usw. besteht auch die Möglichkeit *VB.NET<sup>38</sup>* oder C# Scripte zu erstellen und<br>
den beiden Programmen, sondern über *Excel.*<br>
diese als eigene Schaltflächen einzubinden<br>
und mit den im Programm zur Verfügung<br>
auszulesen oder über diese Form zu impor-

# A 5.14 | Schnittstelle Excel

A 5.15 | eingesetzte Programme

oben: 3D Modellierprogramm Rhinoceros mit Grasshopper unten: RFEM zur statischen Analyse

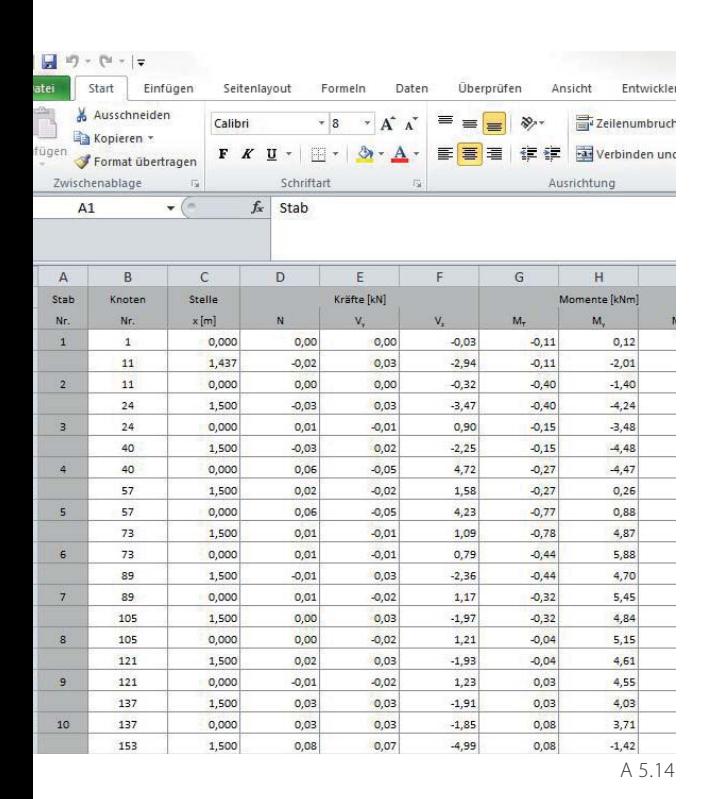

wurf der TU Graz durchgeführt, hat aufgezeigt, dass Karamba und RFEM ähnliche Ergebnisse liefern. Da aber leichte Abweichungen zu beobachten waren und das im Ingenieurbau eingesetzte Programm RFEM mehr Möglichkeiten bezüglich der Eingabe von Lasten, Materialien und Querschnitten bietet und über Zusatzmodule zur Bemessung und Auswertung der Ausnutzung von Querschnitten für unterschiedliche Materialien verfügt, wird es für die Entwicklung des vorgestellten Entwurftools eingesetzt.

Dadurch ergeben sich spezifische Anforderungen an das zu entwickelnde parametrische Modell. Die Geometriedaten müssen entsprechend der Datenstruktur von RFEM erzeugt und sortiert werden. Das bedeutet, dass Punkte - in RFEM als Knoten bezeichnet - die Basis für die Modelldaten bilden. Die Knoten werden durch Linien verbunden, diese stellen entweder die Achsen für Stäbe oder die Kanten von Flächen dar. Im Zuge dieser Arbeit werden Stäbe erzeugt. Um Linien und somit Stäbe von Grasshopper in RFEM zu übertragen, müssen jeder Linie die Nummern der zwei Knoten, die sie verbindet, zugewiesen werden. Für die Erstellung der Knoten sind die Koordinaten dieser erforderlich. Sind Linien vorhanden, können Stäbe mit<br>der selben Nummerierung generiert werden.<br>Diesen werden Querschitte zugewiesen, die<br>Information über die Geometrie und das<br>Material beinhalten. Querschnitte werden in<br>einer Vor

Die Lagerung der Stuktur erfolgt über Kno tenlager. Deren Lage kann über Koordinaten im Entwurfstool eingegeben werden. Daraus wird jeweils die Nummer des nächstgelege nen Knotens ermittelt. Diese Nummer wird<br>in RFEM importiert. Lagen können auch wie<br>Lasten direkt in RFEM generiert werden. Dies<br>erfolgt beim ersten Iterationsschritt.

Im Programm RFEM werden bei jedem Durch lauf Berechnungen erstellt. Daten zu den<br>Schnittgrößen, den Verformungen oder auch<br>zur Ausnutzung von Querschnitten werden<br>ermittelt. Die Ergebnisse werden wieder in das<br>Entwurfstool in Grasshopper importiert. Die<br>Geometri

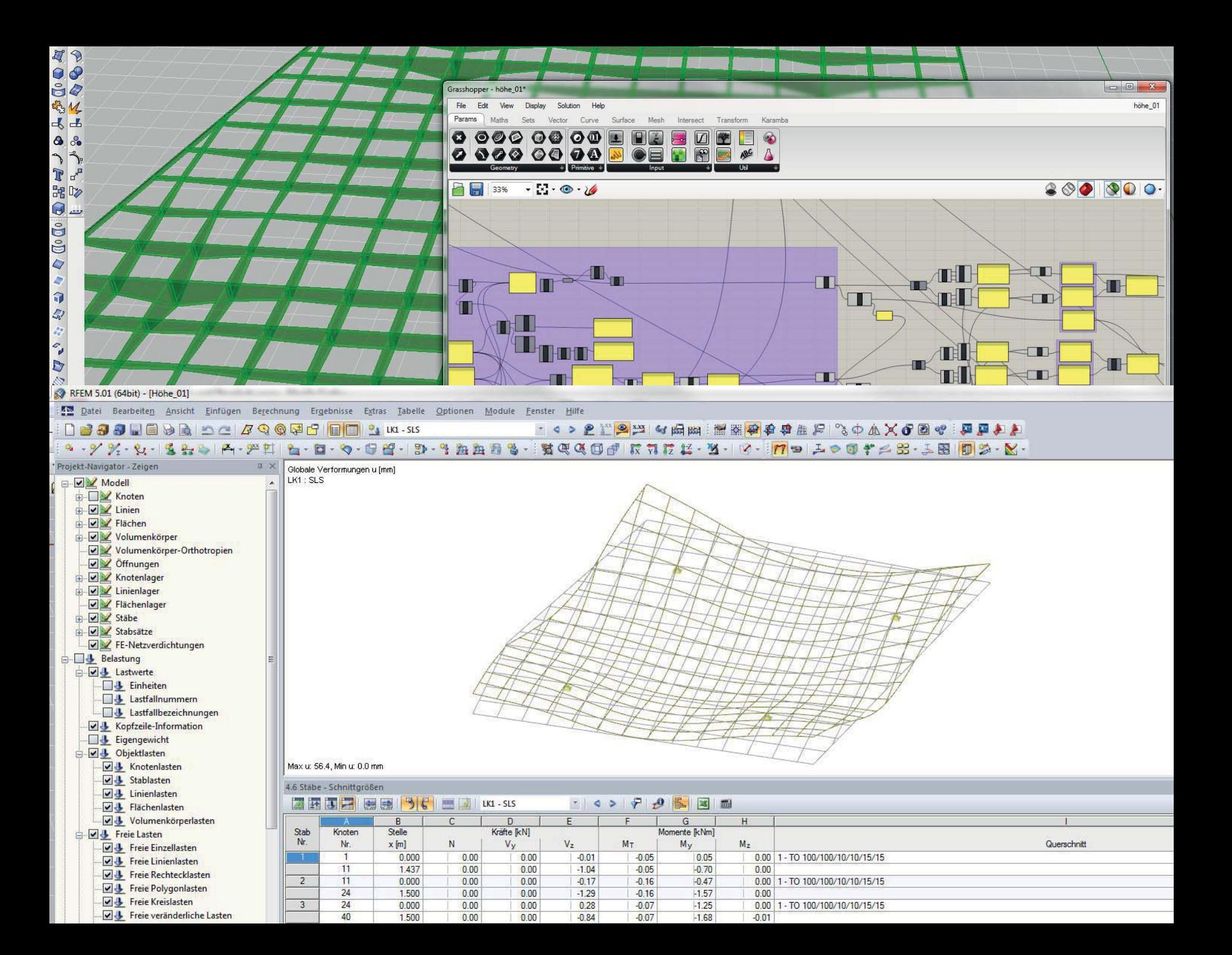

# **5.1 Entwurfstool** »**Querschnitt**«

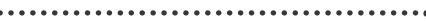

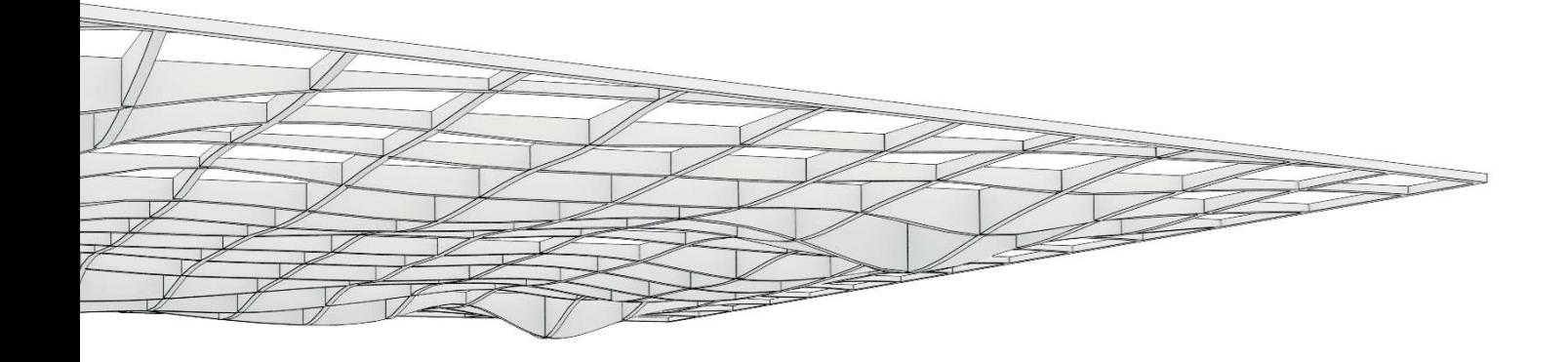

#### A 5.16

Der Ansatz, eine Trägerroststruktur über veränderliche Stabquerschnitte so weit wie möglich aufzulösen, wird in Folge vorgestellt.

Übliche Trägerroste weisen meist einen konstanten Stabquerschnitt auf. Dessen Dimensionen werden für die Stelle im Tragwerk mit der höchsten Beanspruchung bestimmt. Da die Beanspruchung über die gesamte Struktur variiert und teils deutlich unter der maximalen liegt, scheint großes Potential vorhanden zu sein, durch eine Optimierung der Querschnitte eine visuell und materiell leichte Struktur

zu erzeugen. Dieses Vorgehen kann auf der einen Seite die Gestaltungsmöglichkeiten von Trägerrosten erweitern. In Bereichen mit geringer Querschnittsfläche kann die Struktur in den Hintergrund treten und eine verstärkte Wahrnehmung des Außenraumes bei transparenter Eindeckung erlauben. Bei Ausführung einer transluzenten raumabschließenden Ebene, können durch die Querschnittsreduktion helle Zonen entstehen die den Anschein einer sich auflösenden Struktur erwecken. Auf der anderen Seite scheint es möglich den Materialeinsatz zu reduzieren, wenn die

 A 5.16 | Trägerrost mit veränderlichen Querschnitten A 5.17 | Entwurfstool - Gestaltdefinition

Querschnitte in Abhängigkeit von den Schnittgrößen bestimmt werden. Dies kann nur unter Berücksichtigung der auftretenden Verformungen geschehen, da diese bei schlanken weitspannenden Querschnitten vielfach zum limitierenden Faktor werden.

In diesem Abschnitt wird untersucht, inwieweit Trägerroststrukturen durch eine Veränderung der Stabquerschnitte in Abhängigkeit der Beanspruchungen aufgelöst werden können. Das Ziel ist somit die Entwicklung eines parametrischen Tools, welches den Entwurf von

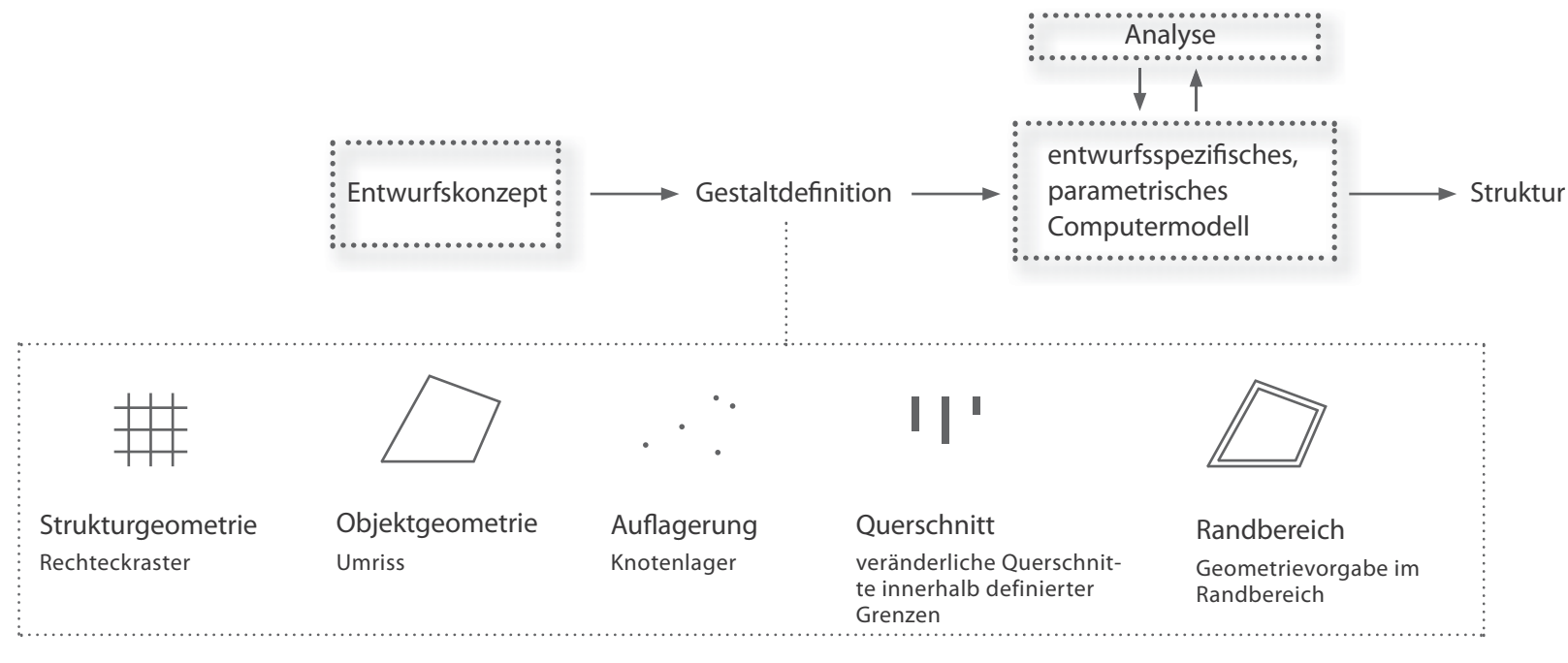

A 5.17

Roststrukturen mit minimalem Flächengewicht unterstützt. Diese werden Trägerrosten mit konstanten Querschnitten gegenübergestellt. Das Entwurfstool wird dahingehend entwickelt, dass es für unterschiedlichste Randbedingungen flexibel anwendbar ist.

Da die Stabhöhe zum Quadrat in die Tragfähigkeit einfließt und die Querschnittsbreite nur linear, wird die Änderung der Querschnittsfläche zur Optimierung des Querschnitts über die Variation der Höhe und nicht der Breite umgesetzt. Als Strukturgeometrie, die als

Ausgangsbasis dient, wird ein quadratisches Raster gewählt. Da die Stabquerschnitte veränderlich sind und die Struktur somit eine gekrümmte Umhüllende an mindestens einer Seite aufweist, scheint prinzipiell eine regelmäßige, möglichst neutral erscheinende Strukturgeometrie geeignet. Zwei sich in 90° kreuzende Scharen paralleler linearer Elemente erfüllen diese Anforderung und eignen sich als Basis für ein leistungsfähiges Tragwerk, wie der Vergleich im Abschnitt Geometrie ( $\rightarrow$  S. 55) zeigt. Die Ausführung einer raumabschließenden Ebene aus Glas wird durch die konstante

Feldgröße, die auf geeignete Glasabmessungen abgestimmt werden kann, begünstigt.

Im Gegensatz zur Stukturgeometrie wird die Objektgeometrie, das bedeutet der Umriss des Objekts, nicht eingeschränkt. Das Rosttragwerk wird innerhalb einer zu definierenden Randkurve generiert und punktförmig gelagert. Die Position der Lager entscheidet über den Kräfteverlauf in der Stuktur und damit über die entstehende Geometrie.

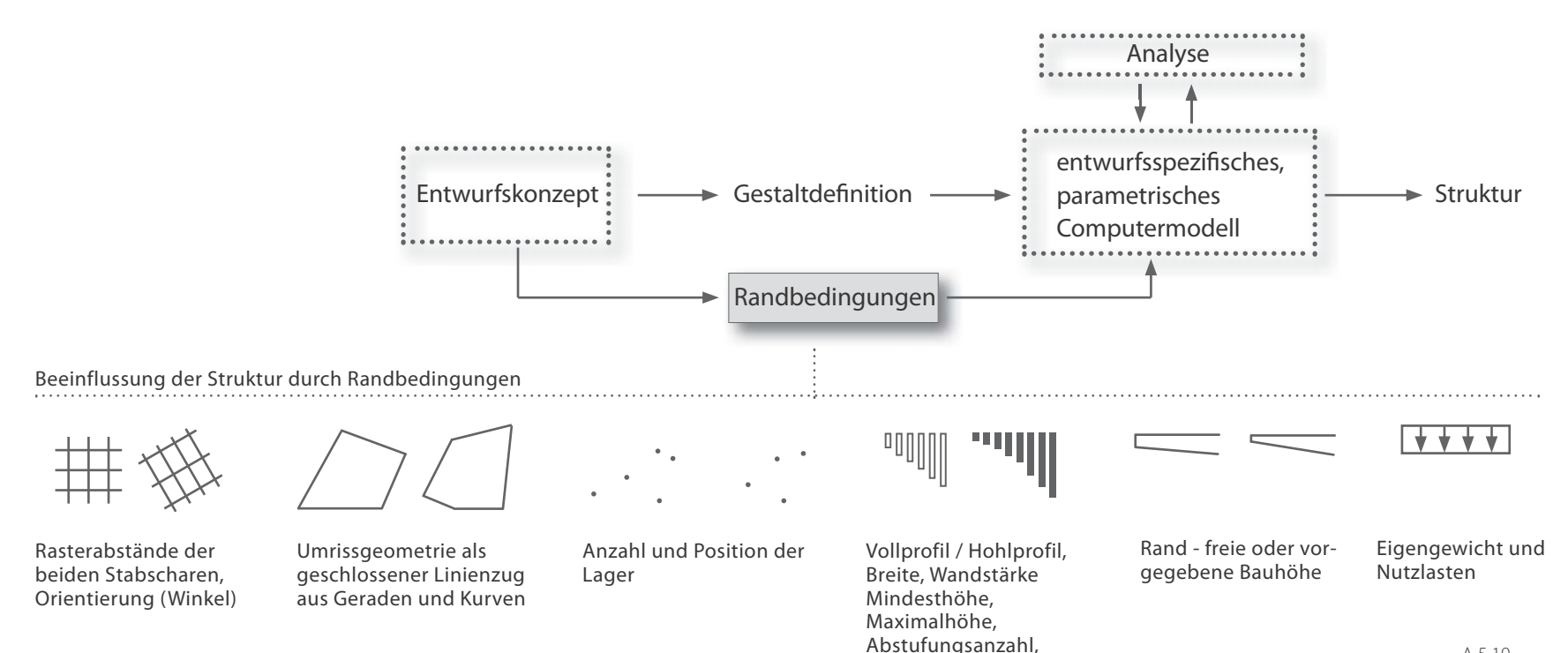

A 5.19

## **Veränderliche Randbedingungen**

Aus dem Entwurfskonzept einer Roststruktur mit in Abhängigkeit vom Kraftfluss veränderlichen Querschnitten der linearen Elemente wird ein Algorithmus in Grasshopper entwickelt. Da eine breite Anwendung ermöglicht werden soll, werden Randbedingungen definiert, über die Einfluss auf die Roststruktur genommen werden kann.

So sind die Dimension und Proportion des Rasters aus zwei im rechten Winkel aufeinander stehender Scharen von Stäben, über deren Abstände untereinander in beide Richtungen beeinflussbar. Die Geometrie des Objekts selbst wird durch einen geschlossenen Linienzug festgelegt, dieser wird in Rhinoceros erstellt oder von einem anderen Programm importiert. Im Entwurfstool kann dieser als Objektbegrenzung festgelegt werden. Die Orientierung des Rasters zur Objektgeometrie kann über eine Rotation dieser gesteuert werden. Die Struktur wird punktförmig gelagert. Die Anzahl der Knotenlager ist veränderlich, die Position kann über die Eingabe von Koordinaten gesteuert werden. Der jeweils zum

Material (Festigkeit)

eingegebenen Punkt nächstgelegene Knoten wird als Knotenlager definiert.

Die am Kraftfluss orientierte Geometrie aus Stäben unterschiedlicher Bauhöhe kann über die Eingabe geometrischer Daten wie minimale und maximale Bauhöhe, Anzahl der Abstufungen dazwischen, Breite der Stäbe, Querschnittsgeometrie (Vollquerschnitt oder Hohlprofil) und über den Werkstoff selbst gesteuert werden. Dies erfolgt über die Angabe der maximalen Materialspannung, zufolge der der entsprechende Querschnitt

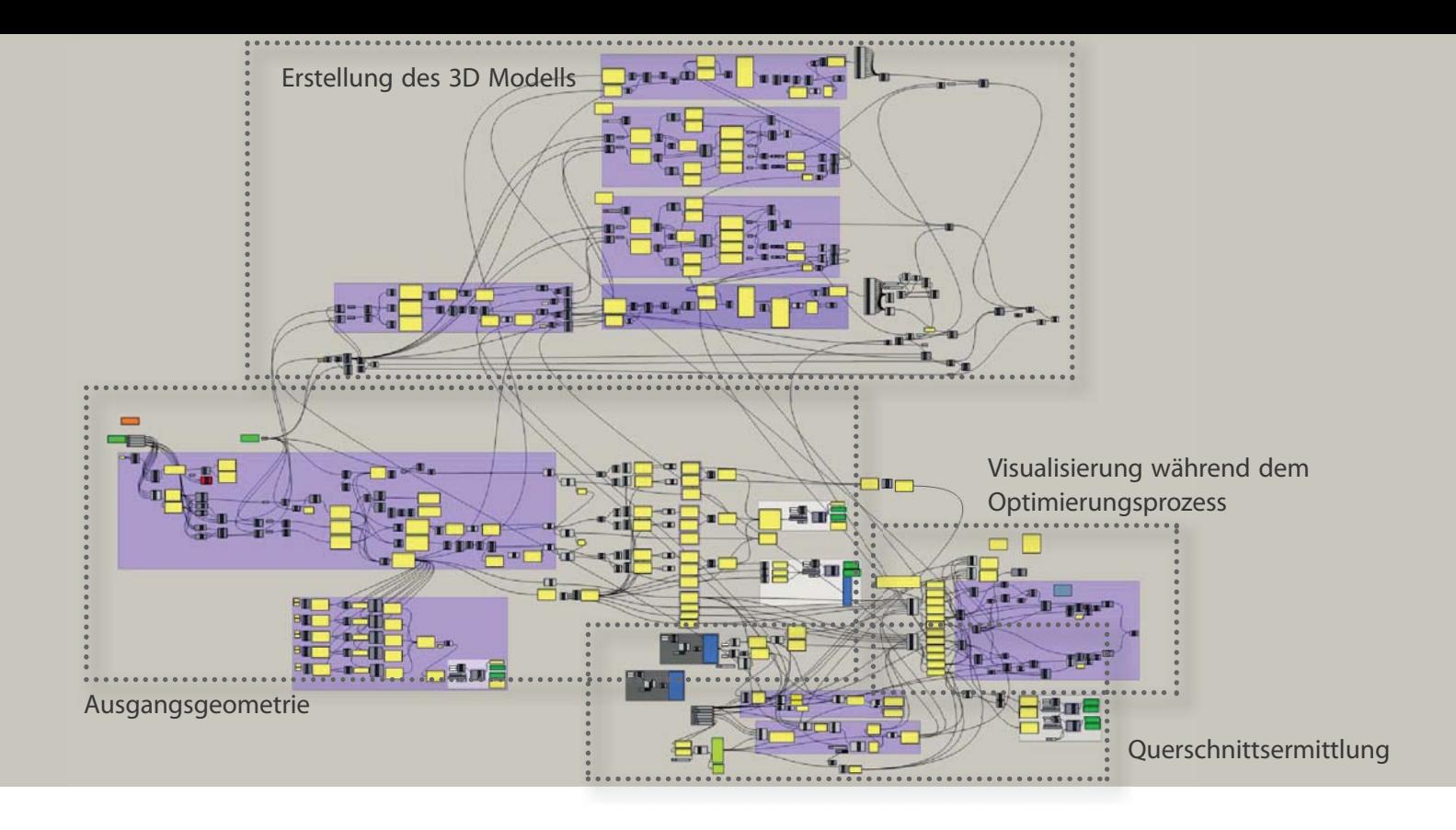

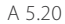

ermittelt werden soll. In diesen Prozess kann über Veränderung des Algorithmus eingegriffen werden. Im entwickelten Entwurfstool kann das Randprofil frei gewählt werden. Es hat sich gezeigt, dass insbesondere bei nicht parallel zur Rastergeometrie verlaufenden Randprofilen, in diesen Bereiche mit großen Schnittgrößen entstehen. Dadurch ergibt sich eine unregelmäßige Umrandungsgeometrie mit teils großen Profilquerschnitten. Dem kann durch die Voreinstellung eines schlanken Profils und somit einer Reduktion der Steifigkeit entgegengewirkt werden. Die Steifigkeitsverteilung wirkt sich auf die Schnittgrößen aus.<br>In Zonen geringer Steifigkeit verringern sich<br>auch die Schnittgrößen. Somit verlagern sich<br>die Schnittgrößen vom Randbereich weg und<br>die Struktur kann sich zum Rand hin entspre chend den Vorgaben verjüngen.

A 5.19 | Entwurfstool - veränderliche Randbedingungen A 5.20 | Aufbau des Entwurfstools in Grasshopper

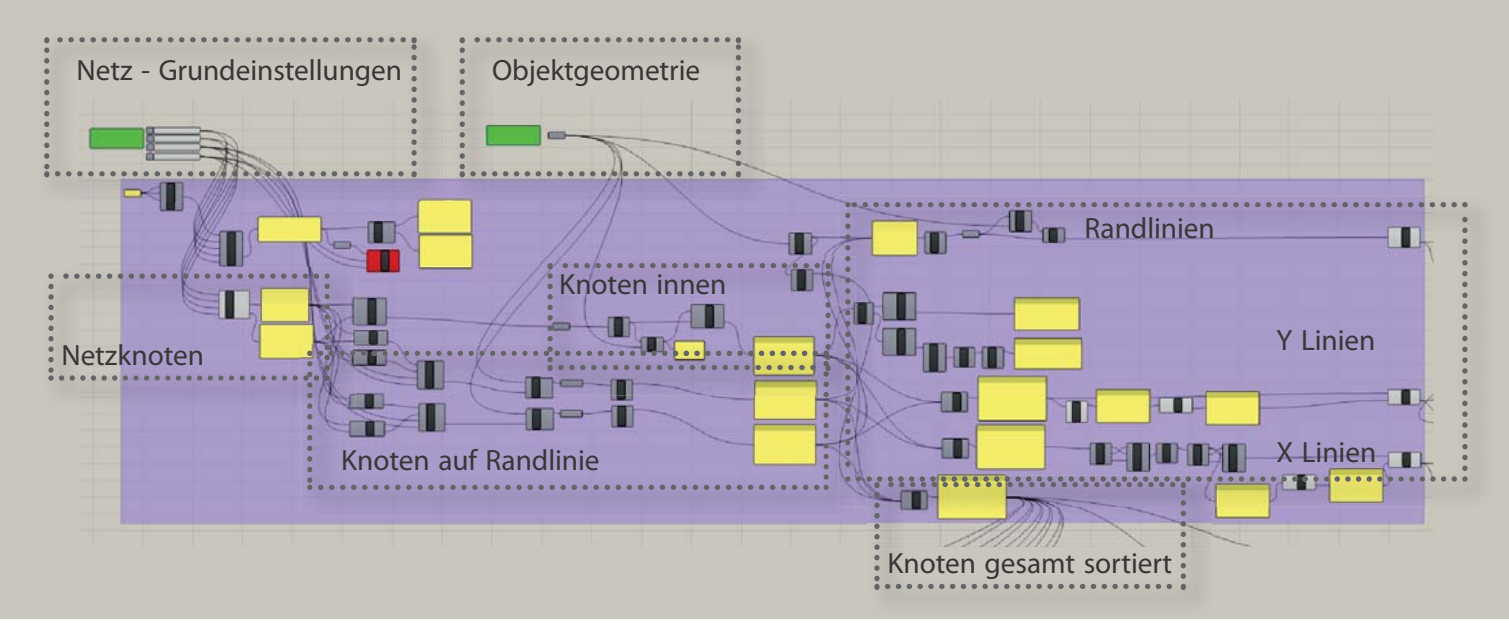

#### A 5.21

## **Generierung der Ausgangsstruktur**

Die Querschnittsvariation entsprechend der Beanspruchung erfolgt an einer Ausgangsstruktur, die infolge festzulegender Randbedingungen zu Beginn des Ablaufes generiert wird. Durch Einflussnahme auf einzelne Parameter, können Auswirkung auf die Geometrie direkt mitverfolgt werden. Die parametrische Ausgangsstruktur wird durch Überlagerung zweier Objekte erzeugt. Zum einen wird der Linienzug der Objektumgrenzug (A 5.22a) in Rhinoceros erstellt oder importiert und mit der Schalfläche »Objektgeometrie« in Verbindung

gesetzt. Zum anderen werden die Netzknoten über einen festzulegenden Bereich im Rechteckraster generiert (A 5.22b). Auf die Netzgeometrie wird über Schaltflächen zu den Netz - Grundeinstellungen Einfluss genommen (A 5.21). Für den weiteren Ablauf werden nur die Knoten der Umrissgeometrie selbst, die Knoten innerhalb der Umrissgeometrie sowie die Knoten, die durch Verschneidung des Rasters mit dem Umriss entstehen, benötigt.

Prinzipiell kann ein Rechtecknetz in Grasshopper mit einer einzelnen Schaltfläche erzeugt

werden. Da das entwickelte Entwurfstool jedoch uneingeschränkt für beliebige Grundrissgeometrien einsetzbar sein soll (A 5.23), werden die Netzlinien aus den innerhalb (A 5.22c) und auf der Umrissgeometrie liegenden Knoten erstellt. Entscheidend für das Erstellen der Netzlinien ist das geordnete Vorliegen der zu verbindenden Knoten. Um dies zu erreichen werden sie für die beiden Rasterrichtungen getrennt generiert und sortiert. Das bedeutet, dass beispielsweise zur Erzeugung der Linien in Richtung der Y-Achse alle Knoten innerhalb sowie alle Knoten an Schnittstellen
A 5.21 | Ausschnitt des Grasshopper Entwurfstools zur Generierung der Ausgangsstruktur A 5.22 a-f | Generierung der Ausgangsstruktur

der Umgrenzung mit zur Y-Achse parallelen Rasterlinien (A 5.22d) in eine Liste gespeichert werden. Die Sortierung der Knoten erfolgt primär in X-Richtung, sekundär in Y-Richtung und anschließend in Z-Richtung. Zur Erstellung der Linien werden jeweils die Knoten mit selber X-Koordinate nacheinander verbunden. Der letzte Knoten mit gleicher X-Koordinate, darf nicht mehr mit dem darauffolgenden verbunden werden (A 5.22e).

Dies wird wie viele andere Prozessschritte über ein individuelles VB.NET Script gelöst. Anstatt einer mit einer Funktion belegten Schaltfläche, wird ein VB.NET Feld gewählt. Für dieses können Anzahl, Datentyp (z.B.: Integer, Linie, etc.), Datendimension (Einzelobjekt, Liste oder Matrix) und Bezeichnung der Eingangsund Ausgangsparameter festgelegt werden. Entsprechend des eingegebenen Scripts werden die Ausgangsparameter ermittelt. In dem vorliegendem Fall wird die Anzahl der Knoten mit gleicher X-Koordinate für alle vorhandenen X-Koordinaten abgefragt. Über eine weitere Schaltfläche werden nun Linien erzeugt die immer nur Knoten mit der selben X-Koordinate der Reihe nach verbinden. Ändert sich die X-Koordinate, wird auch der Linienzug unterbrochen. Die Generierung der zur

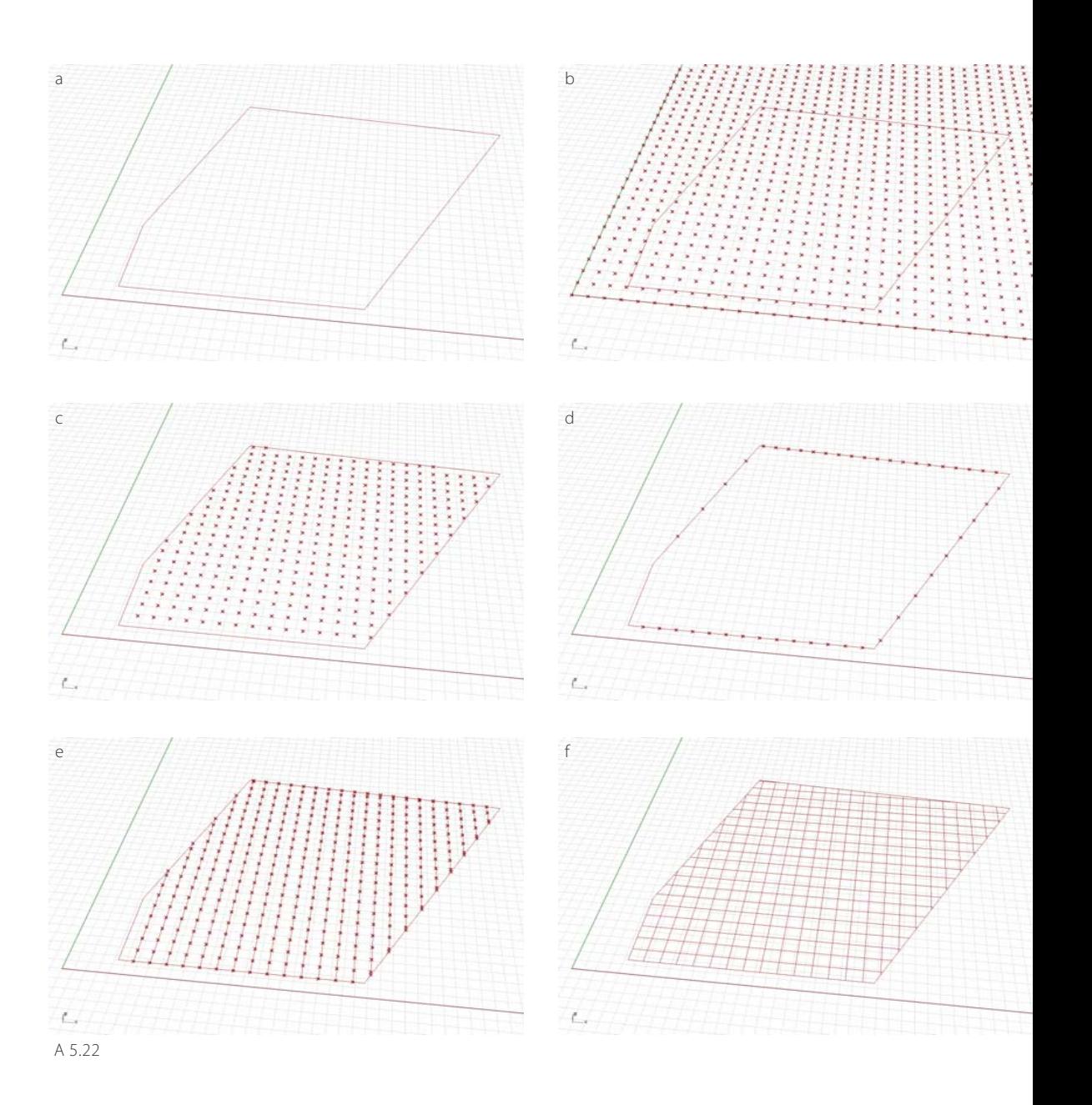

**74**

A 5.24

A 5.23 | Auswählen eines geschlossenen Linienzugs als Objektgoemetrie

A 5.24 | Ausschnitt des Grasshopper Entwurfstools: Aufbereiten der Geometriedaten für die statische Analyse in RFEM

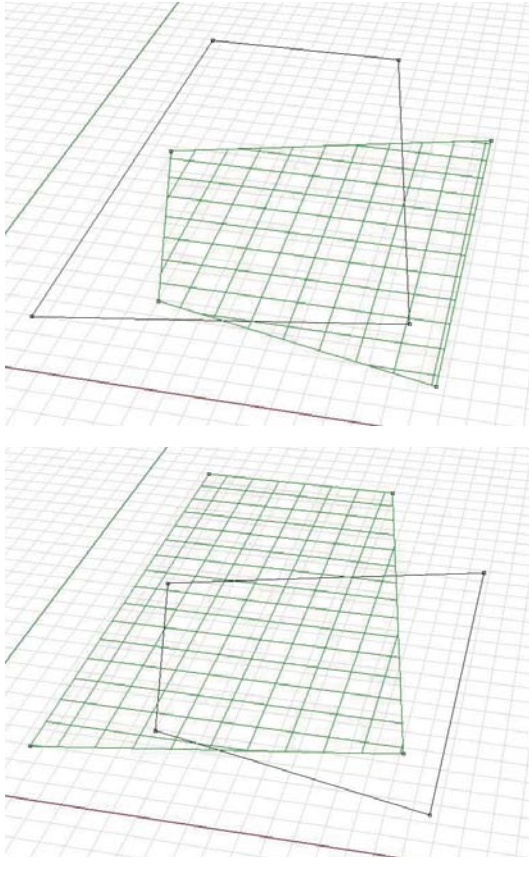

Y-Achse parallelen Linien erfolgt äquivalent (A 5.22f). Die Umgrenzungslinie wird eigenständig betrachtet um den zugehörigen Stäben getrennt Querschnitte zuweisen zu können. Es hat sich im Zuge von Voruntersuchungen herausgestellt, dass dies erforderlich ist, um die Option zu geben, einen schlanken Rand zu generieren. Die Eckknoten der Umgrenzungslinie sowie die bereits ermittelten Knoten an den Schnittstellen von Netz und Umriss werden entlang der Umgrenzungslinie sortiert und anschließend durch Linien miteinander verbunden. Über ein VB.NET Script wird ein geschlossener Linienzug hergestellt, indem auch der letzte Knoten der Reihe wieder mit dem ersten verbunden wird.

Alle Knoten, die in den erläuterten Schritten generiert wurden, werden in eine gemeinsame Liste gespeichert und nach X-, Y- und Z-Koordinaten sortiert. Entsprechend dieser Reihenfolge werden die Knoten nummeriert. Das bedeutet, der erste Knoten erhält die Nummer 1, der zweite die Nummer 2 usw.. In allen weiteren Prozessschritten wird auf diese Nummerierung zurückgegriffen. Die Liste der Knotennummern und Koordinaten wird in Folge für die statische Analyse des Tragwerks exportiert.

Des Weiteren ist eine Aufbereitung der Liniendaten erforderlich. Für die Verwendung in RFEM wird eine Liniennummer und zugehörig die Nummern der zwei durch die Linie verbundenen Knoten benötigt. Somit werden für jede der generierten Linien, getrennt nach in X-Richtung, in Y-Richtung und entlang des Umrisses verlaufenden Linien diese Daten ermittelt. Durch einen Koordinatenvergleich der zugehörigen Knoten je Linie und der Knoten in der gesamten sortierten Liste, werden die zuvor vergebenen Knotennummern, den Linien zugewiesen.

Die Ausgangsstruktur beinhaltet neben Knoten und Linien die Auflagerpositionen. Im Entwurfstool kann eine veränderliche Anzahl an Knotenlagerkoordinaten eingegeben werden. Zufolge der Koordinaten werden die entsprechenden Knotennummern ausgelesen. Entspricht eine Position nicht den exakten Koordinaten, so wird der nächstgelegene Knoten als Lagerposition gewählt.

Die Knoten, Linien und Lagerpositionen werden über eigenständige VB.NET Scripte in für das Entwurfstool angelegte Excel-Tabellen ausgelesen, welche in RFEM importiert werden.

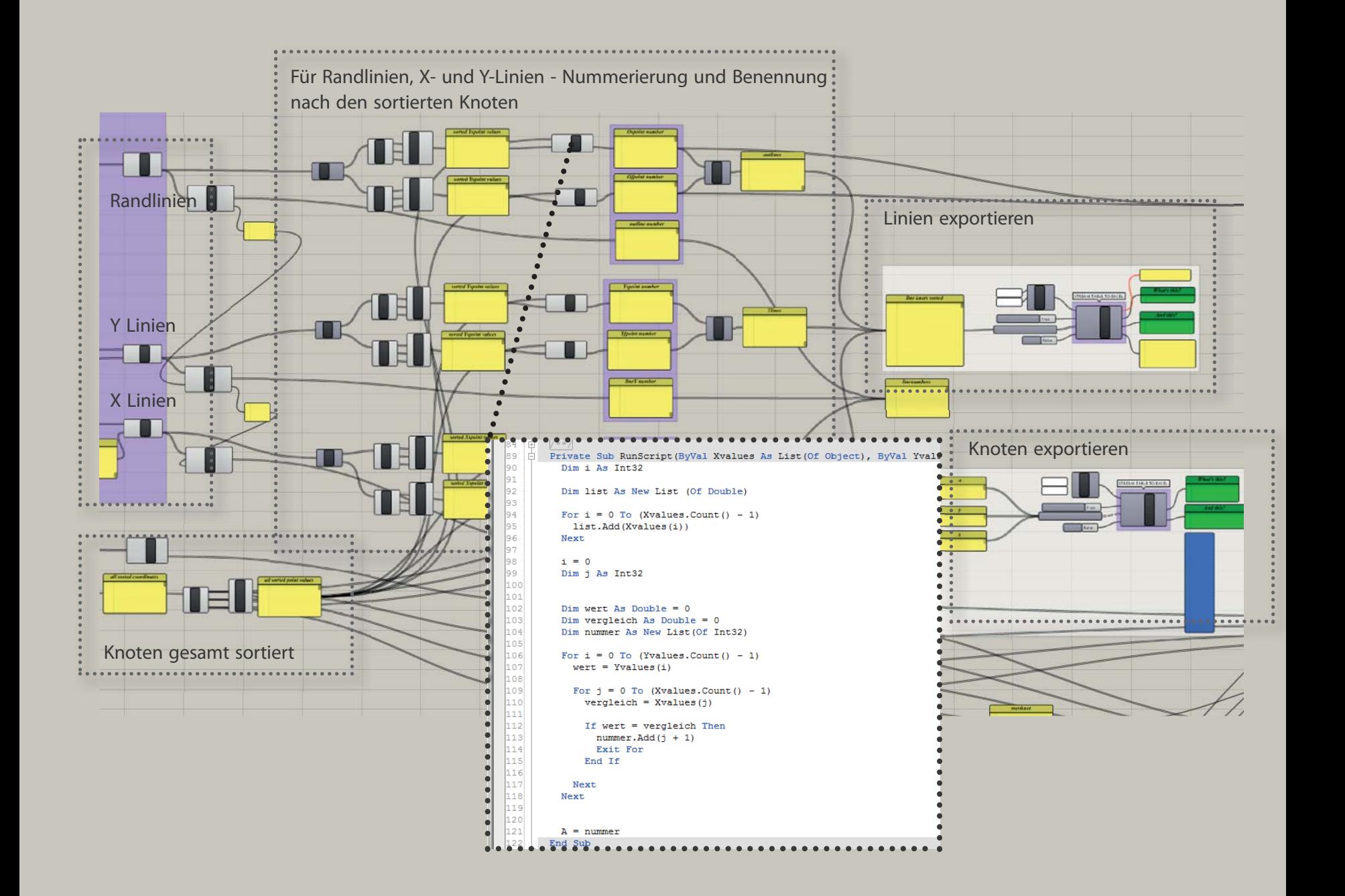

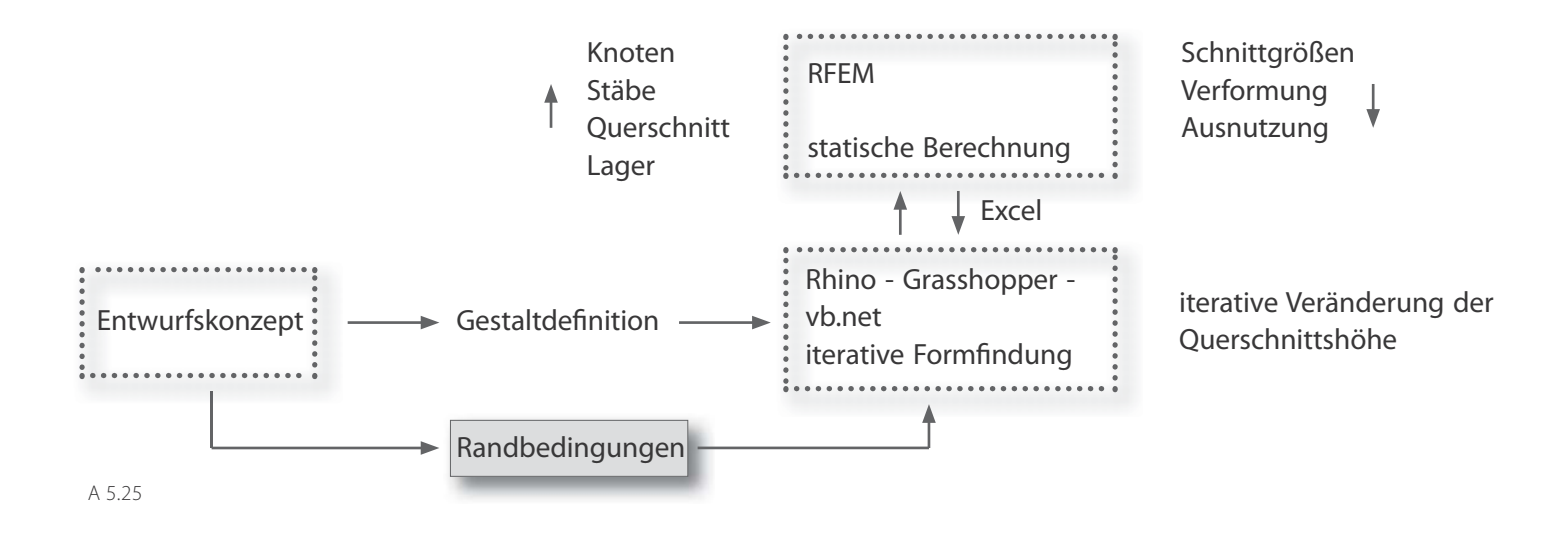

# **Strukturanalyse**

Wie eine Excel-Mappe mit Tabellenbättern zu Knoten, Linien, Stäben, Knotenlagern, Knotenstabschnittgrößen und Knotenverformungen wird auch eine RFEM Vorlagedatei angelegt. Diese beinhaltet vordefinerte Stabquerschnitte mit zugewiesenem Material und kann nach Belieben erweitert werden.

Im Zuge dieser Arbeit werden zwei Querschnittstypen eingesetzt, Vollquerschnitte in Beton und Rechteckhohlprofile in Stahl. Das in diesem Abschnitt vorgestellte Beispiel verwendet Rechteckholprofile. Im Entwurfstool kann<br>zwischen Vollquerschnitten und Rechteckhohlprofilen gewählt werden. Die Querschnittsdimensionen (Breite, Höhe und Wanddicke) sind über Schieberegler veränderbar. Da die Höhe der veränderliche Parameter der Roststruktur ist, kann eine minimale und maximale Bauhö he sowie die Anzahl der Abstufungsschritte<br>angegeben werden. Die im Entwurfstool<br>definierten Querschnittsgeometrien werden in RFEM übernommen. Die für den Höhenapas det Rechteckholprofile. Im Entwurfstool kann<br>
in das Entwurfstool über-<br>
zwischen Vollquerschnitten und Rechteckhohl-<br>
profilen gewählt werden. Die Querschnittsdi-<br>
mensionen (Breite, Höhe und Wanddicke) sind<br>
in Mach der

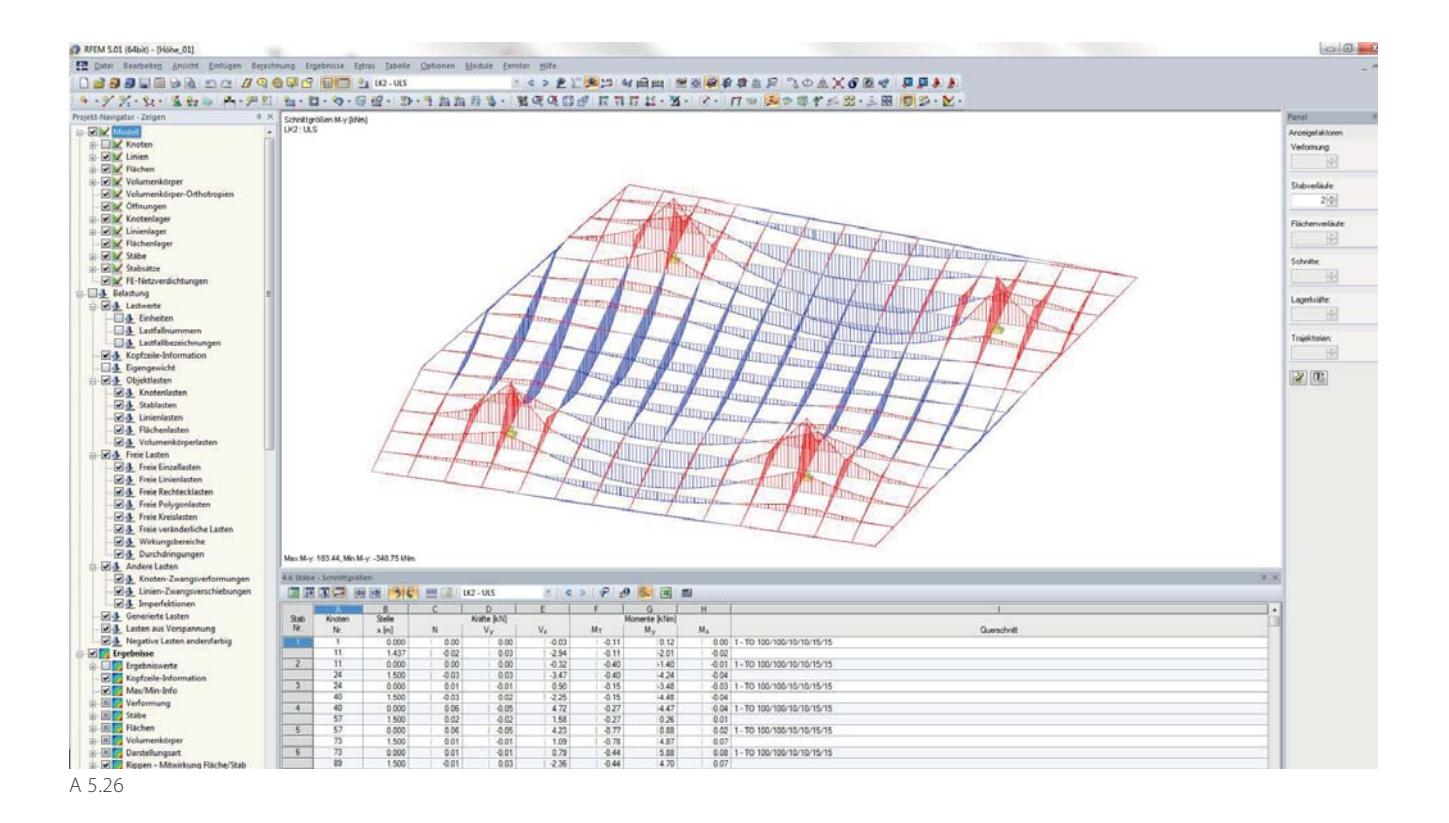

Die Angabe der Lasten ist eine weitere Voreinstellung, die anzugeben ist. In der Vorlagedatei sind Lastfälle für das Eigengewicht sowie für Nutzlasten angelegt, somit können unter den entsprechenden Lastfällen die zu berücksichtigen Einwirkungen generiert werden. Im Rahmen der vorliegenden Arbeit wird ausschließlich der Volllastfall berücksichtigt. Da es sich um eine Stabstruktur handelt, ist das Generieren von Lasten über das Erkennen von Zellen auf Basis einer Flächenlast günstig. Die beschriebenen Voreinstellungen sind nur im ersten Analyseschritt zu definieren und wer-

den für die weiteren Iterationsschritte über nommen. Nach dem Festlegen aller Randbe dingungen wird die Berechnung durchgeführt.<br>Die Ergebnisse werden in Tabellen aufgelistet,<br>wie dies auch für die Geometriedaten der Fall<br>ist und werden auf der grafischen Oberfläche<br>angezeigt. Die Tabellen beinhalten die D Grasshopper benötigt werden. Dies sind die Stabschnittgrößen an den Knoten. Es werden aber auch Daten zu den Knotenverformungen exportiert, um die Verformungstendenz verfol gen zu können.

A 5.25 | Entwurfstool - iterativer Prozess A 5.26 | Berechnung in RFEM

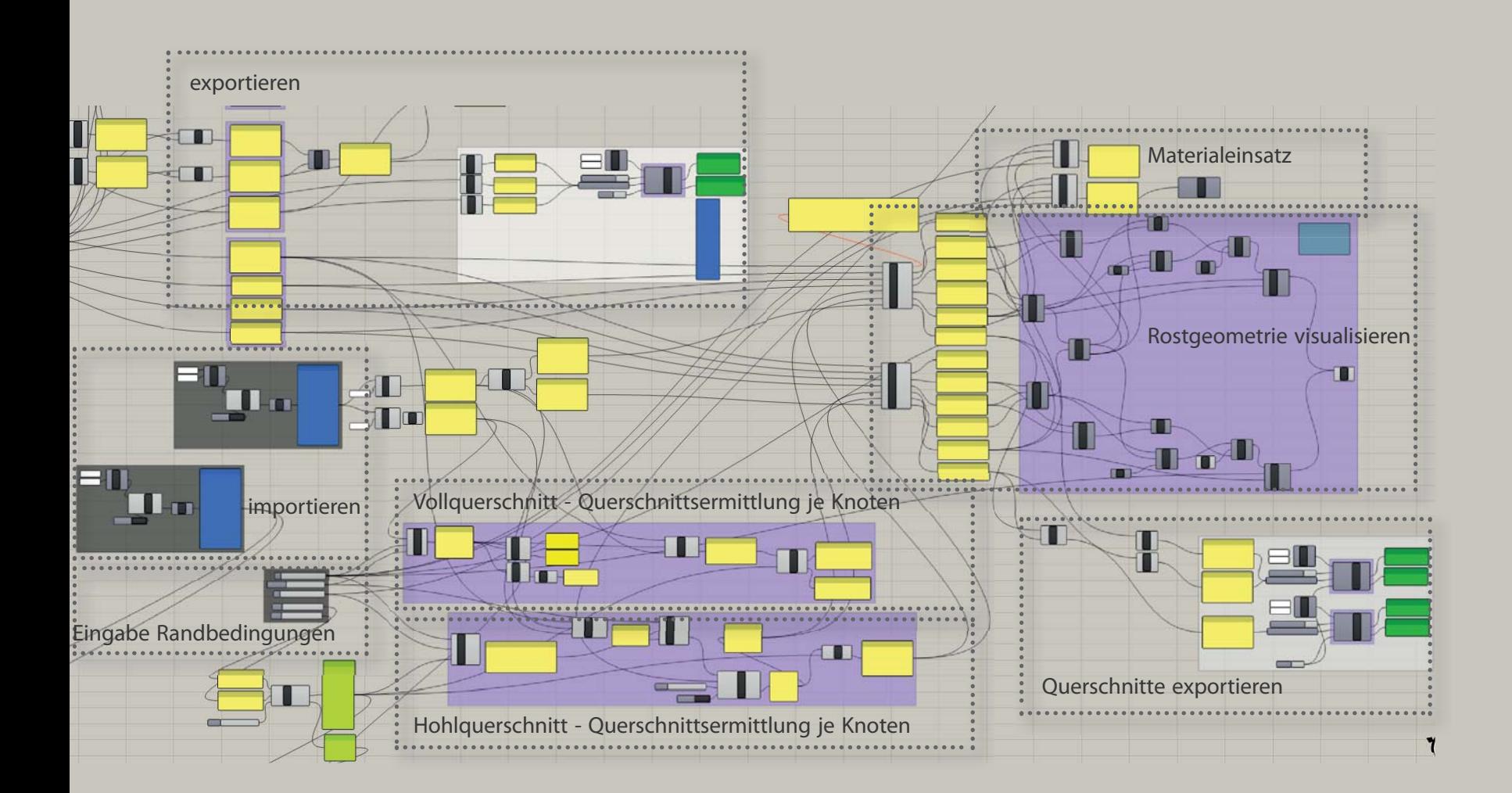

**78**

### **Ermittlung der Querschnittsgeometrien**

Die Ergebnisse aus der statischen Berechnung werden wieder in das in Grasshopper entwickelte Entwurfstool importiert. Auf Basis der Biegemomente wird die Querschnittsermittlung durchgeführt. Die Ermittlung erfolgt aber nicht für jeden Stab getrennt, da ansonsten Sprünge der Querschnittshöhen an den Knoten auftreten würden. Es wird die maximale Schnittgröße je Knoten ermittelt. Im vorliegenden Fall ist dies das maximale Biegemoment, das in den zwei, drei oder vier je Knoten anschließenden Stäben auftritt.

In einem VB.NET Script wird dies für alle Knoten in der Reihenfolge der Sortierung durchgeführt. Jede Knotennummer wird in der mit RFEM generierten Ergebnisliste gesucht, in der sie mehrmals aufscheint. Für jeden Knoten mit gleicher Nummer wird das zugehörige Biegemoment ausgelesen und verglichen. Das betragsmäßig größte Biegemoment je Knoten wird zur zugehörigen Knotennummer gespeichert (A 5.28).

Somit kann die Höhenvariation der Querschnitte auf Basis eines maximalen Biegemoments je Knoten ausgeführt werden und es kommt nicht zum Auftreten von Sprüngen

der Profilhöhen an den Knoten. Über den Zusammenhang »Moment zu Biegespannung entspricht dem erforderlichen Widerstandsmoment«, wird dieses je Knoten ermittelt. Wird an dieser Stelle die Grenzspannung des Materials eingesetzt, zeigt sich im nächsten Analyseschritt, dass die Querschnittsausnutzung und die maximal zulässige Verformung überschritten wird. Durch die Einflussnahme auf die Querschnitte und demzufolge auf die Steifigkeit verlagern sich die Schnittgrößen. Im Bereich größerer Querschnitte, werden diese deutlich erhöht und die Materialfestigkeit kann überschritten werden. Daher ist die Auswahl einer Spannung, die unter der Materialfestigkeit liegt, notwendig.

Durch die Materialreduktion wird die Steifigkeit der Struktur reduziert und dadurch die Verformung erhöht. Je nach Geometrie der Ausgangsstruktur kann ein Verringern der Spannung über die die Querschnitte bestimmt werden, notwendig sein.

Das Tool ermöglicht auch die Beeinflussung der Steifigkeitsverteilung zwischen Stütz- und Feldbereichen. Diese ergibt sich prinzipiell äquivalent zu den Biegemomenten. Das Verhältnis der Querschnitte im Feld- und

```
車
        7**7Ā
        Private Sub RunScript (ByVal knots As List (Of Int
          Dim i As Integer
          i = 0Dim j As Integer
          \dot{\tau} = 0Dim z As Double
          z = 0Dim moments As New List (Of Double)
          For i = 0 To knots. Count () - 1
            For j = 0 To kzu. Count () - 1
              If kzu(j) = knots(i) And z < m(j) Then
                z = m(i)105End If
106
            Next
            moments. Add(z)z = 0110
          Next
113
          mknot = moments115
        End Sub
116
```
A 5.28

83 84

89

90  $91$ 

92

93

94

95

96

97 98

99 100

101 102

103

104

107 108

109

 $111$ 

112

114

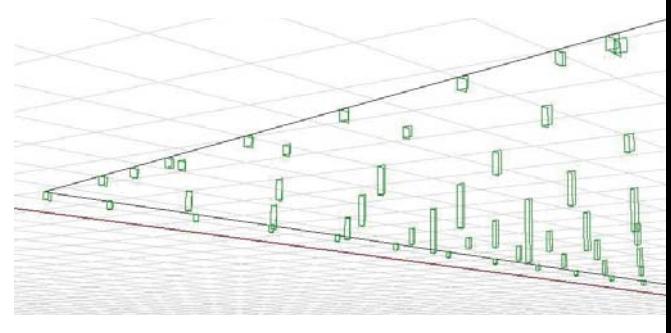

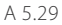

A 5.27 | Ausschnitt des Grasshopper Entwurfstools: Bestimmung der Querschnitte und Visualisierung des Rostes

A 5.28 | VB.NET Script zur Ermittlung des maximalen Moments je Knoten

A 5.29 | Darstellung der Querschnitte am Knoten

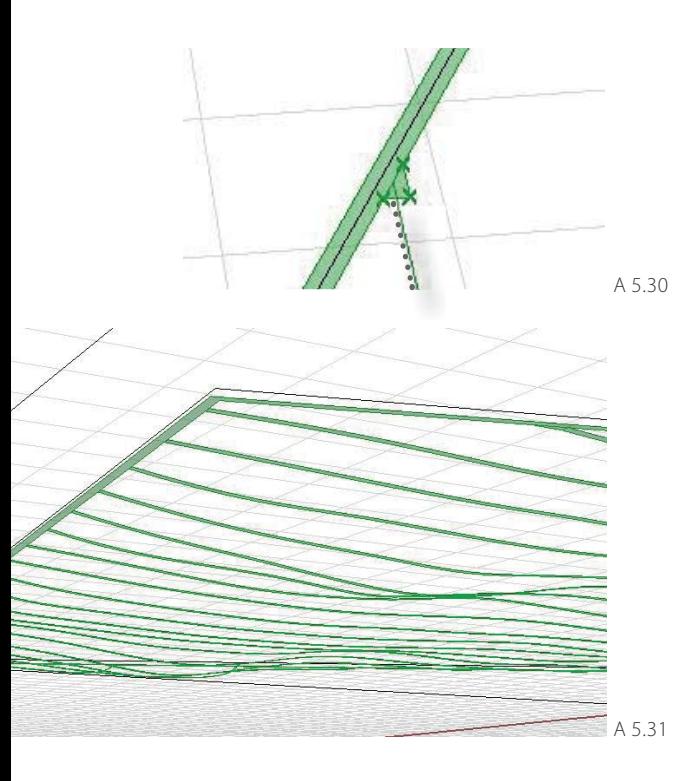

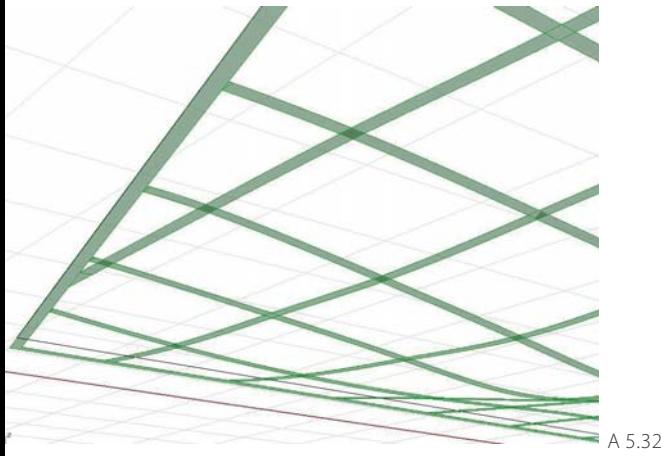

Stützbereich lässt sich aber entsprechend gestalterischen Aspekten verschieben. Soll eine deutliche Querschnittsvergrößerung in Feldbereichen vermieden werden und eine ausreichende Steifigkeit über entsprechende Querschnitte um die Lager erzielt werden, können über einen Schieberegler positive Momente reduziert werden. Durch die Verminderte Steifigkeit in diesen Zonen verschieben sich die Schnittgrößen in der darauffolgenden Iterationen. Es treten größere Stützmomente und geringere Feldmomente auf.

In einem nächsten Schritt kann ausgewählt werden, ob die Umrandung eine konstante Bauhöhe aufweisen soll. Über einen Schalter kann ein VB.NET Script aktiviert werden, das den Stäben der Umrandung einen bestimmten Querschnitt zuweist. Dieser wird über einen Schieberegler gewählt.

Die Stabquerschnitte je Knoten sind somit festgelegt und und werden durch Betätigen eines Schalters über ein weiters Script in die Excel-Mappe exportiert. In RFEM wird die Berechnung anhand der neu definierten Stabquerschnitte wiedeholt durchgeführt. Die Ergebnistabellen werden wiederum in das Entwurfstool eingelesen und bilden die Basis für

eine erneute Ermittlung der Stabquerschnitte. Der beschriebene Prozess wird schleifenartig wiederholt.

# **3D-Modell**

Die Visualisierung der aktuellen Geometrie erfolgt im Grafikfenster von Rhino. Auswirkungen infolge Variation einzelner Parameter können zeitgleich mitverfolgt werden. Es ist sofort beurteilbar, wie gewisse Entscheidungen in die Gestalt der Struktur einfließen. Aus den aktuellen Geometriedaten jedes Iterationsschrittes (der ermittelten Bauhöhe des Rostes an jedem Knoten, sowie dessen Lage im Raum) wird ein 3D-Modell der Struktur generiert. Die einzelnen Stäbe weisen einen linearen Bauhöhenverlauf auf.

Im Anschluss an den iterativen Prozess der Geometrieermittlung ermöglicht das Tool die Erstellung eines 3D-Modells der Roststruktur mit kontinuierlich angepasster Bauhöhe. Das Erzeugen eines Geometriemodells einer über Paramter veränderlichen Roststruktur mit variabler Grundrissgeometrie bedingt das exakte parametrische Modellieren von Knoten. Im vorliegenden Fall schließen Stäbe in unterschliedlichen, veränderlichen Winkeln an die Knoten entlang des Randes an. Ergänzend ist

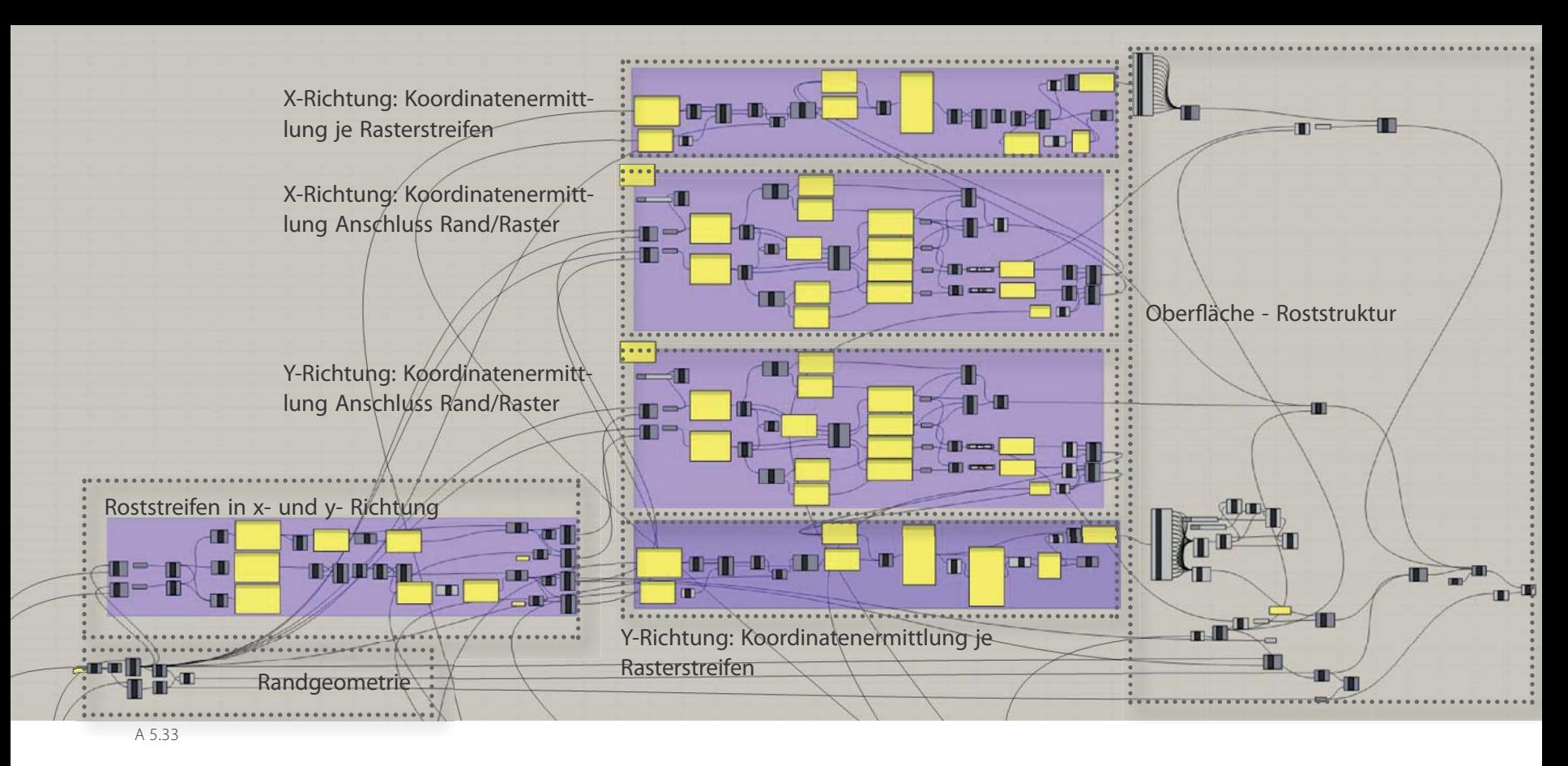

zu berücksichtigen, dass den Stäben entlang des Randes eine konstante Bauhöhe zugewiesen werden kann, die anderen anschließenden Stäbe jedoch eine veränderliche Bauhöhe aufweisen.

Die Höhenvariation wird durch Verschiebung der Querschnittsunterkante entlang der Z-Achse erreicht. Ihre Ausrichtung verbleibt horizontal, sonst würde eine doppelte Krümmung der Profilunterseite auftreten. Somit wird die Erstellung eines Übergangsstücks an den Randknoten bei schräg anschließenden

Stäben erforderlich. Dieses hat die Form eines Dreiecks (A. 5.30) und liegt in der Ebene der Unterseite des Randquerschnitts. An das Dreieck schließt die Unterseite des Stabs mit veränderlicher Höhe an (A 5.31). Die Generierung der Ausgleichsdreiecke sowie der gekrümmten Profilunterseiten erfolgt für die Stäbe beider Richtungen (A 5.32). Durch Extrusion der Flächen der Unterseite der Struktur wird ein dreidimensionales Objekt erstellt, das an einer horizontalen Ebene, welche die Z-Koordinate der Oberseite der Struktur aufweist, getrimmt wird.

A 5.30 | Parametrisch generiertes Ausgleichsdreieck bei am Rand nicht orthogonal anschließenden Stäben A 5.31 | Unterseite der Roststäbe mit veränderlicher Höhe in Y-Richtung

A 5.32 | Unterseite der Roststäbe mit veränderlicher Höhe in beide Richtungen

A 5.33 | Ausschnitt des Grasshopper Entwurfstools: Erzeugung des 3D Modells

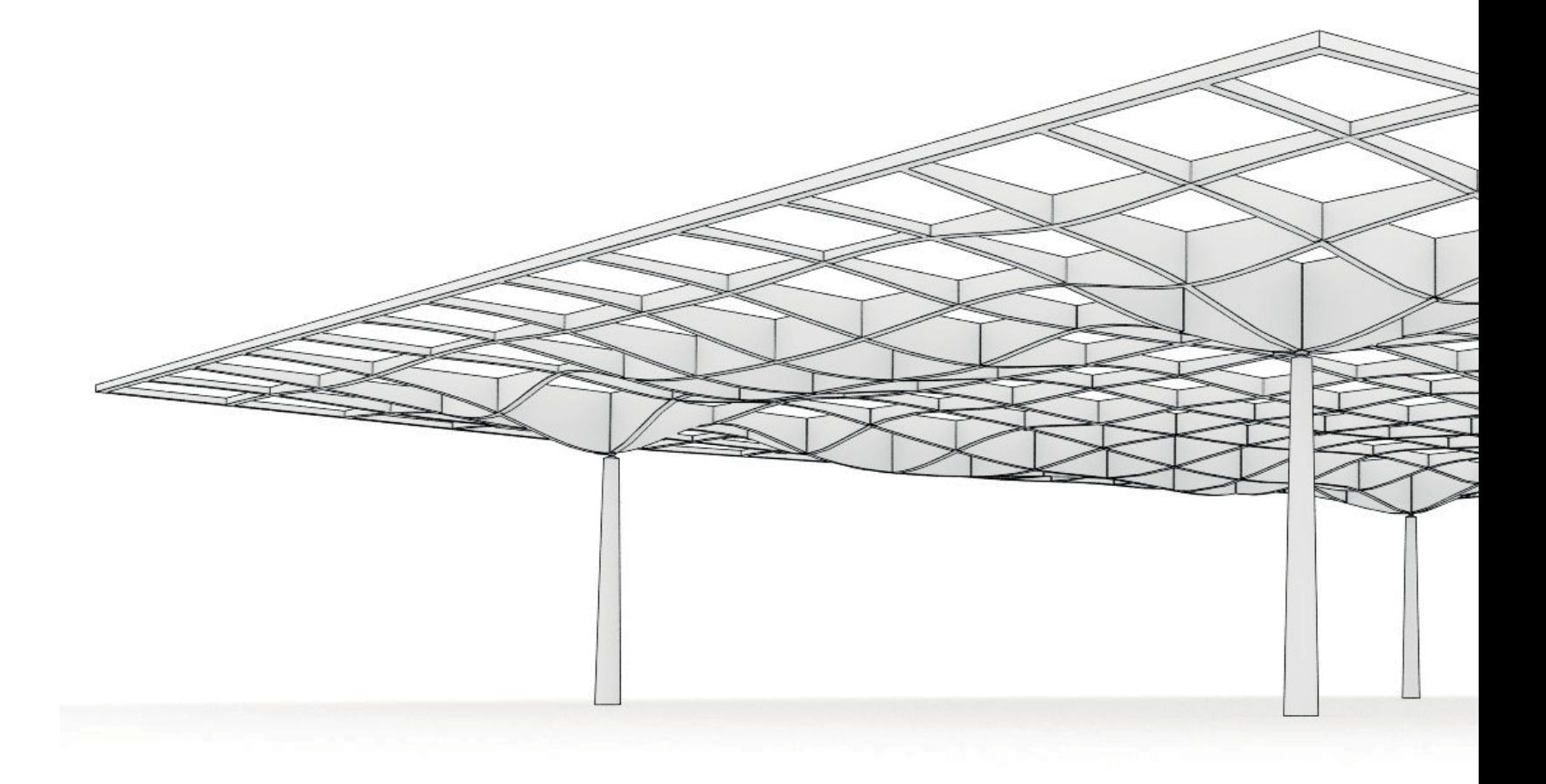

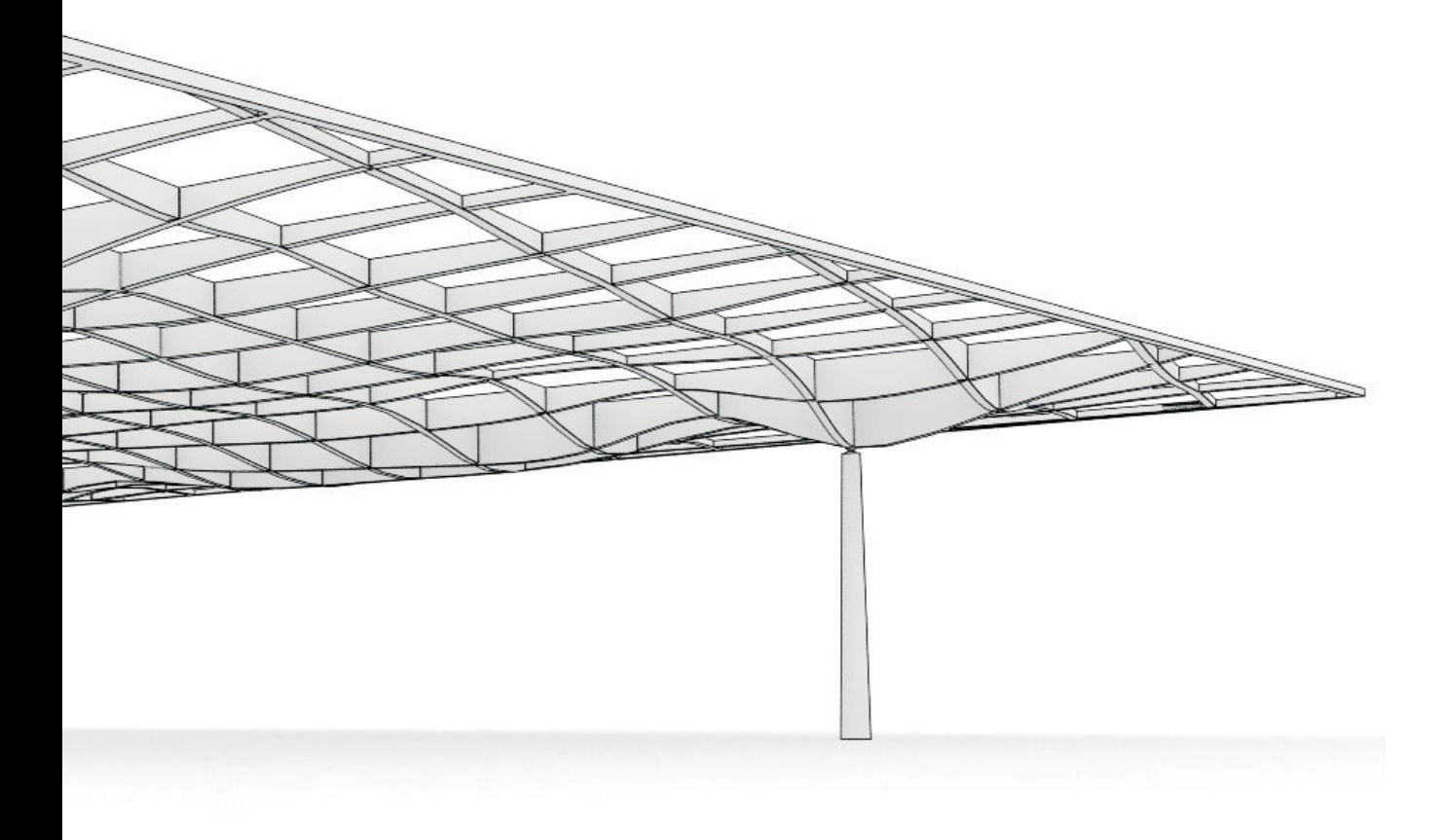

A 5.34 | Trägerroststruktur mit veränderlicher Höhe - Perspektive

# **5.2 Entwurfstool** »**Abstände**«

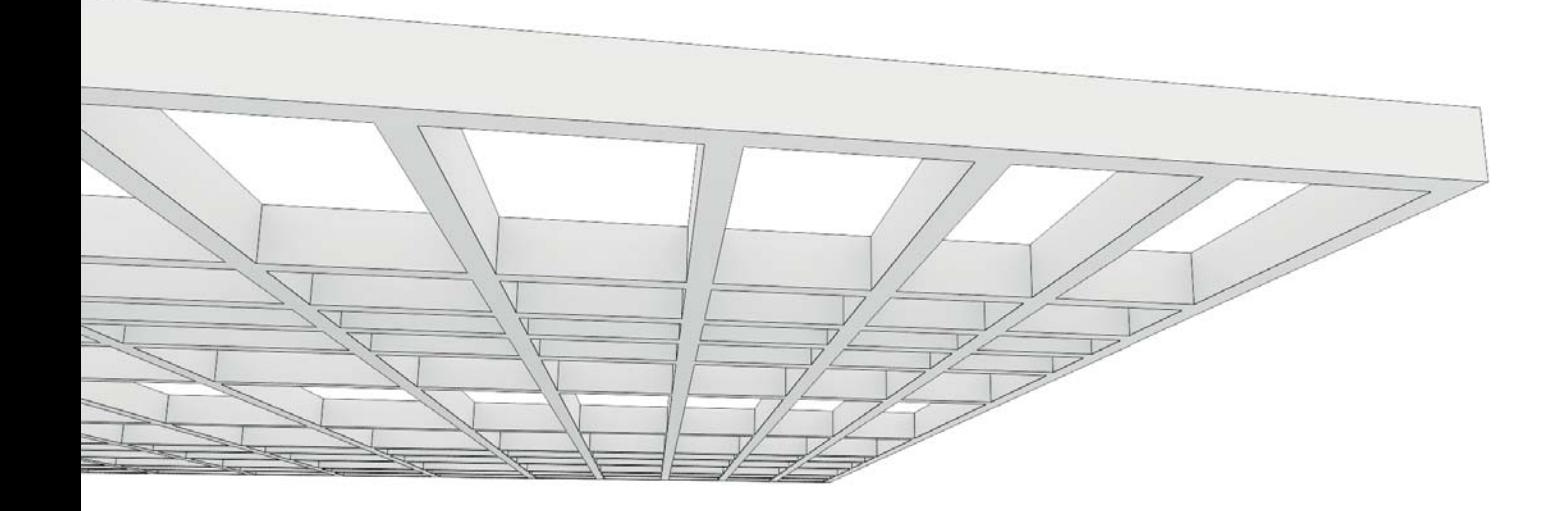

### A 5.35

Im folgenden Abschnitt wird eine Beeinflussung der Strukturgeometrie über veränderliche Abstände des Stabrasters vorgestellt. Es wird untersucht, inwiefern sich eine Veränderung der Rasterdistanzen in Abhängigkeit der Schnittgrößen auf die Tragfähigkeit sowie die Gestalt der Struktur auswirkt. Ziel ist es, durch eine Variation der Abstände die Beanspruchung zu minimieren und somit kleinere Querschnitte zu ermöglichen.

Die betrachteten punktgelagerte Roststrukturen weisen positive Feldmomente und

negative Stützmomente auf, die Maxima bzw. Minima liegen in kleinen Bereichen. Durch eine Verdichtung des Rasters in diesen Bereichen und ein Aufweiten in Zonen mit betragsmäßig geringen Schnittgrößen sollen die auftretenden Beanspruchungen im Vergleich zu konstanten Rasterabständen verkleinert werden. Zufolge dessen scheint ein Verringern der Querschnittsabmessungen möglich.

Das Konzept einer variablen Netzstruktur in Abstimmung mit statischen Analysen beruht auf dem selben Ansatz wie das zuvor erläuterte Prinzip der Anpassung der Querschnitte<br>an statische Erfordernisse. Das Material soll<br>verstärkt in Bereichen angeordnet werden, in<br>denen maximale Schnittgrößen auftreten und<br>in Zonen mit geringer Ausnutzung reduziert<br> passung der Netzstruktur aufgrund der Fülle an Möglichkeiten von Geometrien ( $\rightarrow$  S. 48, 49) vielfältigste Herangehensweisen zu. Die Abstandsvariation der linearen Elemente kann für unterschiedliche Grundraster angewandt werden.

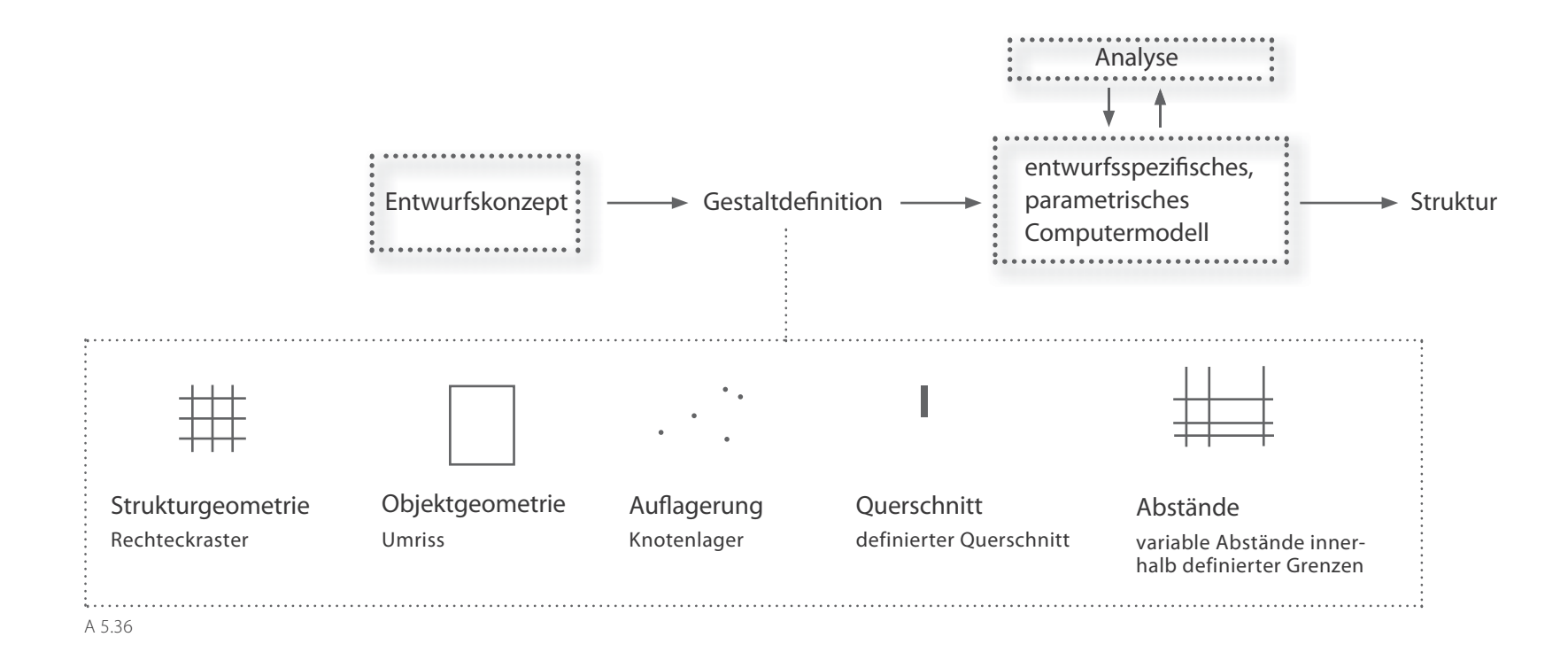

An dieser Stelle werden Netze aus zwei orthogonal zueinander stehenden Stabscharen betrachtet. Es wird ein weiteres parametrisches Tool entwickelt, das den Entwurf solcher Strukturen mit veränderlichen Abständen der linearen Elemente unterstützt. Somit kann untersucht werden, ob durch das genannte Vorgehen die Möglichkeit entsteht, Querschnitte zu verringern oder auch Stäbe zu entnehmen und so materialreduzierte Strukturen zu schaffen.

In diesem Fall können über das Entwurfstool Roste mit rechteckigen Feldern in einem festzulegenden Grundriss erzeugt werden. Die Rost struktur wird punktförmig gelagert und weist im gesamten Bereich den gleichen Querschnitt auf. Das Tool ermöglicht eine Optimierung der Struk tur über eine Veränderung der Stababstände, indem diese äquivalent zu den Schnittgrößen angepasst werden.

A 5.35 | Trägerrost mit veränderlichen Stababständen A 5.36 | Entwurfstool - Gestaltdefinition

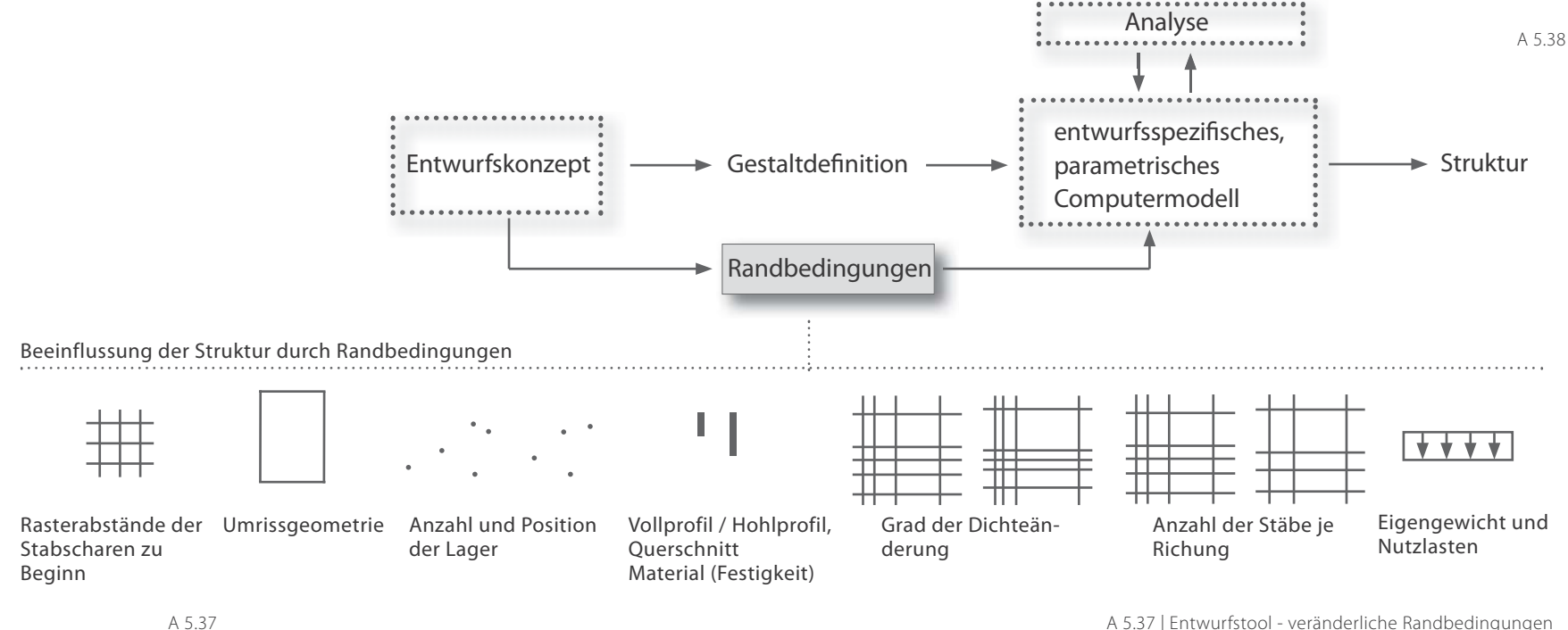

### **Veränderliche Randbedingungen**

Mit dem zweiten Entwurfstool ist es möglich, Trägerroste, welche aus zwei Stabscharen gebildet werden, über eine Veränderung der Abstände zwischen den Stäben zu optimieren. Der in Grasshopper entwickelte Ablauf, der auch in diesem Fall eine Analyse der Struktur in RFEM beinhaltet, ermöglicht die Beeinflussung von unterschiedlichen Randbedingungen (A 5.37).

Zu Beginn wird ein Trägerrost über Angabe der Stabscharenabstände in X- und Y-Richtung sowie die Anzahl der Stäbe für beide Richtungen generiert. Anzahl und Position der Lager sind frei wählbar. Über die Angabe der Lagerkoordinaten werden die jeweiligen Knotennummern, an denen Lager positioniert werden sollen, ausgelesen. Die Stabquerschnitte werden im Tool über Angaben der Breite und Höhe definiert. Die Stababstände werden umgekehrt proportional zu den Schnittgrößen ermittelt. Diese werden im Analyseprozess zufolge frei definierbarer Lasten ermittelt. Der Grad der Dichteänderung in Abhängigkeit der Schnittgrößen kann über Schieberegler beeinflusst werden. Die Dichte der Struktur kann des Weiteren über eine Veränderung der Stabanzahl je Richtung variiert werden. Durch diese Parameter sind die entsehenden Feldgrößen auch während des Prozesses verän derbar.

A 5.38 | Aufbau des Entwurfstools in Grasshopper

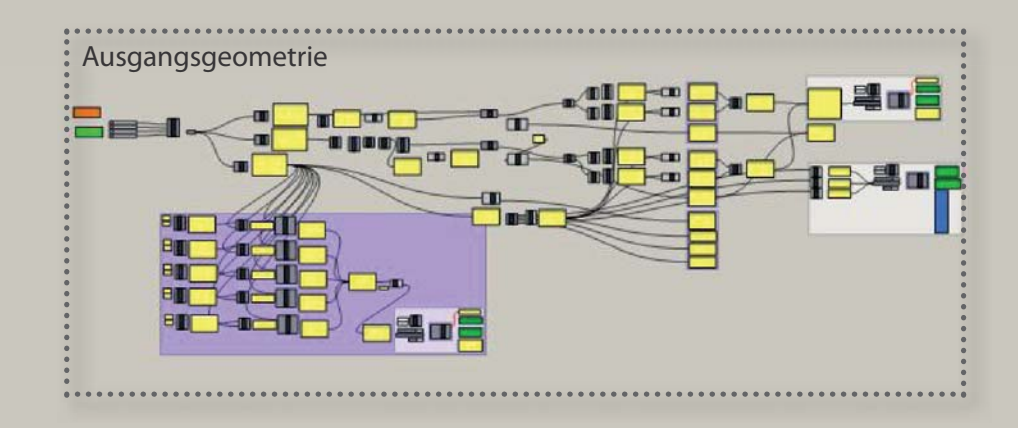

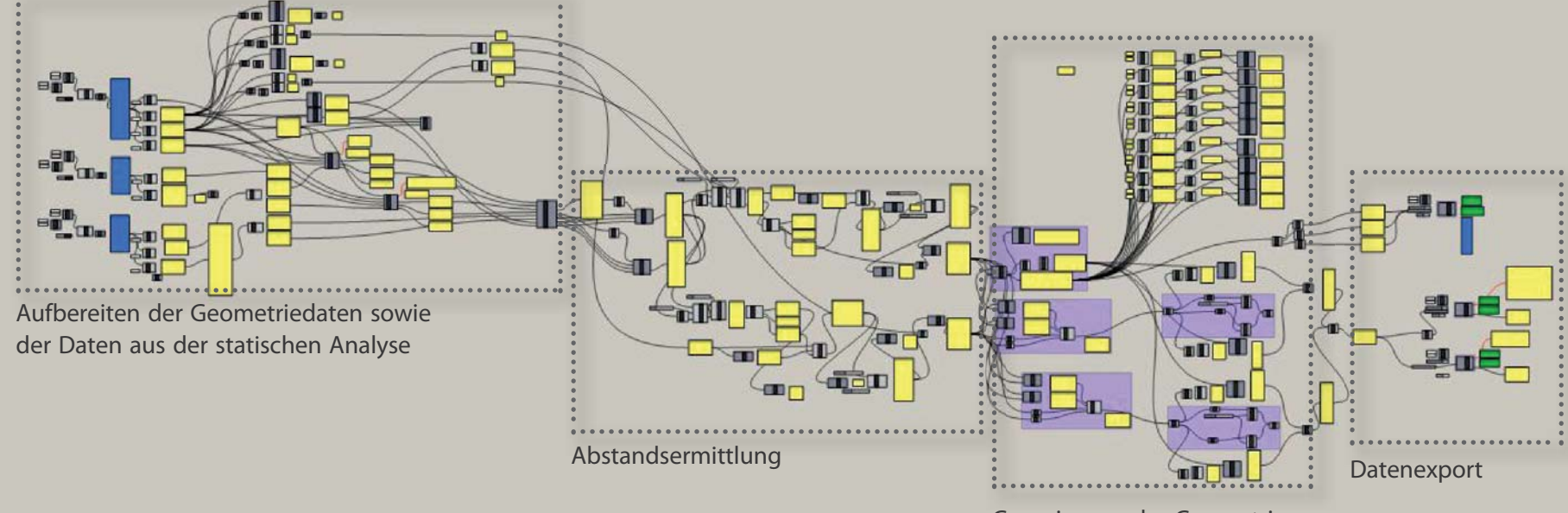

Generierung der Geometrie

**88**

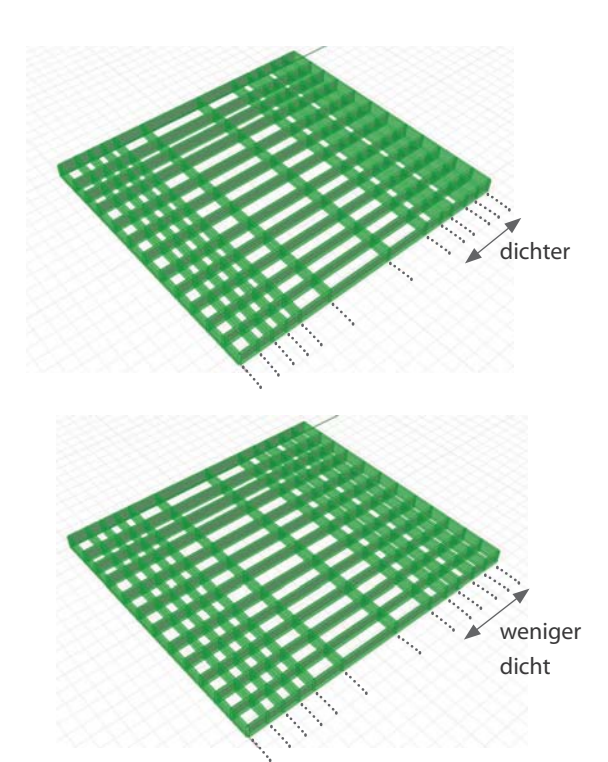

#### **Generierung der Ausgangsstruktur**

Die Ausgangsstruktur, ein Netz aus Rechtecksmaschen, wird definiert durch die Angabe der Abstände der parallelen Stabscharen getrennt für die beiden Richtungen sowie durch die Anzahl der Felder je Richtung. Wie bei dem ersten vorgestellten Entwurfstool der Höhenvariation, ist es für die Durchführung der Analyse in RFEM erforderlich, dass die Daten entsprechend der in diesem Programm vorherrschenden Sortierung vorliegen. Somit werden erneut Knotendaten, das bedeutet Knotennummern und zugehörige Koordiaten in X-, Y- und Z-Richtung, erzeugt. Die Knoten werden erstrangig nach der X-Koordinate, zweitrangig nach der Y-Koordinate und drittrangig nach der Z-Koordinate sortiert. Auch bei diesem Tool beziehen sich alle weiteren Angaben zu Knoten auf die in der beschriebenen Sortierung vorliegende Gesamtknotenliste. Die Linien werden über die Angabe der Anfangsund Endknotennummer bestimmt. Zufolge der Koordinatenangaben der Knotenlager, werden die entsprechenden Knotennummern ausgelesen. Die erstellten Daten werden in die Datenblätter der Excel - Datei exportiert.

### **Strukturanalyse**

Die Geometrieangaben der Ausgangsstruktur wird aus der Excel - Vorlagedatei in die RFEM

Datei importiert. Die Linien werden über die Zuweisung eines Stabquerschnitts zu Stäben. Nach der Angabe der Lasten, getrennt für ständige und veränderliche Einwirkungen, erfolgt die Durchführung der Berechnung. Die auftretenden Verformungen infolge der in der Vorlagedatei angelegten Lastkombination auf Gebrauchlastniveau werden überprüft, sowie die Querschnittsausnutzung auf Traglastniveau. Sollten Grenzwerte überschritten werden, wird ein entsprechend größerer Querschnitt gewählt. Die Anpassung der Strukturgeometrie erfolgt umgekehrt proportional zu den Biegemomenten, daher werden die entsprechenden Berechnungsergebnisse in die Excel- Mappe exportiert.

# **Anpassung der Strukturgeometrie**

Als Basis für die Anpassung der Abstände zwischen den Stabscharen dienen in jedem Iterationsschritt die Ergebnisse der Biegemomente an den Knoten jedes Stabes aus der vorhergehenden Analyse in RFEM. Des weiteren werden die Geometriedaten der Knoten und Linien zur Anpassung der Geometrie herangezogen.

In einem ersten Schritt werden die Daten entsprechend aufbereitet. Die Anpassung der Abstände erfolgt zufolge der maximalen Biegemomente je Stabzug. Die Vorgehensweise erfolgt

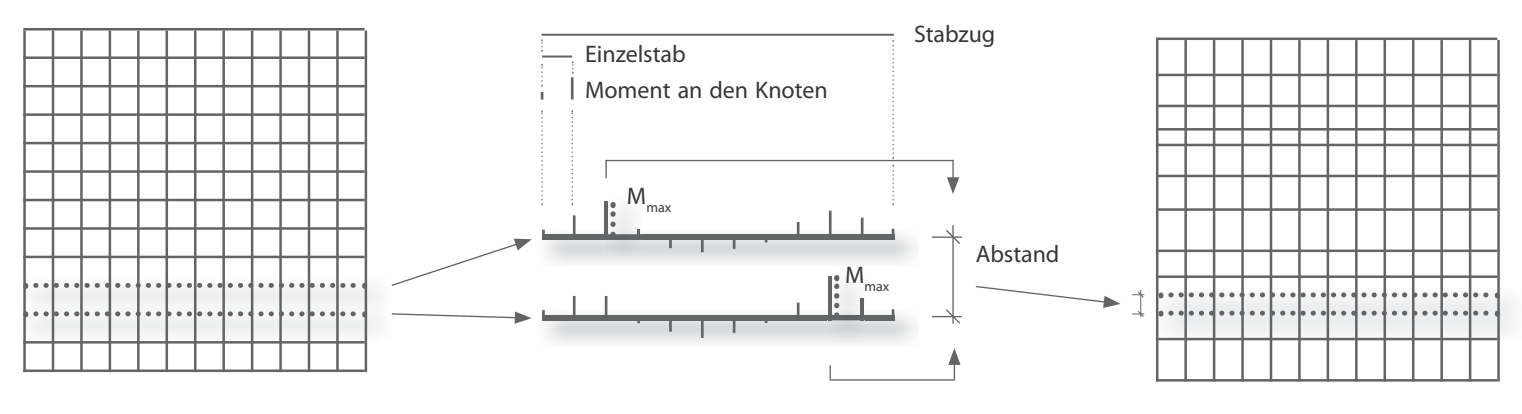

A 5.40

getrennt in X- und Y-Richtung. Es werden jeweils alle Stäbe eines Stabzugs, d.h. alle nacheinander anschließenden Einezelstäbe betrachtet, deren Biegemomente gelistet und daraus jeweils das betragsmäßig größte Biegemoment ausgelesen. Für die Ermittlung der Distanz zwischen zwei benachbarten Stäben wird der Mittelwert der beiden Maximalbeträge der Biegemomente herangezogen (A 5.40). Prinzipiell erfolgt die Ermittlung der Stababstände umgekehrt proportional zum Momentenwert. Das bedeutet, treten große Momente auf, verdichten sich die Stäbe in diesem Bereich. In Zonen geringer

Ausgangsrost Betrachtung zweier Stabzüge zur Ermittlung deren Ab-Betrachtung zweier Stabzüge zur Ermittlung deren Ab-<br>
Stands - maßgebend ist jeweils das maximale Moment Abständen

A 5.39 | Grad der Dichteänderung

A 5.40 | Anpassung der Stababstände über die maximalen

Momente je Stabzug

A 5.41 | Veränderung der Stabanzahl - Beibehaltung der Dichteverteilung

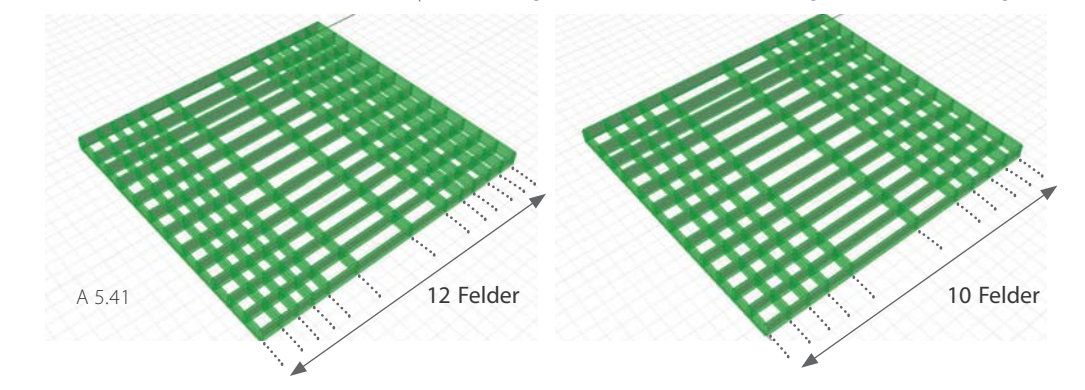

A 5.42 | Ausschnitt VB.NET Script zur Änderung des Stabanzahl A 5.43 | Darstellung des Prinzips zur Änderung der Stabanzahl

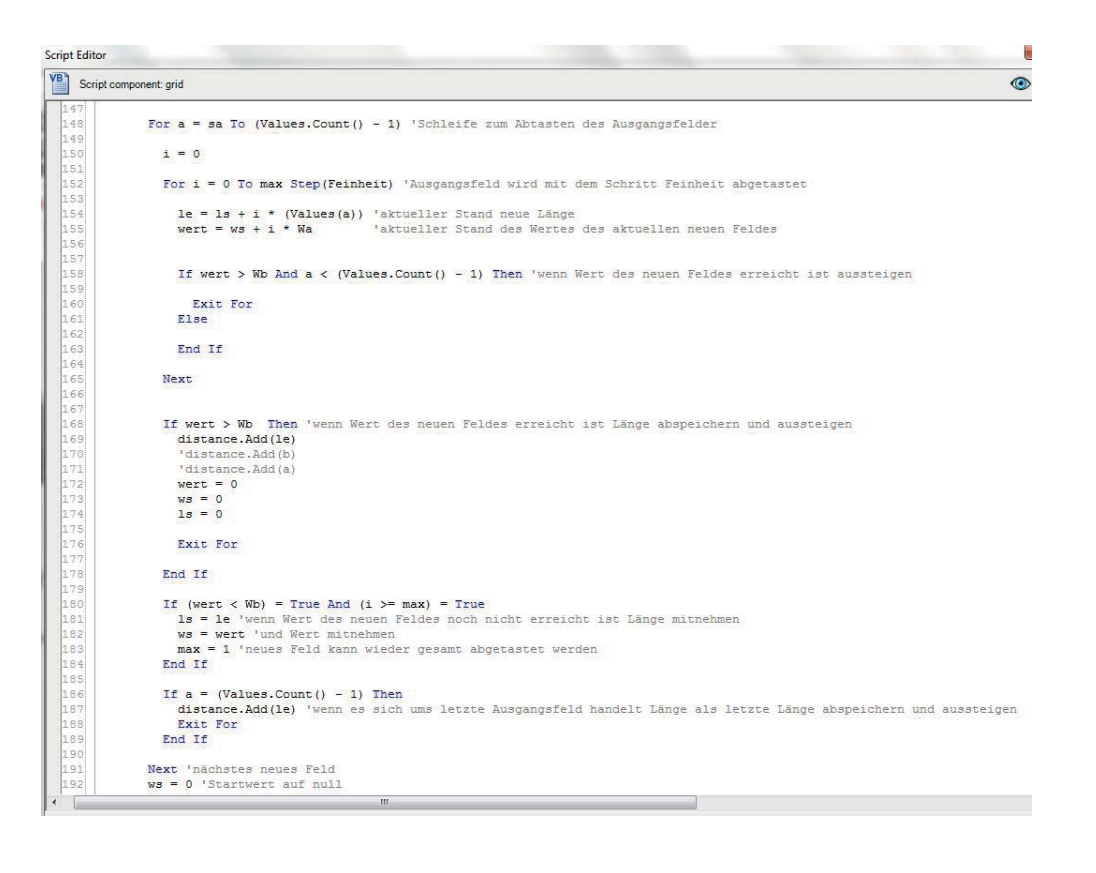

Biegemomente erweitern sich die Abstände. Die Gesamtanzahl der Stäbe bleibt vorerst erhalten. Der Grad der Verdichtung und Aufweitung der Struktur kann über einen Schieberegler gesteuert werden. Durch diesen lassen sich die Extrema der aus der Analyse der Struktur abgeleiten Momentenwerte abflachen (A 5.39). Somit ist es möglich, das Auftreten von sehr kleinen sowie sehr großen Abständen zu kontrollieren.

A 5.42

Der Abgleich der Abstände erfolgt über das je Stabzug maßgebende Biegemoment unter Berücksichtung der vorhandenen Abstände. Nur im ersten Iterationsschritt, sind diese gleich groß. Bereits im zweiten Iterationsschritt unterscheiden sich diese Ausgangsabstände. Würden die Biegemomente, deren Maxima durch die vorhergehende Abstandsanpassung vermindert wurden, alleine zur neuerlichen Anpassung herangezogen werden, würde die Information aus dem vorhergehenden Schritt verloren gehen und die bereits vorhandene Abstandsanpassung vermindert werden. Daher werden die zufolge der maximalen Biegemomente idealen Abstände als Prozentsatz der gesamt zur Verfügung stehenden Länge ermittelt. Für jede Distanz wird

die Differenz von gleichen Abständen und den ermittelten idealen Abständen in Prozent der Gesamtdistanz errechnet. Um die Differenzlänge, die sich aus diesem Prozentsatz multipliziert mit der Gesamtdistanz ergibt, wird der aus der vorhergehenden Iterationsschleife ermittelte Abstand verändert.

Der beschriebene Algorithmus führt nach mehrmaliger Ausführung dazu, dass der Betrag des maximalen Moments des Systems und der des minimalen Moments (Stützmoment) angeglichen werden. Dadurch sinkt der Absolutwert des

**91**

betragmäßig maximalen Momentes. Eine Anpassung der Distanzen bis zu diesem Punkt ist jedoch meist nicht zielführend, da in gewissen Zonen (meist Stützbereiche) die Stababstände auf ein Minimum sinken. Das Materialvolumenkann bereits früher reduziert werden.

Dies kann zum einen durch Verringerung der Bauhöhe der Querschnitte in einem Analyseschritt erfolgen. Diese kann soweit reduziert werden, bis die maximal zulässige Ausnutzung und Verformung der Struktur erreicht ist. Zum anderen ist dies durch Entnahme von Stäben möglich. In den Ablauf des Tools wurde die Möglichkeit implementiert, Stabzüge zu entnehmen. Dies geschieht unter Beibehaltung der Dichteverteilung. Wird ein Stabzug entnommen, werden die Distanzen zwischen den verbleibenden Stäben entsprechend angeglichen. Dies erfolgt über ein VB.net Script (A 5.42), da das Löschen eines Feldes und das direkte Umlegen des Abstandes auf die verbleibenden Distanzen nicht zur Beibehaltung der Dichteverteilung führen würde. Da sich die Distanzen aus den Biegemomenten ergeben, kann gesagt werden, dass jedes Feld einer gleichen »Wertigkeit« entspricht. Der Ausgleich der unterschiedlichen Biegemomente erfolgt über die Variation der Abstände. Im entwickelten Algorithmus (A 5.43)

wird somit der Begriff der Wertigkeit eingeführt. Diese entspricht der Quotient der Gesamtlänge und der Anzahl der Abstände (Felder) in dieser Richtung. Die neue Wertigkeit ergibt sich äquivalent dazu als Quotient der Gesamtausdehnung und der neuen Anzahl an Feldern je Richtung. Im Zuge eines schrittweisen Abtastens der Gesamtausdehnung werden die neuen Abstände ermittelt. Die Ausgangslänge wird abgetastet und ständig, die bei aktueller Distanz vorhandene Wertigkeit errechnet. Stimmt diese mit dem Wert der neuen Wertigkeit überein, wird die aktuelle Distanz als neue Stabposition ausgelesen. Von dieser Stelle weg wird das schrittweise Abtasten weitergeführt, bis zur nächsten Stelle, an der die Wertigkeiten übereinstimmen. Durch das Vorgehen werden die neuen Abstände ermittelt. Somit ist es möglich während des Prozesses Stabzüge zu entnehmen oder einzufügen.

# **3D-Modell**

Das 3D-Modell der Geometrie wird zufolge der Knotendaten sowie der gewählten Abmessungen des Querschnitts erzeugt. Die Auswirkungen auf die Geometrie durch Änderung von Einstellungen können zeitgleich im Grafikfenster von Rhino mitverfolgt werden.

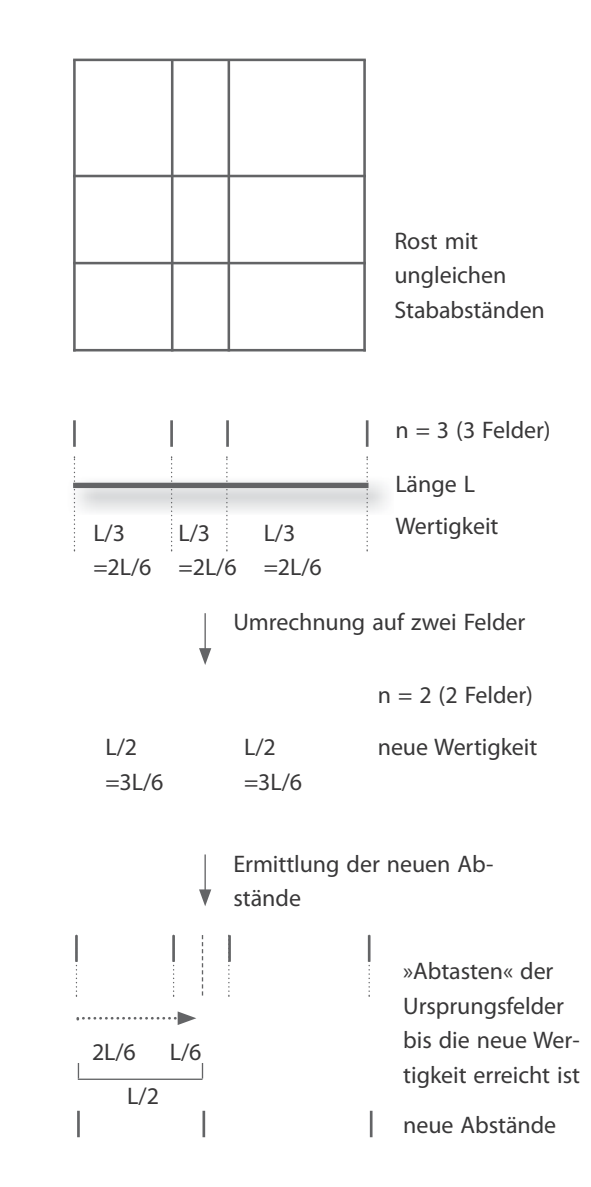

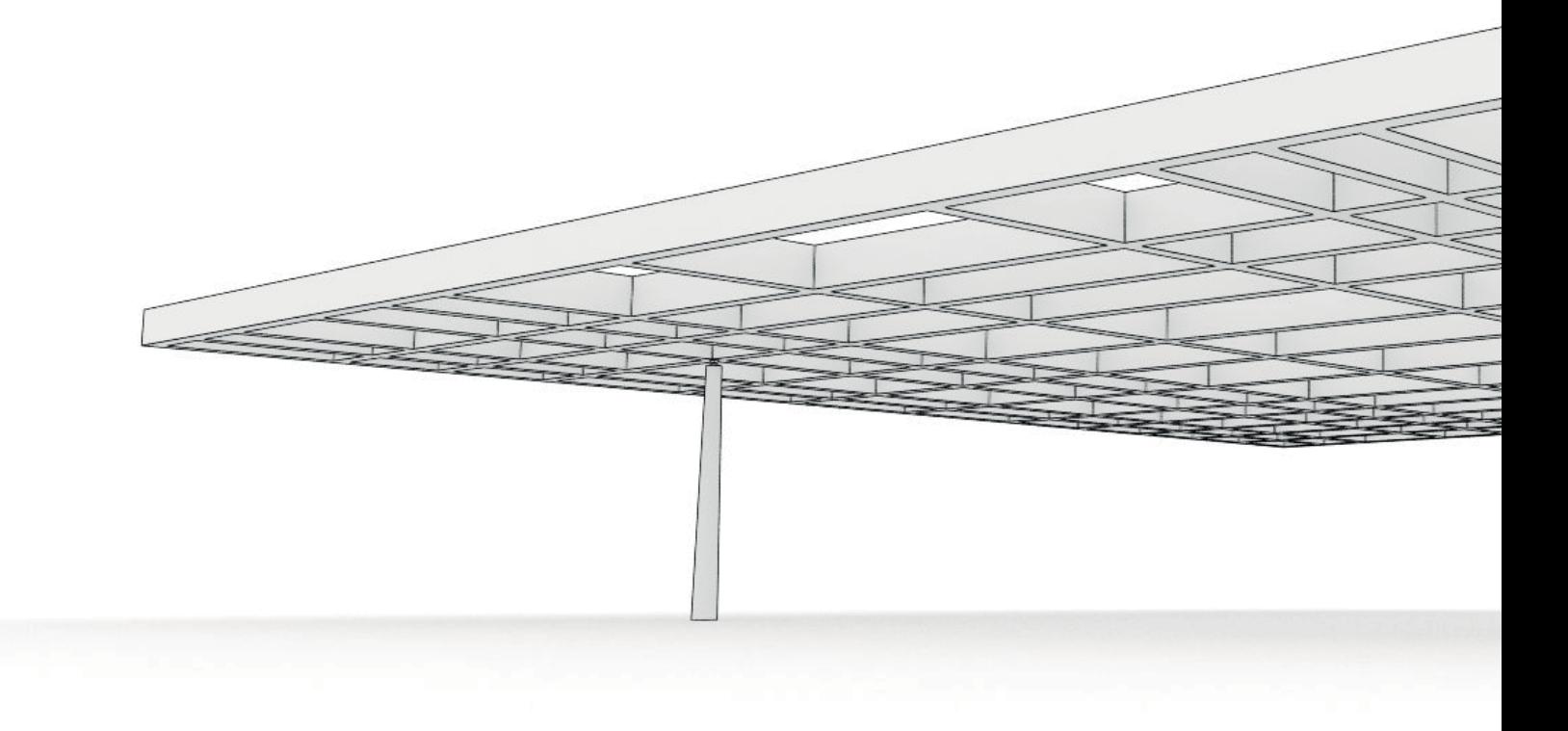

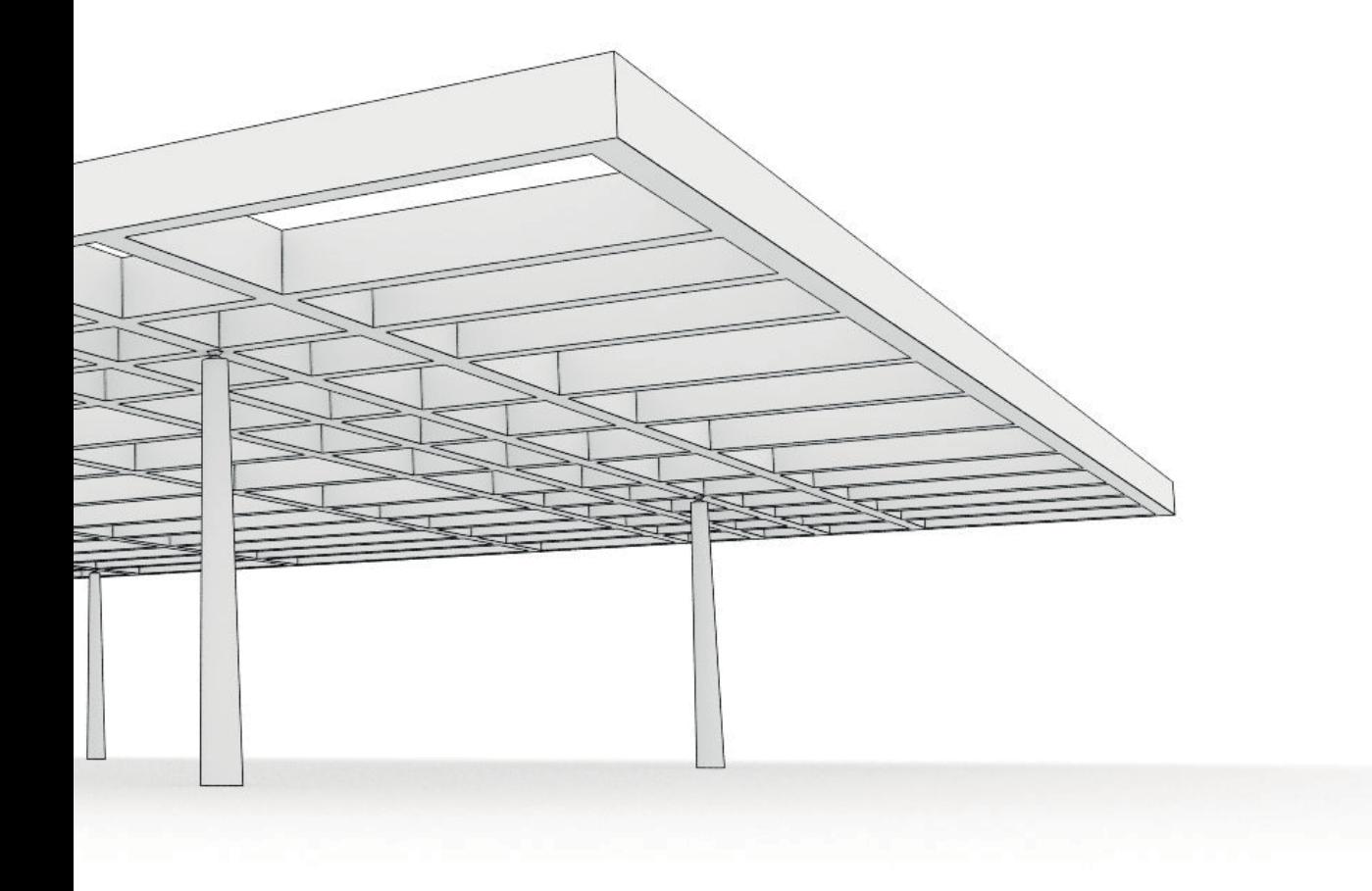

A 5.44 | Trägerroststruktur mit veränderlichen Abständen - Perspektive

# **5.3 Entwurfstool** »**Strukturdichte**«

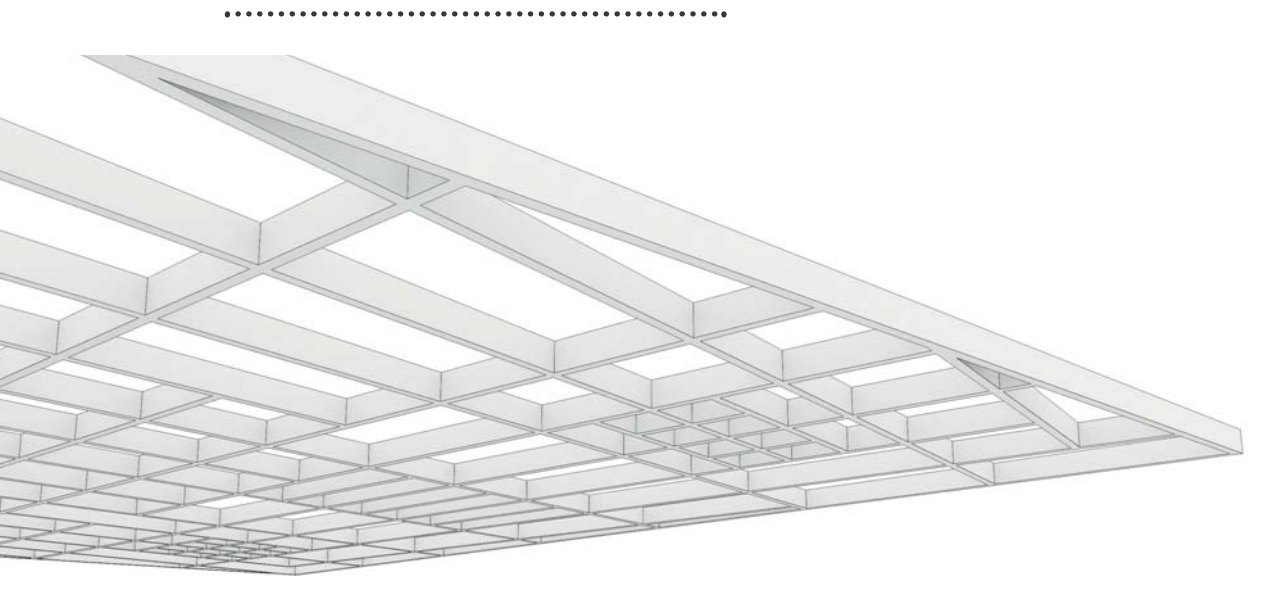

A 5.45

Das zweite vorgestellte Entwurfstool »Rasterabstände« verfolgt den Ansatz, über eine Anpassung der Strukturdichte eine Optimierung des Tragverhaltens von Trägerroststrukturen zu erzielen. Die Vorgehensweise in die Rasterabstände einzugreifen zeigt auch Grenzen der Methode auf. Umso größer Unregelmäßigkeiten von Lagerpositionen in den Ausgangsstrukturen werden, desto weniger eignet sich das beschriebene Vorgehen.

Zonen hoher und Zonen geringer Schnittgrößen treten in diesen Fällen versetzt über die gesamte Struktur hinweg auf. Die linearen

Elemente mit sich aus den maximalen Schnittgrößen der betrachteten Stäbe ergebenden Abständen laufen über die gesamte Objekttiefe durch. Somit ist eine Anpassung der Abstände entsprechend den Schnittgrößen nur bedingt möglich.

Daher wird an dieser Stelle ein Ansatz zur Dichtevariation der Struktur weiterverfolgt, der eine bessere Anpassbarkeit an Unregelmäßigkeiten ermöglicht, als dass dies mit regelmäßigen Strukturen mit durchgehenden linearen Elementen der Fall ist. Das Prinzip die Struktur

 A 5.45 | Trägerrost mit veränderlicher Strukturdichte A 5.46 | Entwurfstool - Gestaltdefinition

über Stababstände zu verdichten und aufzuweiten, ist bei verzweigten Systemen auch für einzelne Bereiche im Grundriss möglich. Dies kann durch ein zonenweises Überlagern von Parkettierungen erreicht werden. Ein Grundraster, das aus Überlegungen zur minimal notwendigen Struktur resultiert, wird über die gesamte Grundfläche ausgeführt. Weitere Raster werden abgestuft nach Schnittgrößen der Ausgangsstruktur nur in Zonen, in denen sie benötigt werden generiert. Mit dieser Methode soll die Gesamtlänge der erforderlichen linearen Elemente reduziert werden.

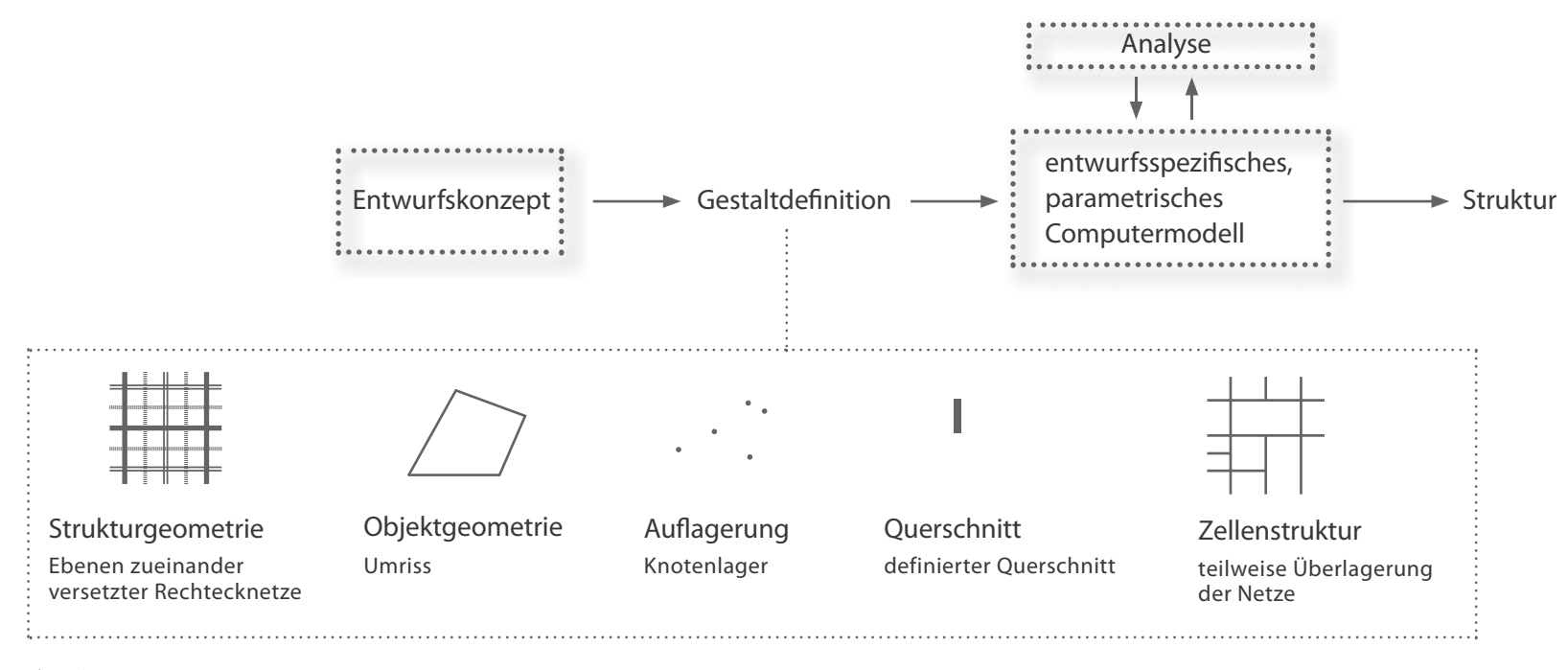

A 5.46

Somit wird ein drittes Tool entwickelt, mit welchem schnittgrößenäquivalente Roststrukturen durch Überlagerung von Parkettierungen erzeugt werden können. Der Gestaltungsraum dieser Methode ist durch die Vielfalt an denkbaren Parkettierungen groß. Diese können neben regelmäßigen Geometrien auch beispielsweise in Abhängigkeit der Objektgeometrie verformt werden und durch Überlagern projektspezifische Unikate mit optimierter Tragstruktur darstellen. Da im Zuge dieser Arbeit die Prinzipien an sich im Mittelpunkt stehen und nicht die Lösung einer spezifischen Entwurfsaufgabe wird auch für das an dieser Stelle vorgestellte Entwurfstool als Basis das neutrale Rechtecksraster gewählt. Durch die teilweise Überlagerung dreier Rechteckraster, die in einer geometrischen Abhängigkeit zueinander stehen, entsteht eine Struktur, die verschieden große Zellen aufweist. Die Stäbe an sich werden im selben Querschnitt ausgeführt.

Die Objektgeometrie, damit ist der Umriss der Struktur gemeint, ist frei definierbar. Innerhalb dieser wird die Roststruktur mit konstanter Bauhöhe generiert. Diese lagert punktförmig auf. In Abhängigkeit der Objektgeometrie, der Lagerpo sition und der zu definierenden Lasten verändert<br>sich die generierte Struktur, es entstehen Zellen<br>unterschiedlicher Größe.

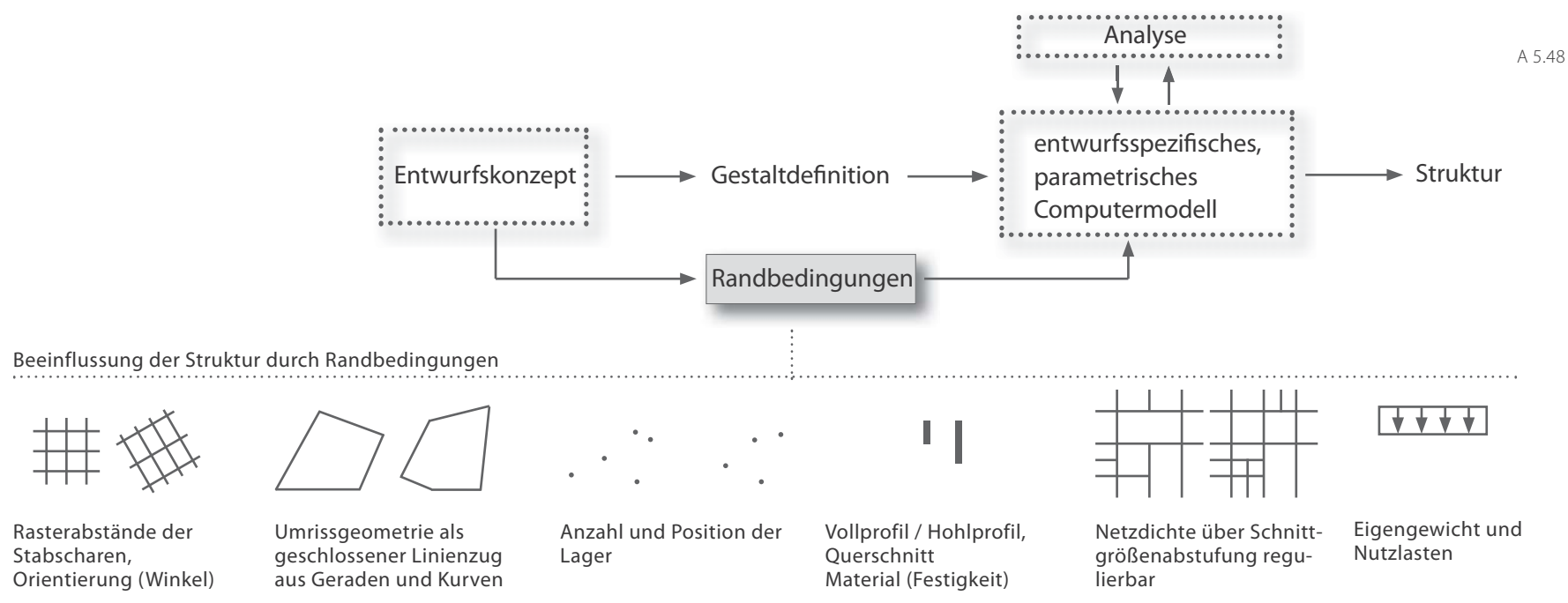

A 5.47

A 5.47 | Entwurfstool - veränderliche Randbedingungen

A 5.48 | Aufbau des Entwurfstools in Grasshopper

# Die Netzdichte kann über Schnittgrößenabstufungen beeinflusst werden. Die Abstufung wird als Verhältniszahl zu den maximalen Schnittgrößen festgelegt. Diese ergeben sich im ersten Schritt aus der Ausgangsstruktur der drei überlagerten Raster und der Objektgeometrie. Diese kann auch hier frei festgelegt werden indem ein entsprechender Linienzug aus Rhinoceros im Tool als Objektumgrenzung festgelegt wird. Ebenso ist die Lagerung zu definieren. Die Lasten werden im Zuge des ersten Berechnungsschrittes angegeben und ein Stabquerschnitt wird definiert.

# **Veränderliche Randbedingungen**

Auch für das an dieser Stelle vorgestellte dritte Tool zur Umsetzung des Entwurfskonzepts einer Roststruktur mit in Abhängigkeit vom Kraftfluss veränderlicher Zelldichte, wird ein Algorithmus in Grasshopper entwickelt. Unterschiedliche Randbedingungen können bei der Strukturgenerierung durch entsprechende Eingaben berücksichtigt werden.

Mit dem entwickelten Tool kann der Rost auf Basis von drei Rastern gebildet werden, die zu einer Struktur überlagert werden. Nur auf eines dieser Raster kann direkt Einfluss genommen werden. Dessen Abstände der zwei orthogonal zueinander stehenden Stabscharen können festgelegt werden. Dieses Grundraster stellt die über die gesamte Grundfläche mindestens vorhandene Struktur dar. Nur die weiteren Ebenen werden äquivalent zu den Schnittgrößen abgestuft. Das bedeutet, dass über dessen Abmessungen die maximale Feldgröße festgelegt wird. Dies sollte in Hinblick auf das raumabschließende Element erfolgen, das diese Feldgröße überspannen können muss. Die beiden weiteren Netzebenen vierteln jeweils die Felder.

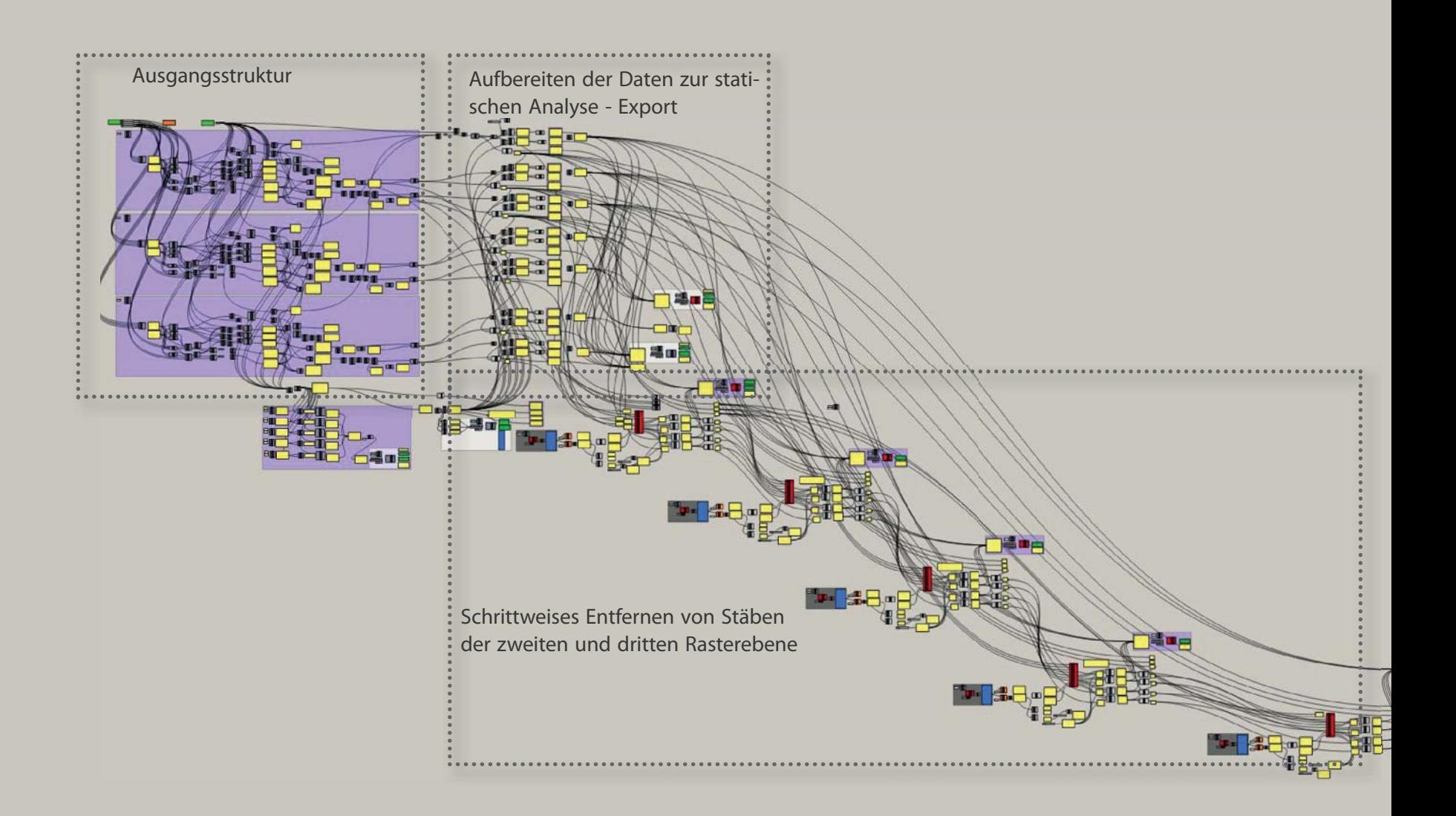

### **Generierung der Ausgangsstruktur**

Die Anpassung der Roststruktur an die Schnittgrößen erfolgt an der Ausgangsstruktur, die durch vollflächige Überlagerung der drei Raster generiert wird. Diese werden nach dem selben Prinzip, welches bereits beim ersten Entwurfstool vorgestellt wird, erzeugt. Auch hier kann eine beliebige Objektumrissgeometrie mit dem Entwurfstool verknüpft werden, innerhalb derer das Ausgangsraster erzeugt wird. Über einen Schieberegler können die Abstände der ersten Rasterebene in X- und Y-Richtung festgelegt werden. Die zwei weiteren Rasterebenen führen jeweils zu einer Halbierung der Stababstände in den beiden Richtungen.

Das Rechtecknetz der zweiten Instanz weist die selben Dimensionen, wie das Hauptraster auf, jedoch ist es in beide Richtungen um jeweils ein halbes Feld versetzt. Die Abstände zwischen den Stäben des dritten Rasters sind nur halb so groß wie bei den beiden vorhergehenden. Das dritte Raster ist gegenüber dem ersten in beiden Richtungen um ein Viertel - Feld versetzt. Somit werden durch die zweite und dritte Ebene die Rechteckzellen jeweils geviertelt. Die Summe der drei Netzebenen ergibt die Ausgangsstruktur. Durch die beschriebene Verschiebung der drei Ebenen zueinander wird sichergestellt, dass kein

Überlagern zweier Linien auftritt und somit nicht an einer Position zwei Stäbe generiert werden.

Das Gliedern der Ausgangsstruktur in drei Ebenen ist erforderlich, um Dichteabstufungen vornehmen zu können. Dies erfolgt äquivalent zu den auftretenden Schnittgrößen. Sind diese bei einem Stab unter einem Schwellwert, so wird der Stab entfernt. Ohne die Unterteilung in Ebenen würde es in Zonen mit geringen Schnittgrößen zur Entfernung aller Stäbe kommen. Dies würde die Steifigkeit stark reduzieren und keine Kontrolle von Maximalfeldgrößen erlauben. Durch die Gliederung wird es möglich, die Schwellwerte für die einzelnen Ebenen getrennt festzulegen bzw. die erste Ebene als mindestens vorhande Struktur nicht abzustufen. Die Zellengröße dieser Ebene stellt somit das Limit der Maximalfeldgröße der Endstruktur dar.

Um die auch bei diesem Tool erforderliche weiterführende Analyse in RFEM zu ermöglichen, müssen an allen Schnittstellen von Netzlinien Knoten vorhanden sein. Einzelne Linien dürfen nur von Knoten zu Knoten verlaufen und sich nicht mit anderen Linien ohne Knoten schneiden. Sonst kann bei der statischen Analyse keine Verbindung der Stäbe an solchen Stellen berücksichtigt werden. Da mit mehreren Netzen

A 5.47| Generierung der Ausgangsstruktur aus zueinander versetzten Netzebenen

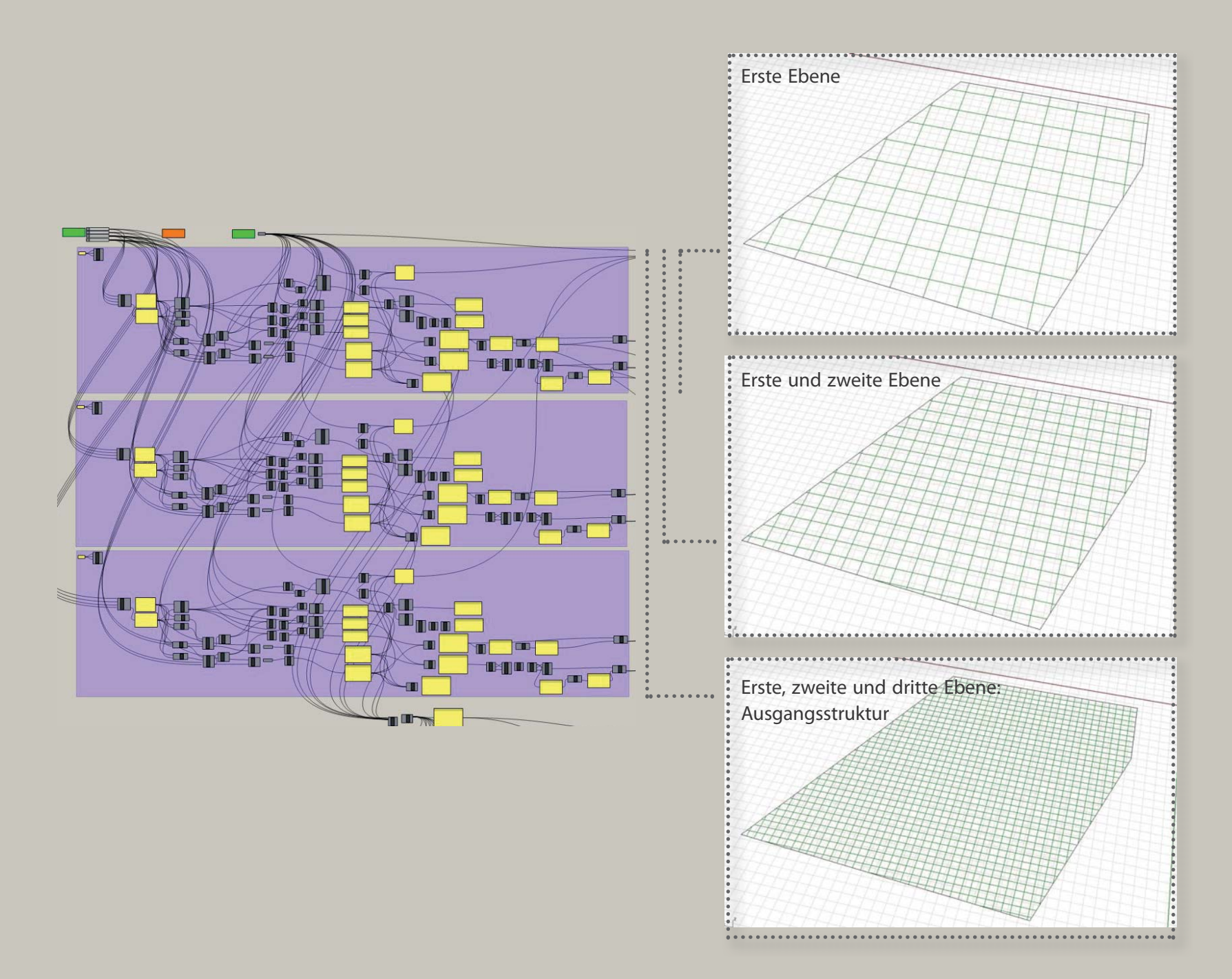

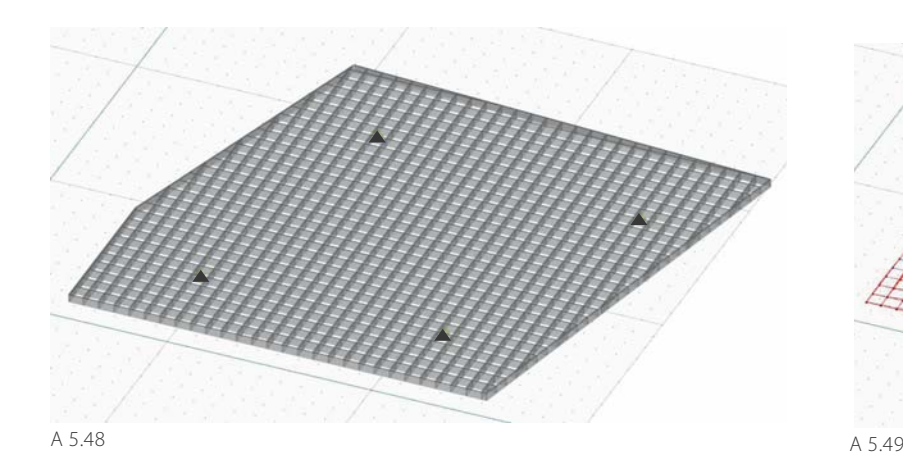

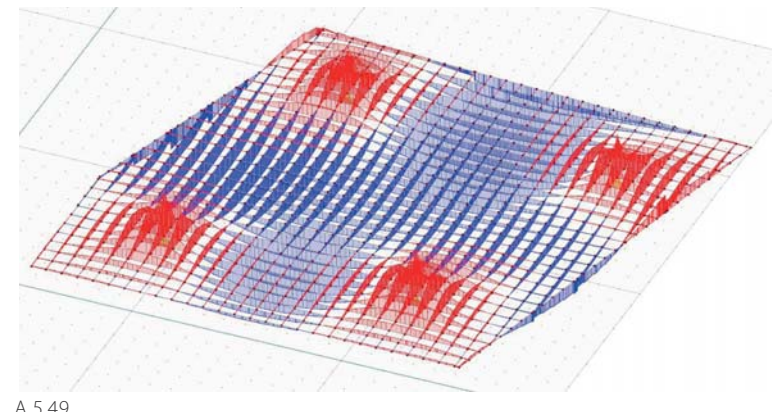

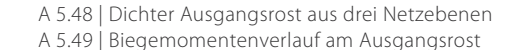

gearbeitet wird, sind an den Schnittstellen dieser ergänzende Knoten zu erzeugen. Dies wird durch Teilen der Netzlinien erreicht. Somit werden alle Linien der ersten und zweiten Netzebene in vier Teilstücke, die der dritten Netzebene mit halbierten Stababständen in zwei Teilstücke geteilt. Dadurch entsteht ein Knoten an jeder Schnittstelle von Netzlinien.

Alle Knoten der gesamten Ausgangsstruktur werden gelistet, doppelte Knoten entfernt und wie bei den anderen Tools erstrangig nach der X-Koordinate, zweitrangig nach der Y-Koordinate und drittrangig nach der Z-Koordinate sortiert. In dieser Reihenfolge werden die Knoten nummeriert. Für die Weiterverarbeitung der Linien in RFEM müssen diesen deren Start- und Endknotennummer zugewiesen werden. Dies wird über einen Vergleich der Koordinaten der Start- und Endpunkte mit den Koordinaten der Knoten der erstellten Gesamtliste ausgeführt. Die Zuweisung der Knotennummern erfolgt für die Randlinien (Objektumriss) und Linien der drei Netze nacheinander. Somit können die ersten Liniennummern den Randlinien, die nächsten den Linien des ersten Netzes, die folgenden denen des

zweiten Netzes und die übrigenen denen des dritten Netzes zugeordnet werden. In weiterer Folge kann über die Liniennumer gesteuert werden, ob und ab welchem Schwellwert der Schnittgrößen die entsprechenden Stäbe entfernt werden sollen. Ebenso können durch Eingabe der Koordinaten der Lagerpositionen die nächstgelegenen Knotennummern ausgelesen werden oder die Lagerpositionen direkt in RFEM festgelegt oder verändert werden. Die Daten von Knoten, Linien und Lagern werden für die Analyse in eine vorbereitete Excel- Mappe exportiert.

#### **Strukturanalyse**

Die Tabellenblätter mit den Geometriedaten werden auch bei diesem Entwurfstool in eine RFEM - Vorlagedatei exportiert. Den Linien wird im ersten Iterationsschritt ein Stabquerschnitt zugewiesen. Für die Wahl des Stabquerschnitts ist es möglich das Liniennetz der ersten und zweiten Ebene heranzuziehen. Dieses kann in Grasshopper gesondert in eine Exceldatei exportiert werden und für eine erste Querschnittsabschätzung einer Stabstruktur mit mittlerer Dichte verwendet werden.

Nach dem Zuweisen eines Querschnitts der aus drei Netzen gebildeten Ausgangsstrukur (A 5.48), werden im ersten Iterationsschritt die Lasten generiert. Dies erfolgt getrennt für ständige und veränderliche Lasten. Entsprechende Lastfälle stehen in der RFEM Vorlagedatei zur Verfügung. Anschließend an das Festlegen der Randbedingungen kann die Berechnung gestartet werden. Die Ergebnisse werden wie bei den anderen Tools in Listen gespeichert, die in Grasshopper importiert werden können, um auf Basis derer die Strukturanpassung durchführen zu können.

Ergänzend zu den Biegemomenten (A. 5.49), in Abhängigkeit derer die Strukturgeometrie schrittweise verändert wird, können die Daten der Knotenverformung zur Verfolgung der Verformungstendenz ergänzend exportiert werden.

### **Anpassung der Strukturgeometrie**

Die Anpassung der Strukturgeometie, das bedeutet das Entfernen von Stäben der dichten Ausgangsstruktur, erfolgt getrennt für Stäbe der zweiten und dritten Netzebene. In mehreren Schritten wird die Struktur verändert, um eine den Schnittgrößen entsprechende Dichteverteilung zu erzielen. Die erste Stufe der Geometrieveränderung erfolgt auf Basis der Schnittgrößen der Ausgangsstruktur gebildet durch Überlagerung der drei Netzebenen.

Im Entwurfstool sind Grenzwerte als Verhältniszahlen der maximalen Biegemomente anzugeben, ab diesen Stäbe der Struktur entnommen werden sollen. Die Grenzwerte können für die beiden Ebenen getrennt voneinander festgelegt werden. Durch das Arbeiten mit mehreren Ebenen kann eine Abstufung der Dichte erzielt werden. Dies wäre sonst durch Festlegen eines Schnittgrößengrenzwertes, ab dem Stäbe entnommen werden, nicht möglich. In Bereichen mit Schnittgrößen über dem Grenzwert würden die Stäbe belassen, in den anderen Zonen zu Gänze gelöscht werden. Im entwickelten Tool wird durch die erste Ebene eine Mindeststruk-

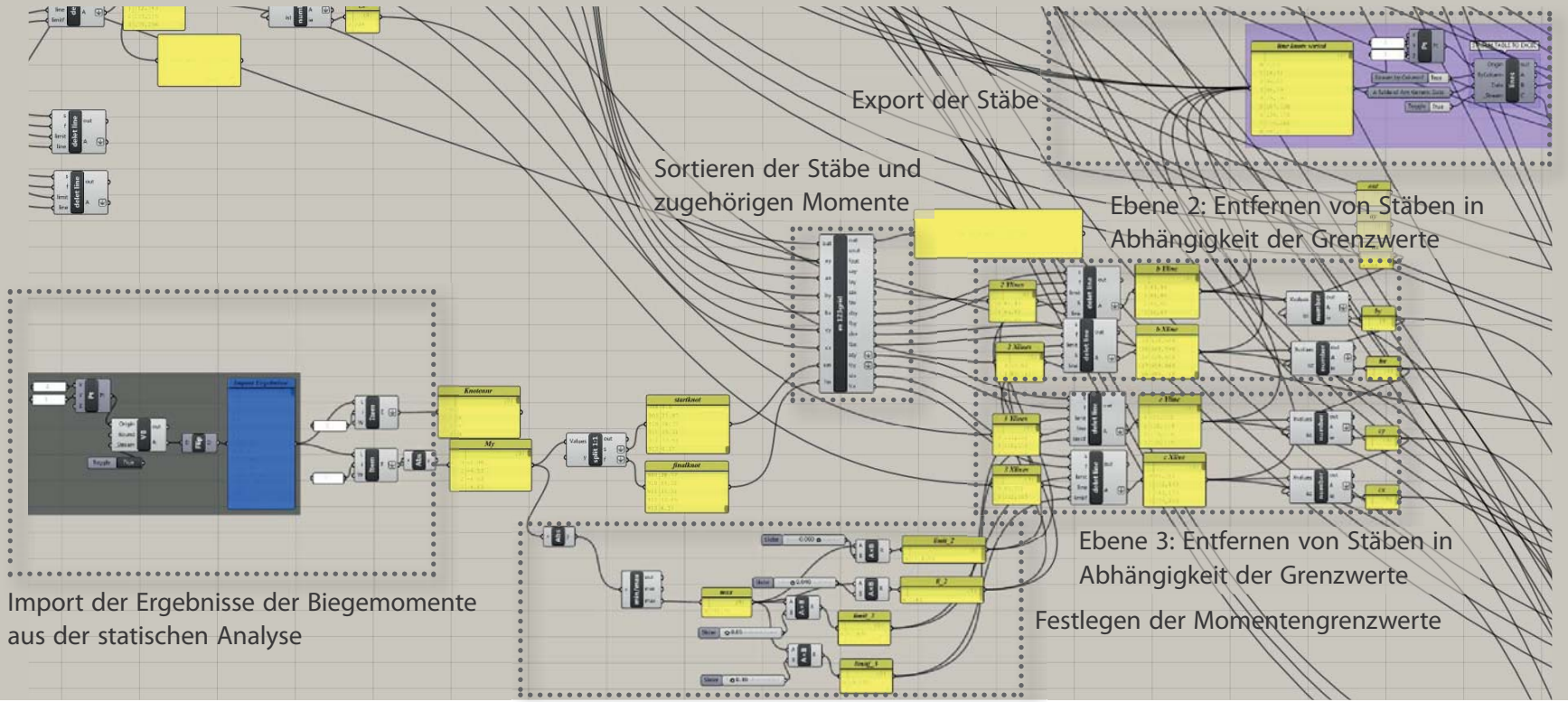

A 5.50

tur sichergestellt, die auch in Bereichen mit geringen Schnittgrößen vorhanden ist. Durch die großen Felder ist sie nur in diesen Zonen ausreichend. Als sinnvolle Grenze, bis zu der die Strukur der ersten Ebene ausreichend ist, hat sich der Bereich, in dem Schnittgrößen unter 5 bis 10% der Maximalwerte auftreten, herausgestellt. Somit wird der Schieberegler des Grenzwertes der zweiten Ebene im Rahmen dieses Prozentsatzes variiert. Stäbe der zweiten Ebene mit Schnittgrößen unter diesem Grenzwert werden entfernt. Die dritte Ebene von Stäben wird nur in Zonen mit hohen Schnittgrößen, ab

25 - 35% vom Maximalwert, mit den beiden anderen Ebenen überlagert. Als Schnittgröße wird das Biegemoment an den beiden Stabenden herangezogen.

Da Stäbe, welche an beiden Stabenden Biegemomente unter dem Grenzwert aufweisen, nach dem zuvor beschriebenen Prinzip entfernt werden, sind weitere Maßnahmen erforderlich, um Zonen zwischen dem Stütz- und Feldbereich nicht zu sehr zu schwächen (A 5.51). In diesen Bereichen des Momentennulldurchgangs kann es vorkommen, dass sowohl das positive Moment an einem Stabende, als auch das negative Moment am anderen Stabende relativ gering sind. Damit nicht nur die Stäbe der ersten Ebene, sondern bei entsprechend großen Schnitt größen an den Auflagern, in dessen Nahbereich<br>auch die Stäbe der Ebene zwei erhalten bleiben,<br>wird ein weiterer Grenzwert eingeführt. Unter<br>der Bedingung, dass sich die Vorzeichen der Momente an den beiden Stabenden unterscheiden, wird im Tool ein anderer verminderter Grenzwert, der wiederum über einen Schieberegler<br>gesteuert werden kann, herangezogen. Dadurch<br>bleiben weitere Stäbe erhalten (A 5.52).

Die Liste der verbleibenden Stäbe des Trägerrostes wird exportiert, um wiederum die statische Analyse der Struktur in RFEM durchzuführen. Die Berechnungsergebnisse werden in das Entwurfstool importiert und die Anpassung der Struktur wird wiederholt durchgeführt. Die Festlegung der Grenzwerte erfolgt in Abstimmung mit den Ergebnissen der statischen Analyse. Liegen die Querschnittsausnutzungen sowie die auftretende Verformung unter den Grenzwerten, ist Potential vorhanden die Dichte der Struktur durch Veränderung der Grenzwerte zu verringern. Für die dritte Ebene ist das Festlegen eines weiteren Grenzwertes in Abhängigkeit des maximalen Moments möglich. Dieser fungiert als Schwelle für die Feldmomente der dritten Ebene. Sollen Feldbereiche weniger verdichtet werden als Stützbereiche, kann durch Erhöhen des Grenzwertes die Struktur im Feld verstärkt aufgelöst werden, ohne Schwächung des Stützbereichs.

Weitere Iterationsschleifen sind erforderlich, um freie Stabenden zu vermeiden. Da wie unter »Generierung der Ausgangsstruktur« beschrieben, die ursprünglichen Linien der drei Ebenen geteilt werden, um an jedem Schnittpunkt der Linien einen Knoten zu generieren, kann es vorkommen, dass einzelne solcher kurzen Teilstücke entfernt werden. Dadurch können freie Stabenden auftreten, an denen keine weiteren Stäbe anschließen. Diese werden in weiteren Iterationsschritten eliminiert. Dies geschieht durch<br>Aufstellen der Bedingung im Entwurfstool, dass<br>Stäbe ohne Biegemoment am Knoten, wie es<br>bei freien Stabenden der Fall ist, entfernt werden<br>sollen. Nach wenigen Iterationssc

# **3D-Modell**

Veränderungen der Grenzwerte können durch<br>die Visualisierung der Geometrie im Grafikfenster von *Rhinoceros* kontrolliert werden.<br>Dies unterstützt die Festlegung von GrenzwerA 5.50 | Ausschnitt des Grasshopper Entwurfstools: Entfernen von Stäben der zweiten und dritten Netzebene zufolge Ergebnissen der statischen Analyse

A 5.51 | Struktur nach dem ersten Iterationsschritt ohne zusätzliche Grenzwerte für Stäbe mit Momentennulldurchgang A 5.52 | Struktur nach dem ersten Iterationsschritt mit zusätzlichem Grenzwert für Stäbe mit Momentennulldurchgang

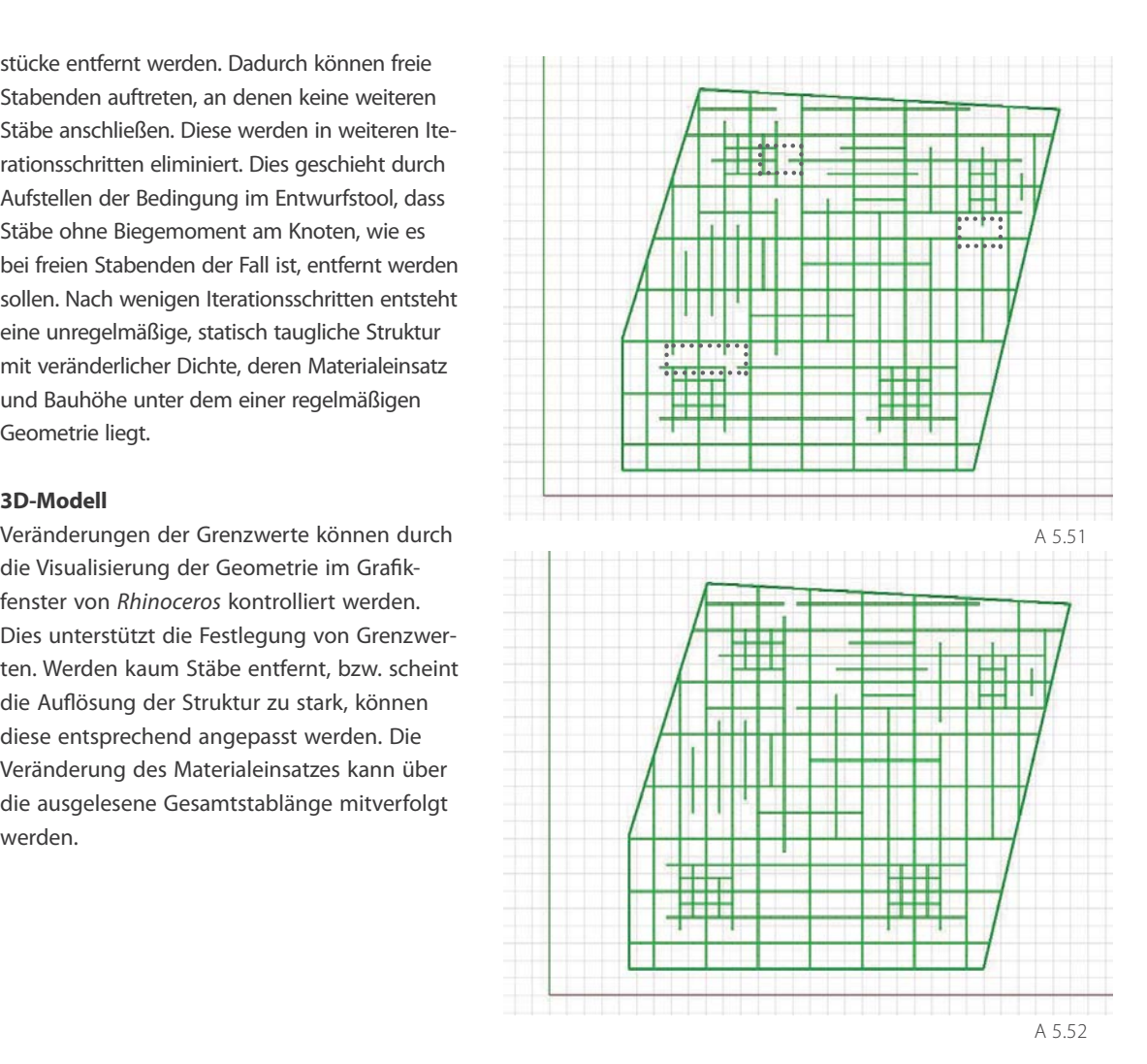

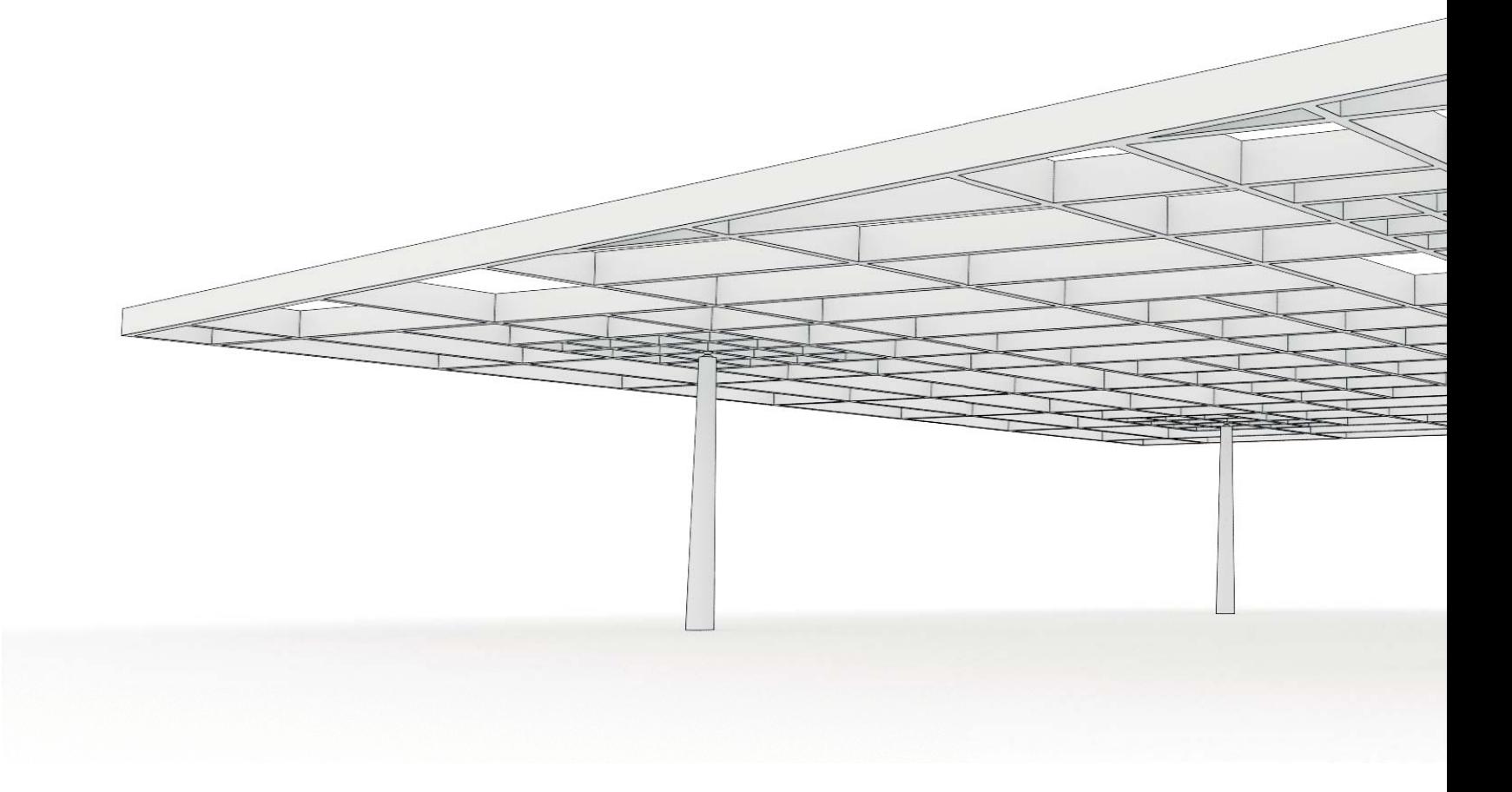

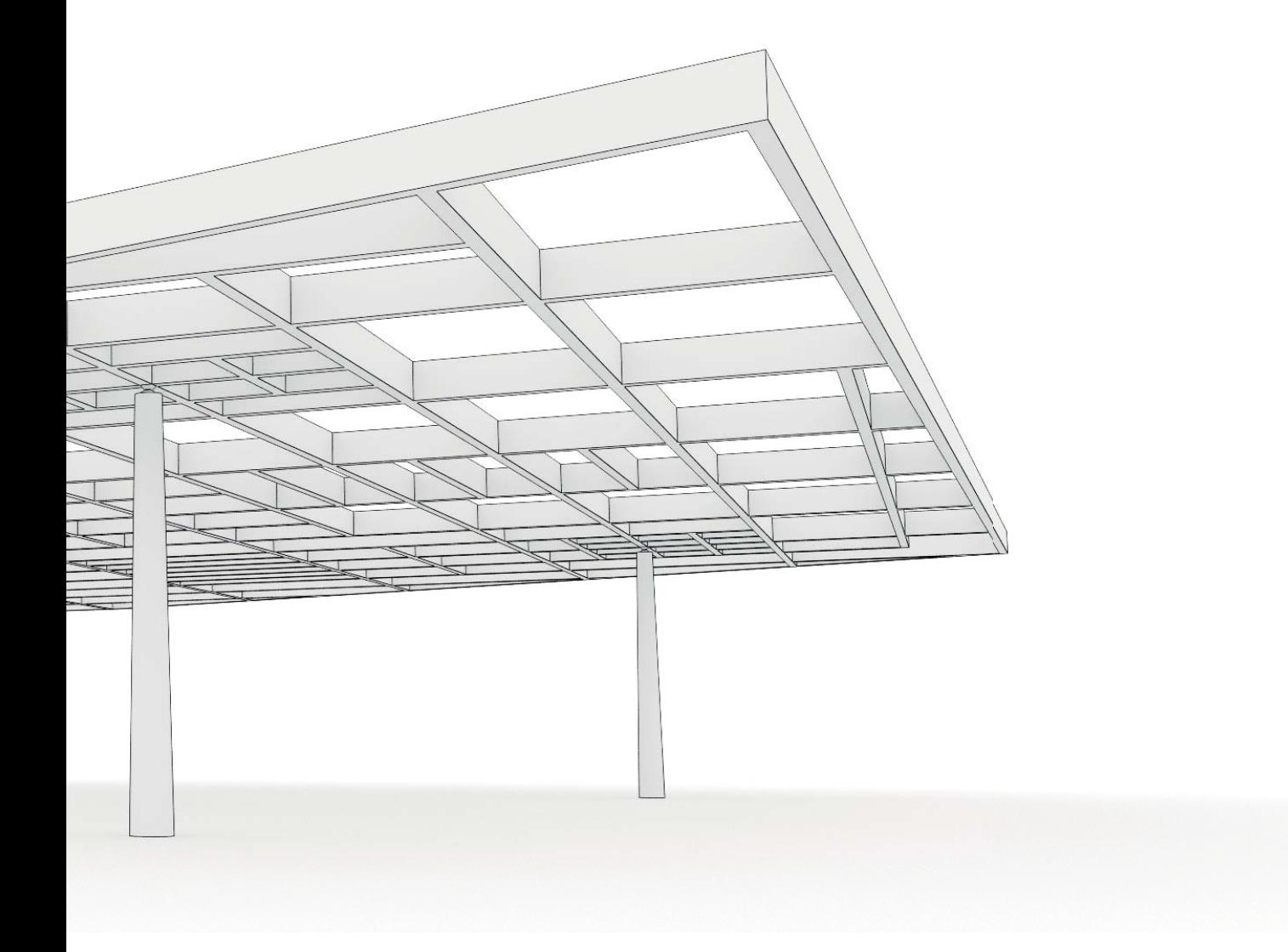

# **5.4 Ergebnisse**

A 5.54 | Rost mit veränderlicher Bauhöhe (h = 10-80 cm) nach der 4. Iteration A 5.55 | Ausgangsträgerrost mit konstanter Bauhöhe von 38cm, quadratische Felder (1,5 x 1,5 m), auskragender Randbereich, gelagert an vier Knoten, maximale Außenabmessung von 20/25m, Verformungskriterien erfüllt a) Verlauf der Biegemomente (ULS), maximales Biegemoment: -298 kNm b) Darstellung der Ausnutzung (ULS), maximale Ausnutzung: 96%

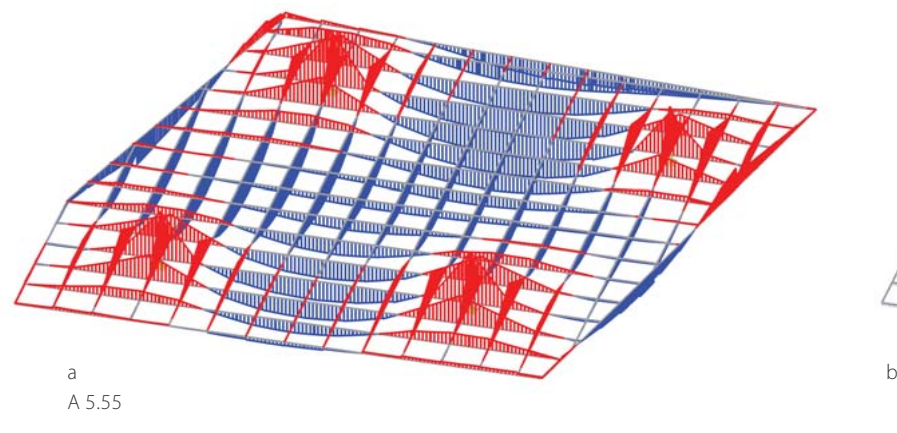

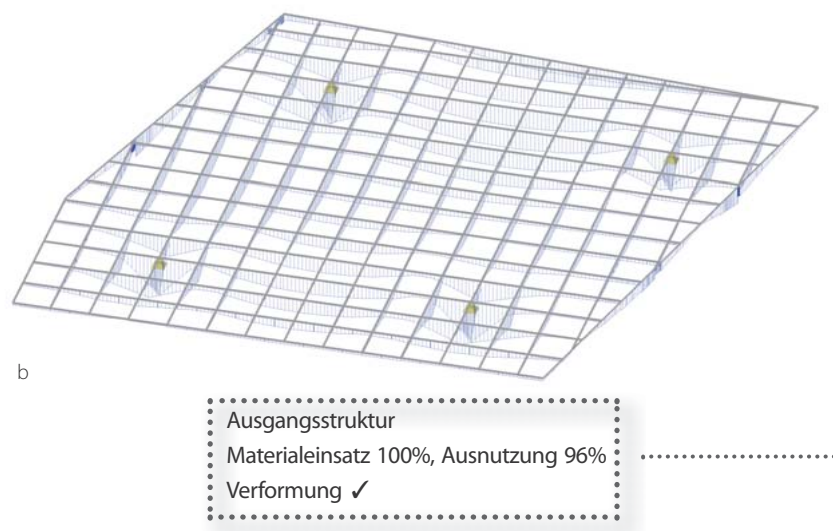

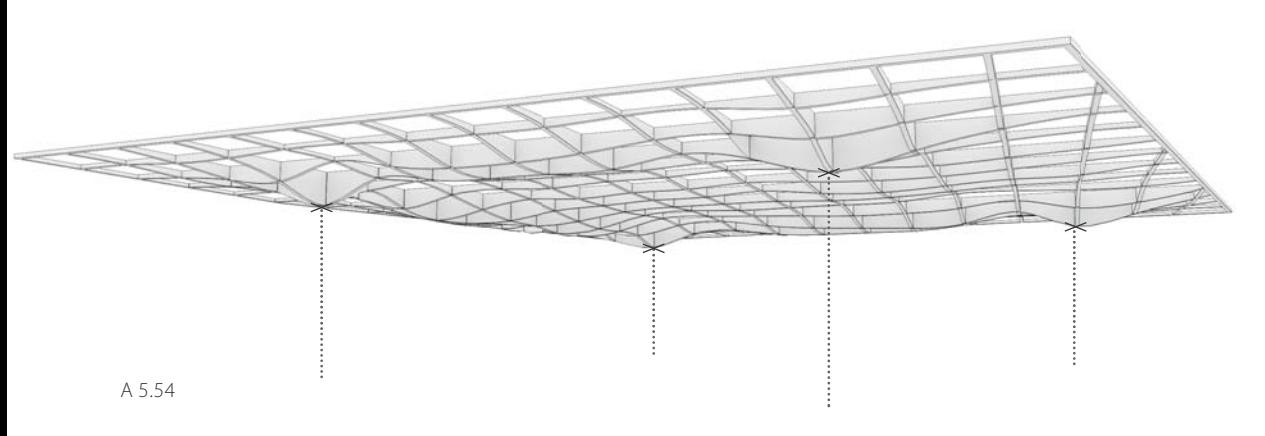

# **Entwurfstool Querschnitt**

Ausgehend von einem Trägerrost mit rechteckigen Feldern und konstantem Stabquerschnitt kann mit dem Entwurfstool Querschnitt durch Anpassung der Querschnitte entsprechend der Biegemomente nach wenigen Iterationsschritten eine Struktur mit in Summe verringertem Materialeinsatz generiert werden (A 5.54). Dies geschieht schrittweise durch Erhöhung der Steifigkeit der Struktur in Bereichen hoher und Senkung dieser in Zonen geringer Schnittgrößen. Im dargestellten Beispiel konnte der Materialverbrauch um 26% reduziert werden (A 5.57).

A 5.56 | Iteration 1 - Trägerrost mit veränderlicher Bauhöhe (h = 10-80 cm), Verformungskriterien nicht erfüllt

a) Verlauf der Biegemomente (ULS), maximales Biegemoment: -349 kNm

b) Darstellung der Ausnutzung (ULS), maximale Ausnutzung: 62%

A 5.57 | Iteration 4 - Trägerrost mit veränderlicher Bauhöhe (h = 10-80 cm), Verformungskriterien erfüllt (Grenzwert erreicht)

a) Verlauf der Biegemomente (ULS), maximales Biegemoment: -397 kNm

b) Darstellung der Ausnutzung (ULS), maximale Ausnutzung: 59%

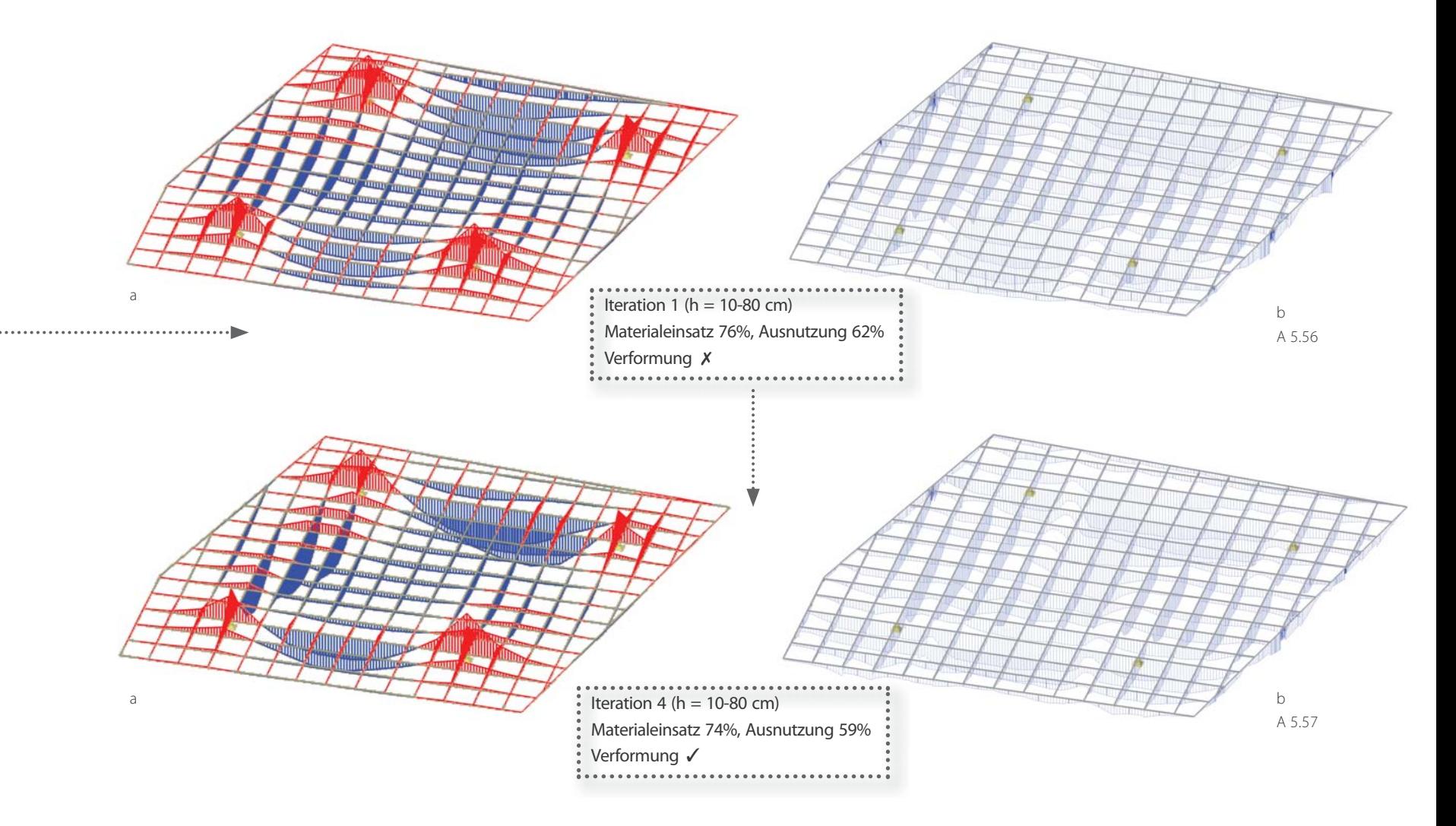

A 5.58 | Rost mit variierenden Stababständen (h = 44 cm) nach der 3. Iteration

A 5.59 | Ausgangsträgerrost mit konstanter Bauhöhe von 48cm, quadratische Felder (1,5 x 1,5 m), auskragender Rand-

bereich, gelagert an vier Knoten, maximale Außenabmessung von 20,8/22,5m, Verformungskriterien erfüllt

a) Verlauf der Biegemomente (ULS), maximales Biegemoment: -455 kNm

b) Darstellung der Ausnutzung (ULS), maximale Ausnutzung: 99%

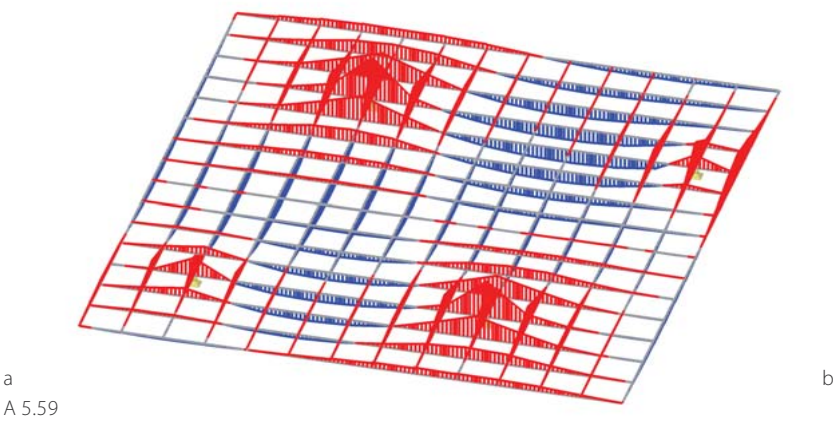

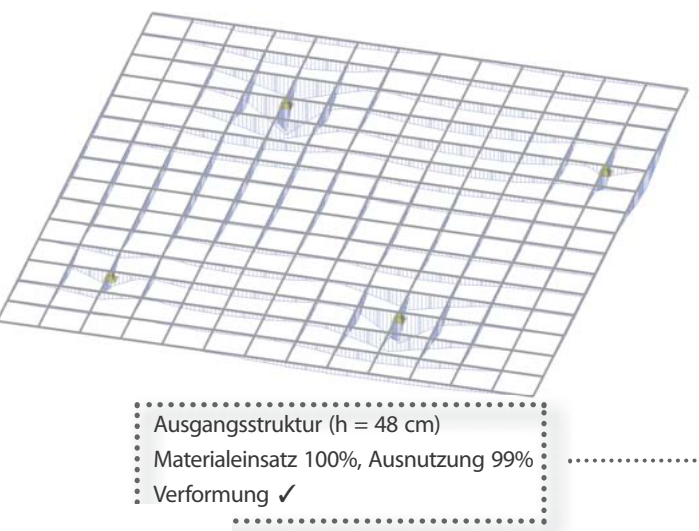

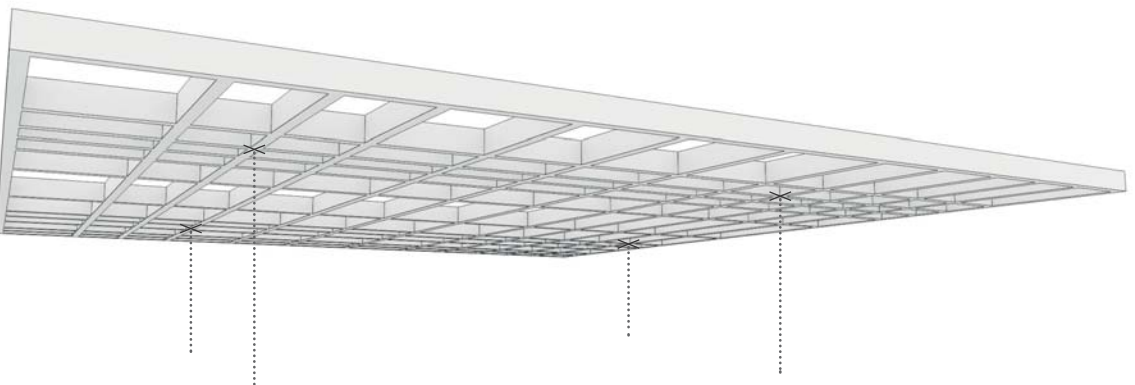

# **Entwurfstool Abstände**

Das Entwurfstool Abstände ermöglicht die Anpassung der Strukturgeometrie von Rechteckträgerrosten durch Variation der Stababstände entsprechend den Schnittgrößen zur Reduktion des Materialverbrauchs. Dies kann durch die Entnahme von Stäbe und/oder durch Reduktion der Bauhöhe des optimierten Rostes erfolgen. Der Materialeinsatz des an dieser Stelle vorgestellten Beispiels konnte um 20% gesenkt werden.
A 5.60 | Iteration 1 - Trägerrost mit Rechteckhohlprofilen (h = 44 cm), Verformungskriterien nicht erfüllt

a) Verlauf der Biegemomente (ULS), maximales Biegemoment: -381 kNm

- b) Darstellung der Ausnutzung (ULS), maximale Ausnutzung: 96%
- A 5.61 | Iteration 3 Trägerrost mit Rechteckhohlprofilen (h = 44 cm), Verformungskriterien erfüllt
- a) Verlauf der Biegemomente (ULS), maximales Biegemoment: -357 kNm
- b) Darstellung der Ausnutzung (ULS), maximale Ausnutzung: 94%

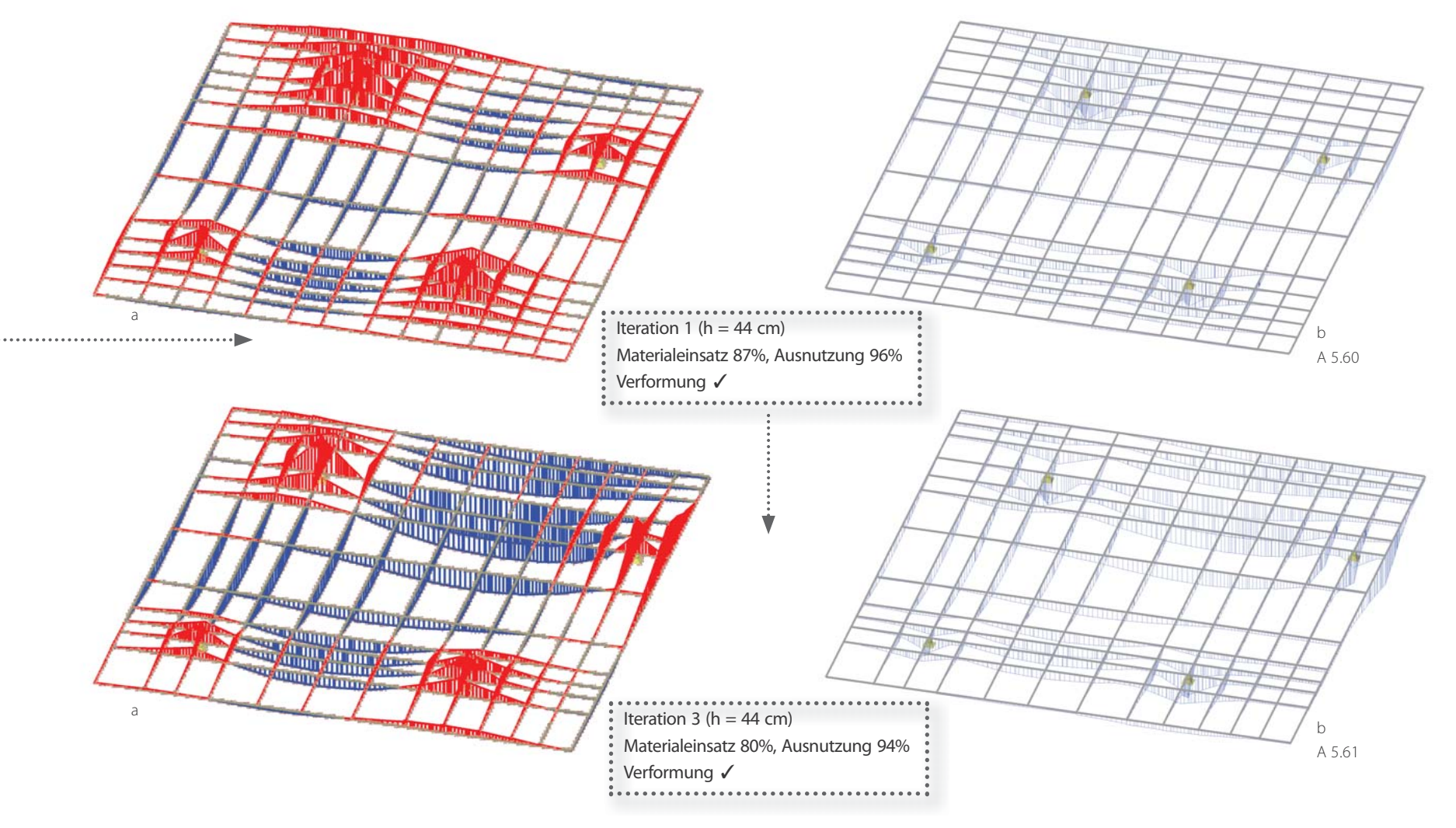

A 5.62 | Rost mit variierender Dichte (h = 30 cm) nach der 3. Iteration

A 5.63 | Ausgangsträgerrost mit konstanter Bauhöhe von 38cm, quadratische Felder (1,5 x 1,5 m), auskragender Randbe-

reich, gelagert an vier Knoten, maximale Außenabmessung von 20/25m, Verformungskriterien erfüllt

a) Verlauf der Biegemomente (ULS), maximales Biegemoment: -298 kNm

b) Darstellung der Ausnutzung (ULS), maximale Ausnutzung: 96%

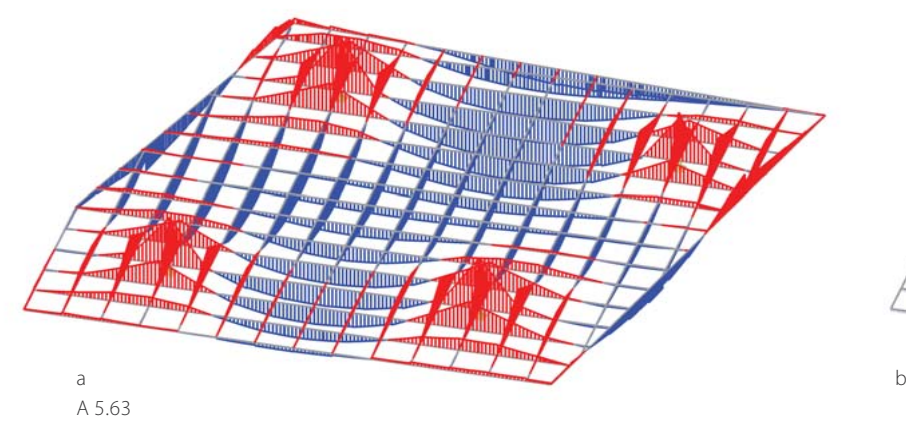

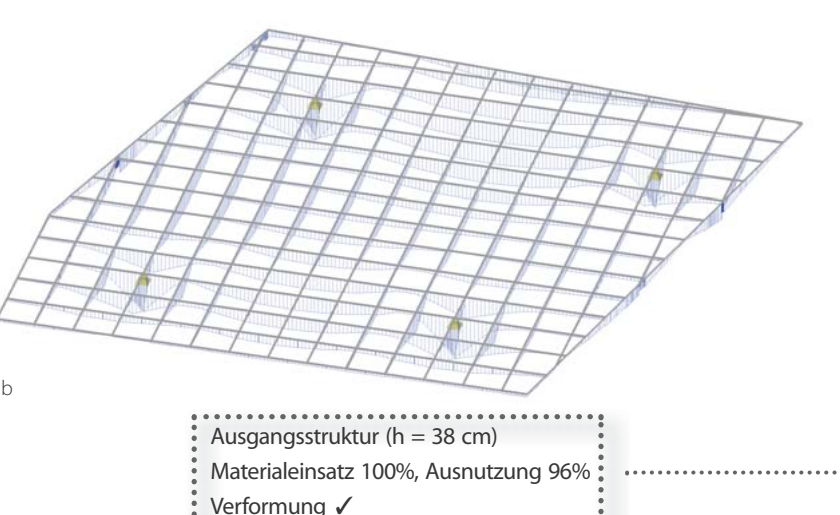

### **Entwurfstool Strukturdichte**

Eine flexible Anpassung von Trägerrostgeometrien an auftretende unregelmäßige Schnittgrößen wird durch das Entwurfstool Strukturdichte ermöglicht. Der Materialverbrauch sowie die Bauhöhe können dadurch reduziert werden. Im vorliegenden Beispiel konnte der Materialverbrauch gegenüber eines vergleichbaren regelmäßigen Rosts um 23% sowie die Bauhöhe um 20% vermindert werden. Die Struktur wird in Zonen hoher Biegemomente verdichtet, in Bereichen mit geringen Biegemomenten unter Einhaltung maximaler Feldgrößen aufgelöst.

A 5.62

A 5.64 | Iteration 1 - Trägerrost mit Rechteckhohlprofilen (h = 30 cm), Verformungskriterien erfüllt

a) Verlauf der Biegemomente (ULS), maximales Biegemoment: -196 kNm

b) Darstellung der Ausnutzung (ULS), maximale Ausnutzung: 93%

A 5.65 | Iteration 3 - Trägerrost mit Rechteckhohlprofilen (h = 30 cm), Verformungskriterien erfüllt

a) Verlauf der Biegemomente (ULS), maximales Biegemoment: -194 kNm

b) Darstellung der Ausnutzung (ULS), maximale Ausnutzung: 92%

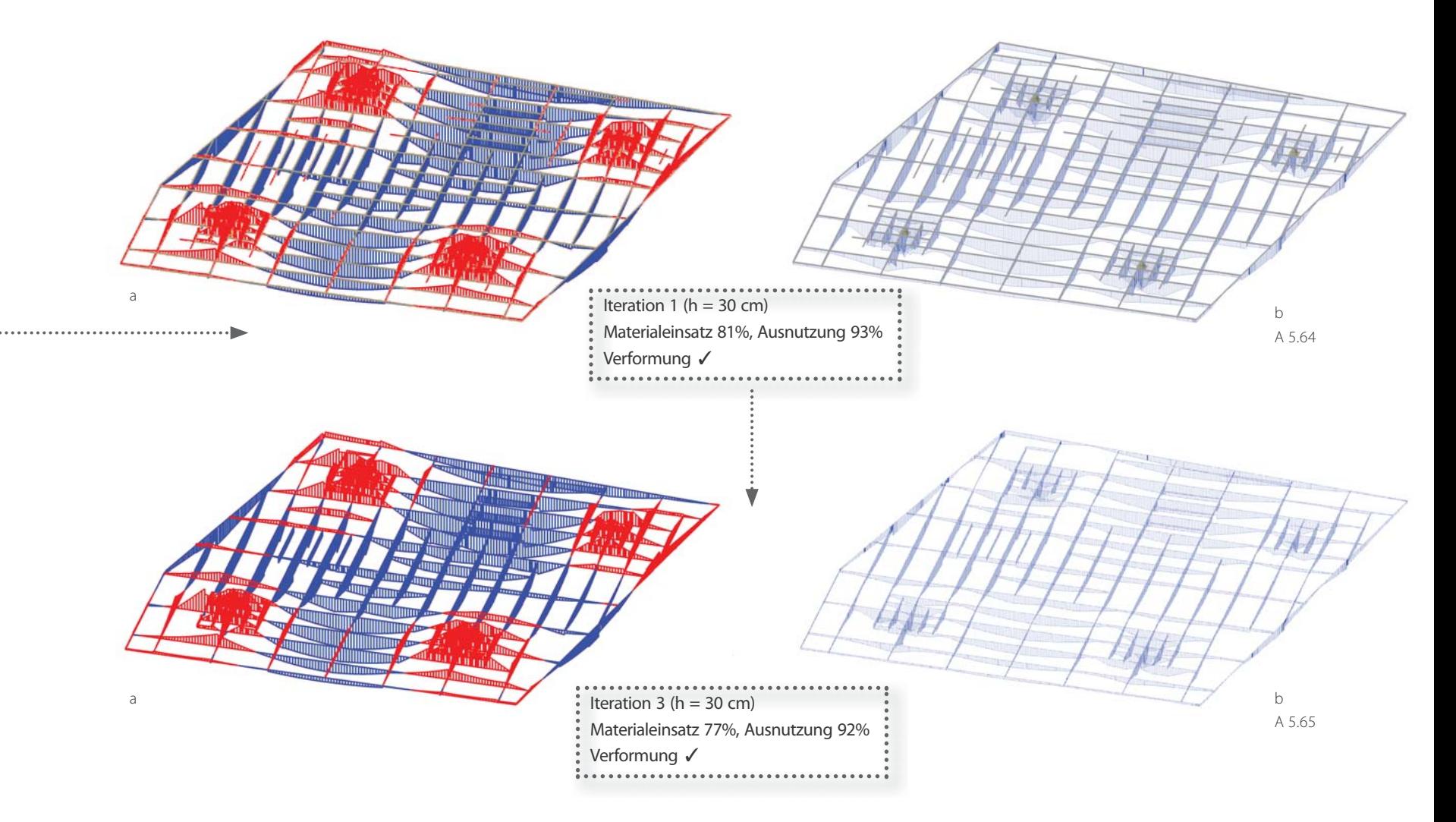

## **6 Zusammenfassung und Ausblick**

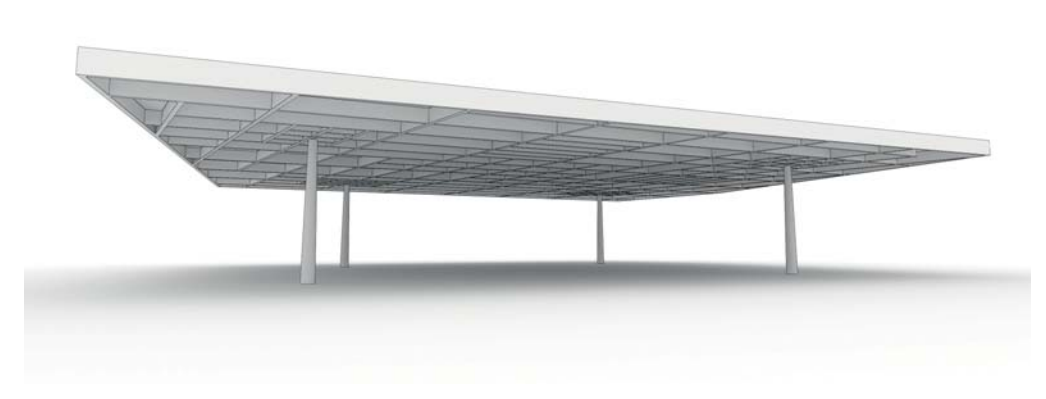

#### A 6.1

Automatisierte und teilautomatisierte parametrische Optimierungsprozesse erweitern die Möglichkeiten im architektonischen Entwurf. Bei Trägerroststrukturen im Speziellen unterstützen auf Analysen des Tragverhaltens basierende Optimierungen das Abweichen von strengen Rastern bzw. von konstanten Querschnitten unter gleichzeitiger Reduktion von Material. Dadurch wird ein visuelles Auflösen von Trägerrosten in einzelnen Bereichen ermöglicht sowie gleichzeitig der Materialbedarf vermindert.

Die Herangehensweisen zur Optimierung von

Trägerroststrukturen können prinzipiell auf zwei Ansätzen beruhen, der Anpassung von Querschnittsgeometrien oder der Variation der Strukturgeometrie. Im Zuge dieser Arbeit wurden drei Gestaltansätze näher betrachtet. Basierend auf diesen wurden Tools entwickelt, die den Formfindungsprozess von Trägerrosten unterstützen. Diese basieren auf iterativen Veränderungen der Geometrie in Abhängigkeit von Schnittgrößen. Dadurch entstehen entsprechend zuvor definierten und im Tool umgesetzten Gestaltdefi nitionen aus regelmäßigen Rosten unregelmäßige Strukturen mit um 20 bis 25% reduziertem

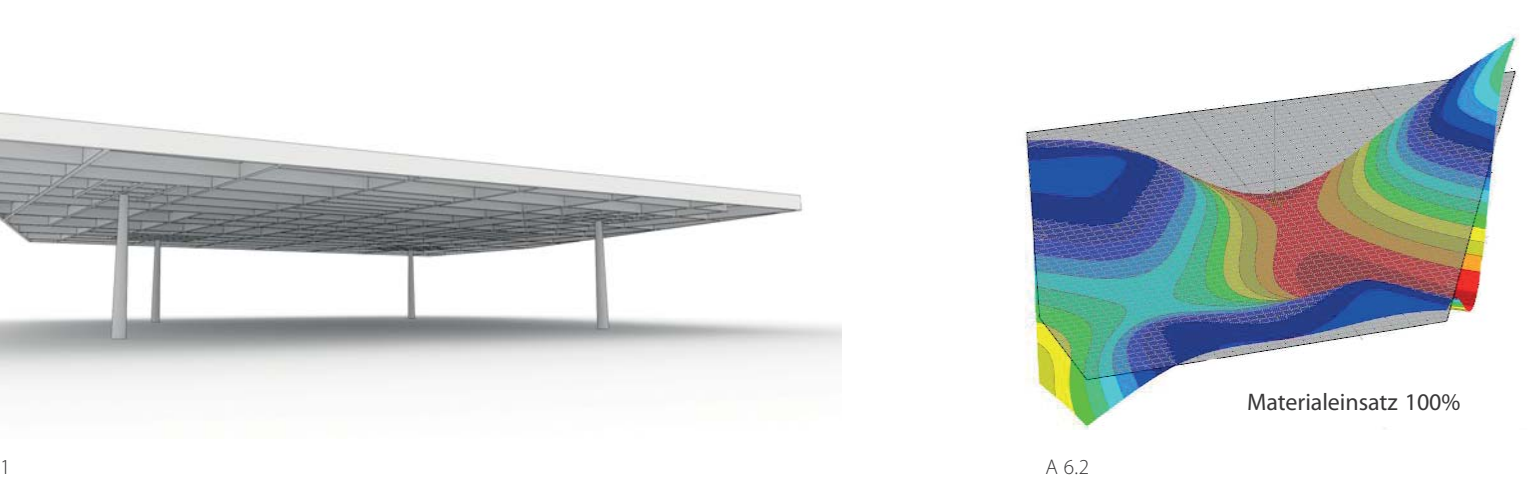

Werkstoffverbrauch bei gleichzeitig verminderter Querschnittsausnutzung. Die Beeinflussung der Geometrie wird sowohl über eine Variation der Querschnitte in einem Tool, als auch über eine Veränderung der Strukturdichte in den anderen Tools umgesetzt. Die erzeugten Geometrien zeichnen sich durch die starke Reduktion der

Die erste vorgestellte, auf der Anpassung der Querschnittshöhen beruhende Methode, ermöglicht bei gleichbleibender Feldgröße bereichsweise eine starke Auflösung von Strukturen

Struktur in großen Bereichen aus.

#### A 6.1 | Rippenplatte

A 6.2 | Statische Analyse in RFEM: Annähernd gleiche Maximalverformung einer Stahlbetonplatte mit 100% Materialeinsatz (links) und einer Rippendecke generiert mit dem Entwurfstool Dichte mit einem Materialeinsatz von 48% (rechts)

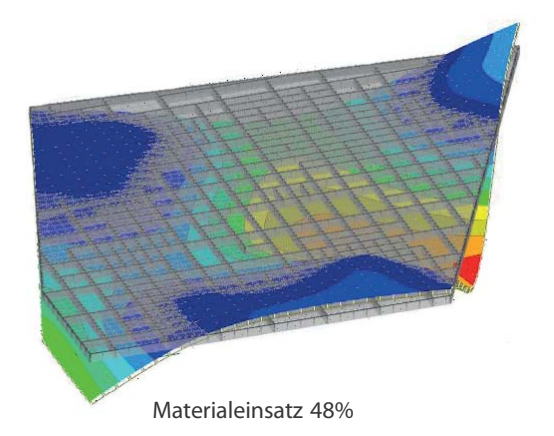

unabhängig von der Grundrissgeometrie. Die rechteckigen Felder eignen sich gut für eine Eindeckung mit Glas. Das Festlegen eines Randquerschnitts und Gewichten von Feldmomenten ermöglicht ein Verschieben von Steifigkeiten und ein Beeinfl ussen der entstehenden Geometrie während dem iterativen Prozess.

Mit dem zweiten und dritten entwickelten Tool wird die Auflösung der Geometrie über die Stabanordnung des Trägerrostes umgesetzt. Die Bauhöhe wird konstant belassen. Der horizontale Raumabschluss tritt dadurch weniger in

den Vordergrund als dies bei der ersten Variante der Fall ist. Das Prinzip eignet sich als Ansatz für Bauweisen von Rippendecken. Das dritte Tool mit veränderlichen Dichtebereichen ist bei unregelmäßigen Grundrissen und Stützenstellungen flexibler einsetzbar, als das zweite. Mit dem zweiten Tool wurden erste Prinzipien zur Anpassung der Strukturgeometrie getestet. Die Reduktion des Materials erfolgt durch Entnahme von Stäben während dem iterativen Prozess sowie durch die Reduktion der Bauhöhe. Das dritte Tool ist für verschiedene Grundrisse flexibel einsetzbar und erlaubt eine Einfl ussnahme auf die entstehende Geometrie durch Festlegen verschiedener Grenzwerte für Stäbe der einzelnen Ebenen.

Die Umsetzung der vorgestellten Konzepte über die Entwicklung von Tools zeigt exemplarisch Potentiale im Entwurf von Roststrukturen auf. In Anlehung an die angewandte Vorgehensweise sind Adaptionen und Weiterentwicklungen zur Umsetzung spezieller Entwurfskonzepte, die projektspezifischen Randbedingungen entsprechen, denkbar. Beispielsweise ist dies beim dritten Entwurfstool durch die Überlagerung von Netzen, die aus entwurfsspezifischen Gegebenheiten entwickelt werden, möglich.

Ein möglicher Einsatzbereich der entwickelten Geometrien sind Dachstrukturen, die das Belichten von oben erlauben. Diese finden bei Räumen großer Tiefe oder zentralen Atrien, die natülich belichtet werden sollen, Anwendung. Des Weiteren ist auch die Anwendung für Geschossdecken, als Ausführung von Betonrippen mit in Verbund wirkenden Platten denkbar. Der Materialverbrauch gegenüber massiven Betonflachdecken größerer Spannweiten und damit auch die Menge an CO<sub>2</sub> Emissionen kann dadurch reduziert werden.

Die vorgestellten, auf Analysen des Tragwerks beruhenden Methoden der Formfindung sind nicht nur für Rosttragwerke umsetzbar. Diese und weitere Prinzipien lassen sich auch auf andere Strukturen anwenden. Dafür wird das Entwickeln entwurfsspezifischer Tools erforderlich, die das Generieren von Geometrien unter Einbeziehung vielfältiger Aspekte und nicht nur unter rein formalen Gesichtspunkten ermöglichen. Im Zuge der Arbeit hat sich gezeigt, dass es zielführend sein kann, während des Optimierungsprozesses, durch Verändern von Parametern, auf die Gestalt Einfluss zu nehmen. Bei Überlegungen zum Automatisierungsgrad und zur Entwicklung von Interfaces solcher Tools, sollte diese Option berücksichtigt werden.

## **7 Referenzen**

# **Kapitel 1**

(1) vgl. Schubert: Industrielle Industrieform. Computereinsatz in der Planung. In: Wendepunkt|e im Bauen - Von der seriellen zur digitalen Architektur. Detail, Institut für internationale Architekturdokumentation. 2010. München. S.56-62

(2) vgl. Wallisser: Vom Blob zur algorithmisch generierten Form. In: Arch+189 - Entwurfsmuster: Rastern, Typus, Pattern, Script, Algorithmus, Ornament. 2008. S.120-123

(3) König: Entwicklung des parametrischen und algorithmischen Entwerfens. http://entwurfsforschung.de/ entwicklung-des-parametrischen-und-algorithmischen-entwerfens/

(4) vgl. Hofmann: Computational Structures. In: Bollinger+Grohmann, Detail engineering 3. Detail, Institut für internationale Architekturdokumentation. 2013. München. S.119

(5) vgl. Fritz: Progammiertes Entwerfen. In: Arch+189 - Entwurfsmuster: Rastern, Typus, Pattern, Script, Algorithmus, Ornament. 2008. S.63

(6) vgl. Bollinger, Grohmann, Tessmann: Sphäre Deutsche Bank in Frankfurt. In: Digitale Prozesse. 2010. München. S.74-75

(7) vgl. Tessmann: Der Kraftfluss als Entwurfsparameter. In: Bollinger+Grohmann, Detail engineering 3. Detail, Institut für internationale Architekturdokumentation. 2013. München. S.112-113

(8) Scheeren: »Wir bauen einen Fernsehsender, der sich dem Thema Offenheit stellt«. Ein Gespräch mit Ole Scheeren. In: Detail. Zeitschrift für Architektur + Baudetail. Große Tragwerke. Serie 2008, 7/8. Detail - Institut für internationale Architekturdokumentation. 2008. München. S.744

(9) vgl. Scheeren: »Wir bauen einen Fernsehsender, der sich dem Thema Offenheit stellt«. Ein Gespräch mit Ole Scheeren. In: Detail. Zeitschrift für Architektur + Baudetail. Große Tragwerke. Serie 2008, 7/8. Detail - Institut für internationale Architekturdokumentation. 2008. München. S.744-750

(10) vgl. Fritz: Progammiertes Entwerfen. In: Arch+189 - Entwurfsmuster: Rastern, Typus, Pattern, Script, Algorithmus, Ornament. 2008. S.64

(11) vgl. Tessmann: Der Kraftfluss als Entwurfsparameter. In: Bollinger+Grohmann, Detail engineering 3. Detail, Institut für internationale Architekturdokumentation. 2013. München. S.113-115

(12) vgl. Skidmore, Owings & Merril: Digital Parametric Design Tools: Case Study of Park Hotel Hyderabad, India. http://isites.harvard.edu/fs/docs/icb.topic831443.files/WK5-Park-Facade.pdf, 4.1.2014

(13) vgl. Dunn: Digital Fabrication in Architecture. Laurence King Publishing. 2012. London. S.60-61

(14) vgl. Dimcic: Structural Optimization of Grid Shells based on Genetic Algorithms. PhD Thesis. ITKE. Stuttgart University. 2011

(15) vgl. Vierlinger, Hofmann: A Framework for Flexible Search and Optimisation in Parametric Design. In: Rethinking Prototyping. Proceedings of the Design Modelling Symposium. 2013. Berlin. S.177-192

(16) vgl. Polónyi: . . . mit zaghafter Konsequenz. Aufsätze und Vorträge zum Tragwerksentwurf 1961-1987. Friedr. Vieweg & Sohn Verlagsgesellschaft. 1987. Braunschweig. S.96-97 (17) vgl. Block et al.: Faustformel Tragwerksentwurf. DVA. 2013. München. S 103

#### **Kapitel 3**

(18) Conrads: Der andere Mies. In: Bauwelt 38, 59. Jahrgang. 1968. Berlin. S.1210

(19) Pavia. Ferrari: Ludwig Mies van der Rohe. Neue Nationalgalerie in Berlin 1962 - 1968. 2013. Bari. S. 58 (20) vgl. Menos e Mais: Bar in Vila Nova de Gaia. In: Detail. Zeitschrift für Architektur + Baudetail. Leichte Konstruktionen. Serie 2010, 11. Detail - Institut für internationale Architekturdokumentation. 2010. München. S.1178-1182

(21) vgl. Ito, Balmond:Geometrie ist Struktur. Struktur ist Architektur. In: Arch+189 - Entwurfsmuster: Rastern, Typus, Pattern, Script, Algorithmus, Ornament. 2008. S.70-71

(22) vgl. Weder, Müll: Betriebsrestaurant Ditzingen - Zur Konstruktion des Dachs. In: Detail. Zeitschrift für Architektur + Baudetail. Dächer. Serie 2009, 1/2. Detail - Institut für internationale Architekturdokumentation. 2009. München. S.78-82

(23) vgl. http://www.bauforumstahl.de/atriumsdach-hdi-hannover, 15.3.2014

(24) vgl. Weilandt, Tessmann: From Structural Purity to Site Specificity - New Canopies for the Entrance Gates of the Messe Frankfurt. In: Rethinking Prototyping. Proceedings of the Design Modelling Symposium. 2013. Berlin. S.91-102

#### **Kapitel 5**

(25) vgl. HENN: Grid Transformations. http://www.henn.com/en/research/grid-transformations, 20.3.2014 (26) http://www.grasshopper3d.com/, 20.3.2014

(27) http://www.rhino3d.com/, 20.3.2014

(28) Payne, Issa: Grasshopper Primer for Version 0.6.0007. http://static.squarespace.com/

static/51c6f9f3e4b0e47ad1bbc71c/t/521cf940e4b021571fc7d3a5/1377630528615/Grasshopper%20Primer\_ Second%20Edition\_090323.pdf, 20.3.2014

(29) http://www.dlubal.de/rfem-5xx.aspx, 20.3.2014

(30) http://neoarchaic.net/2011/01/gh-excel-suite/, 20.3.2014

(31) http://www.karamba3d.com/, 20.3.2014

(32) vgl. Parmann: Modular Standard - Modulare Fertigteile zur Realisierung von Non - Standard Gebäudehüllen. Diplomarbeit. 2012. Institut für Tragwerksentwurf. TU-Graz.

## **8 Quellenangaben**

## **Literatur**

### **Bücher**

Block et al.: Faustformel Tragwerksentwurf. DVA. 2013. München

Dimcic: Structural Optimization of Grid Shells based on Genetic Algorithms. PhD Thesis. ITKE. Stuttgart University. 2011

Dunn: Digital Fabrication in Architecture. Laurence King Publishing. 2012. London.

Gengnagel et al. (Hrsg.): Rethinking Prototyping. Proceedings of the Design Modelling Symposium. 2013. Berlin.

Hausschild, Krazel: Digitale Prozesse. Detail, Institut für internationale Architekturdokumentation. 2010. München.

Nerdinger (Hrsg.): Wendepunktle im Bauen - Von der seriellen zur digitalen Architektur. Detail, Institut für internationale Architekturdokumentation. 2010. München.

Parmann: Modular Standard - Modulare Fertigteile zur Realisierung von Non - Standard Gebäudehüllen. Diplomarbeit. 2012. Institut für Tragwerksentwurf. TU-Graz.

Pavia. Ferrari: Ludwig Mies van der Rohe. Neue Nationalgalerie in Berlin 1962 - 1968. 2013. Bari

Polónyi: . . . mit zaghafter Konsequenz. Aufsätze und Vorträge zum Tragwerksentwurf 1961-1987. Friedr. Vieweg & Sohn Verlagsgesellschaft. 1987. Braunschweig.

Schittich, Schmal (Hrsg.): Bollinger + Grohmann, Detail engineering 3. Detail, Institut für internationale Architekturdokumentation. 2013. München.

## **Zeitschriften**

Arch+189 - Entwurfsmuster: Rastern, Typus, Pattern, Script, Algorithmus, Ornament. 2008

Bauwelt 38, 59. Jahrgang. 1968. Berlin.

Detail. Zeitschrift für Architektur + Baudetail. Große Tragwerke. Serie 2008, 7/8. Detail - Institut für internationale Architekturdokumentation. 2008. München.

Detail. Zeitschrift für Architektur + Baudetail. Leichte Konstruktionen. Serie 2010, 11. Detail - Institut für internationale Architekturdokumentation. 2010. München

Detail. Zeitschrift für Architektur + Baudetail. Dächer. Serie 2009, 1/2. Detail - Institut für internationale Architekturdokumentation. 2009. München

### **Online**

HENN: Grid Transformations. http://www.henn.com/en/research/grid-transformations, 20.3.2014

König: Entwicklung des parametrischen und algorithmischen Entwerfens. http://entwurfsforschung.de/ entwicklung-des-parametrischen-und-algorithmischen-entwerfens/

Skidmore, Owings & Merril: Digital Parametric Design Tools: Case Study of Park Hotel Hyderabad, India. http:// isites.harvard.edu/fs/docs/icb.topic831443.files/WK5-Park-Facade.pdf, 4.1.2014

http://www.bauforumstahl.de/atriumsdach-hdi-hannover, 15.3.2014

## **Software**

http://www.grasshopper3d.com/, 20.3.2014

http://www.rhino3d.com/, 20.3.2014

http://www.dlubal.de/rfem-5xx.aspx, 20.3.2014

http://office.microsoft.com/de-at/microsoft-excel-tabellenkalkulationssoftware-FX010048762.aspx, 20.3.2014

## **Abbildungsverzeichnis**

### **Kapitel 1**

A 1.1: Hofmann: Computational Structures. In: Detail engineering 3. Detail, Institut für internationale Architekturdokumentation. 2013. München. S.119

A 1.2: http://www2.baustil.ch/assets/images/blog/baustilberichte/2003/Aktuell-2-Nationalstadion-Peking/ Nationalstadion-Peking-01.jpg, 14.3.2014

A 1.3: http://www.kaisersrot.ch/kaisersrot-02/2003\_National\_Beijing\_Olympic\_Stadium\_%28CN%29.html, 15.3.2014

A 1.4:http://www.idesignarch.com/deutsche-bank-steel-sphere-in-frankfurt/, 14.3.2014

A 1.5: http://polpix.sueddeutsche.com/polopoly\_fs/1.469814.1357525430!/httpImage/image.jpg\_gen/ derivatives/900x600/image.jpg, 14.3.2014

A 1.6:http://www.bauforumstahl.de/upload/galleries/CCTV---demand-capacity-ratios.jpg, 15.3.2014

A 1.7: http://www.kaisersrot.ch/kaisersrot-02/2004\_KonsensMaschine\_%28Papierwerdareal%29,\_

Zurich\_%28CH%29\_files/blick%20aufs%20grossmunster.jpg, 15.3.2014

A 1.8: http://www.caad.arch.ethz.ch/wiki/Research/Konsensmaschine, 15.3.2014

A 1.9: http://www.l-a-v-a.net/assets/Uploads/BIRDVIEWSOLAR2.jpg, 15.3.2014

A 1.10: Tessmann: Der Kraftfluss als Entwurfsparameter. In: Detail engineering 3. Detail, Institut für internationale Architekturdokumentation. 2013. München. S.115

A 1.11: Tessmann: Der Kraftfluss als Entwurfsparameter. In: Detail engineering 3. Detail, Institut für internationale Architekturdokumentation. 2013. München. S.115

A 1.12: http://image.architonic.com/imgArc/project-1/4/5202616/SOM-Park-Hotel-Hyderabad\_Facade\_Detail\_BharathRamamrutham.jpg, 3.1.2014

A 1.13: http://expedition.uk.com/links/Santa%20Maria%20del%20Pianto%20-%20Shape%20to%20Fabrication%203.pdf, 15.3.2014

A 1.14: http://expedition.uk.com/links/Santa%20Maria%20del%20Pianto%20-%20Shape%20to%20Fabrication%203.pdf, 15.3.2014

A 1.15: Dimcic: Structural Optimization of Grid Shells based on Genetic Algorithms. PhD Thesis. ITKE. Stuttgart University. 2011

A 1.16: Dimcic: Structural Optimization of Grid Shells based on Genetic Algorithms. PhD Thesis. ITKE. Stuttgart University. 2011

A 1.17: Dimcic: Structural Optimization of Grid Shells based on Genetic Algorithms. PhD Thesis. ITKE. Stuttgart University. 2011

A 1.18: Vierlinger, Hofmann: A Framework for Flexible Search and Optimisation in Parametric Design. In: Rethinking Prototyping. Proceedings of the Design Modelling Symposium. 2013. Berlin. S.189

A 1.19: Vierlinger, Hofmann: A Framework for Flexible Search and Optimisation in Parametric Design. In: Rethinking Prototyping. Proceedings of the Design Modelling Symposium. 2013. Berlin. S.185

A 2.1: http://0.tqn.com/d/architecture/1/0/C/C/1/flwunity-int-flkr-westher01.jpg, 15.3.2014

A 2.2: http://dprbcn.files.wordpress.com/2010/01/hangar2.jpg?w=600&h=371, 15.3.2014

A 2.3: http://2.bp.blogspot.com/-j9ZiNhE6MNw/TVpezvtbKsI/AAAAAAAAF3w/vEuFxM6ORIA/s1600/Guedes-

DeCampos\_Ar-de-Rio-Bar-5.jpg, 15.3.2014

A 2.4: http://cdn.freshome.com/wp-content/uploads/2009/11/Cit%C3%A9-du-Design-paris-Saint-Etiennefrance-LIN-3.jpg, 15.3.2014

A 2.5: http://www.fotocommunity.de/pc/pc/display/17838809, 15.3.2014

A 2.6: http://www.bauforumstahl.de/atriumsdach-hdi-hannover, 3.1.2014

A 2.7: http://www.monopol-magazin.de/img/appointments/tn\_534\_364\_berlin-galerie-dittmar-ulrich-

schwarz-1.jpg, 3.1.2014

A 2.8: http://www.detail.de/inspiration/doppelturnhalle-in-chiasso-106053.html, 15.3.2014

A 2.9: http://www.detail.de/architektur/news/grosses-raumerlebnis-staatsbibliothek-unter-den-linden-in-ber-

lin-020385.html, 15.3.2014

A 2.10: http://www.baunetzwissen.de/imgs/7/3/3/4/8/5/c8c4cd1caaa624a4.jpg, 15.3.2014

A 2.11: http://www.topboxdesign.com/wp-content/uploads/2011/07/Crossrail-Paddington-Station-designinterior-1-800x572.jpg, 15.3.2014

A 2.12: http://www.bilbaointernational.com/en/euskalduna-handitzen-euskalduna-jauregia-handiagotzea/, 11.3.2014

A 2.13: Larena, Mendendez: Extension of Euskalduna Conference Center and Concert Hall: A Contemporary Application of Reciprocal Frames. In: Structural Engineering International 1/2014

A 2.14: L. Weder, W. Müll: Betriebsrestaurant Ditzingen - Zur Konstruktion des Dachs. In: Detail. Zeitschrift für Architektur + Baudetail. Dächer. Serie 2009, 1/2. Detail - Institut für internationale Architekturdokumentation. München. 2009. S.79

A 2.15: http://www.0lll.com/lud/pages/architecture/archgallery/ito\_serpentine/imagesjune24/244.jpg, 15.3.2014

A 2.16: http://www.0lll.com/lud/pages/architecture/archgallery/ito\_serpentine/imagesjuly12/350.jpg, 15.3.2014

A 2.17: Block et al.: Faustformel Tragwerksentwurf. DVA. 2013. München. S.103

A 2.18: eigene Grafik

A 2.19: eigene Grafik

A 3.1: Foto: Paul Cournet. http://www.flickr.com/photos/41817378@N02/3864179713/, 15.3.2014 A 3.2: Pavia. Ferrari: Ludwig Mies van der Rohe. Neue Nationalgalerie in Berlin 1962 - 1968. 2013. Bari

A 3.3: Pavia. Ferrari: Ludwig Mies van der Rohe. Neue Nationalgalerie in Berlin 1962 - 1968. 2013. Bari A 3.4: eigenes Foto

A 3.5: http://www.archdaily.com/17292/ar-de-rio-bar-esplanade-guedes-decampos/, 15.3.2014

A 3.6: http://www.archdaily.com/17292/ar-de-rio-bar-esplanade-guedes-decampos/, 15.5.2014

A 3.7: Menos e Mais: Bar in Vila Nova de Gaia. In: Detail. Zeitschrift für Architektur + Baudetail. Leichte Konstruktionen. Serie 2010, 11. Detail - Institut für internationale Architekturdokumentation. 2010. München. S.1179 A 3.8: Menos e Mais: Bar in Vila Nova de Gaia. In: Detail. Zeitschrift für Architektur + Baudetail. Leichte Konstruktionen. Serie 2010, 11. Detail - Institut für internationale Architekturdokumentation. 2010. München. S.1179 A 3.9: Menos e Mais: Bar in Vila Nova de Gaia. In: Detail. Zeitschrift für Architektur + Baudetail. Leichte Konstruktionen. Serie 2010, 11. Detail - Institut für internationale Architekturdokumentation. 2010. München. S.1180 A 3.10: http://detail-online.com/inspiration/temporary-pavilion-in-london-106495.html, 15.3.2014 A 3.11: http://www.0lll.com/lud/pages/architecture/archgallery/ito\_serpentine/imagesjune24/246.jpg, 15.3.2014

A 3.12: http://htca.us.es/blogs/perezdelama/files/2012/05/balmond\_ito\_algorithm\_01.jpg, 12.3.2014 A 3.13: http://archibillion.wordpress.com/2013/01/29/serpentine-gallery-pavilion-2002-by-toyo-ito-and-cecilbalmond/serpentine-pavilion-01/, 15.3.2014

A 3.14: http://www.barkowleibinger.com/archive/view/campus\_restaurant\_and\_event\_space, 15.3.2014 A 3.15: http://www.barkowleibinger.com/archive/view/032c, 15.3.2014

A 3.16: Weder, Müll: Betriebsrestaurant Ditzingen - Zur Konstruktion des Dachs. In: Detail. Zeitschrift für Architektur + Baudetail. Dächer. Serie 2009, 1/2. Detail - Institut für internationale Architekturdokumentation. München. 2009. S.81

A 3.17: Weder, Müll: Betriebsrestaurant Ditzingen - Zur Konstruktion des Dachs. In: Detail. Zeitschrift für Architektur + Baudetail. Dächer. Serie 2009, 1/2. Detail - Institut für internationale Architekturdokumentation. München. 2009. S.81

A 3.18: http://www.barkowleibinger.com/archive/view/campus\_restaurant\_and\_event\_space, 15.3.2014 A 3.19 bis A 3.23: http://www.bauforumstahl.de/atriumsdach-hdi-hannover, 15.3.2014

A 3.24: http://olivertessmann.files.wordpress.com/2013/10/pressebild-tor-nord-2.jpg?w=710&h=472, 15.3.2014

A 3.25: Weilandt, Tessmann: From Structural Purity to Site Specificity - New Canopies for the Entrance Gates of the Messe Frankfurt. In: Rethinking Prototyping. Proceedings of the Design Modelling Symposium. 2013. Berlin. S.97

A 3.26: http://olivertessmann.files.wordpress.com/2013/10/2nd\_set.jpg?w=710&h=330, 15.3.2014 A 3.27: http://olivertessmann.files.wordpress.com/2013/10/0901\_bg\_messedachaxo\_pm\_ot\_130424. jpg?w=710&h=524, 15.3.2014

A 4.1 bis A 4.10: eigene Grafiken

## **Kapitel 5**

A 5.1: http://www.detail.de/inspiration/doppelturnhalle-in-chiasso-106053.html, 16.3.2014 A 5.2: http://www.grasshopper3d.com/photo/mapping-a-hexagonal-grid-on-a-surface-karamba-for-beamsizes, 16.3.2014 A 5.3: http://www.zt-vatter.at/uploads/tx\_imagecycle/Stadthalle\_Graz\_klein2.jpg, 16.3.2014 A 5.4: eigene Grafik A 5.5: http://olivertessmann.files.wordpress.com/2013/10/ausdruckprotokoll-d1.jpg?w=710&h=465, 16.3.2014 A 5.6: http://expedition.uk.com/links/Santa%20Maria%20del%20Pianto%20-%20Shape%20to%20Fabrication%203.pdf, 15.3.2014 A 5.7: http://www.henn.com/sites/default/files/styles/detail\_landscape/public/research/Grid%20Transformations%20/images/cc.henn.studyimagesnonuniformgrids3.jpg?itok=s0PJQUvx, 16.3.2014 A 5.8: http://www.henn.com/sites/default/files/styles/detail\_landscape/public/research/Grid%20Transformations%20/images/cc.henn.studyimagesnonuniformgrids6\_0.jpg?itok=aYLh3JhP, 16.3.2014 A 5.9 - A 5.65: eigene Grafik

## **Kapitel 6**

A 6.1: eigene Grafik A 6.2: eigene Grafik